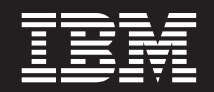

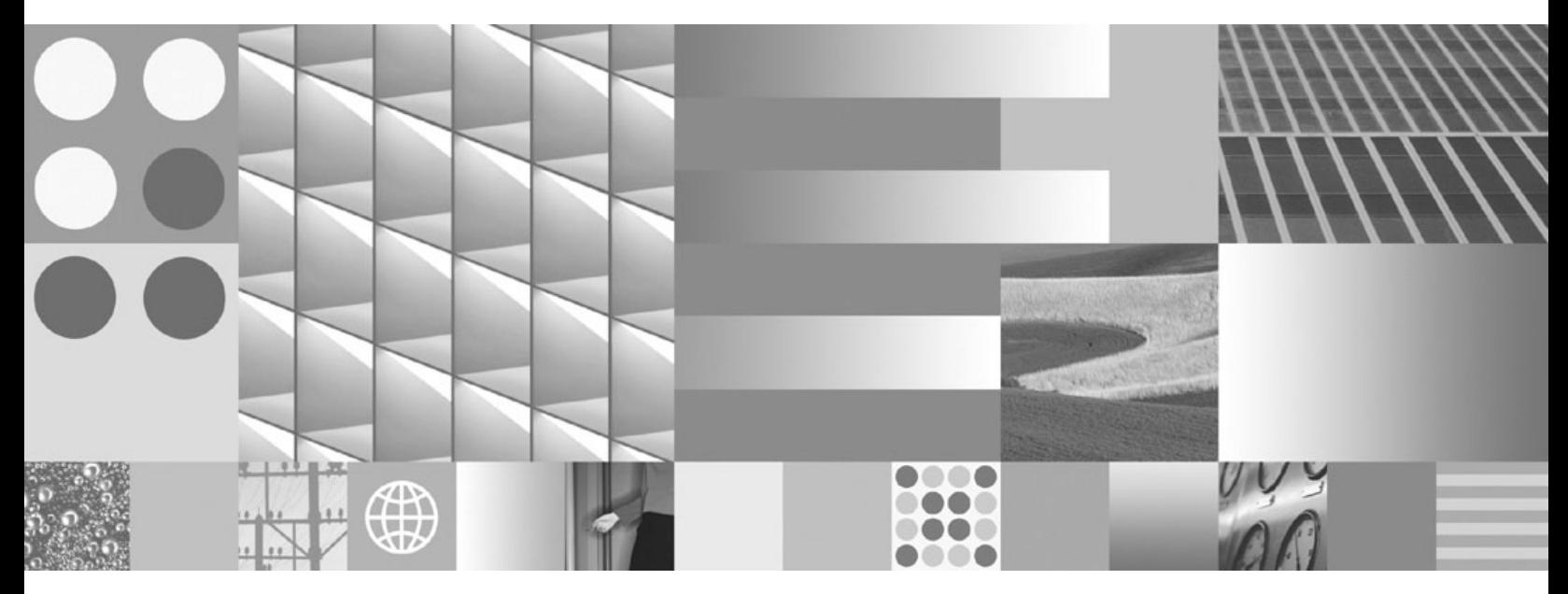

**Ce este nou pentru Versiunea 9.7**

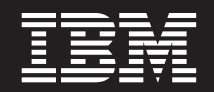

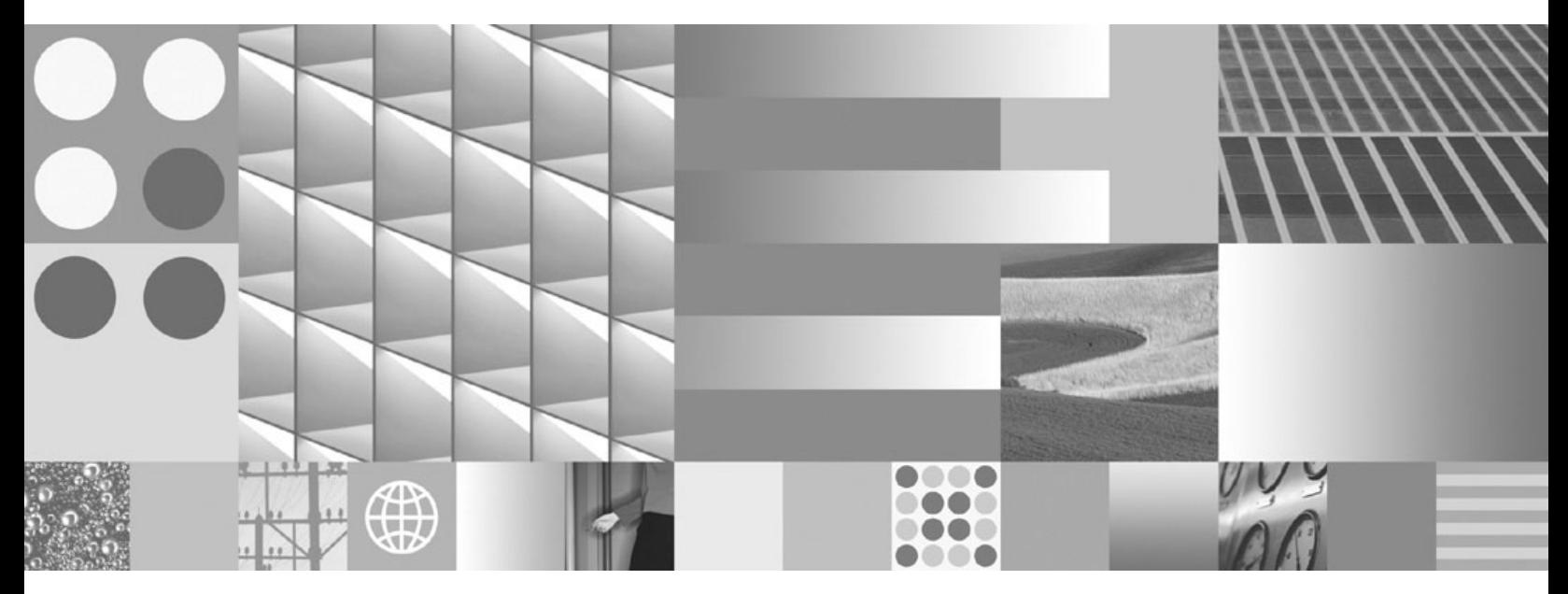

**Ce este nou pentru Versiunea 9.7**

**Notă**

Înainte de a folosi aceste informații și produsul la care se referă, aveți grijă să citiți informațiile cu caracter general din [Anexa B,](#page-224-0) ["Observaţii", la pagina 211.](#page-224-0)

#### **Observaţie privind ediţia**

Acest document conține informații care sunt proprietatea IBM. Sunt furnizate pe baza unui acord de licență și sunt protejate de legea referitoare la copyright. Informațiile din această publicație nu includ garanții pentru produs, orice enunț din acest manual trebuind să fie interpretat în acest sens.

Puteţi comanda publicaţiile IBM online sau prin reprezentantul IBM local.

- Pentru a comanda publicațiile online, mergeți la IBM Publications Center, la www.ibm.com/shop/publications/order
- v Pentru a găsi reprezentantul IBM local, mergeţi la IBM Directory of Worldwide Contacts, la www.ibm.com/planetwide

Pentru a comanda publicaţii DB2 la DB2 Marketing and Sales în Statele Unite sau Canada, sunaţi la 1-800-IBM-4YOU (426-4968).

Când trimiteţi informaţii la IBM, acordaţi IBM-ului dreptul neexclusiv de a folosi sau distribui informaţiile în orice fel considerat corespunzător, fără ca aceasta să implice vreo obligaţie pentru dumneavoastră.

**© Copyright International Business Machines Corporation 2009.**

# **Cuprins**

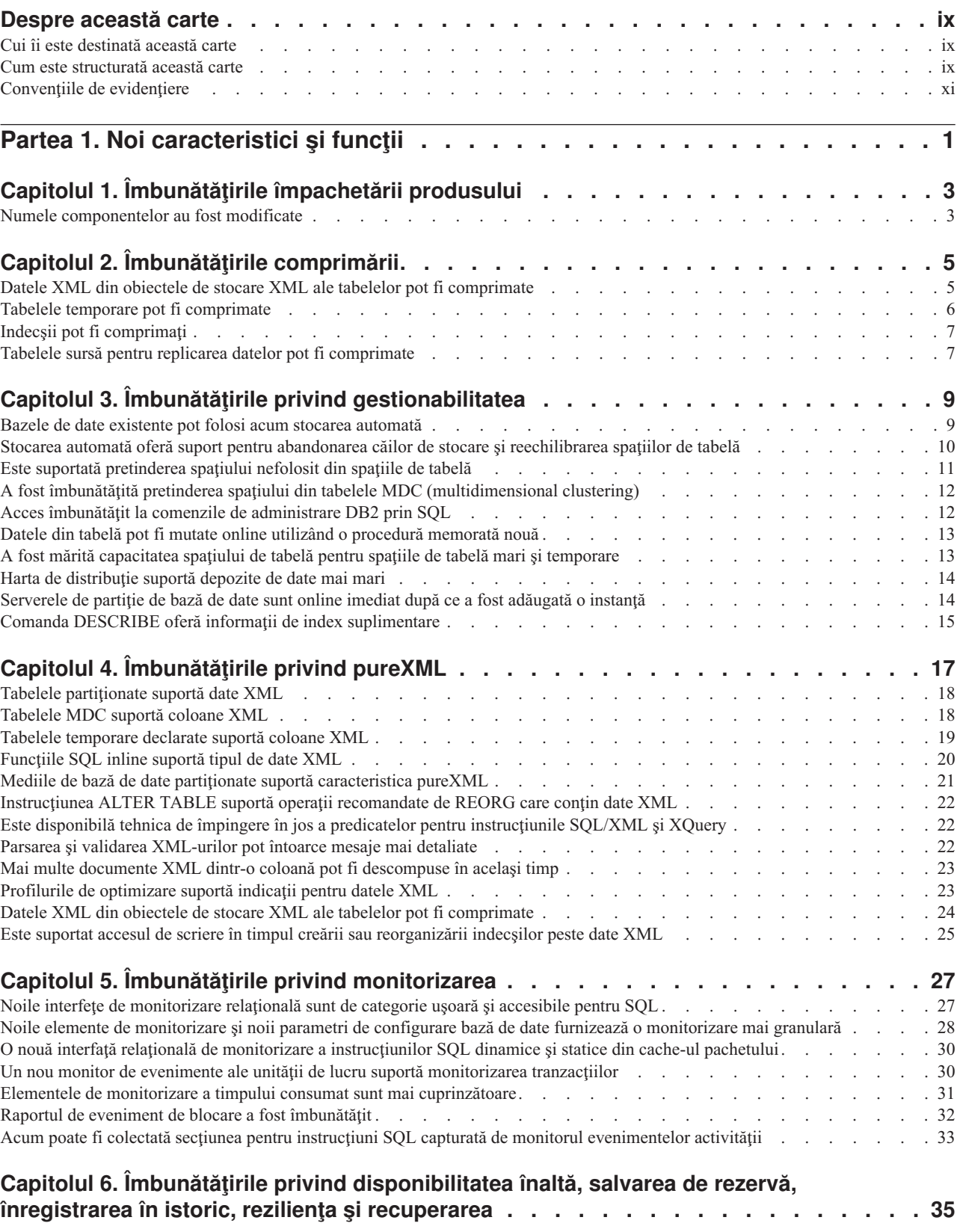

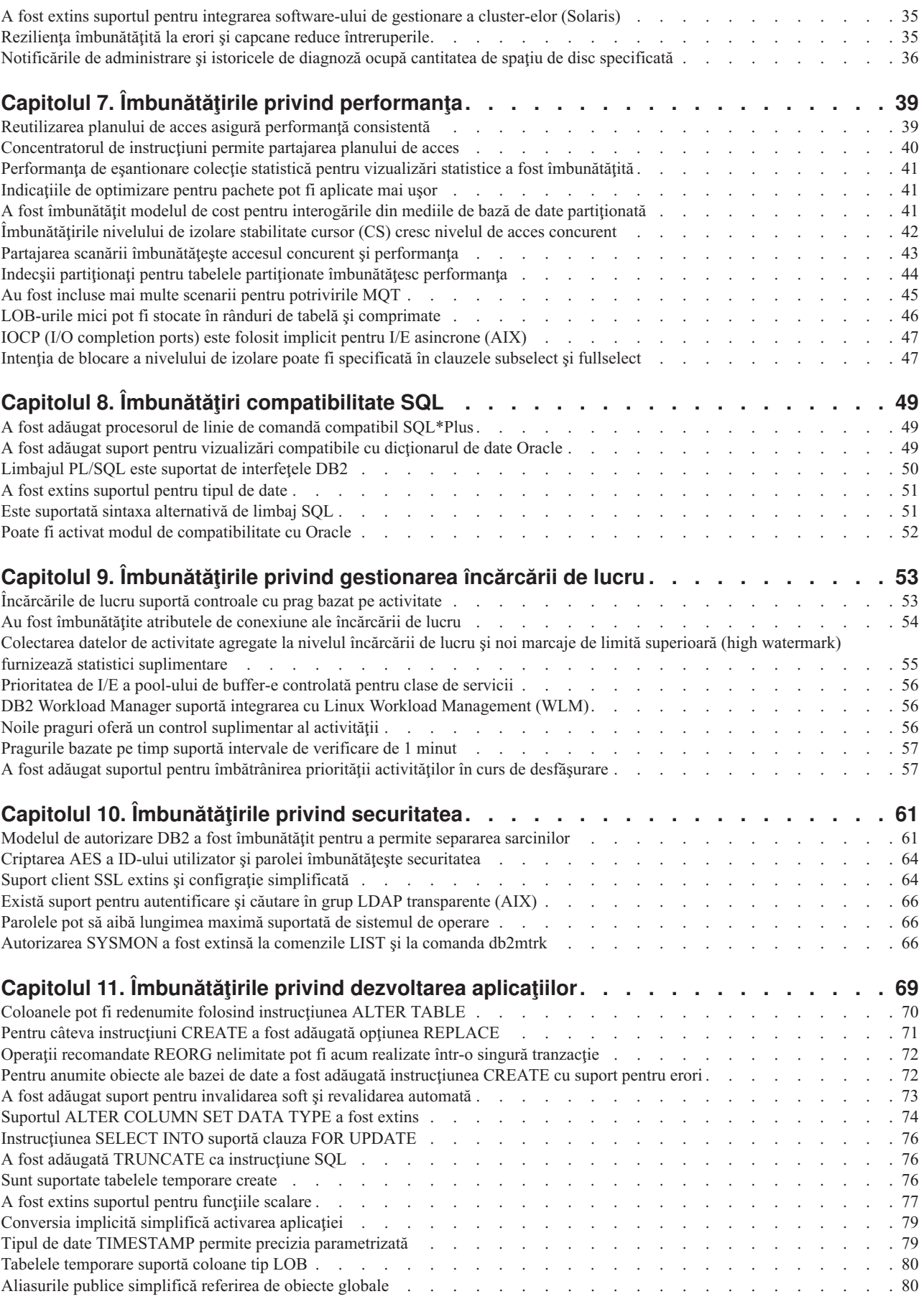

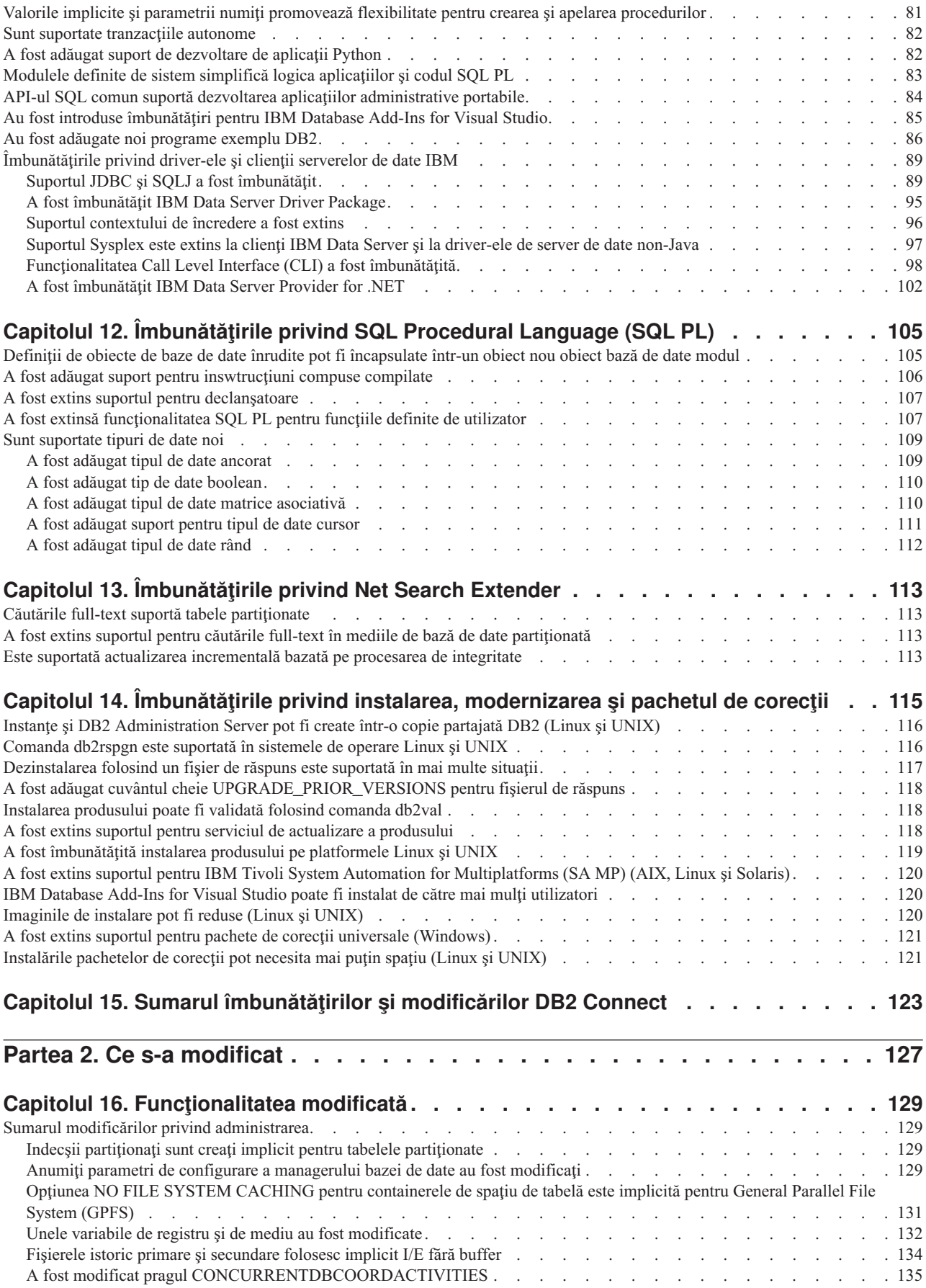

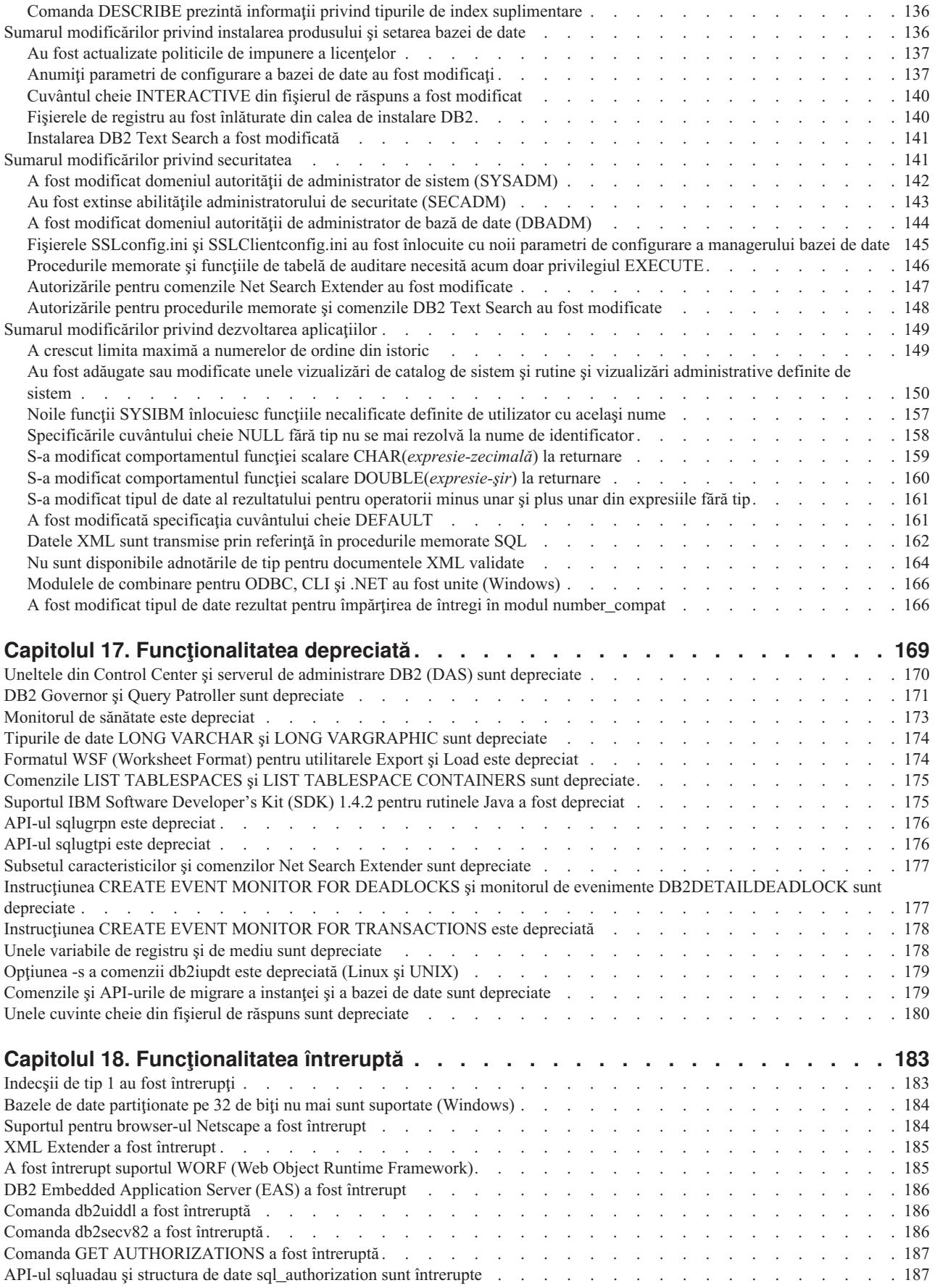

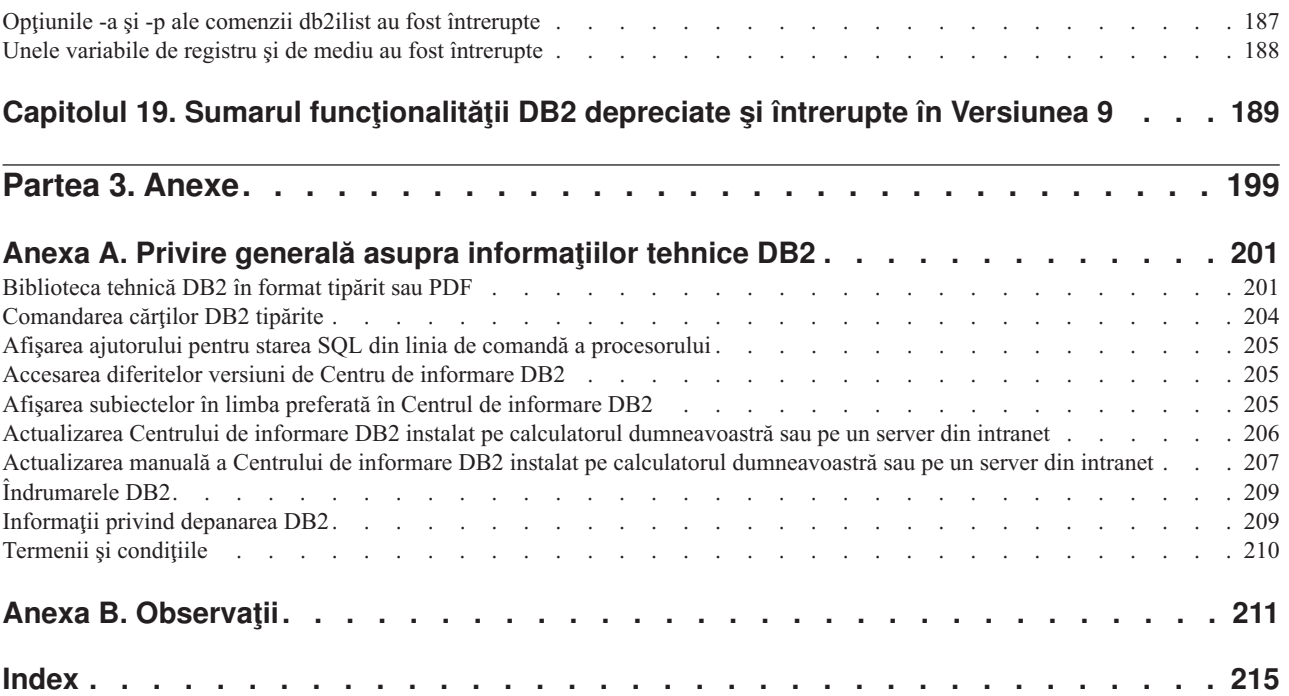

# <span id="page-10-0"></span>**Despre această carte**

Această carte conţine informaţii funcţionalitatea nouă şi modificată din Versiunea 9.7 a produselor DB2 Database for Linux<sup>®</sup>, UNIX<sup>®</sup>, and Windows<sup>®</sup> și DB2 Connect.

# **Cui îi este destinată această carte**

Această carte este destinată administratorilor de bază de date, programatorilor de aplicaţii şi altor utilizatori ai bazei de date DB2 care doresc să afle ce îmbunătățiri au fost incluse în DB2 for Linux, UNIX, and Windows Versiunea 9.7 şi în DB2 Connect Versiunea 9.7 şi ce diferenţe există între Versiunea 9.7 şi Versiunea 9.5 a acestor produse.

Această carte oferă informaţii cu caracter general, nefiind incluse instrucţiuni detaliate pentru utilizarea caracteristicilor descrise. Pentru a obține informații suplimentare, folosiți referințele furnizate.

Pentru informații despre caracteristicile și îmbunătățirile introduse în Versiunea 9.7, citiți Partea 1, "Noi caracteristici și funcții", la pagina 1.

Pentru informaţii despre funcţionalitatea modificată, depreciată sau întreruptă în Versiunea 9.7, citiţi [Partea 2, "Ce s-a modificat", la pagina 127.](#page-140-0) Aceste informaţii evidenţiază modificări importante, pe care ar trebui să le cunoaşteţi înainte de a folosi Versiunea 9.7.

Pentru informaţii referitoare la DB2 Connect, citiţi [Capitolul 15, "Sumarul îmbunătăţirilor şi](#page-136-0) [modificărilor DB2 Connect", la pagina 123.](#page-136-0)

# **Cum este structurată această carte**

Sunt acoperite următoarele subiecte:

# **Partea 1-a: Funcţionalitatea şi caracteristicile noi**

#### **[Capitolul 1, "Îmbunătăţirile împachetării produsului", la pagina 3](#page-16-0)**

Acest capitol prezintă modificările privind împachetarea produsului introduse în Versiunea 9.7.

**[Capitolul 2, "Îmbunătăţirile comprimării", la pagina 5](#page-18-0)**

Acest capitol prezintă noile caracteristici și îmbunătățiri pe care le puteți folosi pentru a comprima datele.

**[Capitolul 3, "Îmbunătăţirile privind gestionabilitatea", la pagina 9](#page-22-0)** Acest capitol prezintă noile caracteristici şi îmbunătăţiri care vă ajută să consumaţi mai puțin timp pentru a vă gestiona bazele de date.

#### **[Capitolul 4, "Îmbunătăţirile privind pureXML", la pagina 17](#page-30-0)** Acest capitol prezintă noile caracteristici şi îmbunătăţiri pureXML.

# **[Capitolul 5, "Îmbunătăţirile privind monitorizarea", la pagina 27](#page-40-0)**

Acest capitol prezintă noile caracteristici şi îmbunătăţiri pe care le puteţi folosi pentru a monitoriza sistemele de bază de date.

## **[Capitolul 6, "Îmbunătăţirile privind disponibilitatea înaltă, salvarea de rezervă,](#page-48-0) [înregistrarea în istoric, rezilienţa şi recuperarea", la pagina 35](#page-48-0)**

Acest capitol prezintă noile caracteristici şi îmbunătăţiri care vă ajută să vă asiguraţi că datele dumneavoastră rămân disponibile pentru utilizatori.

## **[Capitolul 7, "Îmbunătăţirile privind performanţa", la pagina 39](#page-52-0)**

Acest capitol prezintă noile caracteristici şi îmbunătăţiri care vă ajută să asiguraţi cel mai înalt nivel de performanţă când accesaţi şi actualizaţi datele.

## **[Capitolul 8, "Îmbunătăţiri compatibilitate SQL", la pagina 49](#page-62-0)**

Acest capitol descrie noile caracteristici şi îmbunătăţiri care vă ajută să portaţi aplicaţiile de bază de date de la alţi vendori la mediile DB2 Versiunea 9.7.

**[Capitolul 9, "Îmbunătăţirile privind gestionarea încărcării de lucru", la pagina 53](#page-66-0)** Acest capitol prezintă noile caracteristici de gestionare a încărcării de lucru, care extind capabilităţile existente de gestionare a încărcării de lucru, furnizate de ediţiile anterioare.

#### **[Capitolul 10, "Îmbunătăţirile privind securitatea", la pagina 61](#page-74-0)**

Acest capitol prezintă noile caracteristici și îmbunătățiri care vă ajută să protejați și să gestionați datele sensibile.

Capitolul 11, "Îmbunătățirile privind dezvoltarea aplicațiilor", la pagina 69 Acest capitol prezintă noile caracteristici şi îmbunătăţiri care simplifică dezvoltarea aplicaţiilor, îmbunătăţesc portabilitatea aplicaţiilor şi uşurează implementarea aplicaţiilor.

**[Capitolul 12, "Îmbunătăţirile privind SQL Procedural Language \(SQL PL\)", la pagina](#page-118-0)**

[105](#page-118-0) Acest capitol prezintă noile caracteristici și îmbunătățiri care vă ajută să lucrați cu SQL Procedural Language (SQL PL).

**[Capitolul 13, "Îmbunătăţirile privind Net Search Extender", la pagina 113](#page-126-0)** Acest capitol prezintă noile caracteristici şi îmbunătăţiri pentru Net Search Extender.

**[Capitolul 14, "Îmbunătăţirile privind instalarea, modernizarea şi pachetul de corecţii",](#page-128-0) [la pagina 115](#page-128-0)**

Acest capitol prezintă noile caracteristici şi îmbunătăţiri care fac mai rapidă implementarea produselor DB2 şi mai uşoară întreţinerea lor.

**[Capitolul 15, "Sumarul îmbunătăţirilor şi modificărilor DB2 Connect", la pagina 123](#page-136-0)** Acest capitol prezintă îmbunătăţirile şi modificările din DB2 Versiunea 9.7 care afectează functionalitatea DB2 Connect.

## **Partea a 2-a: Ce s-a schimbat**

**[Capitolul 16, "Funcţionalitatea modificată", la pagina 129](#page-142-0)**

Acest capitol prezintă schimbările privind funcţionalitatea DB2 existentă, cum ar fi schimbările referitoare la setarea bazei de date, administrarea bazei de date, dezvoltarea aplicatiilor și comenzile de sistem și CLP.

#### **[Capitolul 17, "Funcţionalitatea depreciată", la pagina 169](#page-182-0)**

Acest capitol prezintă functionalitatea depreciată, adică acele funcții și caracteristici care sunt suportate, dar nu mai sunt recomandate şi care pot fi înlăturate într-o ediţie viitoare.

#### **[Capitolul 18, "Funcţionalitatea întreruptă", la pagina 183](#page-196-0)**

Acest capitol prezintă funcționalitatea și caracteristicile care nu sunt suportate în Versiunea 9.7.

## **[Capitolul 19, "Sumarul funcţionalităţii DB2 depreciate şi întrerupte în Versiunea 9", la](#page-202-0) [pagina 189](#page-202-0)**

Acest capitol prezintă funcționalitatea și caracteristicile care au fost depreciate sau întrerupte în DB2 Versiunea 9.1, Versiunea 9.5 şi Versiunea 9.7.

# <span id="page-12-0"></span>**Partea a 3-a: Anexe**

## **[Anexa A, "Privire generală asupra informaţiilor tehnice DB2", la pagina 201](#page-214-0)**

Această anexă conţine informaţii despre accesarea şi folosirea celei mai recente documentaţii pentru sistemele de bază de date DB2.

**[Anexa B, "Observaţii", la pagina 211](#page-224-0)**

Această anexă conţine cerinţele şi limitările cu caracter juridic privind folosirea produsului bază de date DB2 şi a documentaţiei sale.

# **Convenţiile de evidenţiere**

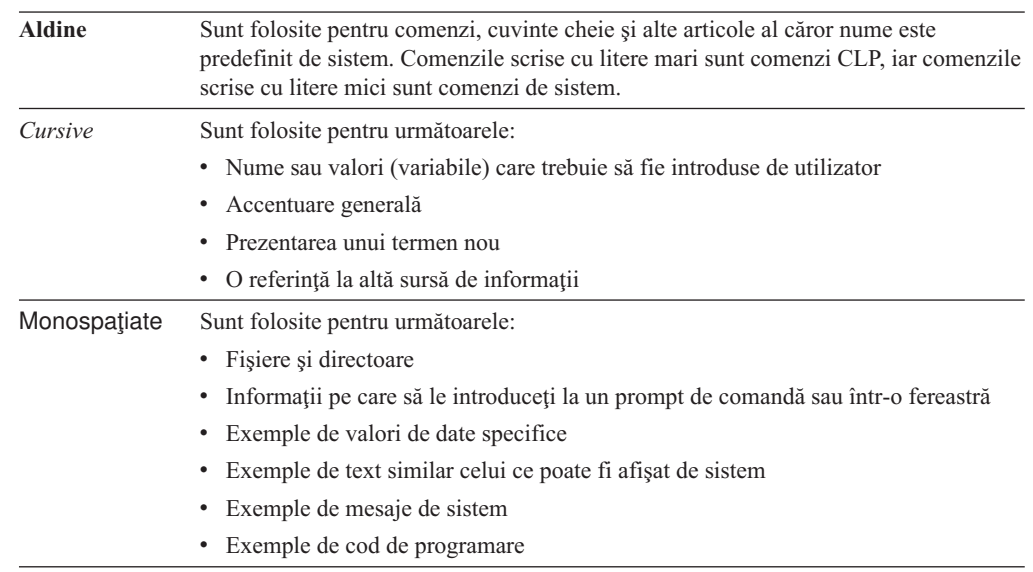

În această carte sunt folosite următoarele convenţii de evidenţiere.

# <span id="page-14-0"></span>**Partea 1. Noi caracteristici şi funcţii**

DB2 Versiunea 9.7 pentru Linux, UNIX și Windows oferă noi capabilități, care vă pot ajuta să gestionaţi costurile şi să simplificaţi dezvoltarea aplicaţiilor.

## **[Capitolul 1, "Îmbunătăţirile împachetării produsului", la pagina 3](#page-16-0)**

Acest capitol prezintă modificările privind împachetarea produsului introduse în Versiunea 9.7.

## **[Capitolul 2, "Îmbunătăţirile comprimării", la pagina 5](#page-18-0)**

Acest capitol prezintă noile caracteristici şi îmbunătăţiri pe care le puteţi folosi pentru a comprima datele.

- **[Capitolul 3, "Îmbunătăţirile privind gestionabilitatea", la pagina 9](#page-22-0)** Acest capitol prezintă noile caracteristici şi îmbunătăţiri care vă ajută să consumaţi mai puţin timp pentru a vă gestiona bazele de date.
- Capitolul 4, "Îmbunătătirile privind pureXML", la pagina 17 Acest capitol prezintă noile caracteristici și îmbunătățiri pureXML.
- **[Capitolul 5, "Îmbunătăţirile privind monitorizarea", la pagina 27](#page-40-0)** Acest capitol prezintă noile caracteristici și îmbunătățiri pe care le puteți folosi pentru a monitoriza sistemele de bază de date.

## **[Capitolul 6, "Îmbunătăţirile privind disponibilitatea înaltă, salvarea de rezervă,](#page-48-0) [înregistrarea în istoric, rezilienţa şi recuperarea", la pagina 35](#page-48-0)**

Acest capitol prezintă noile caracteristici şi îmbunătăţiri care vă ajută să vă asiguraţi că datele dumneavoastră rămân disponibile pentru utilizatori.

## **[Capitolul 7, "Îmbunătăţirile privind performanţa", la pagina 39](#page-52-0)** Acest capitol prezintă noile caracteristici şi îmbunătăţiri care vă ajută să asiguraţi cel

mai înalt nivel de performanţă când accesaţi şi actualizaţi datele.

## **[Capitolul 8, "Îmbunătăţiri compatibilitate SQL", la pagina 49](#page-62-0)**

Acest capitol descrie noile caracteristici şi îmbunătăţiri care vă ajută să portaţi aplicaţiile de bază de date de la alţi vendori la mediile DB2 Versiunea 9.7.

## **[Capitolul 9, "Îmbunătăţirile privind gestionarea încărcării de lucru", la pagina 53](#page-66-0)**

Acest capitol prezintă noile caracteristici de gestionare a încărcării de lucru, care extind capabilităţile existente de gestionare a încărcării de lucru, furnizate de ediţiile anterioare.

## **[Capitolul 10, "Îmbunătăţirile privind securitatea", la pagina 61](#page-74-0)** Acest capitol prezintă noile caracteristici şi îmbunătăţiri care vă ajută să protejaţi şi să gestionaţi datele sensibile.

## **[Capitolul 11, "Îmbunătăţirile privind dezvoltarea aplicaţiilor", la pagina 69](#page-82-0)** Acest capitol prezintă noile caracteristici şi îmbunătăţiri care simplifică dezvoltarea aplicaţiilor, îmbunătăţesc portabilitatea aplicaţiilor şi uşurează implementarea aplicatiilor.

#### Capitolul 12, "Îmbunătătirile privind SOL Procedural Language (SOL PL)", la pagina

**[105](#page-118-0)** Acest capitol prezintă noile caracteristici şi îmbunătăţiri care vă ajută să lucraţi cu SQL Procedural Language (SQL PL).

## **[Capitolul 13, "Îmbunătăţirile privind Net Search Extender", la pagina 113](#page-126-0)** Acest capitol prezintă noile caracteristici și îmbunătățiri pentru Net Search Extender.

# **[Capitolul 14, "Îmbunătăţirile privind instalarea, modernizarea şi pachetul de corecţii",](#page-128-0) [la pagina 115](#page-128-0)**

Acest capitol prezintă noile caracteristici şi îmbunătăţiri care fac mai rapidă implementarea produselor DB2 şi mai uşoară întreţinerea lor.

**[Capitolul 15, "Sumarul îmbunătăţirilor şi modificărilor DB2 Connect", la pagina 123](#page-136-0)** Acest capitol prezintă îmbunătăţirile şi modificările din DB2 Versiunea 9.7 care afectează funcţionalitatea DB2 Connect.

# <span id="page-16-0"></span>**Capitolul 1. Îmbunătăţirile împachetării produsului**

Pe măsură ce serverele de date IBM evoluează, se modifică numele şi împachetarea componentelor DB2, ca răspuns la necesităţile pieţei.

În Versiunea 9.7, IBM a actualizat lista de produse bază de date DB2 disponibile şi a adăugat câteva caracteristici noi. Pentru informaţii despre aceste produse şi detalii privind licenţierea şi marketingul, vedeţi pagina acasă DB2 Version 9 for Linux, UNIX, and Windows, la [http://www.ibm.com/db2/9.](http://www.ibm.com/software/data/db2/9/)

# **Numele componentelor au fost modificate**

Pe măsură ce serverele de date IBM® au evoluat, componentele înrudite DB2 şi numele acestora au suferit modificări.

Tabela următoare prezintă componentele de produs redenumite din Versiunea 9.7:

*Tabela 1. Nume noi pentru componentele produsului DB2*

| Nume componentă Versiunea 9.5                                                          | Nume componentă Versiunea 9.7 |
|----------------------------------------------------------------------------------------|-------------------------------|
| IBM Data Server Driver for ODBC, CLI and .NET IBM Data Server Driver Package           |                               |
| IBM Data Server Driver for ODBC, CLI and Open IBM Data Server Driver Package<br>Source |                               |

#### **Concepte înrudite**

″[Privire generală clienţi şi driver-e IBM Data Server](http://www.ibm.com/support/docview.wss?rs=71&uid=swg27015148)″ în Instalarea clienţilor IBM Data [Server](http://www.ibm.com/support/docview.wss?rs=71&uid=swg27015148)

# <span id="page-18-0"></span>**Capitolul 2. Îmbunătăţirile comprimării**

Versiunea 9.7 conține noi caracteristici de comprimare, pe care le puteți folosi ca să comprimaţi tipuri suplimentare de date, să reduceţi cerinţele de stocare, să îmbunătăţiţi eficienţa I/E şi să asiguraţi accesul rapid la datele de pe disc.

Acum puteţi să comprimaţi următoarele tipuri de date:

- Date XML stocate în tabele (vedeți "Datele XML din obiectele de stocare XML ale tabelelor pot fi comprimate")
- Tabele temporare (vedeți ["Tabelele temporare pot fi comprimate" la pagina 6\)](#page-19-0)
- Indecși (vedeți "Indecșii pot fi comprimați" la pagina 7)
- v Tabele sursă pentru replicarea datelor (vedeţi ["Tabelele sursă pentru replicarea datelor pot](#page-20-0) [fi comprimate" la pagina 7\)](#page-20-0)
- v Fişiere LOB inline (vedeţi ["LOB-urile mici pot fi stocate în rânduri de tabelă şi](#page-59-0) [comprimate" la pagina 46\)](#page-59-0)

# **Datele XML din obiectele de stocare XML ale tabelelor pot fi comprimate**

Acum datele XML din obiectele de stocare XML ale tabelelor sunt eligibile pentru comprimarea rândurilor de date. În ediţiile anterioare, puteau fi comprimate numai datele rândurilor de tabelă din obiectele tabelă. Comprimarea rândurilor de date economiseşte spaţiul de disc.

În Versiunea 9.7, datele XML stocate din obiectul de stocare XML al unei tabele sunt eligibile pentru comprimarea rândurilor de date atunci când creati în tabelă coloane XML și activati tabela pentru comprimarea rândurilor de date. Pentru a activa o tabelă pentru comprimarea rândurilor de date, folositi optiunea COMPRESS YES în instructiunea ALTER TABLE sau CREATE TABLE.

Comenzile LOAD, REORG şi REDISTRIBUTE DATABASE PARTITION GROUP şi instrucţiunea INSERT suportă comprimarea datelor din obiectul de stocare XML al unei tabele. Când datele din obiectul de stocare XML al unei tabele sunt comprimate, este creat un dicţionar de comprimare pentru date, acesta fiind stocat în obiectul de stocare XML. Tabela următoare prezintă efectul fiecărei comenzi şi al instrucţiunii INSERT asupra dicţionarului de comprimare.

*Tabela 2. Efectele comenzilor şi ale instrucţiunii INSERT asupra dicţionarului de comprimare din obiectul de stocare XML*

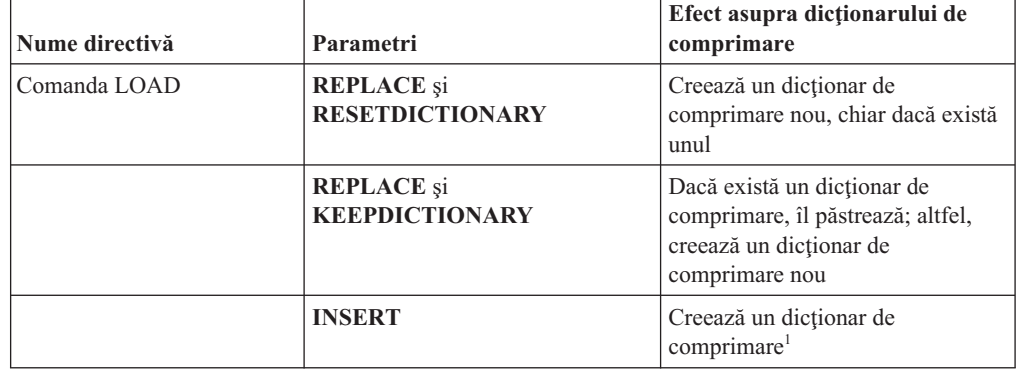

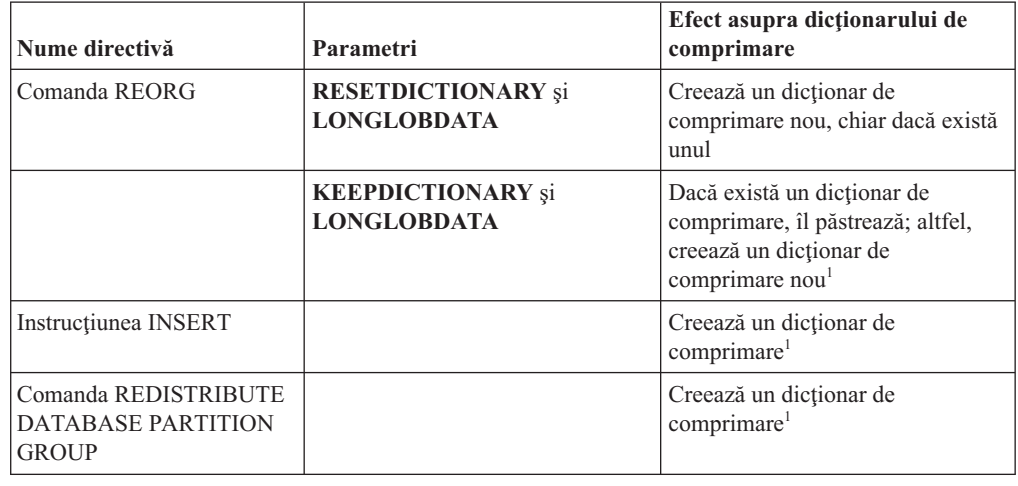

<span id="page-19-0"></span>*Tabela 2. Efectele comenzilor şi ale instrucţiunii INSERT asupra dicţionarului de comprimare din obiectul de stocare XML (continuare)*

**Notă:** <sup>1</sup> Dicţionarul de comprimare este creat atunci când există suficiente date XML în obiectul de stocare XML al tabelei.

Comprimarea datelor din obiectul de stocare XML al unei tabele nu este suportată dacă tabela conține coloane XML din DB2 Versiunea 9.5 sau o versiune anterioară. În DB2 Versiunea 9.5 şi versiunile anterioare, coloanele XML folosesc formtaul de înregistrare XML tip 1. Dacă activaţi o astfel de tabelă pentru comprimarea rândurilor de date, sunt comprimate numai datele de rând din obiectul tabelă. Pentru ca datele din obiectul de stocare XML să devină eligibile pentru comprimare, folosiți procedura memorată ADMIN\_MOVE\_TABLE pentru a migra tabela şi apoi activaţi comprimarea rândurilor de date.

#### **Concepte înrudite**

″[Automatic compression dictionary creation](http://www.ibm.com/support/docview.wss?rs=71&uid=swg27015148)″ în Database Administration Concepts and [Configuration Reference](http://www.ibm.com/support/docview.wss?rs=71&uid=swg27015148)

### **Referinţe înrudite**

″ALTER TABLE ″ [în SQL Reference, Volume 2](http://www.ibm.com/support/docview.wss?rs=71&uid=swg27015148)

″CREATE TABLE ″ [în SQL Reference, Volume 2](http://www.ibm.com/support/docview.wss?rs=71&uid=swg27015148)

# **Tabelele temporare pot fi comprimate**

Începând cu această ediţie, tabelele temporare sunt comprimate automat, ceea ce reduce costurile de stocare şi îmbunătăţeşte performanţa interogărilor.

O tabelă temporară va fi comprimată în următoarele condiţii:

- Ati aplicat licenta IBM DB2 Storage Optimization Feature.
- v Există suficientă memorie disponibilă în momentul construirii dicţionarului de comprimare.
- v Când sunt executate interogările, optimizatorul DB2 stabileşte dacă este utilă comprimarea tabelei temporare, pe baza estimării spaţiului de stocare economisit şi a impactului asupra performanţei interogării

Tabelele temporare de utilizator, cum ar fi tabelele temporare declarate şi tabelele temporare create, vor fi comprimate similar cu tabelele permanente, pe măsură ce cresc.

Puteţi utiliza facilitatea de explicare sau unealta db2pd pentru a determina dacă optimizatorul a ales să folosească comprimarea tabelei temporare.

#### **Concepte înrudite**

″Table compression″ [în Database Administration Concepts and Configuration Reference](http://www.ibm.com/support/docview.wss?rs=71&uid=swg27015148)

# <span id="page-20-0"></span>**Indecşii pot fi comprimaţi**

Începând cu această ediţie, obiectele index pot fi comprimate, ceea ce reduce costurile de stocare şi poate îmbunătăţi performanţa interogărilor.

Dacă este activată comprimarea rândurilor de date pentru o tabelă, indecşii tabelelor comprimate vor fi comprimaţi în mod implicit. Comprimarea indecşilor pentru o tabelă poate fi activată sau dezactivată explicit prin clauza COMPRESS din instrucţiunile CREATE INDEX şi ALTER INDEX.

De asemenea, puteţi să activaţi sau să dezactivaţi comprimarea indecşilor folosind noua instrucţiune ALTER INDEX sau noua opţiune COMPRESS din instrucţiunea CREATE INDEX.

#### **Concepte înrudite**

″Index compression″ [în Database Administration Concepts and Configuration Reference](http://www.ibm.com/support/docview.wss?rs=71&uid=swg27015148)

# **Tabelele sursă pentru replicarea datelor pot fi comprimate**

Începând cu această ediţie, puteţi să activaţi comprimarea rândurilor pentru tabelele care sunt tabele sursă pentru replicare. Aceasta înseamnă că opţiunile COMPRESS YES şi DATA CAPTURE CHANGES pentru instrucţiunile CREATE TABLE şi ALTER TABLE pot fi specificate împreună.

Când creaţi sau modificaţi o tabelă, puteţi să specificaţi clauzele DATA CAPTURE CHANGES și COMPRESS YES pentru a avea informații privind modificările SOL în tabelă scrise în istoric și pentru a utiliza comprimarea rândurilor de date. Cu aceste opțiuni activate, ca un rezultat al operaţiilor REORG, tabela poate avea două dicţionare: un *dicţionar de comprimare a datelor curent* şi un *dicţionar de comprimare istoric*.

Dicţionarul istoric este păstrat (dacă există deja) pentru scopul aplicaţiilor de date. Acesta este utilizat de câte ori un cititor de istoric este întârziat în spatele activităţii curente şi dicţionarul de comprimare pentru tabelă sau partiţia de tabelă a fost înlocuit cu un nou dicţionar folosind opţiunea RESETDICTIONARY pentru o operaţie REORG sau LOAD. Aceasta permite db2ReadLog API să decomprime conţinutul rândurilor din înregistrările istoricului, care au fost scrise anterior creării noului dicţionar de comprimare.

**Notă:** Pentru a face cititoarele de istoric să returneze datele în cadrul înregistrărilor în istoric într-un format necomprimat, în locul unui format comprimat pe linii, trebuie să setaţi parametrul **iFilterOption** al db2ReadLog API în DB2READLOG\_FILTER\_ON.

#### **Concepte înrudite**

″Table compression″ [în Database Administration Concepts and Configuration Reference](http://www.ibm.com/support/docview.wss?rs=71&uid=swg27015148)

#### **Referinţe înrudite**

″db2ReadLog - Read log records″ [în Administrative API Reference](http://www.ibm.com/support/docview.wss?rs=71&uid=swg27015148)

″[REORG INDEXES/TABLE](http://www.ibm.com/support/docview.wss?rs=71&uid=swg27015148) ″ în Command Reference

″TRUNCATE ″ [în SQL Reference, Volume 2](http://www.ibm.com/support/docview.wss?rs=71&uid=swg27015148)

# <span id="page-22-0"></span>**Capitolul 3. Îmbunătăţirile privind gestionabilitatea**

Versiunea 9.7 conține îmbunătățiri care fac mai ușoară gestionarea mediilor DB2, micșorează costul total de proprietar (TCO), reduc impactul realizării taskurilor de gestionare a sistemului şi extind capabilităţile caracteristicilor de autonomie introduse în ediţiile anterioare.

Versiunea 9.7 include următoarele îmbunătăţiri privind stocarea automată:

- Suport de stocare automată pentru spațiile de tabelă DMS și bazele de date existente (vedeți "Bazele de date existente pot folosi acum stocarea automată")
- v Reechilibrarea spaţiului de tabelă când adăugaţi sau înlăturaţi căi de stocare (vedeţi ["Stocarea automată oferă suport pentru abandonarea căilor de stocare şi reechilibrarea](#page-23-0) [spaţiilor de tabelă" la pagina 10\)](#page-23-0)
- v O nouă opţiune a instrucţiunii ALTER DATABASE, pentru abandonarea căilor de stocare (vedeţi ["Stocarea automată oferă suport pentru abandonarea căilor de stocare şi](#page-23-0) [reechilibrarea spaţiilor de tabelă" la pagina 10\)](#page-23-0)
- v Noi elemente de monitorizare pentru căile de stocare şi o nouă vizualizare administrativă, SNAPSTORAGE\_PATHS (vedeţi ["Stocarea automată oferă suport pentru abandonarea](#page-23-0) [căilor de stocare şi reechilibrarea spaţiilor de tabelă" la pagina 10\)](#page-23-0)

De asemenea este mai usoară pretinderea pentru extensiile de stocare nefolosite. Puteti să pretindeti spatiul de stocare de la următoarele obiecte:

- Spații de tabelă DMS sau cu stocare automată (vedeți "Este suportată pretinderea spațiului [nefolosit din spaţiile de tabelă" la pagina 11\)](#page-24-0)
- v Tabele MDC (multidimensional clustering) (vedeţi ["A fost îmbunătăţită pretinderea](#page-25-0) spațiului din tabelele MDC (multidimensional clustering)" la pagina 12)

Au fost introduse de asemenea următoarele îmbunătăţiri:

- v Numeroase vizualizări administrative și funcții de tabelă noi (vedeți "Acces îmbunătățit la [comenzile de administrare DB2 prin SQL" la pagina 12\)](#page-25-0)
- v Posibilitatea de a muta online datele tabelei (vedeţi ["Datele din tabelă pot fi mutate online](#page-26-0) [utilizând o procedură memorată nouă" la pagina 13\)](#page-26-0)
- v Capacitate crescută pentru spaţiile de tabelă mari şi temporare (vedeţi ["A fost mărită](#page-26-0) [capacitatea spaţiului de tabelă pentru spaţiile de tabelă mari şi temporare" la pagina 13\)](#page-26-0)
- v Suport pentru depozite de date mai mari (vedeţi ["Harta de distribuţie suportă depozite de](#page-27-0) [date mai mari" la pagina 14\)](#page-27-0)
- v Timp de nefuncţionare redus la adăugarea serverelor de partiţie de bază de date (vedeţi ["Serverele de partiţie de bază de date sunt online imediat după ce a fost adăugată o](#page-27-0) [instanţă" la pagina 14\)](#page-27-0)
- v Informaţii suplimentare despre indecşi din comanda DESCRIBE (vedeţi ["Comanda](#page-28-0) DESCRIBE oferă informații de index suplimentare" la pagina 15)

# **Bazele de date existente pot folosi acum stocarea automată**

Bazele de date existente care nu sunt activate pentru stocarea automată pot fi acum convertite pentru a folosi stocarea automată. Astfel, spaţiile de tabelă DMS existente pot fi convertite pentru a folosi stocarea automată.

Puteţi să folosiţi instrucţiunea ALTER DATABASE pentru a activa stocarea automată pentru o bază de date existentă.

<span id="page-23-0"></span>Puteți să folosiți oricare dintre metodele următoare ca să convertiți spațiile de tabelă existente pentru a folosi stocarea automată:

- Convertiți una sau mai multe spații de tabelă DMS executând o operație de restaurare redirectată.
- v Convertiţi un anumit spaţiu de tabelă DMS folosind instrucţiunea ALTER TABLESPACE.

Stocarea automată simplifică gestionarea stocării în spaţiul de tabelă. În loc să fie necesară gestionarea stocării la nivel de spaţiu de tabelă prin definiţii de container explicite, puteţi să gestionaţi stocarea la nivel de bază de date şi să lăsaţi serverul de date DB2 să gestioneze containerele spatiului de tabelă. În edițiile anterioare, stocarea automată putea fi folosită numai pentru noile baze de date.

## **Operaţii înrudite**

″[Converting table spaces to use automatic storage](http://www.ibm.com/support/docview.wss?rs=71&uid=swg27015148)″ în Database Administration Concepts [and Configuration Reference](http://www.ibm.com/support/docview.wss?rs=71&uid=swg27015148)

# **Stocarea automată oferă suport pentru abandonarea căilor de stocare şi reechilibrarea spaţiilor de tabelă**

Începând cu Versiunea 9.7, prin reechilibrarea spaţiilor de tabelă cu stocare automată puteţi să începeţi să folosiţi imediat orice spaţiu de stocare pe care îl adăugaţi unei baze de date cu stocare automată. De asemenea, puteţi să abandonaţi căi de stocare dintr-o bază de date gestionată de stocarea automată.

Parcurgeţi paşii următori pentru a abandona o cale de stocare:

- 1. Abandonați calea de stocare folosind instrucțiunea ALTER DATABASE cu clauza DROP STORAGE ON.
- 2. Reechilibraţi spaţiile de tabelă permanente care folosesc calea de stocare respectivă, folosind ALTER TABLESPACE cu clauza REBALANCE, ceea ce determină mutarea datelor din calea ce urmează să fie abandonată.
- 3. Abandonaţi şi apoi creaţi din nou spaţiile de tabelă temporare care folosesc calea de stocare pe care o abandonaţi.

## **Noi elemente de monitorizare afişează informaţiile căii de stocare**

Noi elemente de monitorizare afişează informaţii referitoare la căile de stocare, cum ar fi expresiile de partiţie de bază de date (numai pentru mediile de bază de date partiţionată) şi starea curentă a căii (nefolosită, folosită sau în aşteptarea abandonării). Aceste elemente de monitorizare sunt disponibile prin monitorul de instantaneu.

Au fost actualizate vizualizările administrative care furnizează informaţii despre căile de stocare și partițiile spațiilor de tabelă.

- v Vizualizarea administrativă SNAPSTORAGE\_PATHS a fost actualizată pentru a afişa informațiile furnizate de funcția de tabelă SNAP\_GET\_STORAGE\_PATHS\_V97, în locul celor furnizate de funcţia de tabelă SNAP\_GET\_STORAGE\_PATHS.
- vizualizarea administrativă SNAPTBSP\_PART, pe care o puteți folosi pentru a obține informaţii despre un spaţiu de tabelă de pe o anumită partiţie, a fost actualizată pentru a afişa informaţiile furnizate de funcţia de tabelă SNAP\_GET\_TBSP\_PART\_V97 în locul celor furnizate de funcţia de tabelă SNAP\_GET\_TBSP\_PART\_V91.

#### **Concepte înrudite**

″Automatic storage″ [în Database Administration Concepts and Configuration Reference](http://www.ibm.com/support/docview.wss?rs=71&uid=swg27015148)

## **Referinţe înrudite**

″[Scenarios: Adding and removing storage with automatic storage table spaces](http://www.ibm.com/support/docview.wss?rs=71&uid=swg27015148)″ în [Database Administration Concepts and Configuration Reference](http://www.ibm.com/support/docview.wss?rs=71&uid=swg27015148)

# <span id="page-24-0"></span>**Este suportată pretinderea spaţiului nefolosit din spaţiile de tabelă**

Pentru spațiul de tabelă DMS sau cu stocare automată creat în Versiunea 9.7, puteți să folosiți *pretinderea spaţiului de stocare* astfel ca spaţiul de stocare nefolosit să fie returnat sistemului, pentru a fi refolosit. Pretinderea spaţiului de stocare este o operaţie online, care nu are impact asupra disponibilităţii datelor pentru utilizatori.

Puteți să pretindeți spațiul de stocare nefolosit în orice moment, folosind instrucțiunea ALTER TABLESPACE cu opţiunea REDUCE:

- v Pentru spaţiile de tabelă cu stocare automată, opţiunea REDUCE are sub-opţiuni pentru a specifica dacă trebuie să fie redus spațiul de stocare cu cantitatea maximă posibilă sau cu un procentaj din dimensiunea curentă a spaţiului de tabelă.
- v Pentru spaţiile de tabelă DMS, folosiţi mai întâi instrucţiunea ALTER TABLESPACE cu opţiunea LOWER HIGH WATER MARK şi apoi instrucţiunea ALTER TABLESPACE cu opţiunea REDUCE şi clauzele asociate pentru operaţia de container.

Operatia de pretindere a spatiului de stocare remapează extensiile, amplasându-le pe cele nefolosite în partea de la sfârșit a spațiului de tabelă. Apoi spațiul nefolosit este returnat sistemului de fişiere. Acest proces este ilustrat în diagrama următoare.

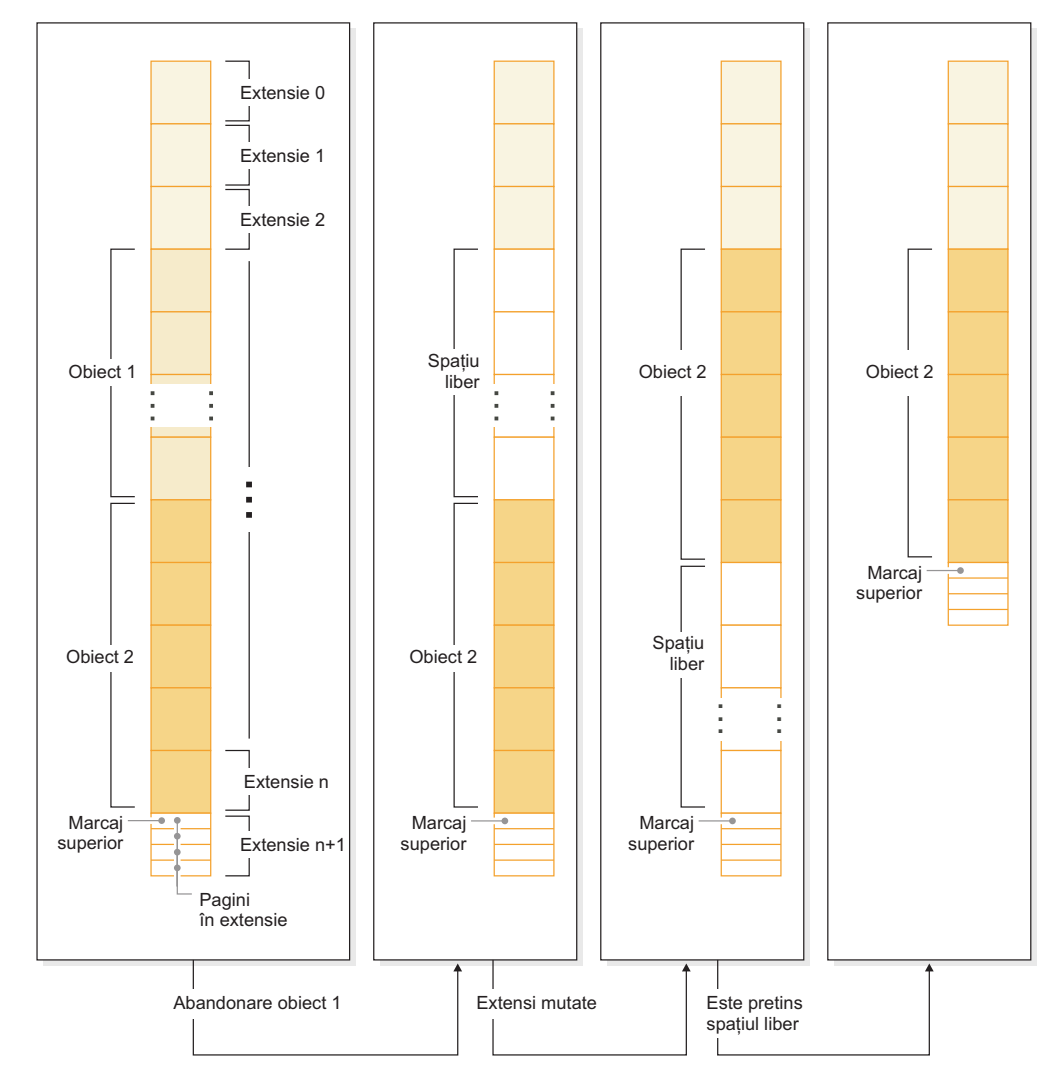

<span id="page-25-0"></span>Ca să folosiţi pretinderea spaţiului de stocare pentru o tabelă creată cu o versiune mai veche a produsului DB2, înlocuiţi spaţiul de tabelă cu unul nou, creat în Versiunea 9.7. Pentru a popula noul spaţiu de tabelă, puteţi să folosiţi una dintre metodele următoare:

- Descărcați și reîncărcați datele
- Mutați datele cu o operație mutare online a tabelei, folosind procedura ADMIN\_MOVE\_TABLE

Spaţiile de tabelă pentru care este activată pretinderea spaţiului de stocare pot coexista în aceeaşi bază de date cu spaţiile de tabelă fără spaţiu de stocare care să poată fi pretins.

Nu puteți să pretindeți spațiul de stocare din spațiile de tabelă temporare.

## **Concepte înrudite**

″Reclaimable storage″ [în Database Administration Concepts and Configuration Reference](http://www.ibm.com/support/docview.wss?rs=71&uid=swg27015148)

#### **Operaţii înrudite**

″[Moving tables online by using the ADMIN\\_MOVE\\_TABLE procedure](http://www.ibm.com/support/docview.wss?rs=71&uid=swg27015148)″ în Data [Movement Utilities Guide and Reference](http://www.ibm.com/support/docview.wss?rs=71&uid=swg27015148)

#### **Referinţe înrudite**

″ALTER TABLESPACE ″ [în SQL Reference, Volume 2](http://www.ibm.com/support/docview.wss?rs=71&uid=swg27015148)

# **A fost îmbunătăţită pretinderea spaţiului din tabelele MDC (multidimensional clustering)**

Tabelele MDC pot fi reorganizate pentru a pretinde extensiile care nu sunt folosite. Începând cu Version 9.7, nu mai este necesară o reorganizare completă de tabelă offline pentru a pretinde extensiile MDC.

Atât comanda REORG TABLE, cât și API-ul db2Reorg au o nouă opțiune de pretindere spațiu. Ca parte a acestei noi metode de reorganizare a tabelelor MDC, puteți controla și accesul la tabela MDC cât timp are loc operaţia de pretindere. Opţiunile dumneavoastră includ: fără acces, acces la citire şi acces la scriere (care este cel implicit).

Spaţiul pretins de la tabela MDC poate fi folosit de alte obiecte din spaţiul de tabelă. În ediţiile anterioare spaţiul liber putea fi folosit doar de tabela MDC.

Dacă folosiţi o politică de pretindere automată pentru o bază de date, puteţi să actualizaţi fişierul de politică pentru a automatiza pretinderea spaţiului din tabelele MDC. Pentru a crea sau a actualiza un fișier de politică, folosiți procedura AUTOMAINT\_SET\_POLICY.

## **Concepte înrudite**

″[Multidimensional clustering extent management](http://www.ibm.com/support/docview.wss?rs=71&uid=swg27015148)″ în Partitioning and Clustering Guide

# **Acces îmbunătăţit la comenzile de administrare DB2 prin SQL**

Programele administrative SQL introduse în Versiunea 9.5 sunt extinse în Versiunea 9.7, incluzând mai multe operaţii administrative. În Versiunea 9.7 au fost de asemenea adăugate noi vizualizări administrative.

Rutinele și vizualizările administrative SOL oferă a interfață de programare primară, usor de folosit, pentru a utiliza functionalitatea DB2 prin SOL. Ele cuprind o colectie de vizualizări încorporate, funcţii de tabelă, proceduri şi funcţii scalare pentru a realiza diverse operaţii administrative. Aceste rutine și vizualizări pot fi invocate dintr-o aplicație bazată pe SQL, o linie de comandă sau un script de comandă.

În plus faţă de noile vizualizări, rutine şi proceduri administrative, Versiunea 9.7 includes

- <span id="page-26-0"></span>v Capabilităţi extinse de gestionare a încărcării de lucru
- v Suport extins pentru monitorizarea bazei de date
- v Suport nou pentru comunicarea prin mesaje de alerte şi pentru lucrul cu fişierele din sistemul de fişiere al serverului bazei de date
- v Suport nou pentru rutine administrative care sunt independente de versiunea serverului de date.

În vederea asigurării unui suport extins pentru rutinele administrative existente, în Versiunea 9.7 unele dintre rutinele din Versiunea 9.5 au fost înlocuite cu rutine sau vizualizări noi, mai cuprinzătoare.

Pentru lista rutinelor noi și modificate din Versiunea 9.7, vedeți ["Au fost adăugate sau](#page-163-0) [modificate unele vizualizări de catalog de sistem şi rutine şi vizualizări administrative definite](#page-163-0) [de sistem" la pagina 150.](#page-163-0) Pentru lista tuturor rutinelor şi vizualizărilor SQL administrative suportate, vedeţi "Rutinele şi vizualizările SQL administrative suportate" în *Administrative Routines and Views*.

# **Datele din tabelă pot fi mutate online utilizând o procedură memorată nouă**

Acum puteţi apela procedura memorată ADMIN\_MOVE\_TABLE pentru a muta datele dintr-o tabelă într-un nou obiect de tabelă cu aceluiaşi nume (dar posibil cu diferite caracteristici de stocare) în timp ce datele rămân online şi disponibile pentru acces. Puteţi genera de asemenea un nou dicţionar optim de comprimare când este mutată o tabelă.

Această caracteristică vă reduce costul total de proprietar (TCO) şi complexitatea, automatizând procesul de mutare a datelor din tabelă într-un nou obiect de tabelă, în timp ce permite datelor să rămână online, astfel încât să fie accesibile pentru selectare, inserare, actualizare şi ştergere.

Procedura ADMIN\_MOVE\_TABLE creează o copie umbră a tabelei. În timpul fazei de copiere, operaţiile de inserare, actualizare şi ştergere în tabela originală sunt capturate utilizând declanşatoare şi puse într-o tabelă intermediară. După ce faza de copiere a fost finalizată, operaţiile de modificare a datelor care au fost capturate în tabela intermediară sunt executate în copia umbră. Copia tabelei include toate opţiunile de tabelă, indecşii şi vizualizările. Apoi procedura trece pentru scurt timp tabela offline, pentru a schimba numele de obiecte.

# **A fost mărită capacitatea spaţiului de tabelă pentru spaţiile de tabelă mari şi temporare**

În Versiunea 9.7, dimensiunea maximă a spaţiilor de tabelă mari şi temporarare a crescut la 64 TB.

În funcţie de dimensiunea de pagină pe care o alegeţi, noile limite ale spaţiilor de tabelă sunt:

|             | Limită spațiu de tabelă | Limită spațiu de tabelă |
|-------------|-------------------------|-------------------------|
| Dim. pagină | Versiunea 9.5           | Versiunea 9.7           |
| 4 KB        | $2$ TB                  | 8 TB                    |
| 8 KB        | 4 TB                    | 16 TB                   |
| 16 KB       | 8 TB                    | 32 TB                   |
| 32 KB       | 16 TB                   | 64 TB                   |

*Tabela 3. Modificările limitei superioare a spaţiilor de tabelă bazat pe dimensiunea paginii*

#### **Referinţe înrudite**

″SQL and XML limits″ [în Database Administration Concepts and Configuration](http://www.ibm.com/support/docview.wss?rs=71&uid=swg27015148) [Reference](http://www.ibm.com/support/docview.wss?rs=71&uid=swg27015148)

# <span id="page-27-0"></span>**Harta de distribuţie suportă depozite de date mai mari**

În DB2 Versiunea 9.7, harta e distribuţie a crescut de la 4.096 (4 KB) de intrări la 32.768 (32 KB) de intrări. Această creştere poate reduce mult posibilitatea apariţiei unor probleme de decalare a datelor, permitând astfel depozite mult mai mari. Pentru a beneficia de hărti mai mari, setati variabila de registru **DB2\_PMAP\_COMPATIBILITY** la OFF.

O hartă de distribuţie cu 4.096 de intrări poate limita dimensiunea depozitului de date, deoarece cu cât creşte depozitul de date, cu atât devin mai probabile problemele de decalare a datelor. De exemplu, într-un sistem de bază de date cu 10 partiții, unele partiții de bază de date apar de 410 ori în harta de distribuție, iar altele apar de 409 ori (o diferență de 0,2%). Într-un sistem cu 200 de partiţii, unele partiţii de bază de date apar de 20 de ori în harta de distribuție, iar altele apar de 21 de ori. Această diferență de 5% privind reprezentarea în harta de distribuție începe să indice o decalare semnificativă a datelor. Ca urmare, înainte de DB2 Versiunea 9.7 cea mai mare dimensiune practică a unui depozit de date era de aproximativ 200 de servere de partiții de bază de date. Odată cu creșterea dimensiunii hărții de distribuție, decalajul maxim al unui sistem cu 1.000 de servere de partiții de bază de date este de 3%.

Dacă realizați modernizarea la DB2 Versiunea 9.7, dimensiunea hărții de distribuție crește automat. În vizualizarea SYSCAT.PARTITIONMAPS puteţi să vedeţi harta de distribuţie după modernizare. Dacă folosiţi Centrul de control pentru a deschide vizualizarea SYSPARTITIONMAPS, sunt afișate numele noilor hărți de distribuție.

Versiunea 9.7 conţine două noi API-uri (db2GetDistMap şi db2GetRowPartNum), care oferă suport pentru toate dimensiunile de hartă de distribuţie.

## **Concepte înrudite**

″Distribution maps″ [în Partitioning and Clustering Guide](http://www.ibm.com/support/docview.wss?rs=71&uid=swg27015148)

["API-ul sqlugtpi este depreciat" la pagina 176](#page-189-0)

["API-ul sqlugrpn este depreciat" la pagina 176](#page-189-0)

### **Referinţe înrudite**

″SYSCAT.PARTITIONMAPS ″ [în Partitioning and Clustering Guide](http://www.ibm.com/support/docview.wss?rs=71&uid=swg27015148)

″[db2GetDistMap - Get distribution map](http://www.ibm.com/support/docview.wss?rs=71&uid=swg27015148)″ în Administrative API Reference

# **Serverele de partiţie de bază de date sunt online imediat după ce a fost adăugată o instanţă**

În Versiunea 9.7, puteţi să folosiţi comanda START DATABASE MANAGER pentru a adăuga noi servere de partiție de bază de date într-un mediu de bază de date cu mai multe partiții fără a trebui să opriți și să reporniți instanța. Astfel, serverele de partiție de bază de date sunt imediat online. Această îmbunătățire reduce costul scalării bazei de date, deoarece este eliminat timpul nefuncționării sistemului.

Pe măsură ce un depozit de date evoluează, poate fi necesar să adăugați mediului putere de calcul suplimentară, pentru a stoca datele sau pentru a oferi suport aplicaţiilor. Ca parte a acestui proces, trebuie să adăugați unul sau mai multe servere noi de partiție de bază de date, pentru a creşte dimensiunea mediului de lucru. Înainte de Versiunea 9.7, dacă adăugaţi un server de partiție de bază de date, nu era vizibil pentru instanță decât după ce opreați și reporneaţi instanţa. Necesitatea de a opri şi reporni instanţa afecta disponibilitatea sistemului. <span id="page-28-0"></span>Acum, când adăugaţi un nou server de partiţie de bază de date, acesta este online după ce a fost adăugat. Când adăugaţi noul server de partiţie de bază de date online, se execută următorul proces:

- v fişierul cu configuraţia nodului (db2nodes.cfg) este actualizat automat de comanda START DATABASE MANAGER, folosind valorile pe care le specificaţi. Nu trebuie să modificaţi acest fişier manual.
- v Noul server de partiție de bază de date informează restul sistemului de bază de date despre adăugarea sa în mediul de lucru. Noile aplicaţii sesizează noul server de partiţie de bază de date imediat ce l-aţi adăugat. Unele aplicaţii de bază de date existente sesizează noul server de partitie de bază de date la granitele lor de tranzactie, iar alte aplicatii existente îl sesizează la următoarele lor cereri.
- Este creată o partiție schelet de bază de date pentru fiecare bază de date. Dacă noua partiție de bază de date este adăugată într-un mediu cu o singură partiție, noua partiție este configurată folosind valorile de configurare a bazei de date ale partiţiei catalog. Dacă noua partiție de bază de date este adăugată într-un mediu cu mai multe partiții, noua partiție este configurată folosind valorile de configurare a bazei de date dintr-o partiţie non-catalog. Dacă apare o problemă în timpul configurării partiţiei de bază de date, noua partiţie de bază de date este configurată folosind valorile implicite ale parametrilor de configurare a bazei de date.

Puteți să monitorizați progresul operației de adăugare a serverului de partiție de bază de date folosind parametrul **-addnode** din comanda db2pd.

Dacă doriți să folosiți comanda START DATABASE MANAGER pentru a adăuga în mediul de lucru un nou server de partiție de bază de date, dar nu doriți să fie activ după ce îl adăugați, puteţi să setaţi variabila de registru **DB2\_FORCE\_OFFLINE\_ADD\_PARTITION** la TRUE şi să reporniţi instanţa după ce se termină procesarea adăugării.

## **Referinţe înrudite**

″[START DATABASE MANAGER](http://www.ibm.com/support/docview.wss?rs=71&uid=swg27015148) ″ în Command Reference

″[Partitioned database environment variables](http://www.ibm.com/support/docview.wss?rs=71&uid=swg27015148)″ în Partitioning and Clustering Guide

″[db2pd - Monitor and troubleshoot DB2 database](http://www.ibm.com/support/docview.wss?rs=71&uid=swg27015148) ″ în Command Reference

# **Comanda DESCRIBE oferă informaţii de index suplimentare**

Comanda DESCRIBE cu parametrul **INDEXES FOR TABLE** furnizează acum informaţii despre indexul de regiuni XML generat de sistem şi indeşii de cale XML şi indecşii DB2 Text Search, în plus faţă de informaţii despre indecşi relaţionali şi indecşii peste date XML.

Dacă specificaţi parametrul **INDEXES FOR TABLE** cu clauza SHOW DETAIL, comanda DESCRIBE listează informaţii suplimentare pentru toate tipurile de indecşi. Parametrul **INDEXES FOR TABLE** suportă de asemenea noile opţiuni RELATIONAL DATA, XML DATA şi TEXT SEARCH pentru a lista informaţii despre un anumit tip de index.

Se poate să puteţi îmbunătăţii performanţa folosind comanda DESCRIBE pentru a lista indecşii pentru o tabelă şi pentru a evalua dacă să adăugaţi indecşi sau pentru a abandona indecşii nefolosiţi.

## **Referinţe înrudite**

″DESCRIBE ″ [în Command Reference](http://www.ibm.com/support/docview.wss?rs=71&uid=swg27015148)

# <span id="page-30-0"></span>**Capitolul 4. Îmbunătăţirile privind pureXML**

Versiunea 9.7 are la bază suportul pureXML (introdus prima dată în Versiunea 9.1), fiind îmbunătăţit serverul de date hibrid, relaţional şi XML, pentru a face procesarea datelor XML mai flexibilă, mai rapidă și mai fiabilă. Aceste îmbunătățiri oferă noi posibilități de implementare şi analizare a datelor XML din depozitele de date.

În Versiunea 9.7, datele XML sunt suportate în următoarele tipuri suplimentare de tabele, obiecte şi medii:

- v Tabele partiţionate (vedeţi ["Tabelele partiţionate suportă date XML" la pagina 18\)](#page-31-0)
- v Tabele MDC (multidimensional clustering) (vedeţi ["Tabelele MDC suportă coloane XML"](#page-31-0) [la pagina 18\)](#page-31-0)
- v Tabele temporare declarate (vedeţi ["Tabelele temporare declarate suportă coloane XML" la](#page-32-0) [pagina 19\)](#page-32-0)
- Functii definite de utilizator (vedeti "Functiile SOL inline suportă tipul de date XML" la [pagina 20\)](#page-33-0)
- Medii de bază de date partitionată (vedeți "Mediile de bază de date partitionate suportă [caracteristica pureXML" la pagina 21\)](#page-34-0)

Următoarele îmbunătățiri extind suportul pureXML:

- v Comanda DESCRIBE oferă informații despre indecșii XML generați de sistem (vedeți ["Comanda DESCRIBE oferă informaţii de index suplimentare" la pagina 15\)](#page-28-0).
- Comanda ALTER TABLE suportă operații recomandate de REORG ce conțin date XML (vedeţi ["Instrucţiunea ALTER TABLE suportă operaţii recomandate de REORG care](#page-35-0) contin date XML" la pagina 22).
- Instructiunile SQL/XML și XQuery pot folosi tehnica de împingere în jos a predicatelor (vedeţi ["Este disponibilă tehnica de împingere în jos a predicatelor pentru instrucţiunile](#page-35-0) [SQL/XML şi XQuery" la pagina 22\)](#page-35-0).
- v Parsarea şi validarea XML pot returna mesaje mai detaliate (vedeţi ["Parsarea şi validarea](#page-35-0) [XML-urilor pot întoarce mesaje mai detaliate" la pagina 22.](#page-35-0))
- v Noile funcții afișează informații de stocare în rânduri de tabelă de bază pentru documentele XML inline (vedeţi ["LOB-urile mici pot fi stocate în rânduri de tabelă şi comprimate" la](#page-59-0) [pagina 46\)](#page-59-0).

Nivelul de performanţă pureXML a fost îmbunătăţit în felul următor:

- v Pot fi descompuse în acelaşi timp mai multe documente XML (vedeţi ["Mai multe](#page-36-0) [documente XML dintr-o coloană pot fi descompuse în acelaşi timp" la pagina 23\)](#page-36-0).
- v Profilurile de optimizare suportă indicaţii pentru datele XML (vedeţi ["Profilurile de](#page-36-0) [optimizare suportă indicaţii pentru datele XML" la pagina 23\)](#page-36-0).
- v Este suportat accesul pentru scriere în timp ce creaţi sau reorganizaţi indecşi peste date XML (vedeţi ["Este suportat accesul de scriere în timpul creării sau reorganizării indecşilor](#page-38-0) [peste date XML" la pagina 25\)](#page-38-0).

Puteți să folosiți altă îmbunătățire pentru a comprima datele XML. Pentru informații suplimentare, vedeti ["Datele XML din obiectele de stocare XML ale tabelelor pot fi](#page-18-0) [comprimate" la pagina 5.](#page-18-0)

Puteți să folosiți noile programe exemplu pentru a vă familiariza cu îmbunătățirile pureXML.

## **Concepte înrudite**

″[pureXML overview -- DB2 as an XML database](http://www.ibm.com/support/docview.wss?rs=71&uid=swg27015148)″ în pureXML Guide ″pureXML tutorial″ [în pureXML Guide](http://www.ibm.com/support/docview.wss?rs=71&uid=swg27015148) ″[XML input and output overview](http://www.ibm.com/support/docview.wss?rs=71&uid=swg27015148)″ în pureXML Guide ["Au fost adăugate noi programe exemplu DB2" la pagina 86](#page-99-0)

# <span id="page-31-0"></span>**Tabelele partiţionate suportă date XML**

Începând cu DB2 Versiunea 9.7, tabelele partiţionate pot include date XML şi pot beneficia de aducerea uşoară în lucru şi scoaterea din lucru a datelor furnizate de funcţionalitatea partiționării tabelei. În plus față de interogările datelor relaționale, interogările datelor XML pot beneficia și de avantajul performanței eliminării partiționării.

Tabelele partiţionate utilizează o schemă de organizare a datelor în care datele din tabelă sunt împărţite în mai multe obiecte de stocare, numite partiţii de date, în conformitate cu valorile dintr-una sau mai multe coloane cheie de partiţionare a tabelei. O tabelă partiţionată simplifică introducerea şi extragerea datelor din tabelă.

Puteți utiliza tabele partiționate cu catacteristica pureXML după cum urmează:

- v Puteţi crea o tabelă partiţionată cu una sau mai multe coloane XML utilizând instrucţiunea CREATE TABLE.
- v Puteţi adăuga o coloană XML într-o tabelă partiţionată existentă utilizând instrucţiunea ALTER TABLE cu clauza ADD COLUMN.
- v Puteţi modifica o tabelă partiţionată care conţine date XML utilizând instrucţiunea ALTER TABLE cu clauzele ADD PARTITION, ATTACH PARTITION şi DETACH PARTITION.
- v Puteţi să plasaţi fiecare partiţie de date şi obiectul de stocare XML (XDA) asociat în aceleaşi spaţii de tabelă sau în spaţii de tabelă diferite.
- v Puteţi să plasaţi fiecare index nepartiţionat peste date XML dintr-un spaţiu de tabelă diferit şi să reorganizaţi fiecare index separat.
- v Cu o planificare eficientă a stocării, puteţi să realizaţi individual copii de rezervă ale datelor partiţionate sau indecşilor nepartiţionaţi prin salvări de rezervă ale spaţiilor de tabelă.

Puteți să folosiți noi programe exemplu pentru a vă familiariza cu unele dintre aceste caracteristici.

**Notă:** Nu puteţi utiliza coloane tip XML drept coloane cheie de partiţionare a tabelei.

## **Concepte înrudite**

″Partitioned tables″ [în Partitioning and Clustering Guide](http://www.ibm.com/support/docview.wss?rs=71&uid=swg27015148)

″[Logical and physical indexes over XML data](http://www.ibm.com/support/docview.wss?rs=71&uid=swg27015148)″ în pureXML Guide

["Au fost adăugate noi programe exemplu DB2" la pagina 86](#page-99-0)

## **Operaţii înrudite**

″[Migrating existing tables and views to partitioned tables](http://www.ibm.com/support/docview.wss?rs=71&uid=swg27015148)″ în Partitioning and Clustering [Guide](http://www.ibm.com/support/docview.wss?rs=71&uid=swg27015148)

## **Referinţe înrudite**

″[Restrictions on the pureXML feature](http://www.ibm.com/support/docview.wss?rs=71&uid=swg27015148)″ în pureXML Guide

# **Tabelele MDC suportă coloane XML**

Acum tabelele MDC (multidimensional clustering) pot fi create cu coloane XML şi pot fi adăugate coloane XML în tabele MDC.

<span id="page-32-0"></span>MDC oferă o metodă pentru punerea în cluster a datelor din tabele de-a lungul a mai multor dimensiuni. Tabelele MDC pot îmbunătăți semnificativ performanța interogării și pot reduce regia operaţiilor de întreţinere a datelor, cum ar fi reorganizarea datelor, inserarea datelor şi ştergerea datelor.

Acum puteţi să creaţi tabele MDC cu una sau mai multe coloane XML, să adăugaţi coloane XML în tabele MDC folosind clauza ADD COLUMN a instrucţiunii ALTER TABLE şi să creaţi indecşi peste datele XML din tabelele MDC. Interogările pot utiliza atât indecşi peste date XML, cât şi indecşi MDC, pentru a îmbunătăţi performanţa.

Nu puteți specifica o coloană XML ca dimensiune în clauza ORGANIZE BY a instrucțiunii CREATE TABLE.

Puteţi să folosiţi noi programe exemplu pentru a vă familiariza cu unele dintre aceste caracteristici.

## **Exemplu**

În următorul exemplu, este creată o tabelă MDC numită CUST\_INFO. Tabela MDC conţine o coloană de tip XML şi utilizează coloanele REGION, AGE şi INCOME ca dimensiuni:

CREATE TABLE cust info(identificator BIGINT, varsta INT, regiune VARCHAR(10), venit DECIMAL(10,2), istoric XML) ORGANIZE BY  $T$ regiune, varsta, venit);

#### **Concepte înrudite**

″Multidimensional clustering tables″ [în Partitioning and Clustering Guide](http://www.ibm.com/support/docview.wss?rs=71&uid=swg27015148)

″[Table and index management for MDC tables](http://www.ibm.com/support/docview.wss?rs=71&uid=swg27015148)″ în Troubleshooting and Tuning Database [Performance](http://www.ibm.com/support/docview.wss?rs=71&uid=swg27015148)

″[pureXML overview -- DB2 as an XML database](http://www.ibm.com/support/docview.wss?rs=71&uid=swg27015148)″ în pureXML Guide

″[Restrictions on indexes over XML data](http://www.ibm.com/support/docview.wss?rs=71&uid=swg27015148)″ în pureXML Guide

["Au fost adăugate noi programe exemplu DB2" la pagina 86](#page-99-0)

### **Referinţe înrudite**

″[Restrictions on the pureXML feature](http://www.ibm.com/support/docview.wss?rs=71&uid=swg27015148)″ în pureXML Guide

# **Tabelele temporare declarate suportă coloane XML**

În DB2 Versiunea 9.7, tabelele temporare declarate pot conţine coloane XML.

Înainte de DB2 Versiunea 9.7, nu puteaţi să stocaţi date XML în tabele temporare declarate, astfel că trebuia ca aplicațiile să folosească o soluție improvizată pentru a funcționa fără a avea datele XML într-o tabelă temporară declarată sau să utilizeze o tabelă obişnuită.

Puteţi să folosiţi un nou program exemplu pentru a vă familiariza cu această caracteristică.

Următoarea funcţionalitate nu este suportată pentru tabele temporare declarate, cu date XML sau date relationale:

- Redistribuirea datelor
- Partitionarea tabelei
- Multidimensional clustering

În plus, nu puteţi face următoarele cu tabele temporare declarate, indiferent că au date XML sau relaţionale:

v Să specificaţi tabele temporare într-o instrucţiune ALTER, COMMENT, GRANT, LOCK, RENAME sau REVOKE.

- <span id="page-33-0"></span>v Să faceţi referire la tabele temporare declarate într-o instrucţiune CREATE ALIAS, CREATE FUNCTION (scalar SQL, tabelă sau rând), CREATE TRIGGER sau CREATE VIEW.
- Să specificați tabele temporare declarate în constrângeri referențiale
- v Să folosiţi comanda LOAD sau IMPORT pentru a adăuga date în tabele temporare declarate.
- Să folosiți comanda REORG pentru a reorganiza datele sau indecșii tabelelor temporare declarate.

## **Concepte înrudite**

["Au fost adăugate noi programe exemplu DB2" la pagina 86](#page-99-0)

″[Using declared temporary tables with XML data](http://www.ibm.com/support/docview.wss?rs=71&uid=swg27015148)″ în pureXML Guide

#### **Referinţe înrudite**

″[DECLARE GLOBAL TEMPORARY TABLE](http://www.ibm.com/support/docview.wss?rs=71&uid=swg27015148) ″ în SQL Reference, Volume 2

# **Funcţiile SQL inline suportă tipul de date XML**

Tipul de date XML este acum suportat pentru funcţiile SQL inline pe care le creaţi folosind instrucţiunea CREATE FUNCTION (SQL scalară, de tabelă sau de rând) sau instrucţiunea CREATE FUNCTION (sursă sau şablon).

Folosiţi instrucţiunea CREATE FUNCTION (SQL scalară, de tabelă sau de rând) pentru a defini o functie SQL definită de utilizator scalară, de tabelă sau de rând și folositi instrucţiunea CREATE FUNCTION (sursă sau şablon) pentru a înregistra o funcţie definită de utilizator pe baza unei funcții scalare SQL definite de utilizator.

O funcţie definită de utilizator creată cu CREATE FUNCTION (SQL scalară, de tabelă sau de rând) poate folosi tipul de date XML ca parametru de intrare, de ieşire sau de intrare/ieşire. Puteţi să folosiţi variabile XML în instrucţiunile SQL tot aşa cum folosiţi variabilele de oricare alt tip de date. De exemplu, într-o funcţie definită de utilizator puteţi transmite variabile cu tipul de date XML ca parametri pentru expresii XQuery într-un predicat XMLEXISTS sau o funcţie precum XMLQUERY sau XMLTABLE.

Într-o funcţie definită de utilizator creată cu CREATE FUNCTION (sursă sau şablon) care invocă o funcție scalară SQL definită de utilizator ca funcție sursă, puteți să folosiți parametri de intrare, de ieşire sau de intrare/ieşire cu tipul XML.

Valorile XML sunt asignate după referinţă într-o funcţie definită de utilizator.

Parametrii şi variabilele cu tipul de date XML nu sunt suportate în funcţiile SQL compilate.

Puteți să folosiți noi programe exemplu pentru a vă familiariza cu unele dintre aceste caracteristici.

## **Concepte înrudite**

["Au fost adăugate noi programe exemplu DB2" la pagina 86](#page-99-0)

″[Inlined SQL functions and compiled SQL functions](http://www.ibm.com/support/docview.wss?rs=71&uid=swg27015148)″ în pureXML Guide

["Datele XML sunt transmise prin referinţă în procedurile memorate SQL" la pagina 162](#page-175-0) **Referinţe înrudite**

″[CREATE FUNCTION \(SQL scalar, table, or row\)](http://www.ibm.com/support/docview.wss?rs=71&uid=swg27015148) ″ în SQL Reference, Volume 2 ″[CREATE FUNCTION \(Sourced or Template\)](http://www.ibm.com/support/docview.wss?rs=71&uid=swg27015148) ″ în SQL Reference, Volume 2

# <span id="page-34-0"></span>**Mediile de bază de date partiţionate suportă caracteristica pureXML**

În mediile de bază de date partiţionate, tabelele care conţin coloane XML pot fi stocate în baze de date cu partiţii multiple. Începând cu Versiunea 9.7, datele XML din aceste medii pot fi de asemenea gestionate folosind caracteristica DB2 pureXML.

Caracteristica pureXML vă permite să stocați, să interogați și să gestionați documente XML formatate corect în coloane de tabelă care au tipul de date XML, pentru a folosi eficient funcționalitatea serverului de date DB2 și pentru a implementa aplicații de afaceri noi.

Mediile de bază de date partiționate permit distribuirea tabelelor de-a lungul bazelor de date cu partiţii multiple pentru a utiliza puterea multiplelor procesoare pe maşini multiple pentru a îmbunătăţi performanţa in terogării.

În Versiunea 9.7 DB2, caracteristica pureXML este suportată în mediile de bază de date partiționate. Cu ambele caracteristici integrate strâns, clienții pureXML pot distribui date XML de-a lungul a multiple partiţii de bază de date şi pot face o paralelă între interogările XML pentru o mai bună performanță, în timp ce clienții mediilor de bază de date partiționate pot implementa pureXML pentru aplicaţii de afaceri noi.

Puteți utiliza următoarea funcționalitate pureXML la medii de bază de date partiționate:

- Creati o tabelă care foloseste o cheie de distribuție și care contine coloane XML prin conectarea la orice partitie de bază de date.
- Creareti indecsi de valori XML prin conectarea la orice partitie.
- Înregistrați, adăugați, finalizați, modificați și abandonați o schemă XML, DTD sau entitate externă ca un obiect XSR (XML schema repository) prin conectarea la orice partiţie. Folositi obiecte înregistrate și finalizate XSR pentru a valida sau descompune documente XML, chiar şi când obiectele XSR şi documentele XML se află pe diferite partiţii.
- v Folosiţi funcţiile SQL şi SQL/XML pentru a interoga, insera, actualiza, şterge sau publica date XML. Se face o paralelă a operaţiilor cu date pe cât este posibil, bazată pe partiţionarea datelor XML.
- v Folosiţi constrângerea existentă XML şi suportul declanşatorului.
- v Folosiţi limbajul de programare XQuery pentru a interoga datele aflate pe mai multe partiții.
- v Încărcaţi în paralel volume mari de date XML în tabele care sunt distribuite pe partiţii de bază de date.
- Folosiți comanda LOAD cu modificatorul de tip de fișier ANYORDER când încărcați date XML într-o coloană XML. ANYORDER este de asemenea suportat într-un mediu de bază de date cu o singură partiţie.
- v Lansaţi comanda RUNSTATS pentru o tabelă cu coloane XML prin conectarea la orice partiție.
- Folosiți funcționalitatea de transformare XQuery.
- v Stocaţi documente XML inline în rândurile tabelei de bază în loc să le stocaţi în obiectul de stocare XML implicit.
- v Folosiţi unealta Visual Explain pentru a identifica un nou tip de operator de coadă de tabelă (XTQ), care este afişat pentru planurile de acces generate pentru XQuery în bazele de date partitionate.

Puteți să folosiți noi programe exemplu pentru a vă familiariza cu unele dintre aceste caracteristici.

## **Concepte înrudite**

″Partitioned database environments″ [în Partitioning and Clustering Guide](http://www.ibm.com/support/docview.wss?rs=71&uid=swg27015148)

<span id="page-35-0"></span>″[pureXML overview -- DB2 as an XML database](http://www.ibm.com/support/docview.wss?rs=71&uid=swg27015148)″ în pureXML Guide ″[XML schema repository](http://www.ibm.com/support/docview.wss?rs=71&uid=swg27015148)″ în pureXML Guide ″[SQL/XML publishing functions for constructing XML values](http://www.ibm.com/support/docview.wss?rs=71&uid=swg27015148)″ în pureXML Guide ″[Încărcarea datelor XML](http://www.ibm.com/support/docview.wss?rs=71&uid=swg27015148)″, în pureXML Guide ["Au fost adăugate noi programe exemplu DB2" la pagina 86](#page-99-0) **Referinţe înrudite** ″CREATE INDEX ″ [în SQL Reference, Volume 2](http://www.ibm.com/support/docview.wss?rs=71&uid=swg27015148) ″RUNSTATS ″ [în Command Reference](http://www.ibm.com/support/docview.wss?rs=71&uid=swg27015148) ″[Restrictions on the pureXML feature](http://www.ibm.com/support/docview.wss?rs=71&uid=swg27015148)″ în pureXML Guide **Informaţii înrudite** ″[Introduction to XQuery](http://www.ibm.com/support/docview.wss?rs=71&uid=swg27015148)″ în pureXML Guide

# **Instrucţiunea ALTER TABLE suportă operaţii recomandate de REORG care conţin date XML**

Înainte de DB2 Versiunea 9.7, pentru tabele care conţin coloane cu tipul de date XML, nu putea fi specificată o operaţie recomandată pentru REORG într-o instrucţiune ALTER TABLE. Această restricţie a fost eliminată.

Folosind comanda ALTER TABLE, puteţi specifica orice operaţie recomandată REORG pentru orice tabelă care conține coloane de tipul XML. Totuși, o operație care abandonează coloane XML trebuie să abandoneze toate coloanele XML din tabelă într-o singură instrucţiune ALTER TABLE.

# **Referinţe înrudite** ″ALTER TABLE ″ [în SQL Reference, Volume 2](http://www.ibm.com/support/docview.wss?rs=71&uid=swg27015148)

# **Este disponibilă tehnica de împingere în jos a predicatelor pentru instrucţiunile SQL/XML şi XQuery**

Optimizatorul DB2 foloseşte tehnica de împingere în jos a predicatelor pentru optimizarea interogării, ceea ce permite filtrarea mai devreme a datelor şi folosirea mai eficientă a indecşilor. Începând cu Versiunea 9.7, compilatorul împinge mai jos predicatele (pentru filtrări şi extrageri XPath) în blocurile de interogare XQuery. Această tehnică este similară cu tehnica de optimizare prin împingerea în jos a predicatelor pentru instrucţiuni SQL.

## **Concepte înrudite**

″[Compiler rewrite example: Predicate pushdown for combined SQL/XQuery statements](http://www.ibm.com/support/docview.wss?rs=71&uid=swg27015148)″ [în Troubleshooting and Tuning Database Performance](http://www.ibm.com/support/docview.wss?rs=71&uid=swg27015148)

# **Parsarea şi validarea XML-urilor pot întoarce mesaje mai detaliate**

Versiunea 9.7 include procedura memorată XSR\_GET\_PARSING\_DIAGNOSTICS, care întoarce mesaje de eroare detaliate în timpul parsării şi validării XML-urilor.

Procedura memorată XSR\_GET\_PARSING\_DIAGNOSTICS îmbunătăţeşte tratarea erorilor după cum urmează:

- v Poate raporta mai multe erori în acelaşi timp.
- Indică locatia unei erori dintr-un document în două moduri: ca un număr de coloană și linie şi ca un XPath.
- v Furnizează eroarea XML4C originală împreună cu SQLCODE-ul DB2 şi codul de motiv.
- v Întoarce toate informaţiile în format XML.
<span id="page-36-0"></span>Puteţi furniza schema XML folosită pentru validare în următoarele moduri:

- v Prin numele înregistrat în magazia de scheme XML (XSR)
- Prin URL-ul schemei
- Implicit, prin documentul XML

Procedura memorată XSR\_GET\_PARSING\_DIAGNOSTICS a fost introdusă în DB2 versiunea 9.5 pachetul de corecţii 3.

#### **Concepte înrudite**

″[Displaying detailed XML parsing and validation errors](http://www.ibm.com/support/docview.wss?rs=71&uid=swg27015148)″ în pureXML Guide

#### **Referinţe înrudite**

″[ErrorLog XML schema definition for enhanced error message support](http://www.ibm.com/support/docview.wss?rs=71&uid=swg27015148)″ în pureXML [Guide](http://www.ibm.com/support/docview.wss?rs=71&uid=swg27015148)

″[XSR\\_GET\\_PARSING\\_DIAGNOSTICS stored procedure](http://www.ibm.com/support/docview.wss?rs=71&uid=swg27015148)″ în pureXML Guide

### **Mai multe documente XML dintr-o coloană pot fi descompuse în acelaşi timp**

Puteţi utiliza noua comandă CLP DECOMPOSE XML DOCUMENTS pentru a descompune documente XML multiple stocate într-o coloană binară sau XML. Comanda stochează datele din documentele XML în coloanele uneia sau a mai multor tabele, pe baza adnotărilor specificate într-o schemă XML adnotată înregistrată.

Descompunerea schemei XML adnotate este o cale de a stoca bucăţi dintr-un document XML în coloanele uneia sau a mai multor tabele. Acest tip de descompunere împarte documentul XML în tabele pentru stocare pe baza adnotărilor specificate într-o schemă înregistrată adnotată XML. Vedeți legăturile înrudite pentru informații despre descompunerea schemei XML adnotate.

Puteţi utiliza procedura corespunzătoare memorată XDB\_DECOMP\_XML\_FROM\_QUERY pentru a descompune unul sau mai multe documente XML stocate într-o coloană binară sau o coloană XML.

Noua comandă CLP şi procedura memorată sunt extensii ale caracteristicii de descompunere a schemei XML adnotate DB2, care descompune un document XML individual.

#### **Concepte înrudite**

″[Annotated XML schema decomposition](http://www.ibm.com/support/docview.wss?rs=71&uid=swg27015148)″ în pureXML Guide

#### **Referinţe înrudite**

″[XDB\\_DECOMP\\_XML\\_FROM\\_QUERY stored procedure for annotated schema](http://www.ibm.com/support/docview.wss?rs=71&uid=swg27015148) decomposition″ [în pureXML Guide](http://www.ibm.com/support/docview.wss?rs=71&uid=swg27015148)

″[DECOMPOSE XML DOCUMENTS](http://www.ibm.com/support/docview.wss?rs=71&uid=swg27015148) ″ în Command Reference

# **Profilurile de optimizare suportă indicaţii pentru datele XML**

Puteți să adăugați indicații de optimizare în profilurile de optimizare, pentru a maximiza performanţa interogărilor folosite în aplicaţiile de bază de date. Versiunea 9.7 suportă noi indicaţii de optimizare pentru XML, precum şi utilizarea indicaţiilor de optimizare existente, pentru a influenţa planurile de acces ale interogărilor datelor XML.

Pentru interogările care accesează date XML sau care folosesc indecşi peste date XML, puteţi să specificați următoarele tipuri de optimizări într-o indicație de optimizare:

• Controlul modului în care sunt mutate datele XML între partițiile dintr-un mediu de bază de date partiţionată folosind elementul de cerere generală DPFXMLMOVEMENT.

- v Controlul ordinii de uniune pentru uniunile tipurilor de date XML în indicaţiile de optimizare a planului, prin setarea atributului FIRST=″TRUE″ din elementele de cerere de acces sau prin folosirea elementelor de cerere de uniune.
- v Controlul folosirii indecşilor peste datele XML folosind una dintre următoarele opţiuni:
	- Folosirea elementului de cerere de acces XISCAN pentru a cere optimizatorului să aleagă o singură scanare de index XML pentru a accesa o tabelă.
	- Folosirea elementului de cerere de acces XANDOR pentru a cere optimizatorului să aleagă mai multe scanări XANDOR de index XML pentru a accesa o tabelă.
	- Folosirea elementului de cerere de acces IXAND cu valoarea de atribut TYPE setată la XMLINDEX pentru a cere optimizatorului să aleagă mai multe scanări de index relational și XML.
	- Folosirea elementului de cerere de acces ACCESS şi specificarea atributului TYPE=″XMLINDEX″ pentru a cere optimizatorului să folosească o analiză bazată pe cost pentru alegerea uneia dintre tehnicile disponibile de acces la indexul XML pentru accesarea unei tabele.
	- Folosirea elementului de cerere de acces ACCESS şi specificarea atributelor TYPE=″XMLINDEX″ şi ALLINDEXES=″TRUE″ pentru a cere optimizatorului să folosească toţi indecşii relaţionali şi indecşii peste date XML aplicabili pentru accesarea tabelei specificate, indiferent de cost.
	- Folosirea elementului de cerere de acces IXAND şi specificarea atributelor TYPE=″XMLINDEX″ şi ALLINDEXES=″TRUE″ pentru a cere optimizatorului să folosească toţi indecşii relaţionali şi indecşii peste date XML într-un plan de acces IXAND pentru tabela specificată, indiferent de cost.

#### **Concepte înrudite**

″Index ANDing access requests″ [în Troubleshooting and Tuning Database Performance](http://www.ibm.com/support/docview.wss?rs=71&uid=swg27015148)

″DPFXMLMOVEMENT requests″ [în Troubleshooting and Tuning Database Performance](http://www.ibm.com/support/docview.wss?rs=71&uid=swg27015148)

″XML index scan access requests″ [în Troubleshooting and Tuning Database Performance](http://www.ibm.com/support/docview.wss?rs=71&uid=swg27015148)

″[XML index ANDing and ORing access requests](http://www.ibm.com/support/docview.wss?rs=71&uid=swg27015148)″ în Troubleshooting and Tuning [Database Performance](http://www.ibm.com/support/docview.wss?rs=71&uid=swg27015148)

″[Using optimization guidelines with XML data and XQuery expressions](http://www.ibm.com/support/docview.wss?rs=71&uid=swg27015148)″ în pureXML [Guide](http://www.ibm.com/support/docview.wss?rs=71&uid=swg27015148)

″[Examples of optimization guidelines with XML data](http://www.ibm.com/support/docview.wss?rs=71&uid=swg27015148)″ în pureXML Guide

### **Datele XML din obiectele de stocare XML ale tabelelor pot fi comprimate**

Acum datele XML din obiectele de stocare XML ale tabelelor sunt eligibile pentru comprimarea rândurilor de date. În ediţiile anterioare, puteau fi comprimate numai datele rândurilor de tabelă din obiectele tabelă. Comprimarea rândurilor de date economiseşte spaţiul de disc.

În Versiunea 9.7, datele XML stocate din obiectul de stocare XML al unei tabele sunt eligibile pentru comprimarea rândurilor de date atunci când creaţi în tabelă coloane XML şi activaţi tabela pentru comprimarea rândurilor de date. Pentru a activa o tabelă pentru comprimarea rândurilor de date, folosiţi opţiunea COMPRESS YES în instrucţiunea ALTER TABLE sau CREATE TABLE.

Comenzile LOAD, REORG şi REDISTRIBUTE DATABASE PARTITION GROUP şi instrucțiunea INSERT suportă comprimarea datelor din obiectul de stocare XML al unei tabele. Când datele din obiectul de stocare XML al unei tabele sunt comprimate, este creat un dicţionar de comprimare pentru date, acesta fiind stocat în obiectul de stocare XML. Tabela următoare prezintă efectul fiecărei comenzi şi al instrucţiunii INSERT asupra dicţionarului de comprimare.

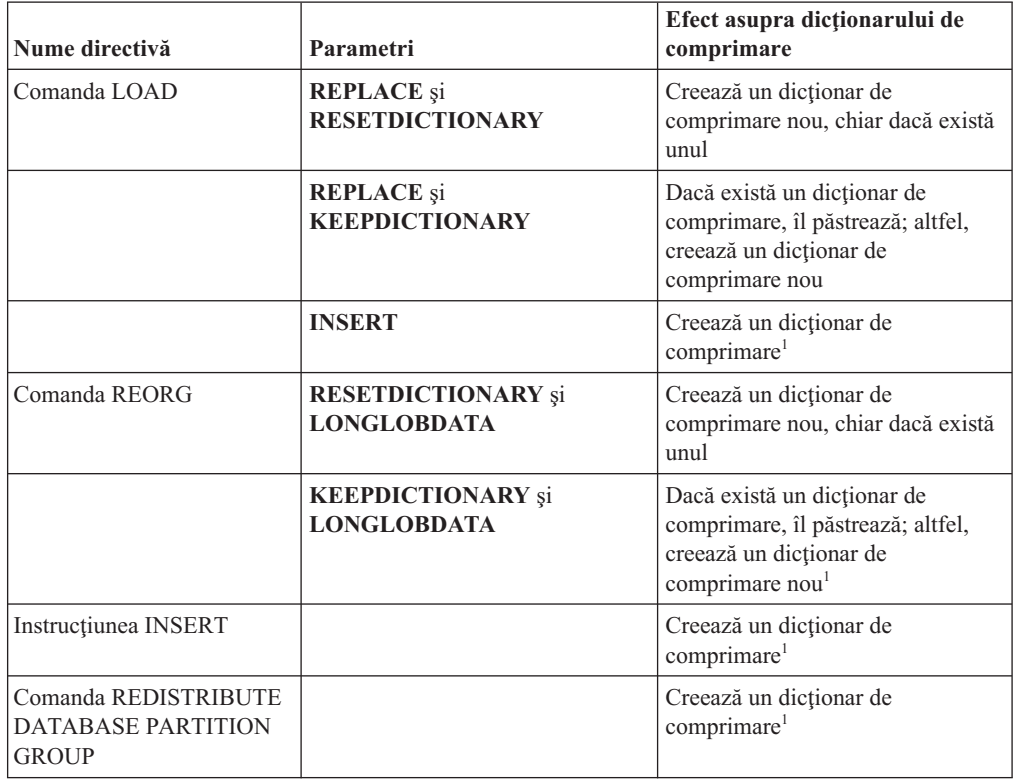

*Tabela 4. Efectele comenzilor şi ale instrucţiunii INSERT asupra dicţionarului de comprimare din obiectul de stocare XML*

**Notă:** <sup>1</sup> Dicţionarul de comprimare este creat atunci când există suficiente date XML în obiectul de stocare XML al tabelei.

Comprimarea datelor din obiectul de stocare XML al unei tabele nu este suportată dacă tabela conţine coloane XML din DB2 Versiunea 9.5 sau o versiune anterioară. În DB2 Versiunea 9.5 şi versiunile anterioare, coloanele XML folosesc formtaul de înregistrare XML tip 1. Dacă activaţi o astfel de tabelă pentru comprimarea rândurilor de date, sunt comprimate numai datele de rând din obiectul tabelă. Pentru ca datele din obiectul de stocare XML să devină eligibile pentru comprimare, folosiţi procedura memorată ADMIN\_MOVE\_TABLE pentru a migra tabela şi apoi activaţi comprimarea rândurilor de date.

#### **Concepte înrudite**

″[Automatic compression dictionary creation](http://www.ibm.com/support/docview.wss?rs=71&uid=swg27015148)″ în Database Administration Concepts and [Configuration Reference](http://www.ibm.com/support/docview.wss?rs=71&uid=swg27015148)

#### **Referinţe înrudite**

″ALTER TABLE ″ [în SQL Reference, Volume 2](http://www.ibm.com/support/docview.wss?rs=71&uid=swg27015148)

″CREATE TABLE ″ [în SQL Reference, Volume 2](http://www.ibm.com/support/docview.wss?rs=71&uid=swg27015148)

## **Este suportat accesul de scriere în timpul creării sau reorganizării indecşilor peste date XML**

Acum tranzacţiile pot insera, actualiza şi şterge date într-o tabelă în timpul creării sau reorganizării indecşilor peste datele XML din tabelă când tabela este nepartiţionată sau partiţionată.

Deoarece tranzacțiile pot insera, actualiza sau șterge date într-o tabelă, nu mai trebuie să se aştepte finalizarea creării sau reorganizării indecşilor tabelei respective, debitul tranzacţiilor concurente este mai mare, iar timpul de răspuns pentru tranzacţiile concurente este mai mic.

În Versiunea 9.7, următoarele operaţii de indexare suportă acces de citire şi scriere concurentă în tabelă:

- v Pentru o tabelă nepartiţionată:
	- Folosirea instrucţiunii CREATE INDEX într-o coloană XML
	- $-$  Folosirea comenzii REORG INDEXES ALL FOR TABLE cu optiunea ALLOW WRITE ACCESS într-o tabelă cu una sau mai multe coloane XML
- Pentru o tabelă partiționată:
	- Folosirea instrucţiunii CREATE INDEX pentru a crea un index nepartiţionat peste date XML
	- Folosirea comenzii REORG INDEX cu opţiunea ALLOW WRITE ACCESS pentru un index nepartiţionat peste date XML

Puteţi să folosiţi un nou program exemplu pentru a vă familiariza cu această caracteristică.

#### **Concepte înrudite**

″[Indexarea datelor XML](http://www.ibm.com/support/docview.wss?rs=71&uid=swg27015148)″, în pureXML Guide

["Au fost adăugate noi programe exemplu DB2" la pagina 86](#page-99-0)

#### **Referinţe înrudite**

″CREATE INDEX ″ [în SQL Reference, Volume 2](http://www.ibm.com/support/docview.wss?rs=71&uid=swg27015148)

″[REORG INDEXES/TABLE](http://www.ibm.com/support/docview.wss?rs=71&uid=swg27015148) ″ în Command Reference

# <span id="page-40-0"></span>**Capitolul 5. Îmbunătăţirile privind monitorizarea**

Versiunea 9.7 conține numeroase îmbunătățiri care fac monitorizarea mediilor DB2 mai cuprinzătoare şi oferă psibilitatea unui control mai fin.

DB2 Versiunea 9.7 accelerează rezolvarea problemelor printr-o monitorizare nouă a punctelor în timp şi a evenimentelor. Acum puteţi să înţelegeţi mai bine ceea ce se întâmplă în interiorul serverului dumneavoastră de date DB2, prin folosirea noilor informaţii de monitorizare, care permit tratarea problemelor legate de diagnosticele obişnuite. Deoarece noua monitorizare este mai eficientă, acest nivel superior de înţelegere nu afectează performanţa.

Versiunea 9.7 include o nouă infrastructură de monitorizare, pe care o puteţi accesa prin noi funcții de tabelă și noi monitoare de evenimente. Această infrastructură este o alternativă superioară la monitorizarea de sistem, monitoarele de evenimente, comenzile de instantaneu şi interfeţele SQL de instantaneu existente. Această infrastructură oferă următoarele avantaje:

- Noi interfete de monitorizare, accesibile prin SOL (vedeti "Noile interfete de monitorizare relaţională sunt de categorie uşoară şi accesibile pentru SQL")
- v Un control mai fin asupra informaţiilor colectate (vedeţi ["Noile elemente de monitorizare şi](#page-41-0) [noii parametri de configurare bază de date furnizează o monitorizare mai granulară" la](#page-41-0) [pagina 28\)](#page-41-0)
- Posibilitatea de a monitoriza atât instructiunile SOL statice, cât și cele SOL dinamice, conţinute în cache-ul pachetului (vedeţi ["O nouă interfaţă relaţională de monitorizare a](#page-43-0) [instrucţiunilor SQL dinamice şi statice din cache-ul pachetului" la pagina 30\)](#page-43-0)
- v Noi monitoare de evenimente de blocare, pentru a simplifica determinarea problemelor legate de interblocări, timeout de blocare şi aşteptări de blocare (vedeţi ["Raportul de](#page-45-0) eveniment de blocare a fost îmbunătățit" la pagina 32)
- v Monitorizare îmbunătăţită a tranzacţiilor unităţii de lucru şi a timpului total de utilizare CPU (vedeţi ["Un nou monitor de evenimente ale unităţii de lucru suportă monitorizarea](#page-43-0) [tranzacţiilor" la pagina 30\)](#page-43-0)

Ca urmare a îmbuntățirilor monitorizării, sunt oferite noi informații de monitorizare pentru problemele de performanţă şi alte situaţii:

- v Un set mai cuprinzător de elemente de monitor, care indică unde şi cum consumă timpul managerul de bază de date DB2 (vedeţi ["Elementele de monitorizare a timpului consumat](#page-44-0) [sunt mai cuprinzătoare" la pagina 31\)](#page-44-0)
- v Raportarea mai bună a informaţiilor privind instrucţiunile din cache-ul pachetului, atât pentru instrucţiunile statice, cât şi pentru cele dinamice (vedeţi "Noile interfeţe de monitorizare relaţională sunt de categorie uşoară şi accesibile pentru SQL")
- v Colectarea detaliilor de secţiune pentru evenimentele de activitate SQL (vedeţi ["Acum](#page-46-0) [poate fi colectată secţiunea pentru instrucţiuni SQL capturată de monitorul evenimentelor](#page-46-0) [activităţii" la pagina 33\)](#page-46-0)

# **Noile interfeţe de monitorizare relaţională sunt de categorie uşoară şi accesibile pentru SQL**

DB2 Versiunea 9.7 furnizează noi interfeţe de monitorizare relaţională, care pot fi accesate direct de codul SOL, având ca rezultat îmbunătățirea monitorizării și raportării pentru sistemul bazei de date, obiectele de date, și cache-ul pachetului, ajutându-vă să identificați rapid elementele care v-ar putea cauza probleme.

<span id="page-41-0"></span>Noile interfeţe raportează elemente de monitorizare care furnizează informaţii despre lucrul realizat pe sistem, despre obiectele de date (cum ar fi tabele, indecşi, pool-uri de buffer-e, spaţii de tabelă şi containere) şi intrările SQL din cache-ul pachetului. Noile interfeţe, la fel ca noile funcții de tabelă WLM create pentru DB2 Versiunea 9.5, sunt mai eficiente și afectează mai puțin performanța sistemului decât interfețele existente de instantaneu și monitor de sistem.

Informaţiile de monitorizare la nivel de sistem, de activitate şi de obiect de date pot fi accesate direct, prin codul SQL, folosind următoarele funcţii de tabelă:

#### **Nivel sistem**

- MON\_GET\_CONNECTION
- MON GET CONNECTION DETAILS
- MON GET SERVICE SUBCLASS
- MON GET SERVICE SUBCLASS DETAILS
- MON\_GET\_UNIT\_OF\_WORK
- MON\_GET\_UNIT\_OF\_WORK\_DETAILS
- MON GET WORKLOAD
- MON\_GET\_WORKLOAD\_DETAILS

#### **Nivel activitate**

- MON\_GET\_ACTIVITY\_DETAILS
- MON GET PKG CACHE STMT

#### **Nivel obiect de date**

- MON\_GET\_BUFFERPOOL
- MON GET CONTAINER
- MON GET EXTENT MOVEMENT STATUS
- MON\_GET\_INDEX
- MON\_GET\_TABLE
- MON\_GET\_TABLESPACE

# **Noile elemente de monitorizare şi noii parametri de configurare bază de date furnizează o monitorizare mai granulară**

DB2 Versiunea 9.7 oferă elemente de monitorizare noi, care vă permit să realizați o monitorizare mai fină, fără a folosi comutatoarele de monitorizare sau interfetele pentru instantanee. Controlul monitorizării în toată baza de date este furnizat de către noi parametri de configurare a bazei de date.

Cu noile elemente de monitorizare și cu noua infrastructură, puteți folosi instrucțiuni SOL ca să colectaţi eficient data de monitorizare, pentru a determina dacă anumite aspecte ale sistemului funcționează corect și pentru a vă ajuta să diagnosticați probleme de performanță, adăugând o regie de performanţă rezonabilă. Noile metode de acces vă permit să obţineţi toate datele de care aveţi nevoie fără a folosi interfeţele pentru instantanee. Nivelul mai fin al monitorizării vă oferă un control mai bun asupra procesului de colectare a datelor; colectaţi exact datele de care aveţi nevoie, din sursele dorite de dumneavoastră.

Sunt colectate informații despre lucrul realizat de către aplicații și apoi raportate prin interfețe de funcții de tabelă la următoarele trei niveluri:

#### **Nivel sistem**

Aceste elemente de monitorizare furnizează detalii despre tot lucrul efectuat într-un

sistem. Punctele de acces ale elementelor de monitorizare includ subclasa de serviciu, definiția de încărcare de lucru, unitatea de lucru și conexiunea.

#### **Nivel activitate**

Aceste elemente de monitorizare furnizează detalii despre activităţile care sunt realizate în sistem (o anumită submulţime a lucrului care este realizat în sistem). Puteţi folosi aceste elemente pentru a înţelege comportamentul şi performanţa activităţilor. Punctele de acces ale elementelor de monitorizare includ activităţi individuale şi intrări din cache-ul pachetului de bază de date.

#### **Nivel obiect de date**

Aceste elemente de monitorizare furnizează detalii despre lucrul care este procesat de către sistemul de bază de date în anumite obiecte de bază de date, cum ar fi indecşii, tabelele, pool-urile de buffer-e, spaţiile de tabelă şi containerele, ceea ce vă permite să identificaţi rapid problemele anumitor obiecte de date care ar putea cauza probleme de sistem. Punctele de acces ale elementelor de monitorizare includ pool-ul de buffer-e, containerul, indexul, tabela și spațiul de tabelă.

Pentru lista cu funcțiile de tabelă de la fiecare nivel, vedeți "Noile interfețe de monitorizare relațională sunt de categorie ușoară și accesibile pentru SQL" la pagina 27.

Au fost adăugaţi opt parametri noi de configurare, pentru a controla în toată baza de date colectarea datelor de monitorizare la nivel de sistem, de activitate şi de obiect de date şi pentru generarea evenimentelor în monitoarele de unităţi de lucru şi de evenimente de blocare. Setările implicite au fost concepute pentru a asigura nivelul minim de colectare şi de generare a evenimentelor care va fi activat pentru lucrul realizat în toate încărcările de lucru şi clasele de servicii DB2. Controlul monitorizării poate fi personalizat prin modificarea definițiilor de încărcare de lucru și clasă de servicii DB2. De exemplu, ați putea să dezactivați colectarea metricilor la nivel de sistem pentru întreaga bază de date şi să activaţi colectarea unei anumite clase de servicii, dacă sunteţi interesat de monitorizarea lucrului realizat în clasa de servicii respectivă.

| Nume parametru  | <b>Descriere</b>                       | <b>Detalii</b>                                                                                                    |
|-----------------|----------------------------------------|----------------------------------------------------------------------------------------------------|
| mon act metrics | Metrică monitorizare<br>activitate     | Controlează colectarea elementelor de<br>monitorizare la nivel de activitate în întreaga<br>bază de date. Aceasta va afecta toate<br>definițiile de încărcare de lucru DB2.                           |
| mon deadlock    | Monitorizare<br>interblocare           | Controlează generarea de evenimente de<br>interblocare la nivelul bazei de date pentru<br>monitorul de evenimente de blocare.                                                                         |
| mon locktimeout | Monitorizare timeout<br>blocare        | Controlează generarea de evenimente de<br>timeout blocare la nivelul bazei de date<br>pentru monitorul de evenimente de blocare.<br>Aceasta va afecta toate definițiile de<br>încărcare de lucru DB2. |
| mon lockwait    | Monitorizare<br>așteptare blocare      | Controlează generarea de evenimente de<br>așteptare blocare la nivelul bazei de date<br>pentru monitorul de evenimente de blocare.                                                                    |
| mon lw_thresh   | Monitorizare prag<br>așteptare blocare | Perioada scursă în așteptarea blocării<br>(specificată în microsecunde) înainte de a fi<br>generat un eveniment pentru mon_lockwait.                                                                  |
| mon_obj_metrics | Monitorizare metrici<br>obiecte        | Controlează colectarea elementelor de<br>monitorizare la nivel de obiect de date în<br>întreaga bază de date.                                                                                         |

*Tabela 5. Parametrii de configurare a bazei de date pentru colecţiile monitorului*

| Nume parametru  | <b>Descriere</b>               | <b>Detalii</b>                                                                                                    |
|-----------------|--------------------------------|----------------------------------------------------------------------------------------------------|
| mon_req_metrics | Monitorizare metrică<br>cerere | Controlează colectarea elementelor de<br>monitorizare a cererii în întreaga bază de<br>date. Aceasta va afecta toate clasele de<br>servicii DB2.                                                                                |
| mon uow data    | Monitorizare<br>lucru          | Controlează generarea de evenimente unitate<br>evenimente unitate de de lucru la nivelul bazei de date pentru<br>monitorul de evenimente unitate de lucru.<br>Aceasta va afecta toate definitiile de<br>încărcare de lucru DB2. |

<span id="page-43-0"></span>*Tabela 5. Parametrii de configurare a bazei de date pentru colecţiile monitorului (continuare)*

#### **Concepte înrudite**

″[Monitor elements reported in monitor table functions](http://www.ibm.com/support/docview.wss?rs=71&uid=swg27015148)″ în Database Monitoring Guide and [Reference](http://www.ibm.com/support/docview.wss?rs=71&uid=swg27015148)

# **O nouă interfaţă relaţională de monitorizare a instrucţiunilor SQL dinamice şi statice din cache-ul pachetului**

DB2 Versiunea 9.7 conţine o nouă interfaţă relaţională, MON\_GET\_PKG\_CACHE\_STMT, pentru monitorizarea instrucţiunilor SQL dinamice şi statice din cache-ul pachetului bazei de date. Această interfaţă relaţională nouă raportează informaţiile privind atât instrucţiunile SQL statice, cât şi cele dinamice, spre deosebire de instantaneul SQL dinamic, care raportează numai informaţii despre instrucţiunile dinamice.

Pentru fiecare instrucţiune SQL, dinamică sau statică, noua interfaţă relaţională returnează un set bogat de metrici, agregate de-a lungul execuțiilor de instrucțiuni. Aceste metrici vă pot ajuta să determinaţi rapid motivele nivelului redus de performanţă al unei instrucţiuni SQL, să comparaţi comportamentul şi performanţa unei instrucţiuni SQL cu ale alteia şi să identificaţi cu uşurinţă cele mai scumpe instrucţiuni SQL pentru orice număr de dimensiuni (de exemplu, instrucţiunile SQL care consumă cele mai multe resurse CPU şi instrucţiunile cu cele mai lungi aşteptări de blocare).

# **Un nou monitor de evenimente ale unităţii de lucru suportă monitorizarea tranzacţiilor**

Noul monitor de evenimente ale unității de lucru (CREATE EVENT MONITOR FOR UNIT OF WORK) este un înlocuitor îmbunătățit al monitorului depreciat de evenimente tranzacție (CREATE EVENT MONITOR FOR TRANSACTIONS). Noul monitor de evenimente unitate de lucru contine multe elemente de monitorizare suplimentară și este mai eficient decât monitorul de evenimente tranzactie.

O utilizare obişnuită a noului monitor de evenimente unitate de lucru va fi, pentru un furnizor de server de date, să determine cât să fie taxaţi utilizatorii aplicaţiei pe cantitatea de resurse folosite de aplicație. În asemenea circumstanțe de facturare, utilizarea CPU totală este cea mai des folosită resursă pe care se bazează facturarea. Utilizarea CPU totală este unul din elementele monitorului pentru care datele sunt colectate în noul monitor de evenimente unitate de lucru.

Datele esențiale colectate pentru un eveniment unitate de lucru sunt elementele monitorului raportate prin intermediul funcțiilor de tabelă MON\_GET\_UNIT\_OF\_WORK și MON\_GET\_UNIT\_OF\_WORK\_DETAILS. Aceste date sunt îmbogățite cu o diversitate de informaţii, inclusiv atribute la nivel de bază de date, la nivel de conexiune şi la nivel de unitate de lucru.

<span id="page-44-0"></span>Puteţi de asemenea să alegeţi să accesaţi datele monitorului de evenimente prin intermediul unui document XML folosind noua funcție de tabelă EVMON\_FORMAT\_UE\_TO\_XML sau prin intermediul unei tabele relaţionale folosind noua procedura EVMON\_FORMAT\_UE\_TO\_TABLES.

După folosirea monitorului de evenimente ale unităţii de lucru pentru capturarea datelor binare ale evenimentelor unităţii de lucru într-o tabelă de evenimente neformatată, puteţi converti datele într-un document XML sau text folosind noua unealtă bazată pe Java™ db2evmonfmt.

#### **Concepte înrudite**

″[db2evmonfmt tool for reading event monitor data](http://www.ibm.com/support/docview.wss?rs=71&uid=swg27015148)″ în Database Monitoring Guide and [Reference](http://www.ibm.com/support/docview.wss?rs=71&uid=swg27015148)

#### **Operaţii înrudite**

″[Collecting unit of work event data and generating reports](http://www.ibm.com/support/docview.wss?rs=71&uid=swg27015148)″ în Database Monitoring Guide [and Reference](http://www.ibm.com/support/docview.wss?rs=71&uid=swg27015148)

#### **Referinţe înrudite**

″[CREATE EVENT MONITOR](http://www.ibm.com/support/docview.wss?rs=71&uid=swg27015148) ″ în SQL Reference, Volume 2

″[CREATE EVENT MONITOR \(unit of work\)](http://www.ibm.com/support/docview.wss?rs=71&uid=swg27015148) ″ în SQL Reference, Volume 2

″[mon\\_req\\_metrics - Monitoring request metrics configuration parameter](http://www.ibm.com/support/docview.wss?rs=71&uid=swg27015148)″ în Database [Administration Concepts and Configuration Reference](http://www.ibm.com/support/docview.wss?rs=71&uid=swg27015148)

″[mon\\_uow\\_data - Monitoring unit of work events configuration parameter](http://www.ibm.com/support/docview.wss?rs=71&uid=swg27015148)″ în Database [Administration Concepts and Configuration Reference](http://www.ibm.com/support/docview.wss?rs=71&uid=swg27015148)

### **Elementele de monitorizare a timpului consumat sunt mai cuprinzătoare**

În Versiunea 9.7, puteţi să folosiţi un set mai cuprinzător de elemente de monitorizare a timpului consumat, pentru a determina unde şi cum consumă timpul managerul de bază de date DB2. Având posibilitatea de a identifica punctele în care se consumă timp, puteți să localizaţi mai uşor sursele posibile de probleme şi să stabiliţi dacă poate fi realizată o ajustare pentru a îmbunătăţi performanţa.

Elementele de monitorizare a timpului consumat incluse în Versiunea 9.7 oferă următoarele informatii:

- v Timpul total consumat pentru procesarea cererilor şi timpul total de aşteptare din managerul de bază de date DB2. Folosiţi aceste informaţii pentru a estima utilizarea sistemului şi pentru a stabili cât timp consumă managerul bazei de date cu lucrul la cereri comparativ cu timpul aşteptat pentru resurse.
- v Defalcarea detaliată a timpilor de aşteptare pentru resurse (cum ar fi blocarea, pool-ul de buffer-e sau înregistrarea în istoric). Această defalcare vă permite să identificaţi factorii principali care determină aşteptarea în managerul bazei de date DB2.
- Măsurarea timpului consumat în afara managerului bazei de date DB2 (client\_idle\_wait\_time). Aceasta vă permite să identificaţi dacă scăderea performanţei este cauzată în interiorul sau în afara managerului de bază de date DB2.

Elementele de monitorizare a timpului consumat vin în completarea altor tipuri de elemente de monitorizare a timpului, cum ar fi cele pentru timpul CPU (cantitatea de CPU folosită), furnizate de sistemul de operare, şi al elementelor de monitorizare care aproximează timpul general de răspuns al aplicaţiei, furnizate de managerul de bază de date DB2.

### <span id="page-45-0"></span>**Exemplu**

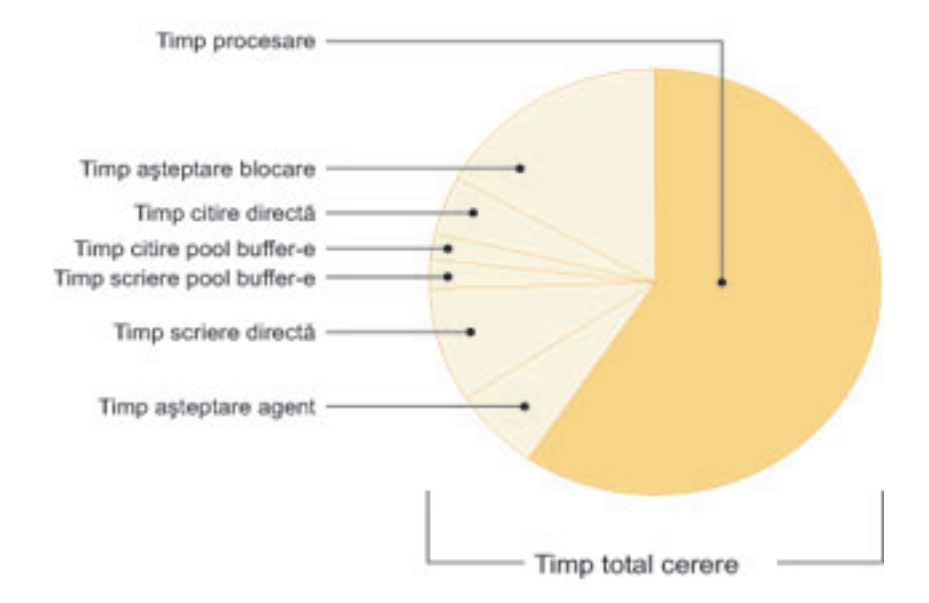

Timpul total al unei cereri pe un anumit sistem este consumat astfel:

În acest exemplu, noua metrică de timp de aşteptare arată o bună parte a timpului total de aşteptare este cauzată de aşteptările pentru blocare. Puteţi să realizaţi paşii necesari pentru a analiza mai detaliat cauza acestor aşteptări pentru blocare.

**Notă:** O nouă caracteristică din Versiunea 9.7 vă permite să colectaţi informaţii suplimentare despre evenimentele de blocare. Pentru informaţii suplimentare, vedeţi "Raportul de eveniment de blocare a fost îmbunătăţit".

### **Raportul de eveniment de blocare a fost îmbunătăţit**

În Versiunea 9.7, există abordări noi pentru colectarea rapoartelor de eveniment de blocare, utilizând date capturate de noul monitor de eveniment de blocare (CREATE EVENT MONITOR FOR LOCKING). Puteţi utiliza aceste date pentru a ajuta la identificarea şi rezolvarea problemelor de aşteptare pentru blocare, timeout de blocare şi interblocare.

Noul monitor de eveniment de blocare conţine multe elemente de monitorizare suplimentare şi este o metodă mai eficientă de colectare a evenimentelor legate de blocare decât metodele anterioare. In noua abordare, sunt colectate informatii privind timeout-urile de blocare, interblocările şi aşteptările de blocare care depăşesc o durată specificată. Metodele anterioare foloseau monitorul de evenimente DB2DETAILDEADLOCK, variabila de registru DB2\_CAPTURE\_LOCKTIMEOUT și instrucțiunea CREATE EVENT MONITOR FOR DEADLOCKS, toate acestea fiind acum depreciate.

După folosirea monitorului de evenimente pentru capturarea datelor binare de eveniment de blocare într-o tabelă de evenimente neformatată, puteţi converti datele într-un document XML sau text folosind noua unealtă bazată pe Java db2evmonfmt.

Puteţi de asemenea să alegeţi să accesaţi datele monitorului de evenimente prin intermediul unui document XML folosind noua funcție de tabelă EVMON\_FORMAT\_UE\_TO\_XML sau prin intermediul unei tabele relaţionale folosind noua procedura EVMON\_FORMAT\_UE\_TO\_TABLES.

**Concepte înrudite**

<span id="page-46-0"></span>″[db2evmonfmt tool for reading event monitor data](http://www.ibm.com/support/docview.wss?rs=71&uid=swg27015148)″ în Database Monitoring Guide and [Reference](http://www.ibm.com/support/docview.wss?rs=71&uid=swg27015148)

″Monitoring database locking″ [în Database Monitoring Guide and Reference](http://www.ibm.com/support/docview.wss?rs=71&uid=swg27015148)

″[Diagnosing and resolving locking problems](http://www.ibm.com/support/docview.wss?rs=71&uid=swg27015148)″ in

### **Operaţii înrudite**

″[Collecting lock event data and generating reports](http://www.ibm.com/support/docview.wss?rs=71&uid=swg27015148)″ în Database Monitoring Guide and [Reference](http://www.ibm.com/support/docview.wss?rs=71&uid=swg27015148)

#### **Referinţe înrudite**

″[CREATE EVENT MONITOR \(locking\)](http://www.ibm.com/support/docview.wss?rs=71&uid=swg27015148) ″ în SQL Reference, Volume 2

## **Acum poate fi colectată secţiunea pentru instrucţiuni SQL capturată de monitorul evenimentelor activităţii**

Acum sectiunea pentru o instructiune SOL poate fi colectată de un monitor al evenimentelor activităţii, împreună cu restul informaţiilor privind activitatea, prin specificarea clauzei COLLECT ACTIVITY DATA WITH DETAILS,SECTION pentru clasa de servicii, încărcarea de lucru, setul de acţiuni de lucru sau prag. Explicaţia planului de acces utilizat poate fi extrasă din acestă secţiune folosind comanda db2expln.

Controlul de fineţe privind colectarea unei secţiuni pentru o instrucţiune SQL vă permite să limitaţi cantitatea datelor colectate, pentru a fi adunate numai datele care sunt de interes pentru determinarea unei anumite probleme. De exemplu, folosiţi un prag pentru a colecta secţiunea instrucţiunilor care rulează un anumit interval de timp sau care depăşesc un anumit cost.

#### **Operaţii înrudite**

″Collecting data for individual activities″ [în Workload Manager Guide and Reference](http://www.ibm.com/support/docview.wss?rs=71&uid=swg27015148)

#### **Referinţe înrudite**

″[db2expln - SQL and XQuery Explaîn](http://www.ibm.com/support/docview.wss?rs=71&uid=swg27015148) ″ în Command Reference

# **Capitolul 6. Îmbunătăţirile privind disponibilitatea înaltă, salvarea de rezervă, înregistrarea în istoric, rezilienţa şi recuperarea**

Versiunea 9.7 include îmbunătăţiri care vă asigură că datele rămân disponibile.

Puteti să folositi caracteristicile integrate existente de disponbilitate înaltă pentru a configura mediile cu cluster în Solaris SPARC. Pentru informatii suplimentare, vedeti "A fost extins suportul pentru integrarea software-ului de gestionare a cluster-elor (Solaris)".

Infrastructura DB2 îmbunătăţită oferă următoarele avantaje:

- Reziliență îmbunătățită pentru erori și capcane cauzate de anumite categorii de erori critice (vedeţi "Rezilienţa îmbunătăţită la erori şi capcane reduce întreruperile").
- v Control mai mare asupra dimensiunii maxime a istoricelor de diagnosticare şi notificare a administraţiei (vedeţi ["Notificările de administrare şi istoricele de diagnoză ocupă](#page-49-0) [cantitatea de spaţiu de disc specificată" la pagina 36\)](#page-49-0).

### **A fost extins suportul pentru integrarea software-ului de gestionare a cluster-elor (Solaris)**

În Versiunea 9.7, puteţi să folosiţi caracteristicile integrate existente de disponbilitate înaltă pentru a configura mediile cu cluster în Solaris SPARC, pe lângă suportul existent în sistemele de operare AIX şi Linux.

Pentru a configura mediile de cluster, API-ul managerului de cluster-e DB2 vă permite să folosiţi unelte de configurare a cluster-ului IBM Data Server, cum ar fi utilitarul de configurare a instanţei DB2 pentru înaltă disponibilitate (db2haicu).

La instalările de produs IBM Data Server este integrată o versiune actualizată de IBM Tivoli System Automation for Multiplatforms (SA MP) Base Component, ca parte a DB2 High Availability Feature pentru sistemele de operare Solaris SPARC, Linux şi AIX.

#### **Operaţii înrudite**

″[Configuring a clustered environment using DB2 High Availability Instance](http://www.ibm.com/support/docview.wss?rs=71&uid=swg27015148) Configuration Utility (db2haicu)″ [în Data Recovery and High Availability Guide and](http://www.ibm.com/support/docview.wss?rs=71&uid=swg27015148) [Reference](http://www.ibm.com/support/docview.wss?rs=71&uid=swg27015148)

### **Rezilienţa îmbunătăţită la erori şi capcane reduce întreruperile**

Îmbunătăţirile din infrastructura Versiunii 9.7 se reflectă şi în rezilienţa crescută pentru anumite categorii de erori critice şi capcane. De exemplu, o instanţă DB2 poate rămâne operaţională când sunt întâlnite anumite erori critice de date la citirea paginilor de date de pe disc sau din memorie, precum şi când apar capcane neaşteptate.

În Versiunea 9.7, există un număr crescut de cazuri în care o instanţă DB2 continuă să opereze în siguranţă chiar şi când apar erori şi capcane critice şi în tot acest timp furnizează mesaje de diagnostic care ajută la urmărirea acestor evenimente. Următoarele mesaje suplimentare pot fi generate în istoricul de notificare pentru administratie și acestea ar trebui să fie monitorizate de administratorii de bază de date:

- $\bullet$  ADM6006E
- ADM6007C
- <span id="page-49-0"></span> $\bullet$  ADM14011C
- ADM14012C
- ADM14013C

În plus, aplicaţiile pot primi următoarele SQLCODE-uri:

- $\cdot$  SQL1655E
- SQL1656E

Rămânerea afacerii operationale în timpul orelor operationale de vârf este obiectivul principal. Rezilienta crescută a unei instante DB2, în fața anumitor categorii de erori și capcane critice, ajută la obtinerea acestui obiectiv. Dacă o instanță de bază de date trebuie reciclată după apariţia unei erori sau capcane critice susţinute, aceste întreruperi scurte pot fi acum planificate după orele operaţionale de vârf.

#### **Operaţii înrudite**

″[Recovering from sustained traps](http://www.ibm.com/support/docview.wss?rs=71&uid=swg27015148)″ in

#### **Referinţe înrudite**

″[db2diag - db2diag logs analysis tool](http://www.ibm.com/support/docview.wss?rs=71&uid=swg27015148) ″ în Command Reference

### **Notificările de administrare şi istoricele de diagnoză ocupă cantitatea de spaţiu de disc specificată**

În Versiunea 9.7, aveţi posibilitatea să configuraţi cât spaţiu de disc este ocupat de fişierele de istoric pentru diagnosticare şi notificările de administrare, specificând dimensiunea totală cu noul parametru de configurare a managerului de bază de date **diagsize**.

Cu această îmbunătăţire, aceste fişiere istoric vor creşte până la limita specificată, fără să mai crească fără control, consumând potenţial tot spaţiul de disc liber disponibil.

Valoarea noului parametru **diagsize** al managerului de bază de date decide ce formă de fişiere istoric va fi adoptată. Dacă valoarea este 0 (implicit), un singur fişier istoric de notificări de administrare (*instance\_name*.nfy) şi un singur fişier istoric de diagnoză (db2diag.log) vor fi adoptate, cu dimensiunea fiecărui fişier istoric limitată doar de spaţiul de disc liber. Acesta era comportamentul de creştere al acestor fişiere istoric din ediţiile anterioare. Dar, dacă valoarea nu este 0, se vor adopta o serie de 10 fişiere de notificare administrativă care se rotesc şi 10 fişiere istoric de diagnoză care se rotesc. Această valoare diferită de zero specifică şi dimensiunea totală combinată a tuturor fişierelor de istoric de notificare administrativă şi a tuturor fisierelor istoric de diagnoză care se schimbă prin rotație, prin aceasta limitându-se creşterea lor totală în dimensiune.

Mărimea spaţiului de disc total alocat pentru rotaţia fişierelor de istoric, ca procentaj al valorii specificate cu parametrul de configurare diagsize, diferă în funcție de platformă, astfel:

#### **UNIX şi Linux**

- v 90% pentru rotaţia fişierelor de istoric de diagnosticare
- 10% pentru rotația fișierelor de istoric de notificare pentru administrare

#### **Windows**

• 100% pentru rotația fișierelor de istoric de diagnosticare, deoarece pe platforma Windows notificarea de administrare foloseşte serviciul Event Log

Instanţa trebuie repornită pentru ca noua valoare a parametrului de configurare **diagsize** să aibă efect.

#### **Concepte înrudite**

″Administration notification log″ [în Data Recovery and High Availability Guide and](http://www.ibm.com/support/docview.wss?rs=71&uid=swg27015148) [Reference](http://www.ibm.com/support/docview.wss?rs=71&uid=swg27015148)

″[DB2 diagnostic \(db2diag\) log files](http://www.ibm.com/support/docview.wss?rs=71&uid=swg27015148)″ in

#### **Referinţe înrudite**

″[diagsize - Rotating diagnostic and administration notification logs configuration](http://www.ibm.com/support/docview.wss?rs=71&uid=swg27015148) parameter″ [în Database Administration Concepts and Configuration Reference](http://www.ibm.com/support/docview.wss?rs=71&uid=swg27015148)

# **Capitolul 7. Îmbunătăţirile privind performanţa**

Versiunea 9.7 conţine numeroase îmbunătăţiri privind performanţa, pentru ca serverul de date DB2 să fie în continuare o soluţie industrială de server de date potrivită pentru orice dimensiune de organizaţie.

Au fost introduse următoarele îmbunătăţiri pentru optimizatorul DB2:

- Reutilizarea planului de acces (vedeți "Reutilizarea planului de acces asigură performanță consistentă")
- v Suportul pentru concentratorul de instrucţiuni (vedeţi ["Concentratorul de instrucţiuni](#page-53-0) [permite partajarea planului de acces" la pagina 40\)](#page-53-0)
- Îmbunătățirile privind eșantionarea RUNSTATS pentru vizualizările statistice (vedeți ["Performanţa de eşantionare colecţie statistică pentru vizualizări statistice a fost](#page-54-0) [îmbunătăţită" la pagina 41\)](#page-54-0)
- v Instrucţiunea ALTER PACKAGE pentru aplicarea profilurilor de optimizare (vedeţi "Indicatiile de optimizare pentru pachete pot fi aplicate mai usor" la pagina 41)
- Îmbunătătirile privind modelul de cost pentru interogările din mediile de bază de date partitionată (vedeți "A fost îmbunătățit modelul de cost pentru interogările din mediile de [bază de date partiţionată" la pagina 41\)](#page-54-0)

În plus, au fost introduse următoarele îmbunătăţiri pentru acces mai rapid la date şi un nivel mai mare de concurenţă:

- v Nivelul de izolare stabilitate cursor (CS) cu semantica de comitere curentă (vedeţi ["Îmbunătăţirile nivelului de izolare stabilitate cursor \(CS\) cresc nivelul de acces concurent"](#page-55-0) [la pagina 42\)](#page-55-0)
- v Partajarea scanării (vedeţi ["Partajarea scanării îmbunătăţeşte accesul concurent şi](#page-56-0) [performanţa" la pagina 43\)](#page-56-0)
- v Indecşi partiţionaţi pentru tabelele partiţionate (vedeţi ["Indecşii partiţionaţi pentru tabelele](#page-57-0) [partiţionate îmbunătăţesc performanţa" la pagina 44\)](#page-57-0)
- Îmbunătățiri privind tabela de interogare materializată (MQT) (vedeți ["Au fost incluse mai](#page-58-0) [multe scenarii pentru potrivirile MQT" la pagina 45\)](#page-58-0)
- v Posibilitatea de a stoca în tabele unele fişiere LOB inline (vedeţi ["LOB-urile mici pot fi](#page-59-0) [stocate în rânduri de tabelă şi comprimate" la pagina 46\)](#page-59-0)
- Suport (I/O completion ports) în sistemul de operare AIX (vedeți ["IOCP \(I/O completion](#page-60-0) [ports\) este folosit implicit pentru I/E asincrone \(AIX\)" la pagina 47\)](#page-60-0)
- v Suport pentru intenţia de blocare a nivelului de izolare în clauzele subselect şi fullselect (vedeţi ["Intenţia de blocare a nivelului de izolare poate fi specificată în clauzele subselect](#page-60-0) [şi fullselect" la pagina 47\)](#page-60-0)

Altă îmbunătăţire extinde suportul privind indicaţiile de optimizare pentru datele XML. Pentru informaţii suplimentare, vedeţi ["Profilurile de optimizare suportă indicaţii pentru](#page-36-0) [datele XML" la pagina 23.](#page-36-0)

### **Reutilizarea planului de acces asigură performanţă consistentă**

Începând cu Versiunea 9.7, puteţi să determinaţi compilatorul de interogări să reutilizeze planurile de acces pentru interogări SQL statice.

Reutilizarea planului de acces face ca planul de acces ales pentru o instrucţiune SQL statică să rămână identic sau foarte similar cu planul de execuție a interogării existent pentru toate

<span id="page-53-0"></span>legările sau re-legările. Utilizatorii care activează refolosirea planului de acces pot asigura că interogările lor vor fi executate cu performanţă predictibilă pentru toate versiunile sau modernizările cu pachete de corecţii, actualizările la statistici şi pentru unele modificări de parametri de configurare.

Puteţi activa reutilizarea planului de acces folosind instrucţiunea ALTER PACKAGE sau noua opţiune APREUSE pentru comenzile BIND, REBIND şi PRECOMPILE.

#### **Concepte înrudite**

″Access plan reuse″ [în Troubleshooting and Tuning Database Performance](http://www.ibm.com/support/docview.wss?rs=71&uid=swg27015148)

#### **Operaţii înrudite**

″[Customizing precompile and bind options for compiled SQL objects](http://www.ibm.com/support/docview.wss?rs=71&uid=swg27015148)″ în SQL Procedural [Language Guide](http://www.ibm.com/support/docview.wss?rs=71&uid=swg27015148)

#### **Referinţe înrudite**

″SYSCAT.PACKAGES ″ [în SQL Reference, Volume 1](http://www.ibm.com/support/docview.wss?rs=71&uid=swg27015148)

″BIND ″ [în Command Reference](http://www.ibm.com/support/docview.wss?rs=71&uid=swg27015148)

″PRECOMPILE ″ [în Command Reference](http://www.ibm.com/support/docview.wss?rs=71&uid=swg27015148)

″REBIND ″ [în Command Reference](http://www.ibm.com/support/docview.wss?rs=71&uid=swg27015148)

″Query compiler variables″ [în Database Administration Concepts and Configuration](http://www.ibm.com/support/docview.wss?rs=71&uid=swg27015148) [Reference](http://www.ibm.com/support/docview.wss?rs=71&uid=swg27015148)

″ALTER PACKAGE ″ [în SQL Reference, Volume 2](http://www.ibm.com/support/docview.wss?rs=71&uid=swg27015148)

### **Concentratorul de instrucţiuni permite partajarea planului de acces**

Concentratorul de instrucţiuni activează instrucţiunile SQL care sunt identice cu excepţia valorilor literalilor care partajează acelaşi plan de acces.

Caracteristica este destinată pentru încărcările de lucru OLTP în care instrucțiuni simple sunt generate repetat cu diferite valori literale. În aceste încărcări de lucru, costul recompilării instrucțiunilor de multe ori adaugă regie semnificativă. Concentratorul de instrucțiuni evită regia de compilare activând instrucţiunea compilată pentru a fi reutilizată, indiferent de valorile literalelor.

Concentratorul de instrucţiune este activat utilizând parametrul de configurare a managerului bazei de date **stmt\_conc**.

Aplicaţiile client Java şi CLI pot activa suportul pentru această caracteristică.

Este de preferat activarea concentratorului de instrucţiuni la nivel de client, nu de manager de bază de date, pentru câteva motive. În primul rând, permite controlul concentratorului de instrucțiuni la cel mai fin nivel. În al doilea rând, este singura modalitate consistentă de a activa concentratorul de instrucţiuni pentru familia de produse DB2.

#### **Concepte înrudite**

["Suportul JDBC şi SQLJ a fost îmbunătăţit" la pagina 89](#page-102-0)

″[Statement concentrator reduces compilation overhead](http://www.ibm.com/support/docview.wss?rs=71&uid=swg27015148)″ în Troubleshooting and Tuning [Database Performance](http://www.ibm.com/support/docview.wss?rs=71&uid=swg27015148)

#### **Referinţe înrudite**

″Statement attributes (CLI) list″ [în Call Level Interface Guide and Reference, Volume 2](http://www.ibm.com/support/docview.wss?rs=71&uid=swg27015148)

″Connection attributes (CLI) list″ [în Call Level Interface Guide and Reference, Volume 2](http://www.ibm.com/support/docview.wss?rs=71&uid=swg27015148)

″DB2Connection interface″ [în Developing Java Applications](http://www.ibm.com/support/docview.wss?rs=71&uid=swg27015148)

″[IBM Data Server Driver for JDBC and SQLJ properties for DB2 Database for Linux ,](http://www.ibm.com/support/docview.wss?rs=71&uid=swg27015148) UNIX , and Windows″ [în Developing Java Applications](http://www.ibm.com/support/docview.wss?rs=71&uid=swg27015148)

″[stmt\\_conc - Statement concentrator configuration parameter](http://www.ibm.com/support/docview.wss?rs=71&uid=swg27015148)″ în Database Administration [Concepts and Configuration Reference](http://www.ibm.com/support/docview.wss?rs=71&uid=swg27015148)

″[StmtConcentrator CLI/ODBC configuration keyword](http://www.ibm.com/support/docview.wss?rs=71&uid=swg27015148)″ în Call Level Interface Guide and [Reference, Volume 2](http://www.ibm.com/support/docview.wss?rs=71&uid=swg27015148)

### <span id="page-54-0"></span>**Performanţa de eşantionare colecţie statistică pentru vizualizări statistice a fost îmbunătăţită**

Începând cu versiunea 9.7, performanţa eşantionării RUNSTATS asupra vizualizărilor statistice a fost îmbunătățită. Stilul de eșantionare SYSTEM este suportat acum și performanța de eşantionare generală a fost îmbunătăţită.

În ediţiile anterioare, puteaţi folosi numai eşantionarea BERNOULLI, care utilizează esantionare la nivel de rând pentru a colecta statistici de vizare. Acum puteti utiliza eşantionarea sistemului, care utilizează eşantionarea la nivelul paginii pentru a colecta statistici de vizualizare, unde este permis. Eşantionarea la nivelul paginii furnizează performanţă excelentă pentru că numai un eşantion al paginilor este citit.

În plus, performanţa de eşantionare a fost îmbunătăţită pentru vizualizări statistice ale căror definiții sunt o selecție peste o singură tabelă de bază sau uniuni de integritate referențială între tabele de chei externe şi tabele de chei primare. Beneficiul de performanţă are loc chiar dacă constrângerea integrităţii referenţiale este informativă. Constrângerea integrităţii referențiale permite specificației de eșantionare să fie aplicată direct asupra tabelelor de chei externe mai degrabă decât asupra rezultatului vizualizării statistice.

#### **Concepte înrudite**

″Data sampling in queries″ [în Troubleshooting and Tuning Database Performance](http://www.ibm.com/support/docview.wss?rs=71&uid=swg27015148)

#### **Referinţe înrudite**

″RUNSTATS ″ [în Command Reference](http://www.ibm.com/support/docview.wss?rs=71&uid=swg27015148)

### **Indicaţiile de optimizare pentru pachete pot fi aplicate mai uşor**

În Versiunea 9.7, puteţi folosi nouă instrucţiune ALTER PACKAGE pentru a asocia un profil de optimizare cu un pachet fără să realizați o operație BIND. Această instrucțiune vă permite să aplicaţi profilurile de optimizare mai uşor.

Pentru instrucţiunile SQL dinamice, indicaţiile din profilul de optimizare sunt aplicate imediat.

Pentru instrucţiunile SQL statice, indicaţiile se aplică la următoarea operaţie REBIND explicită sau implicită. Aplicarea indicaţiilor la aceste pachete este simplificată nemaiavând nevoie să găsiţi fişierul BIND sau să ţineţi minte opţiunile BIND. Puteţi folosi instrucţiunea ALTER PACKAGE şi apoi lansaţi comanda REBIND.

#### **Referinţe înrudite**

″ALTER PACKAGE ″ [în SQL Reference, Volume 2](http://www.ibm.com/support/docview.wss?rs=71&uid=swg27015148)

## **A fost îmbunătăţit modelul de cost pentru interogările din mediile de bază de date partiţionată**

Modelul de cost al optimizatorului a fost îmbunătățit, pentru a crește nivelul de performanță al anumitor interogări din mediile de bază de date partiţionată.

Ca urmare a actualizărilor modelului de cost al optimizatorului pentru procesarea în mediile de bază de date partiţionată, acum este reflectat mai bine costul CPU asociat transferului de

date între partițiile de bază de date. Această îmbunătățire va avea un impact pozitiv asupra performanţei interogărilor partiţiilor de date, în care costurile CPU ale transmisiilor de date contribuie semnificativ la durata execuţiei interogării.

# <span id="page-55-0"></span>**Îmbunătăţirile nivelului de izolare stabilitate cursor (CS) cresc nivelul de acces concurent**

În Versiunea 9.7, puteţi să folosiţi nivelul de izolare CS cu semnatica de comitere curentă pentru a reduce semnificativ situaţiile de aşteptare din cauza blocării sau de interblocare. Este folosit implicit pentru noile baze de date.

În versiunile anterioare, CS împiedica o aplicaţie să citească rândul care era modificat de alte aplicaţii, până când era comisă modificarea. În Versiunea 9.7, când se foloseşte CS, nu mai este necesar ca operaţia de citire să aştepte comiterea modificării rândului şi apoi să returneze valoarea. Când este posibil, operaţia de citire returnează rezultatul comis curent, ignorându-se ceea ce ar putea realiza o operaţie necomisă. Un exemplu de excepţie sunt cursoarele actualizabile; în cazul acestora, rezultatele comise curent nu pot fi returnate imediat dacă este posibil ca rândul să fie actualizat pe baza conţinutului anterior.

Noul comportament CS este benefic în cazul mediilor de bază de date cu debit mare de procesate a tranzacţiilor. În astfel de medii, nu poate fi tolerată aşteptarea din cauza blocărilor. Acest comportament nou este benefic în special în cazul aplicaţiilor care folosesc baze de date de la mai mulţi furnizori. Puteţi să folosiţi CS în loc să scrieţi şi să întreţineţi un cod pentru semantica de interblocare specific bazelor de date DB2.

Acest comportament nou al nivelului de izolare CS este dezactivat pentru bazele de date existente pe care le modernizați de la o ediție anterioară. Puteți să activați sau să dezactivați comportamentul folosind noul parametru de configurare a bazei de date **cur\_commit**. De asemenea, puteţi să înlocuiţi setarea la nivel de bază de date pentru aplicaţii individuale folosind opţiunea **CONCURRENTACCESSRESOLUTION** a comenzilor BIND şi PRECOMPILE. Puteţi să înlocuiţi setarea la nivel de bază de date pentru procedurile memorate folosind variabila de registru **DB2\_SQLROUTINE\_PREPOPTS** şi procedura SET\_ROUTINE\_OPTS.

Semantica de comitere curentă se aplică doar în cazul scanărilor numai-citire care nu implică tabele de catalog sau al scanărilor interne care sunt folosite pentru a evalua constrângerile. Reţineţi că, deoarece comiterea curentă este decisă la nivel de scanare, planul de acces al unui scriitor poate include scanări comise curent. De exemplu, scanarea pentru o subinterogare numai-citire poate implica semantică de comitere curentă. Deoarece semantica de comitere curentă este supusă semanticii la nivel de izolare, aplicaţiile care rulează sub semantica de comitere curentă continuă să respecte nivelurile de izolare.

Semantica de comitere curentă necesită mai mult spaţiu de istoric, deoarece este nevoie de un spatiu suplimentar pentru a înregistra în istoric prima actualizare a unui rând de date în timpul unei tranzacții. Aceste date din istoric sunt necesare pentru a extrage imaginea comisă curent a rândului. În funcţie de încărcarea de lucru, datele suplimentare din istoric pot avea un impact nesemnificativ sau măsurabil asupra spațiului total folosit pentru istoric. Cerința spaţiului de istoric suplimentar nu este valabilă atunci când parametrul **cur\_commit** este dezactivat.

Puteți să folosiți programul exemplu AIRLINE.war pentru the vă familiariza cu această caracteristică.

#### **Concepte înrudite**

″Isolation levels″ [în Troubleshooting and Tuning Database Performance](http://www.ibm.com/support/docview.wss?rs=71&uid=swg27015148)

["Au fost adăugate noi programe exemplu DB2" la pagina 86](#page-99-0)

<span id="page-56-0"></span>″[Currently committed semantics improve concurrency](http://www.ibm.com/support/docview.wss?rs=71&uid=swg27015148)″ în Troubleshooting and Tuning [Database Performance](http://www.ibm.com/support/docview.wss?rs=71&uid=swg27015148)

#### **Referinţe înrudite**

″BIND ″ [în Command Reference](http://www.ibm.com/support/docview.wss?rs=71&uid=swg27015148)

″PRECOMPILE ″ [în Command Reference](http://www.ibm.com/support/docview.wss?rs=71&uid=swg27015148)

″Query compiler variables″ [în Database Administration Concepts and Configuration](http://www.ibm.com/support/docview.wss?rs=71&uid=swg27015148) [Reference](http://www.ibm.com/support/docview.wss?rs=71&uid=swg27015148)

″[cur\\_commit - Currently committed configuration parameter](http://www.ibm.com/support/docview.wss?rs=71&uid=swg27015148)″ în Database Administration [Concepts and Configuration Reference](http://www.ibm.com/support/docview.wss?rs=71&uid=swg27015148)

### **Partajarea scanării îmbunătăţeşte accesul concurent şi performanţa**

Începând cu DB2 Versiunea 9.7, *partajarea scanării* permite mai multor utilizatori să-şi coordoneze folosirea partajată a paginilor din pool-ul de buffer-e şi se poate reduce numărul de intrări/ieşiri prin păstrarea paginilor în pool-ul de buffer-e. Partajarea scanării creşte nivelul de acces concurent şi de performanţă al încărcării de lucru, fără să fie necesare modernizări de hardware scumpe.

Partajarea scanării oferă următoarele avantaje:

- v Sistemul poate accepta un număr mai mare de aplicații concurente.
- v Interogările pot fi executate mai bine.
- v Poate creşte debitul sistemului, ceea ce avantajează chiar şi interogările care nu participă la partajarea scanării.

Partajarea scanării este utilă în situaţii în care este posibil ca sistemul să nu fie ajustat optim (de exemplu, nu sunt disponibili experţi care să realizeze ajustarea, nu există suficient timp pentru a realiza ajustarea sau nu puteţi ajusta sistemul pentru anumite interogări) sau în care sistemul poate fi dependent de intrări/ieșiri (de exemplu, ați putea avea multe interogări care să realizeze scanarea datelor sau aţi putea avea un sistem I/E vechi). Partajarea scanării este eficientă în special în mediile cu aplicaţii care realizează scanări, cum ar fi scanări ale tabelelor sau scanări ale indecşilor de blocuri MDC ai unor tabele mari.

Compilatorul determină dacă o scanare este eligibilă pentru a participa la partajarea scanării pe baza unor criterii cum ar fi tipul de scanare, scopul acesteia, nivelul de izolare şi cantitatea de lucru realizat per înregistrare. Serverul de date gestionează scanările partajate în *grupuri de partajare* şi încearcă să păstreze scanările în acelaşi grup cât mai mult timp posibil, pentru a maximiza beneficiile obţinute prin partajarea paginilor din pool-ul de buffer-e. Însă uneori serverul de date regrupează scanările, pentru a optimiza partajarea scanării.

Serverul de date măsoară *distanţa* dintre două scanări din acelaşi grup de partajare pe baza numărului paginilor din pool-ul de buffer-e aflate între ele. Dacă distanța dintre două scanări ale aceluiaşi grup de partajare este prea mare, este posibil ca ele să nu poată partaja paginile din pool-ul de buffer-e.

Serverul de date monitorizează de asemenea viteza scanărilor. De exemplu, să presupunem că o scanare este mai rapidă ca alta. În această situaţie, paginile din pool-ul de buffer-e care sunt accesate de prima scanare pot fi şterse din pool-ul de buffer-e înainte ca altă scanare din grupul de partajare să le poată accesa. Pentru a evita această situație, server de date poate ″gâtui″ scanarea mai rapidă, pentru a permite scanărilor mai lente să acceseze paginile de date înainte de a fi şterse. Însă o scanare cu prioritate înaltă nu este niciodată gâtuită de o scanare de cu prioritate mai mică, ci este mutată în alt grup de partajare. Folosind gâtuirea scanării mai rapide sau mutarea ei într-un grup de partajare mai rapid, serverul de date ajustează grupurile de partajare pentru a asigura menţinerea unei partajări optime.

<span id="page-57-0"></span>Metoda prin care paginile din pool-ul de buffer-e sunt returnate în pool-ul de pagini disponibile ajută de asemenea la optimizarea partajării scanării. Paginile eliberate de ultima scanare a grupului sunt returnate în pool înaintea paginilor eliberate de prima scanare a grupului. Paginile ultimei scanări pot fi eliberate primele deoarece după această scanare în grupul de partajare nu mai există alte scanări care să citească acele pagini; însă este posibil ca paginile folosite de prima scanare să fie accesate de alte scanări, aceste pagini fiind eliberate mai târziu.

În anumite situaţii, este posibil ca o scanare să nu acceseze paginile din buffer ale altei scanări de la începutul listei de pagini, revenind în partea de sus a listei după ce ajunge la ultima pagină. Acest tip de scanare este numită *scanare prin înfăşurare*.

Puteți să folosiți comanda db2pd pentru a vizualiza informațiile despre partajare. De exemplu, pentru o scanare partajată individuală, ieşirea comenzii db2pd prezintă date cum ar fi viteza de scanare şi intervalul de timp cât a fost gâtuită scanarea. Pentru un grup de partajare, ieşirea comenzii prezintă numărul de scanări din grup şi numărul de pagini partajate de grup.

Tabela EXPLAIN\_ARGUMENT are rânduri noi, care conțin informații de partajare a scanării privind scanările de tabelă și scanările de index. Puteți să folosiți comanda db2exfmt pentru a formata şi a vizualiza conţinutul acestei tabele.

Puteți să folosiți profiluri de optimizator pentru a înlocui deciziile luate de compilator cu privire la partajarea scanării. Însă se recomandă să nu folosiţi aceste profiluri de optimizator decât atunci când DB2 Service vă îndrumă să faceţi aceasta.

#### **Concepte înrudite**

″Access types″ [în Troubleshooting and Tuning Database Performance](http://www.ibm.com/support/docview.wss?rs=71&uid=swg27015148)

″Scan sharing″ [în Troubleshooting and Tuning Database Performance](http://www.ibm.com/support/docview.wss?rs=71&uid=swg27015148)

#### **Referinţe înrudite**

″[EXPLAIN\\_ARGUMENT table](http://www.ibm.com/support/docview.wss?rs=71&uid=swg27015148)″ în SQL Reference, Volume 1 ″[db2exfmt - Explain table format](http://www.ibm.com/support/docview.wss?rs=71&uid=swg27015148) ″ în Command Reference ″[db2pd - Monitor and troubleshoot DB2 database](http://www.ibm.com/support/docview.wss?rs=71&uid=swg27015148) ″ în Command Reference

### **Indecşii partiţionaţi pentru tabelele partiţionate îmbunătăţesc performanţa**

În Versiunea 9.7, puteţi avea indecşi care să facă referire la rânduri de date din toate partiţiile unei tabele partiţionate (numiţi indecşi *nepartiţionaţi*) sau puteţi avea un index partiţionat, astfel încât fiecare partiţie de date să aibă asociată o *partiţie de index*. De asemenea, puteţi să folositi ambii indecsi, partitionati si nepartitionati, pentru tabelele partitionate.

Un index pentru o partitie de date individuală este o partitie de index; setul de partitii de index care formează întregul index al tabelei este un *index partiţionat*.

Înainte de Versiunea 9.7, dacă foloseaţi instrucţiunea ALTER TABLE pentru a ataşa o tabelă sursă la o tabelă partiționată ca o partiție nouă, datele din nou partiție nu erau vizibile decât după ce lansaţi instrucţiunea SET INTEGRITY pentru a realiza taskuri cum ar fi actualizarea indecşilor, impunerea constrângerilor şi verificarea intervalelor. Dacă tabela sursă pe care aţi ataşat-o conținea o cantitate mare de date, era posibil ca procesarea SET INTEGRITY să dureze mult şi să folosească o cantitate considerabilă din spaţiul de istoric. Accesul la date putea fi întârziat.

Începând cu Versiunea 9.7, puteţi să folosiţi indecşi partiţionaţi pentru a îmbunătăţi performanţa la aducerea datelor în tabelă. Înainte de a modifica o tabelă partiţionată care foloseşte indecşi partiţionaţi pentru a ataşa o partiţie nouă sau o tabelă sursă nouă, trebuie să <span id="page-58-0"></span>creaţi indecşi pentru tabela pe care o ataşaţi, care să se potrivească cu indecşii partiţionaţi ai tabelei partiționate. După atașarea tabelei sursă, trebuie să lansați în continuare instrucțiunea SET INTEGRITY pentru realizarea unor taskuri cum ar fi validarea intervalelor şi verificarea constrângerilor. Însă, dacă indecșii tabelelor sursă se potrivesc cu toți indecșii partiționați ai tabelei destinație, procesarea SET INTEGRITY nu creează probleme privind performanța și înregistrarea în istoric asociată cu întreţinerea indexului. Noile date aduse în lucru sunt accesibile mai rapid decât erau anterior.

Indecşii partiţionaţi pot de asemenea să îmbunătăţească performanţa atunci când scoateţi date din tabelă. Când modificaţi tabela pentru a detaşa una dintre partiţiile sale de date, partiţia de date respectivă își ia cu ea indecșii partiționați, devenind o tabelă independentă, cu indecși proprii. Nu trebuie să creati din nou indecșii pentru tabelă după detașarea partitiei de date. Spre deosebire de cazul indecsilor nepartitionati, când detasati o partitie de date de la o tabelă care foloseşte indecşi partiţionaţi, partiţiile de index asociate pleacă împreună cu ea. Ca urmare, nu este necesară curăţarea asincronă a indexului (AIC).

În plus, poate fi mai eficientă eliminarea partiţiilor pentru interogările într-o tabelă partiţionată care foloseşte indecşi partiţionaţi. În cazul indecşilor nepartiţionaţi, eliminarea partiţiei determină numai eliminarea partițiilor de date. În cazul indecșilor partiționați, eliminarea partiţiei poate elimina atât partiţiile de date, cât şi partiţiile de index. Aceasta poate avea ca rezultat scanarea unui număr mai mic de chei şi pagini de index decât într-o interogare similară peste un index nepartiționat.

În mod implicit, atunci când creaţi indecşi pentru tabele partiţionate, aceştia sunt indecşi partiţionaţi. Pentru a crea un index partiţionat, puteţi de asemenea să includeţi cuvântul cheie PARTITIONED în instrucțiunea CREATE INDEX. Dacă doriți să creați indecși nepartiționați, trebuie să folosiți cuvintele cheie NOT PARTITIONED. Toți indecșii partiționați ai unei partiții de date sunt stocați în același obiect index, indiferent dacă partițiile de index sunt stocate în spaţiul de tabelă folosit pentru partiţia de date sau în alt spaţiu de tabelă.

Ca şi în ediţiile anterioare, puteţi să folosiţi instrucţiunea ALTER TABLE cu clauza ADD PARTITION pentru a crea o partiție de date nouă pentru o tabelă partiționată. Pentru a specifica faptul că indecșii partiționați ai noii partiții de date trebuie să fie stocați în alt spațiu de tabelă decât cel folosit pentru partiţia de date, folosiţi opţiunea INDEX IN a clauzei ADD PARTITION. Dacă există indecşi partiţionaţi pentru tabela partiţionată, operaţia ADD PARTITION extinde aceşti indecşi la noua partiţie, iar indecşii partiţionaţi sunt stocaţi în spaţiul de tabelă pe care îl specificaţi. Dacă nu folosiţi opţiunea INDEX IN, indecşii partitionati sunt stocati în spatiul de tabelă în care este stocată noua partitie de date.

Indecşii partiţionaţi nu sunt suportaţi pentru indecşii creaţi de utilizator peste date XML.

#### **Concepte înrudite**

″Partitioned tables″ [în Partitioning and Clustering Guide](http://www.ibm.com/support/docview.wss?rs=71&uid=swg27015148)

″[Optimization strategies for partitioned tables](http://www.ibm.com/support/docview.wss?rs=71&uid=swg27015148)″ în Troubleshooting and Tuning Database [Performance](http://www.ibm.com/support/docview.wss?rs=71&uid=swg27015148)

#### **Referinţe înrudite**

″ALTER TABLE ″ [în SQL Reference, Volume 2](http://www.ibm.com/support/docview.wss?rs=71&uid=swg27015148) ″CREATE INDEX ″ [în SQL Reference, Volume 2](http://www.ibm.com/support/docview.wss?rs=71&uid=swg27015148)

### **Au fost incluse mai multe scenarii pentru potrivirile MQT**

Versiunea 9.7 conţine îmbunătăţiri privind capabilităţile de potrivire MQT, care vor creşte nivelul performanței interogărilor.

<span id="page-59-0"></span>În ediţiile anterioare, optimizatorul alegea o tabelă MQT pe baza modelului său de cost. Acum puteţi să înlocuiţi decizia optimizatorului, forţându-l să aleagă anumite tabele MQT cu noul element MQTENFORCE folosind profiluri de optimizare.

În plus, tabelele MQT vor fi potrivite în următoarele scenarii noi:

- v O tabelă MQT care specifică o vizualizare care este posibil să conţină o interogare complexă poate fi potrivită cu o interogare care foloseşte vizualizarea respectivă. În ediţiile anterioare, interogările care specificau o vizualizare cu o constructie cum ar fi OUTER JOIN sau o interogare UNION ALL complexă nu puteau fi potrivite cu o tabelă MQT. Acum puteţi să creaţi vizualizări pentru porţiunea din interogări care nu poate fi potrivită şi apoi să creaţi tabele MQT care realizează o simplă operaţie SELECT în aceste vizualizări. Dacă interogările fac referire la ceste vizualizări, optimizatorul va lua în considerare înlocuirea vizualizării cu tabela MQT corespondentă.
- v Interogările care conţin o clauză SELECT DISTINCT sau GROUP BY pot fi potrivite cu tabele MQT ale căror definiţii încep cu SELECT DISTINCT.
- Interogările care conțin un predicat EXISTS pot fi de asemenea potrivite cu tabele MQT care au un predicat EXISTS corespunzător.
- v Unele scenarii suplimentare ce implică funcții de dată calendaristică sunt mai bine potrivite. De exemplu, interogările care conţin o funcţie QUARTER pot fi potrivite cu o tabelă MQT ce returnează MONTH. Alt exemplu este o interogare care conține funcția DAYOFWEEK și tabela MQT conține DAYOFWEEK\_ISO (sau scenariul invers).
- Alte scenarii, care anterior nu se potriveau, acum sunt potrivite atunci când sunt definite constrângeri de integritate referenţială (sau integritate referenţială informaţională).

### **LOB-urile mici pot fi stocate în rânduri de tabelă şi comprimate**

Când un LOB este mai mic decât o dimensiune specificată, acum este stocat în rândul tabelei de bază, nu într-un obiect de stocare separat. LOB-urile cu dimensiuni excesive sunt stocate transparent în obiecte de stocare pentru LOB. Acest suport este deja disponibil pentru documentele XML mici.

Dacă lucraţi mai mult cu LOB-uri mici, stocarea în rândurile tabelei de bază oferă o performanţă mai bună pentru orice operaţie care interoghează, inserează, actualizează sau şterge LOB-uri, deoarece sunt necesare mai puţine operaţii de intrare/ieşire. Dacă folosiţi de asemenea comprimarea rândurilor de date, LOB-urile sunt comprimate, ceea ce reduce cerinţele de spaţiu de stocare şi îmbunătăţeşte eficienţa I/E pentru LOB-uri.

Dimensiunea maximă a LOB-urilor stocate în tabela de bază este specificată de opţiunea INLINE LENGTH a instrucţiunilor CREATE TABLE şi ALTER TABLE. Puteţi să specificaţi o valoare de până la 32.673 octeţi, (această valoare este afectată de dimensiunea de pagină folosită).

Stocarea în rânduri a LOB-urilor este asemănătoare cu modul în care o instanţă de tip structurat sau un document XML poate fi stocat inline în rândul unei tabele.

Versiunea 9.7 oferă două funcții care furnizează informații despre stocarea în tabela de bază a documentelor XML și a datelor LOB și vă ajută să le gestionați:

#### **ADMIN\_IS\_INLINED**

După ce aţi activat stocarea în rândurile tabelei de bază, puteţi utiliza ADMIN\_IS\_INLINED pentru a determina dacă documentele XML sau datele LOB sunt stocate în rândurile tabelei de bază.

#### **ADMIN\_EST\_INLINE\_LENGTH**

Puteţi utiliza ADMIN\_EST\_INLINE\_LENGTH pentru a afişa dimensiunea datelor

XML sau LOB şi a utiliza informaţiile la activarea stocării în rândurile tabelei de bază sau ajustarea dimensiunii utilizate pentru stocarea în rândurile tabelei de bază.

<span id="page-60-0"></span>Puteți să folosiți un nou program exemplu pentru a vă familiariza cu funcțiile de tabelă pentru documentele XML.

#### **Concepte înrudite**

["Au fost adăugate noi programe exemplu DB2" la pagina 86](#page-99-0)

″Inline LOBs improve performance″ [în Troubleshooting and Tuning Database](http://www.ibm.com/support/docview.wss?rs=71&uid=swg27015148) [Performance](http://www.ibm.com/support/docview.wss?rs=71&uid=swg27015148)

″Storing LOBs inline in table rows″ [în Database Administration Concepts and](http://www.ibm.com/support/docview.wss?rs=71&uid=swg27015148) [Configuration Reference](http://www.ibm.com/support/docview.wss?rs=71&uid=swg27015148)

#### **Referinţe înrudite**

″ALTER TABLE ″ [în SQL Reference, Volume 2](http://www.ibm.com/support/docview.wss?rs=71&uid=swg27015148)

″CREATE TABLE ″ [în SQL Reference, Volume 2](http://www.ibm.com/support/docview.wss?rs=71&uid=swg27015148)

″Large objects (LOBs)″ [în SQL Reference, Volume 1](http://www.ibm.com/support/docview.wss?rs=71&uid=swg27015148)

### **IOCP (I/O completion ports) este folosit implicit pentru I/E asincrone (AIX)**

Când sunt configurate porturile de completare I/E, ele sunt folosite pentru a procesa cererile de I/E asincronă (AIO) pe sistemul de operare AIX și pot îmbunătăți performanța generală a sistemului.

Sistemele de operare AIX în mediile SMP (symmetric multi-processor) cu mai mlut de 16 procesoare pot folosi IOCP pentru procesarea AIO. Procesele de server AIO din sistemul de operare AIX gestionează cererile de I/E prin procesarea unui număr mare de cereri în cel mai optim mod pentru sistem.

Sistemul dumneavoastră de operare poate să nu aibă instalat şi configurat modulul IOCP. Dacă sunt aplicate cerințele DB2 Versiunea 9.7 minime pentru sistemul de operare AIX folosind o modernizare de sistem de operare, în locul unei noi instalări de sistem de operare, trebuie să instalaţi şi să configuraţi separat modulul IOCP.

#### **Operaţii înrudite**

″Configuring IOCP on AIX″ [în Troubleshooting and Tuning Database Performance](http://www.ibm.com/support/docview.wss?rs=71&uid=swg27015148)

### **Intenţia de blocare a nivelului de izolare poate fi specificată în clauzele subselect şi fullselect**

Începând cu Versiunea 9.7, puteţi să specificaţi niveluri de izolare şi intenţii de blocare diferite pentru tabele, în clauze subselect diferite.

În ediţiile anterioare, puteaţi să specificaţi nivelul de izolare şi intenţia de blocare numai la nivel de instrucţiune, setările respective fiind aplicate tuturor tabelelor din interogarea SQL. Această modificare permite o concurenţă mai bună, deoarece acum puteţi să controlaţi nivelurile de izolare specifice, în loc să folosiţi un nivel de izolare înalt pentru întreaga interogare.

#### **Exemplu**

În exemplul următor, o uniune internă între două tabele, nivelul de izolare citire repetată (RR) specificat pentru tabela MySchema.T1 va înlocui nivelul de izolare stabilitate citire (RS), specificat pentru sesiune:

```
SET CURRENT ISOLATION LEVEL RS;
SELECT T1.c1, T1.c2, T2.c3
  FROM (SELECT c1, c2 FROM MySchema.T1 WITH RR) as T1,
           MySchema.T2 as T2
 WHERE T1.c1 = T2.c4;
```
MySchema.T1 va fi accesată folosind citirea repetată, iar MySchema.T2 va fi accesată folosind stabilitatea citirii.

# **Capitolul 8. Îmbunătăţiri compatibilitate SQL**

Dacă lucrați cu baze de date Oracle, veți constata că Versiunea 9.7 conține numeroase îmbunătăţiri care fac produsele DB2 mai familiare. De asemenea, aceste îmbunătăţiri fac mai uşoară activarea aplicaţiilor Oracle pentru a rula rapid în mediile DB2.

De exemplu, Versiunea 9.7 introduce următoarele interfeţe de aplicaţie şi de administrare, care le sunt familiare utilizatorilor Oracle:

- v CLPPlus, un procesor de linie de comandă interactiv care este compatibil cu Oracle SQL\*Plus (vedeţi "A fost adăugat procesorul de linie de comandă compatibil SQL\*Plus")
- v Informaţii de catalog DB2, care prezintă informaţiile într-un mod compatibil cu cel al vizualizărilor dicţionarului de date (vedeţi "A fost adăugat suport pentru vizualizări compatibile cu dicţionarul de date Oracle")
- v Module definite de sistem, care sunt compatibile cu pachetele încorporate Oracle (vedeţi ["Modulele definite de sistem simplifică logica aplicaţiilor şi codul SQL PL" la pagina 83\)](#page-96-0)

În plus, dacă lucrati și cu software Oracle, vă vor fi familiare câteva noi construcții și semantici SQL pentru scrierea și rularea aplicațiilor în Versiunea 9.7:

- Compilarea și executarea codului PL/SOL în mediile cu Versiunea 9.7 (vedeți ["Limbajul](#page-63-0) PL/SQL este suportat de interfetele DB2" la pagina 50)
- v Suport pentru tipurile de date NUMBER, VARCHAR2 şi DATE cu componenta de timp (vedeţi ["A fost extins suportul pentru tipul de date" la pagina 51\)](#page-64-0)
- v Pseudocoloanele ROWNUM şi ROWID (vedeţi ["Este suportată sintaxa alternativă de](#page-64-0) [limbaj SQL" la pagina 51\)](#page-64-0)

Folosind setări specifice ale variabilei de registru **DB2\_COMPATIBILITY\_VECTOR**, stabiliți care dintre aceste caracteristici de compatibilitate sunt activate. Pentru informații suplimentare, vedeți ["Poate fi activat modul de compatibilitate cu Oracle" la pagina 52.](#page-65-0)

### **A fost adăugat procesorul de linie de comandă compatibil SQL\*Plus**

Procesorul CLPPlus este un procesor de linie de comandă nou, interactiv şi uşor de folosit, pentru instrucţiuni SQL şi comenzi de bază de date. Procesorul furnizează suport pentru crearea, editarea şi rularea dinamică a instrucţiunilor şi a scripturilor SQL.

Este suportat un set de comenzi pentru conectarea la bazele de date, manipularea unei instrucțiuni sau a unui script definit într-un buffer, modificarea liniilor din buffer, formatarea seturilor de rezultate și executarea altor operații administrative înrudite. Acest procesor furnizează caracteristici compatibile cu procesorul de linie de comandă SQL\*Plus.

### **A fost adăugat suport pentru vizualizări compatibile cu dicţionarul de date Oracle**

Acum sunt disponibile vizualizări care prezintă informaţiile de catalog DB2 într-un mod care este compatibil cu vizualizările dicţionarului de date Oracle. Dicţionarul de date este o magazie pentru metadatele bazei de date.

Există trei versiuni diferite ale fiecărui dicţionar de date şi fiecare versiune este identificată de un prefix al numelui vizualizării. Nu toate versiunile se aplică la fiecare vizualizare.

vizualizările USER\_\* întorc informații despre obiectele care sunt deținute de utilizatorul de bază de date curent.

- <span id="page-63-0"></span>v Vizualizările ALL\_\* întorc informaţii despre obiectele la care utilizatorul curent are acces.
- vizualizările DBA\_\* întorc informații despre toate obiectele din baza de date, indiferent de posesor.

Privilegiul SELECT este acordat lui PUBLIC pentru toate vizualizările USER\_\* şi ALL\_\*.

Vizualizările compatibile sunt bazate pe vizualizări de catalog de sistem DB2 şi vizualizările administrative SQL de monitorizare instantaneu. Pentru a folosi vizualizările compatibile cu dicţionarul de date Oracle, sunt necesare privilegii corespunzătoare pentru catalog şi pentru vizualizările de monitorizare a instantaneelor.

Vizualizările dictionarului de date sunt auto-descriptive. Vizualizarea DICTIONARY întoarce o listare a tuturor vizualizărilor dicţionarului de date cu comentarii care descriu conţinutul fiecărei vizualizări. Vizualizarea DICT\_COLUMNS întoarce o listă a tuturor coloanelor din toate vizualizările dictionarului de date. Cu aceste două vizualizări, puteți determina ce informatii sunt disponibile si cum le puteti accesa.

Suportul pentru vizualizări compatibile cu dicţionarul de date Oracle este activat prin setarea variabilei de registru **DB2\_COMPATIBILITY\_VECTOR**.

Pentru lista completă a vizualizărilor suportate, vedeți subiectul "Vizualizările compatibile cu dicţionarul de date Oracle".

#### **Concepte înrudite**

″[Oracle data dictionary-compatible views](http://www.ibm.com/support/docview.wss?rs=71&uid=swg27015148)″ în SQL Procedural Language Guide

#### **Referinţe înrudite**

″[DB2\\_COMPATIBILITY\\_VECTOR registry variable](http://www.ibm.com/support/docview.wss?rs=71&uid=swg27015148)″ în SQL Procedural Language [Guide](http://www.ibm.com/support/docview.wss?rs=71&uid=swg27015148)

### **Limbajul PL/SQL este suportat de interfeţele DB2**

În DB2 Versiunea 9.7, codul PL/SQL poate fi compilat şi executat folosind interfeţe DB2.

DB2 Versiunea 9.7 suportă compilarea limbajului PL/SQL. Suportul pentru compilarea PL/SQL poate fi activat prin setarea sau actualizarea variabilei de registru **DB2\_COMPATIBILITY\_VECTOR**.

Portarea la DB2 Versiunea 9.7 a scripturilor PL/SQL, a definiţiilor de pachete sau a instrucțiunilor PL/SQL și SQL individuale care lucrează cu alte sisteme de gestionare a bazei de date se realizează prin executarea lor dintr-o fereastră de comandă DB2 sau din procesorul liniei de comandă the DB2.

Cu mediul DB2 inițializat pentru PL/SQL, compilatorul DB2 procesează instrucțiunile PL/SQL DDL şi creează în baza de date obiectele de bază de date necesare. Pot fi de asemenea compilate şi executate blocuri anonime PL/SQL, precum şi referinţe la rutine şi vizualizări de pachet folosite de obicei.

Cu acest suport, puteţi să activaţi rapid soluţiile PL/SQL în mediile DB2.

#### **Concepte înrudite**

″PL/SQL support″ [în SQL Procedural Language Guide](http://www.ibm.com/support/docview.wss?rs=71&uid=swg27015148)

#### **Referinţe înrudite**

″[DB2\\_COMPATIBILITY\\_VECTOR registry variable](http://www.ibm.com/support/docview.wss?rs=71&uid=swg27015148)″ în SQL Procedural Language [Guide](http://www.ibm.com/support/docview.wss?rs=71&uid=swg27015148)

### <span id="page-64-0"></span>**A fost extins suportul pentru tipul de date**

Pentru ca gestionarea datelor să aibă un grad mai mare de compatibilitate cu sistemul de gestionare a bazelor de date Oracle, puteţi folosi acum tipurile de date NUMBER şi VARCHAR2. Puteţi pune managerul bazei de date să interpreteze tipul de date DATE (în mod normal compus din an, lună, zi) ca un tip de date TIMESTAMP(0) (compus din an, lună, zi, oră, minute, secunde).

Aceste tipuri de date sunt activate prin setarea variabilei de registru **DB2\_COMPATIBILITY\_VECTOR**.

Acest suport include funcţiile compatibile Oracle pentru transformarea tipului de date şi executarea aritmeticii tipului de date asupra tipului de date DATE.

Puteți să folosiți programul exemplu datecompat.db2 pentru a vă familiariza cu folosirea acestor caracteristici.

#### **Concepte înrudite**

["Au fost adăugate noi programe exemplu DB2" la pagina 86](#page-99-0)

#### **Referinţe înrudite**

″[DB2\\_COMPATIBILITY\\_VECTOR registry variable](http://www.ibm.com/support/docview.wss?rs=71&uid=swg27015148)″ în SQL Procedural Language [Guide](http://www.ibm.com/support/docview.wss?rs=71&uid=swg27015148)

″NUMBER data type″ [în SQL Procedural Language Guide](http://www.ibm.com/support/docview.wss?rs=71&uid=swg27015148)

″VARCHAR2 data type″ [în SQL Procedural Language Guide](http://www.ibm.com/support/docview.wss?rs=71&uid=swg27015148)

″[DATE data type based on TIMESTAMP\(0\)](http://www.ibm.com/support/docview.wss?rs=71&uid=swg27015148)″ în SQL Procedural Language Guide

### **Este suportată sintaxa alternativă de limbaj SQL**

Începând cu Versiunea 9.7, puteţi utiliza o sintaxă alternativă pentru ca instrucţiunea DELETE și functia scalară RID BIT să acomodeze caracteristici asemănătoare suportate de către alţi vânzători de baze de date.

Versiunea 9.7 suportă acum o versiune simplificată a instructiunii DELETE FROM, astfel încât clauza FROM poate fi omisă. Desi clauza FROM din DELETE este optională, omiterea FROM este non-standard şi nu este recomandată.

Funcţia scalară RID\_BIT suportă de asemenea o sintaxă alternativă utilizând o pseudocoloană, ROWID. O referinţă necalificată pentru ROWID este echivalentă cu RID\_BIT() şi o referinţă calificată pentru ROWID, cum ar fi EMPLOYEE.ROWID, este echivalentă cu RID\_BIT(EMPLOYEE).

Poate fi activată selectiv altă sintaxă SQL alternativă, cum ar fi folosirea ROWNUM ca sinonim pentru ROW\_NUMBER() OVER(), prin setarea variabilei de registru **DB2\_COMPATIBILITY\_VECTOR**.

#### **Concepte înrudite**

″[Introduction to DB2 compatibility features](http://www.ibm.com/support/docview.wss?rs=71&uid=swg27015148)″ în SQL Procedural Language Guide

### **Referinţe înrudite**

″DELETE ″ [în SQL Reference, Volume 2](http://www.ibm.com/support/docview.wss?rs=71&uid=swg27015148)

″RID\_BIT and RID ″ [în SQL Reference, Volume 1](http://www.ibm.com/support/docview.wss?rs=71&uid=swg27015148)

″ROWNUM pseudocolumn″ [în SQL Procedural Language Guide](http://www.ibm.com/support/docview.wss?rs=71&uid=swg27015148)

# <span id="page-65-0"></span>**Poate fi activat modul de compatibilitate cu Oracle**

Pentru a creşte nivelul de compatibilitate al mediului DB2 cu mediul sistemului de gestionare a bazelor de date Oracle, puteţi să setaţi noua variabilă de registru **DB2\_COMPATIBILITY\_VECTOR**.

Această variabilă de registru este reprezentată ca o valoare hexazecimală, fiecare bit din variabilă activând una dintre caracteristicile de compatibilitate DB2. În funcție de aplicația pe care doriți să o folosiți pentru serverul de date DB2, puteți activa compatibilitatea cu tipurile de date, semantica şi comportamentul pe care le-ar putea solicita aplicaţia.

#### **Operaţii înrudite**

″[Setting up DB2 for Oracle application enablement](http://www.ibm.com/support/docview.wss?rs=71&uid=swg27015148)″ în SQL Procedural Language Guide

### **Referinţe înrudite**

″[DB2\\_COMPATIBILITY\\_VECTOR registry variable](http://www.ibm.com/support/docview.wss?rs=71&uid=swg27015148)″ în SQL Procedural Language [Guide](http://www.ibm.com/support/docview.wss?rs=71&uid=swg27015148)

# <span id="page-66-0"></span>**Capitolul 9. Îmbunătăţirile privind gestionarea încărcării de lucru**

Caracteristicile din DB2 Versiunea 9.7 extind capabilităţile de gestionare a încărcării de lucru oferite în ediţiile anterioare.

Controlul nivelului de activitate al încărcării de lucru, definirea încărcărilor de lucru şi colectarea datelor de activitate agregate au fost îmbunătăţite şi simplificate în Versiunea 9.7 prin următoarea funcţionalitate:

- v Praguri bazate pe activitate (vedeţi "Încărcările de lucru suportă controale cu prag bazat pe activitate")
- v Suport pentru joker şi adrese IP (vedeţi ["Au fost îmbunătăţite atributele de conexiune ale](#page-67-0) [încărcării de lucru" la pagina 54\)](#page-67-0)
- v Colectarea datelor de activitate agregate la nivel de încărcare de lucru şi noi marcaje de limită superioară (vedeți ["Colectarea datelor de activitate agregate la nivelul încărcării de](#page-68-0) [lucru şi noi marcaje de limită superioară \(high watermark\) furnizează statistici](#page-68-0) [suplimentare" la pagina 55\)](#page-68-0)

Controlul priorităţii relative a lucrului cu clase de servicii a fost îmbunătăţit în Versiunea 9.7 cu următoarea funcționalitate:

- v Controlul priorităţii I/E a pool-ului de buffer-e pentru clase de servicii (vedeţi ["Prioritatea](#page-69-0) [de I/E a pool-ului de buffer-e controlată pentru clase de servicii" la pagina 56\)](#page-69-0)
- v Integrarea cu gestionarea încărcării de lucru din Linux (vedeţi ["DB2 Workload Manager](#page-69-0) [suportă integrarea cu Linux Workload Management \(WLM\)" la pagina 56\)](#page-69-0)

Pentru a ajuta la mentinerea stabilității pe serverul dumneavoastră de date, puteți să folositi următoarele praguri îmbunătățite pentru a controla mai precis resursele suplimentare și pe cele existente:

- v Noi praguri pentru controlul resurselor specifice (vedeţi ["Noile praguri oferă un control](#page-69-0) suplimentar al activității" la pagina 56)
- v Interval de verificare de 1 minut pentru un subset de praguri bazate pe timp (vedeţi ["Pragurile bazate pe timp suportă intervale de verificare de 1 minut" la pagina 57\)](#page-70-0)

Acum puteţi să configuraţi managerul încărcărilor de lucru DB2 astfel încât, pe măsură ce trece timpul, să scadă automat prioritatea activităţilor în curs de desfăşurare. Pentru informaţii suplimentare, vedeți "A fost adăugat suportul pentru îmbătrânirea priorității activităților în [curs de desfăşurare" la pagina 57.](#page-70-0)

Alte caracteristici adăugate în Versiunea 9.7 îmbunătăţesc monitorizarea încărcării de lucru. Pentru informații suplimentare, vedeți Capitolul 5, "Îmbunătățirile privind monitorizarea", la [pagina 27.](#page-40-0)

### **Încărcările de lucru suportă controale cu prag bazat pe activitate**

Suportul pentru definirea pragurilor bazate pe activitate pentru domeniul încărcării de lucru a fost adăugat la unele praguri existente şi inclus în noile praguri. Când definiţi încărcări de lucru, puteţi aplica aceste aceste praguri bazate pe activitate pentru un control mai mare asupra resurselor.

<span id="page-67-0"></span>Dacă folosiţi controale cu praguri bazate pe activitate pentru domeniul încărcării de lucru, nu mai trebuie să izolaţi aplicaţiile în clase de servicii separate pentru a aplica un set specific de praguri unei aplicaţii date, simplificându-se configuraţia DB2 Workload Manager.

Puteţi defini următoarele praguri pe domeniul de încărcare de lucru:

#### **ESTIMATEDSQLCOST**

Specifică costul maxim estimat pentru activităţile DML

#### **SQLROWSRETURNED**

Specifică numărul maxim de rânduri pe care serverul de date le poate întoarce clientului

#### **ACTIVITYTOTALTIME**

Specifică durata de viaţă maximă a unei activităţi

#### **SQLTEMPSPACE**

Specifică dimensiunea maximă de spatiu de tabelă temporar sistem pe care o activitate DML o poate folosi pe o anumită partiţie de bază de date

#### **SQLROWSREAD**

Specifică numărul maxim de rânduri pe care o activitate DML le poate citi pe orice partiţie de bază de date

#### **CPUTIME**

Specifică perioada maximă de timp procesor utilizator şi sistem pe o activitate o poate folosi pe o anumită partiţie de bază de date în timp ce activitatea rulează.

#### **Concepte înrudite**

″Example: Using thresholds″ [în Workload Manager Guide and Reference](http://www.ibm.com/support/docview.wss?rs=71&uid=swg27015148)

### **Au fost îmbunătăţite atributele de conexiune ale încărcării de lucru**

Acum puteți să specificați un asterisc (\*) drept joker pentru unele atribute de conexiune ale încărcării de lucru şi să specificaţi adrese IPv4, adrese IPv6 şi nume de domenii sigure în atributul de conexiune ADDRESS când creaţi sau modificaţi o încărcare de lucru.

#### **Atributele de conexiune ale încărcării de lucru suportă jokeri**

Folosirea jokerilor face mai uşoară definirea încărcărilor de lucru. Dacă ştiţi că există lucru de intrare cu valori similare de atribute de conexiune care pot fi alocate toate aceleiaşi încărcări de lucru, folosiţi un joker ca parte a valorii atributului de conexiune pentru încărcarea de lucru. De exemplu, dacă aveţi câteva aplicaţii de încasări care au nume similare (accrec01, accrec02 ... accrec15) şi care trebuie să fie alocate aceleiaşi încărcări de lucru, puteţi să definiţi o încărcare de lucru cu un atribut de conexiune având numele de aplicaţie accrec\*, astfel încât să se potrivească pentru toate aceste nume de aplicaţii, în loc să definiţi un atribut de conexiune pentru fiecare nume de aplicaţie.

Următoarele atribute de conexiune suportă folosirea jokerilor:

#### **APPLNAME**

Nume aplicaţie

#### **CURRENT CLIENT\_ACCTNG** Sir contabilitate client

- **CURRENT CLIENT\_APPLNAME** Nume aplicaţie client
- **CURRENT CLIENT\_USERID** ID utilizator client

#### <span id="page-68-0"></span>**CURRENT CLIENT\_WRKSTNNAME**

Nume staţie de lucru client

### **Atributul de conexiune ADDRESS al încărcării de lucru suportă adrese IP**

Încărcările de lucru identifică lucrul care intră pe baza atributelor de conexiune la baza de date sub care este lansat lucrul. Putând să specificaţi adresa IP în atributul de conexiune ADDRESS, aveţi la dispoziţie un mijloc suplimentar pentru determinarea sursei pentru lucrul care intră, pe care-l puteţi folosi pentru a atribui lucrul la încărcarea de lucru corectă.

#### **Concepte înrudite**

″[Work identification by origin with workloads](http://www.ibm.com/support/docview.wss?rs=71&uid=swg27015148)″ în Workload Manager Guide and [Reference](http://www.ibm.com/support/docview.wss?rs=71&uid=swg27015148)

### **Colectarea datelor de activitate agregate la nivelul încărcării de lucru şi noi marcaje de limită superioară (high watermark) furnizează statistici suplimentare**

Pentru suportul de îmbătrânire a priorităţii activităţilor în curs şi definirea pragurilor la nivel de încărcare de lucru, sunt disponibile monitorizare şi statistici îmbunătăţite.

### **Colectarea datelor de activităţi agregate la nivelul încărcării de lucru**

Datele de activităţi agregate pot fi acumulate acum la nivelul încărcării de lucru în plus faţă de nivelele clasei de serviciu şi al clasei de lucru. Aceasta oferă următoarele avantaje:

- Granularitate crescută pentru monitorizare. De exemplu, puteți obține acum informații despre histogramă pentru definiţiile încărcării de lucru şi pentru aplicaţii specifice în plus fată de obtinerea informatiilor similare la nivelul clasei de serviciu sau al clasei de lucru.
- v Vizualizarea simplificată a datelor agregate când lucrului în derulare îi este îmbătrânită prioritatea. Îmbătrânirea priorității, cu care puteți scădea prioritatea lucrului în timp prin remaparea lucrului dintre subclasele de serviciu, poate da sens colectării de statistici de activitate agregată de-a lungul complexului de subclase de serviciu. Prin suportul statisticilor de activitate agregate la nivelul încărcării de lucru, colectarea acestor statistici este simplificată.
- v Determinarea mai uşoară a valorilor maxime pentru praguri de încărcare de lucru. Puteţi folosi datele de activitate agregate colectate la nivelul încărcării de lucru ca ajutor la determinarea valorilor minime corespunzătoare ale pragurilor definite pentru domeniul încărcării de lucru.

### **Marcaje de limită superioară noi**

Pentru a vă face mai uşoară determinarea valorilor de prag pe care ar trebui să le folosiţi cu noile praguri CPUTIME şi SQLROWSREAD, sunt disponibile două noi marcaje de limită superioară (high watermark):

#### **act\_cpu\_time\_top**

Marcajul de limită superioară pentru timpul procesorului utilizat de către activităţi la toate nivelurile de imbricare într-o clasă de serviciu, încărcare de lucru sau clasă de lucru

#### **act\_rows\_read\_top**

Marcajul de limită superioară pentru numărul de rânduri citite de activități la toate nivelurile de imbricare într-o clasă de serviciu, încărcare de lucru sau clasă de lucru <span id="page-69-0"></span>Puteţi determina de asemenea cel mai mare timp de aşteptare pentru blocare al oricărei cereri pe o partiţie pentru o încărcare de lucru în timpul unui interval de timp utilizând următorul marcaj de limită superioară:

#### **lock\_wait\_time\_top**

Marcajul de limită superioară pentru timpii de aşteptare pentru blocare pentru orice cerere într-o încărcare de lucru, în milisecunde

#### **Concepte înrudite**

″[Statistics for DB2 workload manager objects](http://www.ibm.com/support/docview.wss?rs=71&uid=swg27015148)″ în Workload Manager Guide and [Reference](http://www.ibm.com/support/docview.wss?rs=71&uid=swg27015148)

["Încărcările de lucru suportă controale cu prag bazat pe activitate" la pagina 53](#page-66-0) Capitolul 5, "Îmbunătățirile privind monitorizarea", la pagina 27

## **Prioritatea de I/E a pool-ului de buffer-e controlată pentru clase de servicii**

Puteți să folosiți setările pentru prioritatea I/E a pool-ului de buffer-e pentru a influența proporţia paginilor din pool-ul de buffer-e care pot fi ocupate de activităţile dintr-o clasă de servicii dată, ceea ce poate îmbunătăți debitul și performanța activităților din clasa de servicii.

Puteți folosi elementul de control resursă pentru prioritatea I/E a pool-ului de buffer-e cu prioritatea de agent existentă şi elementele de control pentru prioritatea la pre-aducere pentru orice clase de servicii definite de utilizatori, pentru a controla prioritatea relativă a fiecărei clase de servicii.

#### **Concepte înrudite**

″Resource assignment with service classes″ [în Workload Manager Guide and Reference](http://www.ibm.com/support/docview.wss?rs=71&uid=swg27015148) ″Buffer pool priority of service classes″ [în Workload Manager Guide and Reference](http://www.ibm.com/support/docview.wss?rs=71&uid=swg27015148)

### **DB2 Workload Manager suportă integrarea cu Linux Workload Management (WLM)**

Puteţi folosi integrarea opţională între clasele de servicii DB2 şi clasele Linux WLM (cu kernel Linux versiunea 2.6.26 sau ulterior) pentru a controla cantitatea de resurse procesor alocate fiecărei clase de servicii. Când folosiţi această integrare, beneficiaţi de capabilităţile de control native furnizate de Linux WLM.

Funcţionalitatea suplimentară furnizată de integrarea DB2 Workload Manager cu Linux WLM este similară cu cea furnizată când integraţi DB2 Workload Manager cu AIX Workload Manager. Dacă este activată, toate firele de executie care rulează într-o clasă de servicii DB2 sunt mapate la o clasă Linux WLM, fiindu-le aplicate elementele de control pentru resurse procesor pe care le definiti în Linux WLM.

#### **Concepte înrudite**

″[Integration of Linux workload management with DB2 workload manager](http://www.ibm.com/support/docview.wss?rs=71&uid=swg27015148)″ în Workload [Manager Guide and Reference](http://www.ibm.com/support/docview.wss?rs=71&uid=swg27015148)

″[Integration with operating system workload managers](http://www.ibm.com/support/docview.wss?rs=71&uid=swg27015148)″ în Workload Manager Guide and [Reference](http://www.ibm.com/support/docview.wss?rs=71&uid=swg27015148)

### **Noile praguri oferă un control suplimentar al activităţii**

Cu ajutorul noilor praguri, puteţi să exercitaţi un control suplimentar asupra activităţilor de pe serverul dumneavoastră de date.

<span id="page-70-0"></span>Puteți utiliza următoarele praguri noi pentru a ajuta la menținerea stabilității pe serverul dumneavoastră de date controlând o anumită resursă:

#### **AGGSQLTEMPSPACE**

Controlează cantitatea maximă de spaţiu de tabelă temporar al sistemului care poate fi utilizat de-a lungul tuturor activităţilor într-o subclasă de serviciu

#### **CPUTIME**

Controlează cantitatea maximă de timp de procesor pe care îl poate utiliza o activitate pe o partiţie specifică de bază de date în timpul execuţiei

#### **SQLROWSREAD**

Controlează numărul maxim de rânduri pe care le poate citi o activitate pe o partitie specifică de bază de date

#### **Concepte înrudite**

″Priority aging of ongoing work″ [în Workload Manager Guide and Reference](http://www.ibm.com/support/docview.wss?rs=71&uid=swg27015148)

″Example: Using thresholds″ [în Workload Manager Guide and Reference](http://www.ibm.com/support/docview.wss?rs=71&uid=swg27015148)

"A fost adăugat suportul pentru îmbătrânirea priorităţii activităţilor în curs de desfăşurare"

### **Pragurile bazate pe timp suportă intervale de verificare de 1 minut**

Granularitatea pentru pragurile bazate pe timp a fost îmbunătăţită scăzând intervalul de timp disponibil minim de la 5 minute la 1 minut. Această modificare ajută la reducerea întârzierilor când este importantă detectarea devreme a consumului excesiv de timp

Următoarele praguri bazate pe timp folosesc granularitate îmbunătăţită:

#### **ACTIVITYTOTALTIME**

Controlează durata de viaţă maximă a unei activităţi

#### **CONNECTIONIDLETIME**

Controlează perioada maximă de timp cât o conexiune poate fi nefolosită, adică nu lucrează la o cerere de utilizator

#### **Concepte înrudite**

″Example: Using thresholds″ [în Workload Manager Guide and Reference](http://www.ibm.com/support/docview.wss?rs=71&uid=swg27015148)

#### **Referinţe înrudite**

″CREATE THRESHOLD ″ [în Workload Manager Guide and Reference](http://www.ibm.com/support/docview.wss?rs=71&uid=swg27015148)

# **A fost adăugat suportul pentru îmbătrânirea priorităţii activităţilor în curs de desfăşurare**

Acum puteţi să configuraţi managerul încărcărilor de lucru DB2 astfel încât, pe măsură ce trece timpul, să scadă automat prioritatea activităţilor în curs de desfăşurare, aceasta fiind numită îmbătrânirea priorităţii. Puteţi să folosiţi îmbătrânirea priorităţii pentru a scădea prioritatea activităţilor care durează mult, astfel încât să fie îmbunătăţit debitul pentru activităţile care durează puţin.

Serverul dumneavoastră de date modifică prioritatea activităţilor în curs de desfăşurare, prin mutarea (remaparea) lor între subclasele de servicii ca răspuns la mărimea timpului de procesor folosit sau numărul de rânduri citite. Puteți să scădeți (îmbătrâniți) automat prioritatea activităţilor carea durează mult prin remaparea lor la o clasă de servicii cu mai putine resurse (cu alte cuvinte, cu mai multe restrângeri privind resursele). Deoarece serverul de date realizează automat remaparea, nu este necesar să cunoaşteţi în detaliu activităţile care rulează pe serverul dumneavoastră de date la un moment dat.

Ilustraţia următoare prezintă modul în care este îmbătrânită prioritatea activităţilor:

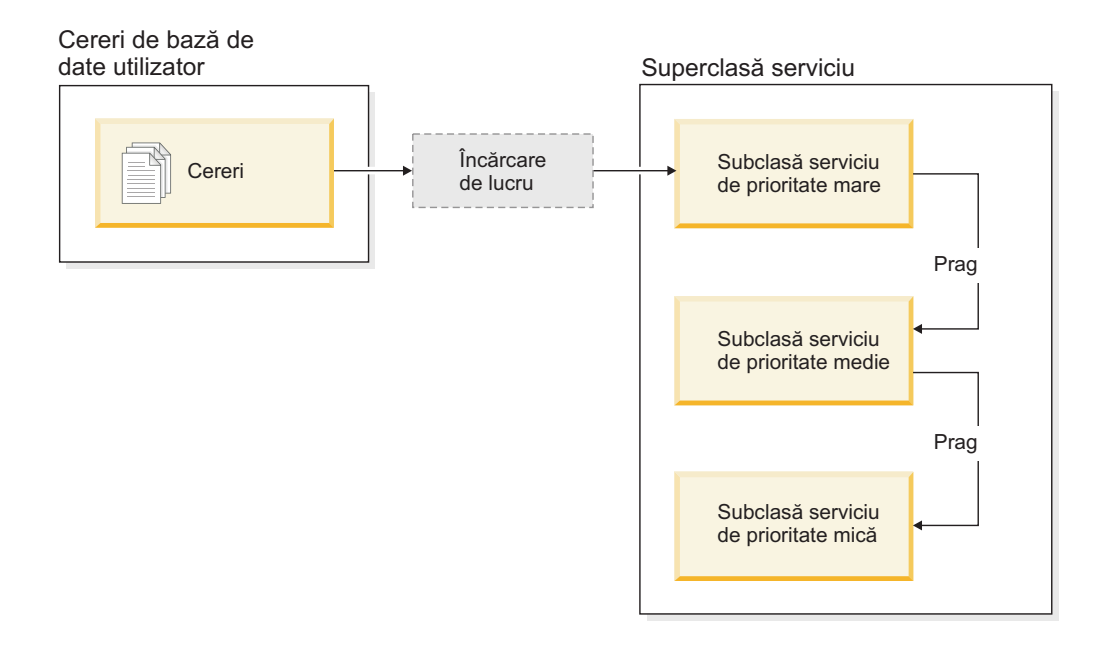

Pe măsură ce lucrările intră în sistem, activităţile sunt plsate automat în prima clasă de servicii şi încep să ruleze folosind setările de prioritate înaltă ale acestei clase de servicii. Dacă pentru fiecare clasă de servicii definiţi şi praguri care limitează timpul sau resursele folosite în timpul execuției, activitățile sunt realocate dinamic următoarei clase de servicii de nivel mai mic atunci când este depăşit pragul clasei de servicii de nivel mai mare. Acest control dinamic al resurselor este aplicat în mod repetat până când activitățile se termină sau se află în clasa cu cea mai mică prioritate, unde rămân până la finalizare sau până când le fortati oprirea.

### **Praguri noi şi acţiune nouă de prag**

Suportul pentru îmbătrânirea priorităţii se bazează pe două noi praguri, care oferă o acţiune de remapare. Activitățile pot fi remapate atunci când este depășit un prag pentru care a fost definită acţiunea REMAP ACTIVITY.

#### **CPUTIMEINSC**

Controlează cantitatea maximă de timp de procesor pe care o poate folosi o activitate într-o anumită subclasă de servicii, pe o anumită partiţie de bază de date

#### **SQLROWSREADINSC**

Controlează numărul maxim al rândurilor pe care le poate citi o activitate pe o anumită partiţie de bază de date atunci când activitatea rulează într-o anumită subclasă de servicii

### **Au fost îmbunătăţite monitorizarea şi colectarea statisticilor**

Pentru suportul de îmbătrânire a priorităţii sunt disponibile monitorizări şi colectări de statistici îmbunătăţite.

Puteţi să folosiţi trei elemente noi de monitorizare pentru a identifica activităţile remapate şi subclasele de servicii afectate:

#### **num\_remaps**

Indică de câte ori a fost remapată o activitate

#### **act\_remapped\_in**

Contorizează numărul de activități care urmează să fie remapate într-o clasă de servicii
#### **act\_remapped\_out**

Contorizează numărul de activităţi care urmează să fie remapate dintr-o anumită subclasă de servicii

Pentru a menține simplitatea colectării statisticilor agregate de activitate atunci când remapați activităţi dintr-o subclasă de servicii în alta, s-a introdus colectarea statisticilor agregate de activitate la nivel de încărcare de lucru. Puteţi să folosiţi această caracteristică pentru a strânge statistici detaliate despre activităţi, fără a fi necesară agregarea statisticilor pentru subclasele de servicii care sunt implicate în remapare.

### **Scripturi exemplu de îmbătrânire a priorităţii, scenarii exemplu**

Puteți să folosiți două scripturi exemplu, incluse la instalarea serverului de date, care vă permit să aplicaţi rapid îmbătrânirea priorităţii pentru lucrul în curs de desfăşurare. Aceste scripturi creează toate obiectele de gestionare a încărcărilor de lucru necesare pentru a muta lucrul în curs de desfășurare între clasele de servicii. Puteti să folositi un alt script pentru a abandona toate obiectele create de scripturile exemplu.

Sunt furnizate de asemenea scenarii cu situații obișnuite, pentru a vedea cum puteți să folosiți scripturile pe serverul dumneavoastră de date.

#### **Concepte înrudite**

″Priority aging of ongoing work″ [în Workload Manager Guide and Reference](http://www.ibm.com/support/docview.wss?rs=71&uid=swg27015148)

- ["Au fost adăugate noi programe exemplu DB2" la pagina 86](#page-99-0)
- ″Control of work with thresholds″ [în Workload Manager Guide and Reference](http://www.ibm.com/support/docview.wss?rs=71&uid=swg27015148)

# **Capitolul 10. Îmbunătăţirile privind securitatea**

Pe măsură ce creşte numărul ameninţărilor de securitate interne şi externe, este important ca pentru administrarea sistemelor cu caracter critic taskurile referitoare la păstrarea în siguranță a datelor să fie separate de taskurile de gestionare. Având la bază îmbunătăţirile introduse în versiunile anterioare, îmbunătăţirile din Versiunea 9.7 vă permit să vă protejaţi şi mai bine datele sensibile.

Îmbunătăţirile privind separarea taskurilor asigură următoarea funcţionalitate:

- v Administratorii de bază de date îşi păstrează controlul complet asupra operaţiilor bazei de date, fără a avea deloc acces la date.
- v Puteţi să izolaţi cu uşurinţă controlul privind securitarea şi auditarea, încredinţându-l unui administrator de securitate separat.
- v Puteţi să folosiţi noile autorităţi, care simplifică privilegiile dezvoltării aplicaţiilor şi gestionarea încărcării de lucru.

Pentru informaţii suplimentare, vedeţi "Modelul de autorizare DB2 a fost îmbunătăţit pentru a permite separarea sarcinilor".

De asemenea, au fost introduse următoarele îmbunătățiri care extind funcțiile de securitate:

- Criptarea AES (vedeti "Criptarea AES a ID-ului utilizator și parolei îmbunătătește [securitatea" la pagina 64\)](#page-77-0)
- Transport Layer Security (vedeți "Suport client SSL extins și configrație simplificată" la [pagina 64\)](#page-77-0)
- Suport SSL (Secure Sockets Layer) suplimentar pentru client (vedeți ["Suport client SSL](#page-77-0) [extins şi configraţie simplificată" la pagina 64\)](#page-77-0)

Următoarele îmbunătățiri simplifică configurarea caracteristicilor de securitate:

- v Noi parametri de configurare a managerului de bază de date şi cuvinte cheie pentru şirurile de conectare pentru configurarea serverelor şi clienţilor SSL (vedeţi ["Suport client SSL](#page-77-0) extins și configrație simplificată" la pagina 64)
- Suport pentru autentificare și căutare în grup LDAP transparente (vedeți ["Există suport](#page-79-0)" [pentru autentificare şi căutare în grup LDAP transparente \(AIX\)" la pagina 66\)](#page-79-0)
- v Îmbunătăţiri privind setarea parolei (vedeţi ["Parolele pot să aibă lungimea maximă](#page-79-0) [suportată de sistemul de operare" la pagina 66\)](#page-79-0)

## **Modelul de autorizare DB2 a fost îmbunătăţit pentru a permite separarea sarcinilor**

Versiunea 9.7 împarte clar sarcinile administratorului de baze de date şi administratorului de securitate și introduce autorități noi pentru a vă permite să acordați doar accesul de care are nevoie un utilizator pentru a-şi face treaba. Aceste îmbunătăţiri fac de asemenea respectarea cerinţelor guvernamentale mai uşoară.

Versiunea 9.7 introduce autorități noi pentru gestiunea încărcării de lucru (WLMADM), reglare SOL (SOLADM) și pentru folosirea facilității de explicare cu instrucțiuni SOL (EXPLAIN). Aceste autorități vă permit să acordați utilizatorilor aceste responsabilități fără a trebui să le acordaţi autoritate DBADM sau privilegii reale asupra tabelelor de bază, lucru care ar acorda acelor utilizatori mai multe privilegii decât au nevoie pentru a-şi face treaba. Prin urmare, folosind aceste noi autorităţi, puteţi minimiza riscul de expunere la date sensibile.

Versiunea 9.7 introduce de asemenea autorităţile noi DATAACCESS şi ACCESSCTRL. Autoritatea DATAACCESS este autoritatea care permite accesul la date dintr-o anumită bază de date. Autoritatea ACCESSCTRL este autoritatea care permite unui utilizator să acorde şi să revoce privilegii asupra obiectelor dintr-o anumită bază de date. Implicit, autorităţile DATAACCESS şi ACCESSCTRL sunt incluse când administratorul de securitate acordă autoritate DBADM. Dar dacă nu vreți ca administratorul de baze de date să aibă acces la date sau să poate acorda privilegii şi autorităţi, puteţi alege să nu includeţi aceste autorităţi.

**Notă:** Creatorului unei baze de date îi sunt acordate automat autorităţile DBADM, SECADM, DATAACCESS şi ACCESSCTRL în acea bază de date. Dacă vreţi ca acest utilizator să nu aibă niciuna din aceste autorități, trebuie să le revocați.

### **Modificările pentru administratorul sistemului (care are autoritate SYSADM)**

Un utilizator care are autoritate SYSADM nu mai are autoritate implicită DBADM, deci are capabilităţi limitate în comparaţie cu cele disponibile în versiunea 9.5.

Un utilizator care deține autoritatea SYSADM nu mai poate acorda autorități sau privilegii, exceptând acordarea privilegiilor pentru spaţiul de tabelă.

Pentru ca un utilizator care are autoritate SYSADM să obțină aceleași capabilități ca în versiunea 9.5 (diferite de abilitatea de a acorda autoritate SECADM), administratorul de securitate trebuie să îi acorde explicit autoritate DBADM. Luați aminte că atunci când administratorul de securitate acordă autoritate DBADM, noile autorități DATAACCESS și ACCESSCTRL sunt incluse implicit. Aceasta va acorda utilizatorului capabilitate echivalentă cu versiunea 9.5. Pentru ca acest utilizator să poate acorda autoritate SECADM, acesta trebuie să aibă autoritate SECADM de asemenea. Luaţi aminte, totuşi, că autoritatea SECADM va permite acestui utilizator să realizeze mai multe acţiuni decât putea ca administrator de sistem în versiunea 9.5. De exemplu, va putea crea obiecte cum ar fi roluri, contexte de încredere şi politici de auditare.

În sistemele Windows, când nu este specificat parametrul de configurare a managerului bazei de date **sysadm\_group**, se consideră contul LocalSystem ca administrator de sistem (deţinător al autorităţii SYSADM). Orice aplicaţie DB2 rulată de LocalSystem este afectată de modificarea domeniului autorităţii SYSADM în Versiunea 9.7. Aceste aplicaţii sunt de obicei scrise sub forma serviciilor Windows şi sunt rulate sub contul LocalSystem ca fiind contul de logare al serviciului. Dacă este necesar ca aceste aplicaţii să realizeze în baza de date acţiuni care depăsesc domeniul SYSADM, trebuie să acordati contului LocalSystem autoritățile și privilegiile necesare. De exemplu, dacă o aplicație necesită capabilități de administrator al bazei de date, acordaţi contului LocalSystem autoritatea DBADM folosind instrucţiunea GRANT (autorități bază de date). Rețineți că ID-ul de autorizare pentru contul LocalSystem este SYSTEM.

### **Modificări pentru administratorul de securitate (care are autoritate SECADM)**

Un utilizator care are autoritate SECADM poate acorda şi revoca acum toate autorităţile şi privilegiile inclusiv autorităţi DBADM şi SECADM.

Autorizarea SECADM poate fi acum acordată la roluri şi grupuri (în versiunea 9.5, SECADM putea fi acordată doar unui utilizator).

Autorizarea SECADM nu mai este necesară pentru a rula procedurile memorate de auditare şi funcţiile de tabelă:

• AUDIT ARCHIVE

- AUDIT\_LIST\_LOGS
- AUDIT\_DELIM\_EXTRACT

În versiunea 9.7, privilegiul EXECUTE este suficient pentru a rula aceste rutine, totuşi, doar administratorul de securitate poate acorda privilegiul EXECUTE asupra acestor rutine. Această modificare permite administratorului de securitate să delege o parte a responsabilităţilor altor utilizatori.

### **Modificări pentru administratorul de baze de date (care are autoritate DBADM)**

Următoarele autorităţi vor continua să fie disponibile administratorului de baze de date cât timp utilizatorul are autoritate DBADM, dar vor fi pierdute dacă autoritatea DBADM este revocată. Prin acordarea autorității DBADM nu se mai acordă și următoarele autorități separate pentru baza de date, deoarece ele sunt deja acordate implicit nivelului de autoritate DBADM.

- v BINDADD
- CONNECT
- CREATETAB
- v CREATE\_EXTERNAL\_ROUTINE
- CREATE\_NOT\_FENCED\_ROUTINE
- IMPLICIT\_SCHEMA
- QUIESCE\_CONNECT
- LOAD

Când administratorul de securitate acordă autoritate DBADM, acesta poate alege dacă să acorde administratorului de baze de date abilitatea de a realiza următoarele operaţii:

- v Să acceseze date din baza de date.
- v Să acorde şi să revoce privilegii şi autorităţi.

Administratorul de securitate poate folosi următoarele opţiuni ale instrucţiuni GRANT DBADM ON DATABASE pentru a controla aceste funcţii:

- WITH ACCESSCTRL
- WITHOUT ACCCESSCTRL
- WITH DATAACCESS
- WITHOUT DATAACCCESS

Implicit, autoritățile DATAACCESS și ACCESSCTRL sunt incluse dacă nu sunt specificate.

#### **Concepte înrudite**

- ″[Authorization, privileges, and object ownership](http://www.ibm.com/support/docview.wss?rs=71&uid=swg27015148)″ în SQL Reference, Volume 1
- ″[Windows LocalSystem account support](http://www.ibm.com/support/docview.wss?rs=71&uid=swg27015148)″ în Database Security Guide
- ″Authorities overview″ [în Database Security Guide](http://www.ibm.com/support/docview.wss?rs=71&uid=swg27015148)

"A fost modificat domeniul autorității de administrator de sistem (SYSADM)" la pagina [142](#page-155-0)

["A fost modificat domeniul autorităţii de administrator de bază de date \(DBADM\)" la](#page-157-0) [pagina 144](#page-157-0)

["Au fost extinse abilităţile administratorului de securitate \(SECADM\)" la pagina 143](#page-156-0)

## <span id="page-77-0"></span>**Criptarea AES a ID-ului utilizator şi parolei îmbunătăţeşte securitatea**

În Versiunea 9.7, puteţi să criptaţi ID-ul de utilizator şi parola folosind algoritmul Advanced Encryption Standard (AES) cu chei de 256 de biţi.

ID-ul utilizator şi parola trimise pentru autentificare în DB2 sunt criptate când metoda de autentificare negociată între clientul DB2 şi serverul DB2 este SERVER\_ENCRYPT. Metoda de autentificare negociată depinde de setarea tipului de autentificare a parametrului de configuraţie **authentication** pe server şi de autentificarea cerută de către client. Alegerea algoritmului de criptare folosit pentru a cripta ID-ul utilizator şi parola, DES sau AES, depinde de setarea parametrului de configurație manager bază de date **alternate auth** enc:

- v NOT\_SPECIFIED (valoarea implicită) înseamnă că serverul acceptă algoritmul de criptare pe care îl propune clientul.
- v AES\_CMP înseamnă că dacă clientul care se conectează propune DES dar suportă criptare AES, serverul renegociază pentru criptare AES. Clienţii de nivel mai jos care nu suportă AES se vor putea conecta folosind DES.
- v AES\_ONLY înseamnă că serverul acceptă doar criptare AES. Dacă clientul nu suportă criptare AES, conexiunea este refuzată.

#### **Concepte înrudite**

″[Authentication methods for your server](http://www.ibm.com/support/docview.wss?rs=71&uid=swg27015148)″ în Database Security Guide

#### **Referinţe înrudite**

″authentication - Authentication type ″ [în Database Administration Concepts and](http://www.ibm.com/support/docview.wss?rs=71&uid=swg27015148) [Configuration Reference](http://www.ibm.com/support/docview.wss?rs=71&uid=swg27015148)

″[alternate\\_auth\\_enc - Alternate encryption algorithm for incoming connections at server](http://www.ibm.com/support/docview.wss?rs=71&uid=swg27015148) configuration parameter″ [în Database Administration Concepts and Configuration](http://www.ibm.com/support/docview.wss?rs=71&uid=swg27015148) [Reference](http://www.ibm.com/support/docview.wss?rs=71&uid=swg27015148)

## **Suport client SSL extins şi configraţie simplificată**

În DB2 Versiunea 9.7, suportul îmbunătățit pentru SSL și succesorul său, TLS, îmbunătățeste securitatea comunicatiilor de date făcând mai usoară configurarea serverului. Suplimentar, suportul este extins la toți clienții non-Java DB2, cum ar fi CLI/ODBC, .Net Data Provider, SQL încorporat şi CLP.

**Notă:** În acest subiect, referinţele la SSL se aplică de asemenea pentru TLS.

Este asigurat suport pentru TLS versiunea 1.0 (RFC2246) şi TLS versiunea 1.1 (RFC4346).

### **îmbunătăţiri configurare**

Nu mai trebuie să utilizaţi fişiere de configurare separate pentru a seta suportul SSL. Parametrii pe care i-aţi folosit pentru setare în fişierele SSLconfig.ini şi SSLClientconfig.ini sunt acum înlocuiți de parametrii de configurare ai managerului bazei de date și cuvinte cheie ale şirului de conexiune.

- v Există şase parametri noi de configurare pe partea serverului:
	- **ssl\_svr\_keydb** specifică o cale complet calificată pentru fişierul de bază de date de chei.
	- **ssl\_svr\_stash** specifică o cale complet calificată pentru fişierul stash care păstrează parola criptată pentru baza de date de chei.
	- **ssl\_svr\_label** specifică eticheta certificatul digital al serverului din baza de date de chei.
	- **ssl\_svcename** specifică portul pe care îl foloseşte serverul de bază de date pentru a aştepta comunicările de la clienţii la distanţă folosind protocolul SSL.
	- **ssl\_cipherspecs** (opţional) specifică suitele de cifrare pe care le suportă serverul.
- **ssl\_versions** (opţional) specifică versiunile de SSL şi TLS pe care le suportă serverul.
- v Există doi parametri noi de configurare ai managerului bazei de date pe partea clientului:
	- **ssl\_clnt\_keydb** specifică o cale complet calificată pentru fişierul de bază de date de chei pe client.
	- **ssl\_clnt\_stash** specifică o cale complet calificată pentru fişierul stash pe client.
- v Există două cuvinte cheie noi de şir de conexiune pentru aplicaţiile CLI/ODBC:
	- **ssl\_client\_keystoredb** Setaţi **ssl\_client\_keystoredb** ca numele fişierului baei de date cheie complet calificat.
	- **ssl\_client\_keystash** Setaţi **ssl\_client\_keystash** ca numele fişierului stash complet calificat.
- v Există trei cuvinte cheie noi de şir de conexiune pentru aplicaţiile DB2 .Net Data Provider.
	- **SSLClientKeystoredb** Setaţi **SSLClientKeystoredb** ca numele fişierului bazei de date cheie complet calificat.
	- **SSLClientKeystash** Setaţi **SSLClientKeystash** ca numele fişierului stash complet calificat.
	- **security** Setaţi **securitate** ca SSL.

### **Setarea conexiunilor SSL pentru aplicaţii CLI/ODBC**

Dacă utilizaţi IBM Data Server Driver for ODBC and CLI pentru a vă conecta la o bază de date utilizând SSL, utilizaţi parametrii şirului de conexiune **ssl\_client\_keystoredb** şi **ssl\_client\_keystash** pentru a seta calea pentru baza de date de chei a clientului şi pentru fişierul stash şi parametrul şirului de conexiune **security** pentru a seta protocolul ca SSL.

Dacă utilizaţi clientul IBM Data Server sau clientul IBM Data Server Runtime pentru a vă conecta la o bază de date utilizând SSL, veţi utiliza parametrul şirului de conexiune **security** pentru a seta protocolul ca SSL şi puteţi utiliza fie parametrii şirului de configurare **ssl\_client\_keystoredb** şi **ssl\_client\_keystash** sau parametrii de configurare a managerului bazei de date pe partea clientului **ssl\_clnt\_keydb** şi **ssl\_clnt\_stash**, pentru a seta calea pentru baza de date cheie a clientului şi pentru fişierul stash.

### **Setarea conexiunilor SSL pentru aplicaţii .Net Data Provider**

Pentru aplicaţii .Net Data Provider, puteţi utiliza parametrii şirului de conexiune **SSLClientKeystoredb** şi **SSLClientKeystash** pentru a seta calea pentru baza d e date cheie a clientului şi pentru fişierul stash şi parametrul şirului de conexiune **securitate** pentru a seta protocolul ca SSL

### **Setarea conexiunilor SSL pentru clienţii CLP şi clienţii SQL încorporat**

Cuvântul cheie SSL a fost adăugat la parametrul SECURITATE al comenzii CATALOG TCPIP NOD. Clienţii CLP şi clienţii SQL încorporat pot utiliza acest cuvânt cheie şi parametrii de configurare ai managerului bazei de date pe partea clientului **ssl\_clnt\_keydb** şi **ssl\_clnt\_stash** pentru a se conecta la o baz ă de date utilizând SSL.

#### **Concepte înrudite**

″Supported cipher suites″ [în Database Security Guide](http://www.ibm.com/support/docview.wss?rs=71&uid=swg27015148)

["Fişierele SSLconfig.ini şi SSLClientconfig.ini au fost înlocuite cu noii parametri de](#page-158-0) [configurare a managerului bazei de date" la pagina 145](#page-158-0)

#### **Operaţii înrudite**

″[Configuring Secure Sockets Layer \(SSL\) support in a DB2 instance](http://www.ibm.com/support/docview.wss?rs=71&uid=swg27015148)″ în Database [Security Guide](http://www.ibm.com/support/docview.wss?rs=71&uid=swg27015148)

″[Configuring Secure Sockets Layer \(SSL\) support in non-Java DB2 clients](http://www.ibm.com/support/docview.wss?rs=71&uid=swg27015148)″ în Database [Security Guide](http://www.ibm.com/support/docview.wss?rs=71&uid=swg27015148)

#### **Referinţe înrudite**

″[CATALOG TCPIP/TCPIP4/TCPIP6 NODE](http://www.ibm.com/support/docview.wss?rs=71&uid=swg27015148) ″ în Command Reference ″[security CLI/ODBC configuration keyword](http://www.ibm.com/support/docview.wss?rs=71&uid=swg27015148)″ în Call Level Interface Guide and [Reference, Volume 2](http://www.ibm.com/support/docview.wss?rs=71&uid=swg27015148)

## <span id="page-79-0"></span>**Există suport pentru autentificare şi căutare în grup LDAP transparente (AIX)**

DB2 Versiunea 9.7 conține suport pentru LDAP transparent în sistemul de operare AIX, aceasta fiind o nouă optiune pentru implementarea autentificării și a căutării în grup bazate pe LDAP.

Autentificarea şi căutarea în grup LDAP transparente vă permit să folosiţi autentificarea bazată pe LDAP fără a fi necesară configurarea prealabilă a mediului DB2 cu plug-in-urile de securitate LDAP din DB2. Puteți să configurați instanțele DB2 pentru a autentifica utilizatorii şi a le obţine informaţiile de grup prin intermediul sistemului de operare AIX. Sistemul de operare AIX, la rândul său, foloseşte un server LDAP pentru a realiza autentificarea şi obţinerea informaţiilor din grupuri. Pentru a activa autentificarea LDAP transparentă, setaţi variabila de registru **DB2AUTH** la OSAUTHDB.

Acest suport a fost introdus prima dată în Versiunea 9.5 Fix Pack 4.

#### **Concepte înrudite**

″[LDAP-based authentication and group lookup support](http://www.ibm.com/support/docview.wss?rs=71&uid=swg27015148)″ în Database Security Guide

## **Parolele pot să aibă lungimea maximă suportată de sistemul de operare**

În Versiunea 9.7, când configuraţi managerul de bază de date DB2 pentru a realiza autentificarea folosind plug-inul de autentificare al sistemului de operare IBM, puteţi seta lungimea parolei la lungimea maximă suportată de sistemul de operare.

Unele sisteme de operare pot avea şi alte reguli de parolă, cum ar fi lungimea minimă şi simplitatea. De asemenea puteți configura unele sisteme de operare să folosească algoritmii de criptare a parolelor furnizaţi de acel sistem de operare. Pentru informaţii suplimentare vedeţi documentaţia de sistem de operare aplicabilă.

## **Autorizarea SYSMON a fost extinsă la comenzile LIST şi la comanda db2mtrk**

Pentru a îmbunătăţi capabilitatea de monitorizare a bazei de date a unui utilizator care are autoritate de monitor de sistem (SYSMON), SYSMON include acum abilitatea de a rula anumite comenzi LIST. De asemenea, autoritatea SYSMON vă permite să rulaţi comanda db2mtrk pentru a raporta informaţii de alocare pool de memorie.

Comenzile LIST afectate sunt după cum urmează:

- LIST DATABASE PARTITION GROUPS
- LIST DRDA INDOUBT TRANSACTIONS
- LIST PACKAGES
- **LIST TABLES**
- LIST TABLESPACE CONTAINERS
- LIST TABLESPACES

### v LIST UTILITIES

### **Referinţe înrudite**

″[LIST PACKAGES/TABLES](http://www.ibm.com/support/docview.wss?rs=71&uid=swg27015148) ″ în Command Reference

″[LIST TABLESPACE CONTAINERS](http://www.ibm.com/support/docview.wss?rs=71&uid=swg27015148) ″ în Command Reference

″LIST TABLESPACES ″ [în Command Reference](http://www.ibm.com/support/docview.wss?rs=71&uid=swg27015148)

″[LIST DRDA INDOUBT TRANSACTIONS](http://www.ibm.com/support/docview.wss?rs=71&uid=swg27015148) ″ în Command Reference

- ″[LIST DATABASE PARTITION GROUPS](http://www.ibm.com/support/docview.wss?rs=71&uid=swg27015148) ″ în Command Reference
- ″[db2mtrk Memory tracker](http://www.ibm.com/support/docview.wss?rs=71&uid=swg27015148) ″ în Command Reference
- ″LIST UTILITIES ″ [în Command Reference](http://www.ibm.com/support/docview.wss?rs=71&uid=swg27015148)

# **Capitolul 11. Îmbunătăţirile privind dezvoltarea aplicaţiilor**

Îmbunătăţirile din Versiunea 9.7 privind dezvoltarea aplicaţiilor simplifică elaborarea aplicaţiilor de bază de date, îmbunătăţesc portabilitatea aplicaţiilor şi uşurează implementarea acestora.

Gestionarea obiectelor de bază de date a fost simplificată în felul următor:

- v Coloanele pot fi redenumite folosind instrucţiunea ALTER TABLE (vedeţi ["Coloanele pot](#page-83-0) [fi redenumite folosind instrucţiunea ALTER TABLE" la pagina 70\)](#page-83-0).
- v Cele mai multe obiecte pot fi înlocuite în timpul creării de obiecte folosind clauza OR REPLACE (vedeţi ["Pentru câteva instrucţiuni CREATE a fost adăugată opţiunea](#page-84-0) [REPLACE" la pagina 71\)](#page-84-0).
- v Operaţiile nelimitate recomandate pentru REORG pot fi realizate într-o singură tranzacţie (vedeţi ["Operaţii recomandate REORG nelimitate pot fi acum realizate într-o singură](#page-85-0) [tranzacţie" la pagina 72\)](#page-85-0).
- v Unele obiecte pot fi acum create chiar dacă apar erori în timpul compilării corpurilor lor (vedeti "Pentru anumite obiecte ale bazei de date a fost adăugată instructiunea CREATE cu [suport pentru erori" la pagina 72\)](#page-85-0).
- Pentru un subset de instrucțiuni DDL (data definition language) sunt suportate invalidarea soft și revalidarea automată (vedeți "A fost adăugat suport pentru invalidarea soft și [revalidarea automată" la pagina 73\)](#page-86-0).
- v Tipurile coloanelor din tabelele de bază pot fi modificate folosind instrucţiunea ALTER TABLE în mai multe cazuri (vedeţi ["Suportul ALTER COLUMN SET DATA TYPE a fost](#page-87-0) [extins" la pagina 74\)](#page-87-0).
- v Instrucţiunea SELECT INTO suportă clauza FOR UPDATE (vedeţi ["Instrucţiunea](#page-89-0) [SELECT INTO suportă clauza FOR UPDATE" la pagina 76\)](#page-89-0).

Programarea SQL a fost îmbunătățită cu această funcționalitate suplimentară:

- Instrucțiunea TRUNCATE, care poate șterge rapid toate rândurile dintr-o tabelă de bază de date (vedeţi ["A fost adăugată TRUNCATE ca instrucţiune SQL" la pagina 76\)](#page-89-0)
- v Tabelele temporare create, care reprezintă un tip nou de tabele temporare definite de utilizator (vedeţi ["Sunt suportate tabelele temporare create" la pagina 76\)](#page-89-0)
- v Numeroase adăugări şi actualizări de funcţii scalare (vedeţi ["A fost extins suportul pentru](#page-90-0) funcțiile scalare" la pagina 77)
- v Conversia implicită, care converteşte automat datele dintr-un tip de date în altul pe baza unui set implicit de reguli de conversie (vedeţi ["Conversia implicită simplifică activarea](#page-92-0) [aplicaţiei" la pagina 79\)](#page-92-0)
- v Opţiunile pentru setarea preciziei în fracţiuni de secundă pentru tipul de date TIMESTAMP (vedeţi ["Tipul de date TIMESTAMP permite precizia parametrizată" la pagina 79\)](#page-92-0)
- v Suportul pentru coloane tip LOB în tabelele temporare (vedeţi ["Tabelele temporare suportă](#page-93-0) [coloane tip LOB" la pagina 80\)](#page-93-0)
- Suportul pentru aliasuri publice (sinonime publice) (vedeti ["Aliasurile publice simplifică](#page-93-0) [referirea de obiecte globale" la pagina 80\)](#page-93-0)
- Pentru module și secvente, suportul pentru aliasuri private într-o schemă (vedeți ["Aliasurile](#page-93-0)" [publice simplifică referirea de obiecte globale" la pagina 80\)](#page-93-0)

Dezvoltarea procedurilor memorate a fost simplificată şi îmbunătăţită, după cum urmează:

v Valori implicite pentru parametri (vedeţi ["Valorile implicite şi parametrii numiţi](#page-94-0) [promovează flexibilitate pentru crearea şi apelarea procedurilor" la pagina 81\)](#page-94-0)

- <span id="page-83-0"></span>v Alocarea argumentelor după numele de parametru când apelaţi procedurile (vedeţi ["Valorile implicite şi parametrii numiţi promovează flexibilitate pentru crearea şi apelarea](#page-94-0) [procedurilor" la pagina 81\)](#page-94-0)
- v Tranzacţiile autonome, care comit lucrul chiar dacă tranzacţia invocată este derulată înapoi (vedeţi ["Sunt suportate tranzacţiile autonome" la pagina 82\)](#page-95-0)

Au fost introduse următoarele îmbunătățiri pentru programarea aplicațiilor generale de bază de date:

- v Extensii din aplicaţii Python pentru a accesa serverele de date IBM (vedeţi ["A fost adăugat](#page-95-0) suport de dezvoltare de aplicatii Python" la pagina 82)
- v Module definite de sistem (vedeti ["Modulele definite de sistem simplifică logica](#page-96-0) [aplicaţiilor şi codul SQL PL" la pagina 83\)](#page-96-0)
- O versiune îmbunătătită de IBM Database Add-Ins for Visual Studio (vedeti ["Au fost](#page-98-0) [introduse îmbunătăţiri pentru IBM Database Add-Ins for Visual Studio" la pagina 85\)](#page-98-0)
- v O colecţie de proceduri memorate cu semnătură comună şi stabile din punct de vedere al semnăturii, care sunt portabile pe serverele de date IBM (vedeți ["API-ul SQL comun](#page-97-0) [suportă dezvoltarea aplicaţiilor administrative portabile" la pagina 84\)](#page-97-0)
- v Noi programe exemplu DB2, folosite ca şabloane pentru a vă crea propriile programe de aplicaţie (vedeţi ["Au fost adăugate noi programe exemplu DB2" la pagina 86\)](#page-99-0)

A fost îmbunătăţită de asemenea programarea SQL PL (Procedural Language); vedeţi [Capitolul 12, "Îmbunătăţirile privind SQL Procedural Language \(SQL PL\)", la pagina 105.](#page-118-0)

În plus, au fost aduse următoarele îmbunătățiri drivere-lor și clienților de servere de date IBM:

- IBM Data Server Driver for JDBC and SQLJ include suport pentru îmbunătățirile din Versiunea 9.7 şi caracteristici suplimentare (vedeţi ["Suportul JDBC şi SQLJ a fost](#page-102-0) [îmbunătăţit" la pagina 89\)](#page-102-0).
- v A fost îmbunătăţit IBM Data Server Driver Package (vedeţi ["A fost îmbunătăţit IBM Data](#page-108-0) [Server Driver Package" la pagina 95\)](#page-108-0).
- Driver-ul IBM\_DB Ruby, extensiile IBM PHP şi IBM Data Server Provider for .NET suportă contextele de încredere (vedeţi ["Suportul contextului de încredere a fost extins" la](#page-109-0) [pagina 96\)](#page-109-0).
- v Funcţionalitatea Sysplex este suportată pe clienţii serverelor de date IBM şi driver-e de servere de date non-Java cu o licenţă DB2 Connect (vedeţi ["Suportul Sysplex este extins la](#page-110-0) [clienţi IBM Data Server şi la driver-ele de server de date non-Java" la pagina 97\)](#page-110-0).
- Call Level Interface (CLI) include suport pentru îmbunătătirile din Versiunea 9.7 și caracteristici suplimentare (vedeţi ["Funcţionalitatea Call Level Interface \(CLI\) a fost](#page-111-0) [îmbunătăţită" la pagina 98\)](#page-111-0).
- A fost simplificată împachetarea driver-elor de servere de date (vedeți ["Numele](#page-16-0)" [componentelor au fost modificate" la pagina 3\)](#page-16-0).

## **Coloanele pot fi redenumite folosind instrucţiunea ALTER TABLE**

Instrucțiunea ALTER TABLE are o clauză nouă, RENAME COLUMN. Acum puteți să redenumiți o coloană existentă într-o tabelă de bază de date fără a pierde datele stocate sau a afecta privilegiile sau politicile LBAC (control al accesului pe bază de etichete) care sunt asociate tabelei respective.

#### **Exemplu**

ALTER TABLE ORG RENAME COLUMN DEPTNUMB TO DEPTNUM

#### **Operaţii înrudite**

″Renaming tables and columns″ [în Database Administration Concepts and Configuration](http://www.ibm.com/support/docview.wss?rs=71&uid=swg27015148) [Reference](http://www.ibm.com/support/docview.wss?rs=71&uid=swg27015148)

#### **Referinţe înrudite**

″ALTER TABLE ″ [în SQL Reference, Volume 2](http://www.ibm.com/support/docview.wss?rs=71&uid=swg27015148)

## <span id="page-84-0"></span>**Pentru câteva instrucțiuni CREATE a fost adăugată opțiunea REPLACE**

Clauza OR REPLACE este o opțiune nouă a instrucțiunii CREATE pentru câteva obiecte, cum ar fi aliasuri, funcţii, module, porecle, proceduri (inclusiv procedurile federalizate), secvențe, declanșatoare, variabile și vizualizări. Obiectul este înlocuit dacă deja există; altfel, este creat. Această îmbunătățire reduce semnificativ efortul necesar pentru a modifica schema bazei de date.

Privilegiile care au fost acordate anterior unui obiect sunt păstrate atunci când este înlocuit obiectul respectiv. În rest, CREATE OR REPLACE este similară din punct de vedere semnatic cu DROP urmată de CREATE.

În cazul funcţiilor, procedurilor şi declanşatoarelor, suportul este valabil atât pentru obiectele inline, cât și pentru obiectele compilate. În cazul funcțiilor și procedurilor, suportul este valabil atât pentru funcțiile și procedurile SQL, cât și pentru cele externe.

Dacă este înlocuit un modul, toate obiectele din modulul respectiv sunt abandonate; noua versiune a modulului nu conţine obiecte.

### **Exemplu**

Înlocuiţi V1, o vizualizare care are obiecte dependente.

CREATE TABLE T1 (C1 INT, C2 INT); CREATE TABLE T2 (C1 INT, C2 INT); CREATE VIEW V1 AS SELECT \* FROM T1; CREATE VIEW V2 AS SELECT \* FROM V1; CREATE FUNCTION foo1() LANGUAGE SQL RETURNS INT RETURN SELECT C1 FROM V2; CREATE OR REPLACE V1 AS SELECT \* FROM T2; SELECT \* FROM V2; VALUES foo1();

Versiunea V1 înlocuită face referire la T2, nu la T1. Atât V2, cât şi foo1 sunt invalidate de instrucțiunea CREATE OR REPLACE. Sub semantica de revalidare amânată, SELECT<sup>\*</sup> FROM V2 revalidează V2 cu succes, dar nu şi foo1, care este revalidată de VALUES foo1(). Sub semantica de revalidare imediată, atât V2, cât şi foo1 sunt revalidate cu succes de instrucţiunea CREATE OR REPLACE.

#### **Referinţe înrudite**

″SQL statements″ [în SQL Reference, Volume 2](http://www.ibm.com/support/docview.wss?rs=71&uid=swg27015148)

″[auto \\_reval - Automatic revalidation and invalidation configuration parameter](http://www.ibm.com/support/docview.wss?rs=71&uid=swg27015148)″ în [Database Administration Concepts and Configuration Reference](http://www.ibm.com/support/docview.wss?rs=71&uid=swg27015148)

″[Creating and maintaining database objects](http://www.ibm.com/support/docview.wss?rs=71&uid=swg27015148)″ în Database Administration Concepts and [Configuration Reference](http://www.ibm.com/support/docview.wss?rs=71&uid=swg27015148)

## <span id="page-85-0"></span>**Operaţii recomandate REORG nelimitate pot fi acum realizate într-o singură tranzacţie**

Orice operaţie ALTER TABLE care modifică formatul datelor de pe disc necesită o versiune nouă a descriptorului de tabelă şi este numită o operaţie *recomandată REORG*. Asemenea operaţii includ abandonarea unei coloane, modificarea tipului unei coloane sau modificarea proprietăţii nullability a unei coloane. Un număr nelimitat de operaţii recomandate REORG per unitate de lucru (UOW) este permis acum.

În versiunile anterioare, maxim trei instrucţiuni ALTER TABLE de acest tip puteau fi executate pe o tabelă înainte ca reorganizarea să fie necesară. Această limitare a fost partial înlăturată. O comandă REORG TABLE trebuie emisă după ce un total de trei unităţi de lucru cu operaţii recomandate REORG pe aceeaşi tabelă au avut loc şi reorganizarea tabelei este o cerinţă preliminară pentru orice operaţii suplimentare recomandate REORG pe acea tabelă.

Versiunea rândului este modificată doar o dată per unitate de lucru când prima operaţie recomandată REORG este executată. Operații recomandate REORG ulterioare din același UOW nu creează o versiune nouă a rândului. Ca în versiunile anterioare, datele de pe disc sunt actualizate doar dacă există cel puțin o operație de abandonare coloană în instrucțiuni ulterioare ALTER TABLE.

#### **Referinţe înrudite**

″ALTER TABLE ″ [în SQL Reference, Volume 2](http://www.ibm.com/support/docview.wss?rs=71&uid=swg27015148)

″[REORG INDEXES/TABLE](http://www.ibm.com/support/docview.wss?rs=71&uid=swg27015148) ″ în Command Reference

″Altering tables″ [în Database Administration Concepts and Configuration Reference](http://www.ibm.com/support/docview.wss?rs=71&uid=swg27015148)

## **Pentru anumite obiecte ale bazei de date a fost adăugată instrucţiunea CREATE cu suport pentru erori**

Unele obiecte pot fi acum create chiar dacă apar erori în timpul compilării corpurilor lor; de exemplu, poate fi creată o vizualizare deşi tabela la care se referă nu există.

Aceste obiecte rămân nevalide până când sunt accesate. Instrucţiunea CREATE cu suport pentru erori este extinsă momentan la vizualizări şi funcţii inline SQL (funcţii necompilate). Această caracteristică este activată dacă parametrul de configurare a bazei de date **auto\_reval** este setat la IMMEDIATE sau DEFERRED\_FORCE.

Erorile tolerate în timpul creării obiectului sunt limitate la următoarele tipuri:

- v Orice eroare de rezolvare de nume, cum ar fi: o tabelă referită ce nu există (SQLSTATE 42704, SQL0204N), o coloană referită ce nu există (SQLSTATE 42703, SQL0206N) sau o funcție referită ce nu poate fi găsită (SQLSTATE 42884, SQL0440N)
- v Orice eşuare de revalidare imbricată. Un obiect care este creat poate referi obiecte nevalide, fiind invocată revalidarea pentru acele obiecte nevalide. Dacă revalidarea unor obiecte nevalide referite eşuează, instrucţiunea CREATE reuşeşte şi obiectul creat va rămâne nevalid până când este accesat următoarea dată.
- Orice eroare de autorizare (SQLSTATE 42501, SQL0551N)

Un obiect poate fi creat cu succes chiar dacă există mai multe erori în corpul acestuia. Mesajul de avertisment care este returnat contine numele primului obiect nedefinit, nevalid sau neautorizat care a fost întâlnit la compilare. Vizualizarea de catalog SYSCAT.INVALIDOBJECTS conține informații despre obiecte nevalide.

### **Exemplu**

CREATE VIEW V2 AS SELECT \* FROM V1

Dacă V1 nu există, instrucţiunea CREATE VIEW este finalizată cu succes, dar V2 rămâne nevalidă.

#### **Referinţe înrudite**

″[auto \\_reval - Automatic revalidation and invalidation configuration parameter](http://www.ibm.com/support/docview.wss?rs=71&uid=swg27015148)″ în [Database Administration Concepts and Configuration Reference](http://www.ibm.com/support/docview.wss?rs=71&uid=swg27015148)

″[Creating and maintaining database objects](http://www.ibm.com/support/docview.wss?rs=71&uid=swg27015148)″ în Database Administration Concepts and [Configuration Reference](http://www.ibm.com/support/docview.wss?rs=71&uid=swg27015148)

## <span id="page-86-0"></span>**A fost adăugat suport pentru invalidarea soft şi revalidarea automată**

Invalidarea soft este un proces prin care se permite continuarea accesului la un obiect care este invalidat.

Anterior, când un obiect era modificat sau abandonat, se folosea blocarea exclusivă pentru a se asigura că niciunul dintre utilizatorii obiectului nu-l mai folosea. Această blocare putea determina aplicaţiile să aştepte sau să deruleze înapoi, din cauza interblocărilor. Invalidarea soft evită aceste aşteptări şi permite continuarea acceselor active, fiind folosită vechea versiune a obiectului. În cazul în care obiectul a fost creat din nou, orice acces nou la obiect va vedea noua versiune a obiectului; în cazul în care obiectul a fost abandonat, nu este posibil un nou acces la obiect.

Invalidarea soft este activată printr-o nouă variabilă de registru, numită **DB2\_DDL\_SOFT\_INVAL**; implicit, această variabilă de registru este setată la on. Pentru informatii suplimentare, vedeti "Diverse variabile".

Lista următoare prezintă instrucţiunile DDL (data definition language) pentru care este suportată în prezent invalidarea soft:

- CREATE OR REPLACE ALIAS
- CREATE OR REPLACE FUNCTION
- CREATE OR REPLACE TRIGGER
- CREATE OR REPLACE VIEW
- DROP ALIAS
- DROP FUNCTION
- DROP TRIGGER
- DROP VIEW

Suportul de invalidare soft este valabil numai pentru codul SQL dinamic şi pentru scanările realizate cu nivelurile de izolare stabilitate cursor (CS) şi citire necomise (UR).

În general, managerul bazei de date încearcă să revalideze obiectele nevalide data următoare când sunt folosite obiectele respective. Însă dacă parametrul de configurare a bazei de date **auto\_reval** este setat la IMMEDIATE, obiectele nevalide sunt revalidate imediat după ce devin nevalide. Pentru informații referitoare la obiectele dependente care sunt afectate atunci când este abandonat un obiect şi momentul în care sunt revalidate aceste obiecte dependente, vedeți "Instrucțiunea DROP".

Lista următoare prezintă instrucţiunile DDL (data definition language) pentru care este suportată în prezent revalidarea automată:

- ALTER MODULE DROP FUNCTION
- ALTER MODULE DROP PROCEDURE
- ALTER MODULE DROP TYPE
- ALTER MODULE DROP VARIABLE
- <span id="page-87-0"></span>v ALTER NICKNAME (modificarea numelui local sau a tipului local)
- ALTER TABLE ALTER COLUMN
- ALTER TABLE DROP COLUMN
- v ALTER TABLE RENAME COLUMN
- CREATE OR REPLACE ALIAS
- CREATE OR REPLACE FUNCTION
- CREATE OR REPLACE NICKNAME
- CREATE OR REPLACE PROCEDURE
- CREATE OR REPLACE SEQUENCE
- CREATE OR REPLACE TRIGGER
- CREATE OR REPLACE VARIABLE
- CREATE OR REPLACE VIEW
- DROP FUNCTION
- DROP NICKNAME
- DROP PROCEDURE
- DROP SEQUENCE
- DROP TABLE
- DROP TRIGGER
- $\cdot$  DROP TYPE
- DROP VARIABLE
- DROP VIEW
- RENAME TABLE

### **Exemplu**

Dezactivaţi suportul de invalidare soft.

db2set DB2\_DDL\_SOFT\_INVAL=off

### **Concepte înrudite**

″Soft invalidation of database objects″ [în Database Administration Concepts and](http://www.ibm.com/support/docview.wss?rs=71&uid=swg27015148) [Configuration Reference](http://www.ibm.com/support/docview.wss?rs=71&uid=swg27015148)

#### **Referinţe înrudite**

″DROP ″ [în SQL Reference, Volume 2](http://www.ibm.com/support/docview.wss?rs=71&uid=swg27015148)

″SQL statements″ [în SQL Reference, Volume 2](http://www.ibm.com/support/docview.wss?rs=71&uid=swg27015148)

″[auto \\_reval - Automatic revalidation and invalidation configuration parameter](http://www.ibm.com/support/docview.wss?rs=71&uid=swg27015148)″ în [Database Administration Concepts and Configuration Reference](http://www.ibm.com/support/docview.wss?rs=71&uid=swg27015148)

## **Suportul ALTER COLUMN SET DATA TYPE a fost extins**

Opţiunea ALTER COLUMN SET DATA TYPE din instrucţiunea ALTER TABLE a fost extinsă pentru a suporta toate tipurile compatibile.

Suportul anterior pentru modificarea unui tip de coloană al tabelei de bază (cum ar fi convertirea INTEGER în BIGINT sau lungirea unei coloane tip LOB) a fost limitat la modificările care nu au solicitat o scanare a tabelei. Tipurile de date de coloană nu au putut fi convertite în tipuri mai mici (de exemplu, INTEGER în SMALLINT) şi setul complet de modificări de tip care sunt consistente cu funcţiile de conversie pentru tipuri de date nu a fost suportat.

Modificarea tipului de date de pe coloană poate cauza pierderi de date. O parte din aceste pierderi este consistentă cu regulile de conversie; de exemplu, blanc-urile pot fi trunchiate din şiruri fără a întoarce o eroare şi convertirea unui DECIMAL într-un INTEGER rezultă în trunchiere. Pentru a împiedica erori neaşteptate, cum ar fi erori de depăşire, erori de trunchiere sau orice alt tip de erori returnate de conversie, datele de pe coloane existente sunt scanate şi sunt scrise mesaje despre linii conflictuale în istoricul de notificare. Valorile prestabilite pentru coloane sunt de asemenea verificate pentru a se asigura că se conformează noului tip de date.

Dacă o scanare a datelor nu raportează nicio eroare, tipul de coloană este setat pentru noul tip de date și datele de coloană existente sunt convertite în noul tip de date. Dacă este raportată o eroare, instructiunea ALTER TABLE esuează.

Conversia tipurilor de date VARCHAR, VARGRAPHIC sau LOB în tipuri de lungimi mai mici nu este suportată.

#### **Exemplu**

Modificaţi tipul de date din coloana SALES a tabelei SALES din INTEGER în SMALLINT. ALTER TABLE SALES ALTER COLUMN SALES SET DATA TYPE SMALLINT DB20000I Comanda SQL finalizată cu succes.

Modificaţi tipul de date din coloana REGION a tabelei SALES din VARCHAR(15)în VARCHAR(14).

ALTER TABLE SALES ALTER COLUMN REGION SET DATA TYPE VARCHAR(14) ... SQL0190N ALTER TABLE "ADMINISTRATOR.SALES" atribute specificate pentru coloană "REGION" care nu sunt compatibile cu coloana existentă. SQLSTATE=42837

Modificați un tip de coloană dintr-o tabelă de bază. Există vizualizări și funcții care sunt direct sau indirect dependente de tabela de bază.

CREATE TABLE T1 (C1 INT, C2 INT);

CREATE VIEW v1 AS SELECT C1, C2 FROM T1; CREATE VIEW v2 AS SELECT C1, C2 FROM V1;

CREATE FUNCTION foo1 () LANGUAGE SQL RETURNS INT RETURN SELECT C2 FROM T1;

CREATE VIEW v3 AS SELECT C2 FROM V2 WHERE  $C2 = foo1()$ ;

CREATE FUNCTION foo2 () LANGUAGE SQL RETURNS INT RETURN SELECT C2 FROM V3;

ALTER TABLE T1 ALTER COLUMN C1 SET DATA TYPE SMALLINT;

SELECT \* FROM V2;

Instrucţiunea ALTER TABLE, care converteşte în jos tipul de coloană din INTEGER în SMALLINT, invalidează V1, V2, V3 şi foo2. Sub semantica de revalidare amânată, SELECT \* FROM V2 revalidează cu succes V1 şi V2, iar coloanele C1 din V1 şi V2 sunt modificate la SMALLINT. Dar V3 şi foo2 nu sunt revalidate, deoarece nu se face referire la ele după ce au fost invalidate şi sunt deasupra lui V2 în lanţul ierarhic de dependenţă. Sub semantica de

<span id="page-89-0"></span>revalidare imediată, instrucţiunea ALTER TABLE revalidează cu succes toate obiectele dependente.

#### **Referinţe înrudite**

″ALTER TABLE ″ [în SQL Reference, Volume 2](http://www.ibm.com/support/docview.wss?rs=71&uid=swg27015148)

″Casting between data types″ [în SQL Reference, Volume 1](http://www.ibm.com/support/docview.wss?rs=71&uid=swg27015148)

″Altering tables″ [în Database Administration Concepts and Configuration Reference](http://www.ibm.com/support/docview.wss?rs=71&uid=swg27015148)

## **Instrucţiunea SELECT INTO suportă clauza FOR UPDATE**

Puteți utiliza clauza opțională FOR UPDATE în instrucțiunea SELECT INTO pentru a transfera în mediile DB2 aplicaţiile altor furnizori de baze de date care utilizează această caracteristică. Multe aplicaţii folosesc această caracteristică pentru a aduce un rând individual şi a-l actualiza cu o actualizare căutată.

#### **Referinţe înrudite**

″SELECT INTO ″ [în SQL Reference, Volume 2](http://www.ibm.com/support/docview.wss?rs=71&uid=swg27015148)

## **A fost adăugată TRUNCATE ca instrucţiune SQL**

Versiunea 9.7 include noua instrucțiune TRUNCATE, care vă permite să ștergeți rapid toate rândurile dintr-o tabelă de bază de date.

Spre deosebire de instrucţiunea DELETE, instrucţiunea TRUNCATE nu poate fi derulată înapoi, acest lucru fiind indicat de folosirea obligatorie a cuvântul cheie IMMEDIATE.

#### **Referinţe înrudite**

″[DB2\\_COMPATIBILITY\\_VECTOR registry variable](http://www.ibm.com/support/docview.wss?rs=71&uid=swg27015148)″ în SQL Procedural Language [Guide](http://www.ibm.com/support/docview.wss?rs=71&uid=swg27015148)

″TRUNCATE ″ [în SQL Reference, Volume 2](http://www.ibm.com/support/docview.wss?rs=71&uid=swg27015148)

## **Sunt suportate tabelele temporare create**

Tabelele temporare create reprezintă un tip nou de tabele temporare definite de utilizator, introdus în DB2 Versiunea 9.7. În ediţiile mai vechi, singurul tip de tabele temporare definite de utilizator erau tabelele temporare declarate.

Ca şi în cazul tabelelor temporare declarate, o sesiune de aplicaţie poate folosi o tabelă temporară creată pentru a stoca seturi de rezultate intermediare pentru manipularea sau referiri repetate, fără a interfera cu aplicațiile care rulează concurent. Principala diferență dintre o tabelă temporară declarată şi o tabelă temporară creată este faptul că definiţia tabelei temporare create este stocată persistent în catalogul DB2. Cu alte cuvinte, desi continutul tabelei temporare create este privat pentru o sesiune, definiția sa este partajată pentru toate sesiunile concurente. Stocarea persistentă a definiției de tabelă temporară creată conduce la următoarele diferențe operaționale:

- v După ce o sesiune de aplicaţie defineşte o tabelă temporară creată, sesiunile care rulează concurent nu trebuie să o redefinească.
- În funcțiile SQL, declanșatoare și vizualizări, puteți să faceți referire la o tabelă temporară creată.

De asemenea, orice conexiune poate face referire la o tabelă temporară creată în orice moment, fără a fi necesar un script de setare pentru a iniţializa tabela temporară creată. O conexiune poate accesa numai rândurile pe care le inserează.

Tabelele temporare create sunt suportate şi de alte produse din familia DB2, cum ar fi DB2 for z/OS şi SQL Standard.

Puteți să folosiți programele exemplu cgtt.db2 și Cgtt.java pentru a vă familiariza cu folosirea acestei caracteristici.

#### **Concepte înrudite**

["Au fost adăugate noi programe exemplu DB2" la pagina 86](#page-99-0)

#### **Referinţe înrudite**

″[CREATE GLOBAL TEMPORARY TABLE](http://www.ibm.com/support/docview.wss?rs=71&uid=swg27015148) ″ în SQL Reference, Volume 2

## <span id="page-90-0"></span>**A fost extins suportul pentru funcţiile scalare**

Suportul funcțiilor a fost extins prin adăugarea câtorva funcții scalare noi și prin îmbunătățirea funcțiilor scalare existente.

Aceste funcţii vă oferă o funcţionalitate încorporată pe care altfel ar trebui să o dezvoltaţi folosind funcţii definite de utilizator UDF. În plus, funcţiile încorporate sunt superioare celor de tip UDF în ceea ce priveşte performanţa.

Sunt furnizate scripturi exemplu pentru a vă arăta cum să folosiți noile funcții scalare.

#### **Funcţii scalare noi**

#### **ADD\_MONTHS**

Returnează o valoare dată calendaristică ce reprezintă o expresie plus un număr specificat de luni.

#### **ARRAY\_DELETE**

Şterge elemente dintr-o matrice.

#### **ARRAY\_FIRST**

Returnează cea mai mică valoare de index din matrice.

#### **ARRAY\_LAST**

Returnează cea mai mare valoare de index din matrice.

#### **ARRAY\_NEXT**

Returnează următoarea valoare mare de index pentru o matrice, relativă la argumentul de index de matrice specificat.

#### **ARRAY\_PRIOR**

Returnează următoarea valoare mică de index pentru o matrice, relativă la argumentul de index de matrice specificat.

#### **CURSOR\_ROWCOUNT**

Returnează numărul cumulativ de rânduri aduse de cursorul specificat, de la deschiderea cursorului.

#### **DAYNAME**

Returnează un șir de caractere ce conține numele zilei (de exemplu Vineri).

#### **DECFLOAT\_FORMAT (pentru această funcţie scalară există sinonimul TO\_NUMBER)**

Converteşte un şir în tipul de date DECFLOAT.

#### **EXTRACT**

Returnează o portiune a datei sau a amprentei de timp.

#### **INSTR (este un sinonim pentru funcţia scalară LOCATE\_IN\_STRING)** Returnează poziţia de început a unui şir din alt şir.

#### **INITCAP**

Primeşte o expresie de tip şir şi returnează o expresie de tip şir cu primul caracter al fiecărui *cuvânt* scris cu literă mare, iar celelalte caractere scrise cu litere mici.

#### **LAST\_DAY**

Returnează o valoare dată calendaristică ce reprezintă ultima zi a lunii.

- **LOCATE\_IN\_STRING (pentru această funcţie scalară există sinonimul INSTR)** Returnează poziţia de început a unui şir din alt şir.
- **LPAD** Adaugă caractere, simboluri sau spaţii în partea stângă a unui şir.

#### **MONTHNAME**

Returnează un şir de caractere ce conţine numele lunii (de exemplu Ianuarie).

#### **MONTHS\_BETWEEN**

Returnează o estimare a numărului de luni dintre două expresii.

#### **NEXT\_DAY**

Returnează o valoare dată calendaristică ce reprezintă prima zi din săptămână după data dintr-o expresie specificată.

#### **ROUND\_TIMESTAMP**

Returnează o valoare amprentă de timp dintr-o expresie rotunjită la o unitate specificată.

**RPAD** Adaugă caractere, simboluri sau spaţii în partea dreaptă a unui şir.

#### **TO\_CLOB (este un sinonim pentru funcţia scalară CLOB)**

Converteşte datele de tip caracter în tipul de date CLOB.

**TO\_NUMBER (este un sinonim pentru funcţia scalară DECFLOAT\_FORMAT)** Returnează o valoare DECFLOAT(34) pe baza interpretării unui şir ce foloseşte

formatul specificat.

**TO\_TIMESTAMP (este un sinonim pentru funcţia scalară TIMESTAMP\_FORMAT)** Returnează o amprentă de timp pe baza interpretării unui şir ce foloseşte formatul specificat.

#### **TRIM\_ARRAY**

Şterge elemente de la sfârşitul unei matrice.

#### **TRUNC\_TIMESTAMP**

Adaugă caractere, simboluri sau spaţii în partea dreaptă a unui şir.

#### **Funcţii scalare actualizate**

#### **GRAPHIC**

Converteşte datele de intrare în tipul de date GRAPHIC. A fost adăugat suport pentru tipuri de date de intrare suplimentare.

#### **TIMESTAMP\_FORMAT (pentru această funcţie scalară există sinonimele TO\_DATE şi TO\_TIMESTAMP)**

Returnează amprenta de timp pe baza interpretării şirului de intrare ce foloseşte formatul specificat. A fost adăugat suport pentru optiuni de format sensibil la locale.

#### **TO\_CHAR (este un sinonim pentru funcţia scalară VARCHAR\_FORMAT)**

Returnează un şir pe baza interpretării şirului de intrare ce foloseşte formatul specificat. A fost adăugat suport pentru opţiuni de format sensibil la locale.

## **TO\_DATE (este un sinonim pentru funcţia scalară TIMESTAMP\_FORMAT)**

Returnează amprenta de timp pe baza interpretării şirului de intrare ce foloseşte formatul specificat. A fost adăugat suport pentru opţiuni de format sensibil la locale.

#### **VARCHAR\_FORMAT (pentru această funcţie scalară există sinonimul TO\_CHAR)** Returnează un şir pe baza interpretării şirului de intrare ce foloseşte formatul specificat. A fost adăugat suport pentru opţiuni de format sensibil la locale.

#### **VARGRAPHIC**

Converteşte datele de intrare în tipul de date VARGRAPHIC. A fost adăugat suport pentru tipuri de date de intrare suplimentare.

#### **Concepte înrudite**

["Au fost adăugate noi programe exemplu DB2" la pagina 86](#page-99-0)

″[Introduction to DB2 compatibility features](http://www.ibm.com/support/docview.wss?rs=71&uid=swg27015148)″ în SQL Procedural Language Guide

## <span id="page-92-0"></span>**Conversia implicită simplifică activarea aplicaţiei**

Versiunea 9.7 introduce suportul pentru conversia implicită. Conversia implicită este conversia automată a datelor dintr-un tip de date în altul pe baza unui set implicit de reguli de conversie. Această conversie automată se realizează ca suport pentru tipizarea slabă.

Înainte de Versiunea 9.7, era folosită tipizarea puternică atunci când se realizau comparaţii şi atribuiri. Tipizarea puternică necesită potrivirea tipurilor de date, ceea ce înseamnă că trebuie să convertiţi explicit unul sau ambele tipuri de date într-un tip de date comun înainte de a realiza comparaţii sau atribuiri.

În Versiunea 9.7, au fost relaxate regulile folosite la realizarea comparaţiilor şi atribuirilor. Dacă două obiecte au tipuri de date diferite, se foloseşte conversia implicită pentru comparaţii şi atribuiri, dacă se poate realiza o interpretare rezonabilă a tipurilor de date. Conversia implicită este de asemenea aplicată la rezoluţia funcţiei. Când tipurile de date ale argumentelor unei functii invocate nu pot fi promovate la tipurile de date ale parametrilor funcției selectate, tipurile de date ale argumentelor sunt convertite implicit la tipurile de date ale parametrilor. Pentru informaţii suplimentare, vedeţi "Funcţiile".

Conversia implicită reduce cantitatea instrucţiunilor SQL pe care trebuie să le modificaţi atunci când activaţi aplicaţii care rulează pe alte servere de date decât serverele de date DB2, pentru a rula în DB2 Versiunea 9.7. În multe cazuri, nu mai trebuie să convertiţi explicit tipurile de date atunci când sunt comparate sau atribuite valori cu tipuri de date nepotrivite.

Puteți să folosiți programele exemplu implicitcasting.db2 și ImplicitCasting.java pentru a vă familiariza cu folosirea acestei caracteristici.

Versiunea 9.7 include o altă îmbunătățire, care vă permite să folosiți marcaje de parametri fără tip şi cuvinte cheie NULL fără tip în orice loc al unei instrucţiuni SQL în care puteţi folosi o expresie. Pentru informaţii suplimentare, vedeţi "Determinarea tipurilor de date ale expresiilor netipizate".

#### **Concepte înrudite**

["Au fost adăugate noi programe exemplu DB2" la pagina 86](#page-99-0)

#### **Referinţe înrudite**

″Functions″ [în SQL Reference, Volume 1](http://www.ibm.com/support/docview.wss?rs=71&uid=swg27015148)

″Casting between data types″ [în SQL Reference, Volume 1](http://www.ibm.com/support/docview.wss?rs=71&uid=swg27015148)

″[Assignments and comparisons](http://www.ibm.com/support/docview.wss?rs=71&uid=swg27015148)″ în SQL Reference, Volume 1

″Rules for result data types″ [în SQL Reference, Volume 1](http://www.ibm.com/support/docview.wss?rs=71&uid=swg27015148)

″[Determining data types of untyped expressions](http://www.ibm.com/support/docview.wss?rs=71&uid=swg27015148)″ în SQL Reference, Volume 1

## **Tipul de date TIMESTAMP permite precizia parametrizată**

Tipul de date TIMESTAMP este acum parametrizat, fiind permis controlul preciziei la nivel de fracţiuni de secundă. Intervalul este între 0 (nicio fracţiune de secundă) şi 12 (picosecunde). Folosirea tipului de date TIMESTAMP fără un parametru este suportată în continuare ca în ediţiile anterioare, cu precizia implicită 6 (microsecunde).

<span id="page-93-0"></span>Tipul de date TIMESTAMP parametrizat prezintă următoarele avantaje:

- v O precizie maximă mare, de 12, îmbunătăţeşte granularitatea tipului de date TIMESTAMP.
- v Puteţi să controlaţi precizia astfel încât să îndepliniţi cerinţele aplicaţiei dumneavoastră şi să folosiţi numai spaţiul de stocare necesar pentru a cerinţele respective. De exemplu, pentru o aplicaţie care necesită numai data şi ora, puteţi să specificaţi precizia 0, economisind astfel 3 octeţi pentru fiecare TIMESTAMP faţă de spaţiul de stocare folosit în edițiile anterioare.

#### **Referinţe înrudite**

″Constants″ [în SQL Reference, Volume 1](http://www.ibm.com/support/docview.wss?rs=71&uid=swg27015148)

″Datetime values″ [în SQL Reference, Volume 1](http://www.ibm.com/support/docview.wss?rs=71&uid=swg27015148)

″[Assignments and comparisons](http://www.ibm.com/support/docview.wss?rs=71&uid=swg27015148)″ în SQL Reference, Volume 1

″Rules for result data types″ [în SQL Reference, Volume 1](http://www.ibm.com/support/docview.wss?rs=71&uid=swg27015148)

″[Datetime operations and durations](http://www.ibm.com/support/docview.wss?rs=71&uid=swg27015148)″ în SQL Reference, Volume 1

## **Tabelele temporare suportă coloane tip LOB**

În Versiunea 9.7, tabelele temporare declarate pot conţine coloane tip LOB. Coloanele tip LOB sunt suportate de asemenea pentru crearea tabelelor temporare.

Anterior Versiunii 9.7, nu se puteau stoca date LOB în tabele temporare declarate, astfel că trebuia fie ca aplicaţiile să funcţioneze fără a avea datele LOB într-o tabelă temporară declarată, fie să utilizeze o tabelă obişnuită.

Pentru ambele tipuri de tabele temporare definite de utilizator, valorile pentru coloanele tip LOB sunt stocate în spaţiul de tabelă în care este instanţiată tabela temporară.

#### **Referinţe înrudite**

″[DECLARE GLOBAL TEMPORARY TABLE](http://www.ibm.com/support/docview.wss?rs=71&uid=swg27015148) ″ în SQL Reference, Volume 2 ″[CREATE GLOBAL TEMPORARY TABLE](http://www.ibm.com/support/docview.wss?rs=71&uid=swg27015148) ″ în SQL Reference, Volume 2

## **Aliasurile publice simplifică referirea de obiecte globale**

Referirea obiectelor din afara schemei curentă a fost globalizată în versiunea 9.7 prin folosirea de aliasuri publice, care sunt cunoscute de asemenea ca sinonime publice. De asemenea, suportul pentru aliasuri (cunoscute adesea ca aliasuri private) într-o schemă a fost extins.

Înainte de această ediţie, puteaţi defini aliasuri pentru alte aliasuri, o poreclă, o tabelă sau o vizualizare. Acum puteţi de asemenea defini aliasuri pentru module şi secvenţe.

Puteți defini aliasuri publice pentru toate obiectele pentru care puteți defini aliasuri private, adică alt alias (privat sau public), pentru o poreclă, un modul, o secvenţă, o tabelă sau o vizualizare. Un alias public este calificat implicit cu SYSPUBLIC şi aceste aliasuri pot fi referite folosind un nume necalificat sau calificat prin oricare ID de autorizare.

Beneficiile aliasurilor publice sunt după cum urmează:

- v Un obiect poate fi referit independent de calea SQL curentă sau setarea CURRENT SCHEMA prin numele său mai simplu.
- Puteți folosi o singură instrucțiune DDL pentru a expune un obiect la toți utilizatorii unei baze de date, lucru care reduce cantitatea de tastare necesară.

Puteţi să folosiţi programul exemplu public\_alias.db2 pentru a vă familiariza cu folosirea acestei caracteristici.

**Concepte înrudite**

["Au fost adăugate noi programe exemplu DB2" la pagina 86](#page-99-0) **Referinţe înrudite** ″CREATE ALIAS ″ [în SQL Reference, Volume 2](http://www.ibm.com/support/docview.wss?rs=71&uid=swg27015148)

## <span id="page-94-0"></span>**Valorile implicite şi parametrii numiţi promovează flexibilitate pentru crearea şi apelarea procedurilor**

Începând cu versiunea 9.7, puteţi crea proceduri şi puteţi specifica valori implicite pentru parametri. La apelarea procedurilor, argumentele pot fi alocate parametrilor prin nume, ceea ce că permite să transmiteţi argumente cu nume în orice ordine.

Cu valorile implicite de parametri definite în procedură şi abilitatea de a invoca o procedură cu argumentele numite, acum aveţi următoarele opţiuni la apelarea procedurii:

- Folositi explicit numele parametrului pentru a denumi argumentul
- v Valorile de argument omise cum ar fi valoarea implicită vor fi asignate
- v Specificaţi argumentele cu nume în orice ordine

Aceste îmbunătăţiri permit înlocuirea unei proceduri existente cu parametri adăugaţi ce folosesc valori implicite, astfel încât să nu fie necesară modificarea invocărilor existente ale procedurii.

Puteți să folosiți programul exemplu defaultparam.db2 pentru a vă familiariza cu folosirea acestei caracteristici.

### **Exemple**

v *Exemplu 1*: Creaţi o procedură FOO cu 3 parametri (**parm1**, **parm2** şi **parm3**) şi asignaţi valori implicite pentru fiecare parametru. CREATE PROCEDURE FOO(parm1 INT DEFAULT -1, parm2 INT DEFAULT -2, parm3 INT DEFAULT -3)

• *Exemplul 2*: Invocati procedura FOO incluzând explicit numele parametrilor. CALL FOO (parm1=>10, parm2=>20, parm3=>30)

Invocarea lui FOO este identică cu FOO (10, 20, 30).

v *Exemplul 3*: Invocaţi procedura FOO omiţând valorile argumentelor. CALL FOO (40)

FOO este invocată folosind o valoare de 40 pentru **parm1** şi foloseşte valorile implicite -2 pentru **parm2** şi -3 pentru **parm3**.

v *Exemplul 4*: Invocaţi procedura FOO pasând argumente parametrilor cu nume în orice ordine.

CALL FOO (parm3=>30, parm2=>20)

FOO este invocată folosind valoarea implicită -1 pentru **parm1**, valoarea 20 pentru **parm2** şi valoarea 30 pentru **parm3**.

v *Exemplul 5*: Invocaţi procedura FOO pasând o combinaţie de parametri cu nume şi fără nume. Valorile care nu sunt transmise prin nume sunt mapate conform poziţiei lor în invocare.

CALL FOO (40, parm3=>10)

FOO este invocată folosind o valoare de 40 pentru **parm1**, valoarea implicită -2 pentru **parm2** şi o valoare de 10 pentru **parm3**.

#### **Concepte înrudite**

["Au fost adăugate noi programe exemplu DB2" la pagina 86](#page-99-0)

#### **Referinţe înrudite**

″CALL ″ [în SQL Reference, Volume 2](http://www.ibm.com/support/docview.wss?rs=71&uid=swg27015148) ″[CREATE PROCEDURE \(external\)](http://www.ibm.com/support/docview.wss?rs=71&uid=swg27015148) ″ în SQL Reference, Volume 2 ″[CREATE PROCEDURE \(SQL\)](http://www.ibm.com/support/docview.wss?rs=71&uid=swg27015148) ″ în SQL Reference, Volume 2 ″[CREATE PROCEDURE statement \(PL/SQL\)](http://www.ibm.com/support/docview.wss?rs=71&uid=swg27015148)″ în SQL Procedural Language Guide

## <span id="page-95-0"></span>**Sunt suportate tranzacţiile autonome**

Versiunea 9.7 furnizează un mecanism pentru a rula şi comite un bloc de instrucţiuni independent de rezultatul invocării tranzacţiei. Acest mecanism, cunoscut ca *tranzacţie autonomă*, implică faptul că lucrul este comis chiar dacă tranzacţia care invocă este derulată înapoi.

Această caracteristică este utilă în special când migraţi aplicaţii folosind caracteristici autonome suportate de către alte sisteme de bază de date la versiunea 9.7. Puteţi migra acele aplicaţii mai uşor.

Pentru a activa o tranzacție autonomă, specificați noul cuvânt cheie AUTONOMOUS la folosirea instrucţiunii CREATE PROCEDURE. O procedură pe care o definiţi cu acest nou cuvânt cheie rulează în propria sesiune, adică procedura este independentă de procedura apelantă. Dacă o procedură autonomă este finalizată cu succes, lucrul este comis; dacă procedura eşuează, lucrul este derulat înapoi. În ambele cazuri, tranzacţia apelantă nu este afectată.

Puteți să folosiți programul exemplu autonomous transaction.db2 pentru a vă familiariza cu folosirea acestei caracteristici.

### **Concepte înrudite**

["Au fost adăugate noi programe exemplu DB2" la pagina 86](#page-99-0)

#### **Referinţe înrudite**

″CREATE PROCEDURE ″ [în SQL Reference, Volume 2](http://www.ibm.com/support/docview.wss?rs=71&uid=swg27015148)

## **A fost adăugat suport de dezvoltare de aplicaţii Python**

Extensiile sunt disponibile pentru accesarea bazelor de date IBM Data Server dintr-o aplicaţie Python.

Următoarele extensii sunt disponibile:

#### **API-ul ibm\_db**

Furnizează cel mai bun suport pentru caracteristici avansate, inclusiv suport pentru pureXML şi accesul la metadate

#### **API-ul ibm\_db\_dbi**

Implementează API-ul de baze de date Python specificaţia v2.0, care furnizează funcţii de bază pentru interacţiunea cu baze de date, dar nu oferă caracteristicile avansate furnizate de ibm\_db

#### **Adaptorul ibm\_db\_sa**

Furnizează suport pentru folosirea SQLAlchemy pentru a accesa serverele de date IBM

Aceste extensii permit aplicaţiilor Python să acceseze următoarele servere de date IBM:

• DB2 Database for Linux, UNIX, and Windows, Versiunea 9.1 Fix Pack 2 (și versiunile ulterioare)

- <span id="page-96-0"></span>v DB2 UDB for Linux, UNIX, and Windows, Versiunea 8 Fixpak 15 (şi versiunile ulterioare)
- v Conexiunile de la distanţă la IBM DB2 Universal Database pe i5/OS V5R3, cu PTF SI27358 (include SI27250)
- v Conexiunile de la distanţă la DB2 for IBM i 5.4 (şi versiunile ulterioare) cu PTF SI27256
- v Conexiunile de la distanţă la DB2 for z/OS, Versiunea 8 şi Versiunea 9
- IBM Informix Dynamic Server, Versiunea 11.10 (și ulterioară)

#### **Concepte înrudite**

″[Python and SQLAlchemy application development for IBM data servers](http://www.ibm.com/support/docview.wss?rs=71&uid=swg27015148)″ în Getting [Started with Database Application Development](http://www.ibm.com/support/docview.wss?rs=71&uid=swg27015148)

#### **Referinţe înrudite**

″Python downloads and related resources″ [în Developing Perl, PHP, Python, and Ruby on](http://www.ibm.com/support/docview.wss?rs=71&uid=swg27015148) [Rails Applications](http://www.ibm.com/support/docview.wss?rs=71&uid=swg27015148)

## **Modulele definite de sistem simplifică logica aplicaţiilor şi codul SQL PL**

Noile module definite de sistem oferă o interfaţă programatică uşor de folosit, pentru a realiza diverse taskuri de dezvoltare a aplicaţiilor. În Versiunea 9.7 a fost inclus un număr mare de noi funcţii şi module definite de sistem.

Următoarele module conțin rutine și proceduri care oferă capabilități îmbunătățite pentru comunicarea prin mesaje şi alerte, pentru crearea, planificarea şi gestionarea joburilor, pentru operarea asupra obiectelor mari, pentru executarea codului SQL dinamic, pentru lucrul cu fişiere din sistemul de fişiere al serverului de bază de date şi pentru trimiterea mesajelor e-mail.

| Modul                | <b>Descriere</b>                                                                                                    |
|----------------------|----------------------------------------------------------------------------------------------------|
| Modulul DBMS_ALERT   | Oferă un set de proceduri pentru înregistrarea<br>pentru alerte, trimiterea alertelor și primirea<br>alertelor.                                                                                                    |
| Modulul DBMS_JOB     | Oferă un set de proceduri pentru crearea,<br>planificarea și gestionarea joburilor. DBMS_JOB<br>este o interfață alternativă pentru Administrative<br>Task Scheduler (ATS).                                                                                                    |
| Modulul DBMS LOB     | Oferă un set de rutine pentru operarea asupra<br>objectelor mari.                                                                                                    |
| Modulul DBMS OUTPUT  | Oferă un set de proceduri pentru punerea<br>mesajelor (linii sau text) într-un buffer de mesaje<br>și obținerea mesajelor din buffer-ul de mesaje<br>într-o singură sesiune. Aceste proceduri sunt utile<br>în timpul depanării aplicației, când trebuie să<br>scrieți mesaje la ieșirea standard. |
| Modulul DBMS PIPE    | Oferă un set de rutine pentru trimiterea mesajelor<br>printr-o conductă (pipe) în sau între sesiuni care<br>sunt conectate la aceeași bază de date.                                                                                                    |
| Modulul DBMS SQL     | Oferă un set de proceduri pentru executarea<br>codului SQL dinamic.                                                                                                    |
| Modulul DBMS UTILITY | Oferă un set de rutine utilitare.                                                                                                    |

*Tabela 6. Modulele suportate*

<span id="page-97-0"></span>*Tabela 6. Modulele suportate (continuare)*

| Modul            | <b>Descriere</b>                                                                                                    |
|------------------|----------------------------------------------------------------------------------------------------|
| Modulul UTL DIR  | Oferă un set de rutine pentru întreținerea<br>aliasurilor de director care sunt folosite cu<br>modulul UTL FILE.          |
| Modulul UTL FILE | Oferă un set de rutine pentru citirea și scrierea în<br>fisiere din sistemul de fisiere al serverului de bază<br>de date. |
| Modulul UTL MAIL | Oferă un set de proceduri pentru trimiterea<br>mesajelor e-mail.                                                          |
| Modulul UTL SMTP | Oferă un set de rutine pentru trimiterea mesajelor<br>e-mail folosind SMTP (Simple Mail Transfer<br>Protocol).            |

## **API-ul SQL comun suportă dezvoltarea aplicaţiilor administrative portabile**

API-ul SQL comun furnizează o colecţie de proceduri memorate cu semnătură comună şi cu semnătură stabilă care sunt portabile peste serverele de date IBM. Puteţi folosi aceste proceduri memorate pentru a crea aplicații care realizează funcții administrative comune cum ar fi obţinerea şi setarea valorilor parametrilor de configuraţie sau obţinând informaţii de sistem şi de eroare.

Serverele de date IBM au multe moduri de a obţine date în scopuri administrative şi pentru a emite comenzi administrative. Înainte de introducerea acestei caracteristici, varietatea de metode pentru realizarea de functii administrative, diferitele lor sintaxe si optiuni de securitate au dus la o legătură strânsă între unealtă şi versiunile de server, la o complexitate mare la implementare pe partea uneltelor şi la o integrare înceată.

API-ul SQL comun rezolvă aceste probleme furnizând următoarele beneficii:

#### **O singură metodă de acces**

Procedurile memorate sunt accesate prin SQL.

#### **Un model de securitate simplu**

Procedurile memorate necesită doar privilegiu EXECUTE, fără dependenţe suplimentare.

### **Abilitate de a adăuga proceduri memorate suplimentare în pachete de corecţii** Setul de proceduri memorate poate fi extins în pachete de corecții viitoare pentru a

furniza suport pentru realizarea de funcţii administrative suplimentare.

#### **Independenţă versiune server de date**

Procedurile memorate furnizează parametrii XML identic sintactic şi manipularea erorilor pe toate serverele de date pentru a asigna independenţa versiunii serverului de date. Stabilitatea şi comunalitatea semnăturii sunt realizate folosind documente XML simple (cu un DTD comun) ca parametri. Diferenţele de versiune, platformă şi tehnologie sunt exprimate prin perechi cheie-valoare diferite în listele ierarhice de proprietăţi.

#### **Abilitatea clienţilor de a determina caracteristicile suportate**

Clienţii pot apela procedurile memorate pentru a determina cele mai mari versiuni suportate.

#### **Suport pentru automatizare**

Puteţi folosi procedurile memorate în scripturi automatizate.

<span id="page-98-0"></span>API-ul SQL comun furnizează momentan următoarele proceduri memorate.

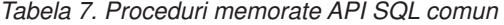

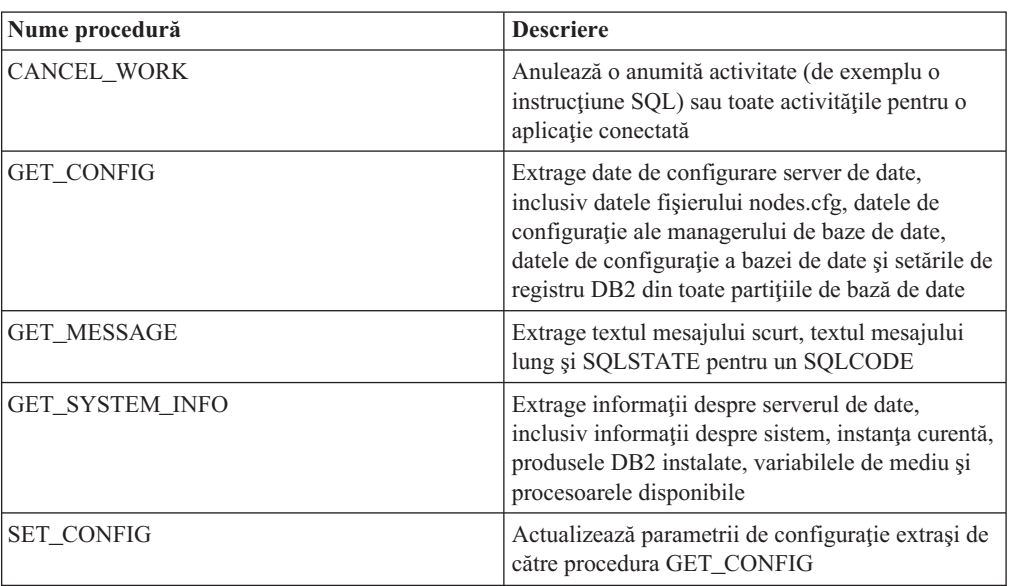

#### **Concepte înrudite**

″Common SQL API procedures″ [în Administrative Routines and Views](http://www.ibm.com/support/docview.wss?rs=71&uid=swg27015148)

## **Au fost introduse îmbunătăţiri pentru IBM Database Add-Ins for Visual Studio**

IBM Database Add-Ins for Visual Studio, care furnizează unelte pentru dezvoltarea rapidă a aplicaţiilor, dezvoltarea schemei bazei de date şi depanare, oferă un suport mai bun în Versiunea 9.7.

Puteți folosi următoarele îmbunătățiri:

- v Puteţi instala IBM Database Add-Ins for Visual Studio în Visual Studio 2008 în plus faţă de suportul existent Visual Studio 2005.
- v Add-in-urile suportă acum IBM DB2 for Linux, UNIX, and Windows, Versiunea 9.7 şi UniVerse 10.3. Disponibilitatea unor caracteristici şi compatibilitatea unor tipuri de date depinde de serverul de date pe care-l folosiţi.
- v Puteţi folosi o caracteristică în add-in-uri cu IBM Optim pureQuery Runtime pentru a captura instrucţiunile SQL din aplicaţiile .NET. Puteţi apoi rula static instrucţiunile SQL. Folosirea codului SQL static evită necesitatea de a pregăti anumite instrucţiuni la momentul rulării şi poate îmbunătăţi securitatea şi performanţa aplicaţiilor.
- v Puteţi defini instrucţiuni compuse în procedurile dumneavoastră DB2 SQL.
- v Puteţi folosi contexte de încredere în timpul conexiunilor de date.
- v Puteţi alege să folosiţi în conexiunile de date formatul Internet Protocol versiunea 6 (IPv6) pentru adresele de server.
- Puteți folosi următoarele caracteristici Microsoft<sup>®</sup> Visual Studio 2008:
	- Windows Presentation Foundation (WPF). Puteţi genera aplicaţii de tip XAML din tabele, vizaulizări şi proceduri de bază de date.
	- Integrarea Windows Workflow Foundation (WF) cu Windows Communication Foundation (WCF). Puteţi trage o activitate personalizată IBM DB2 din caseta de unelte a proiectului WF în Activity Designer.
- <span id="page-99-0"></span>– ASP.NET AJAX. Puteţi apele din browser serviciile Web ASP.NET folosind script client.
- v Puteţi folosi conexiuni de date la gazda locală fără să specificaţi ID-uri de utilizator şi parole.
- v Puteţi grupa obiectele de bază de date IBM după schemă în Server Explorer.

În plus, add-in-urile s conţin caracteristici V9.7 suplimentare care îmbunătăţesc lucrul cu late servere de date IBM.

#### **Concepte înrudite**

″DB2 integration in Visual Studio″ [în Developing ADO.NET and OLE DB Applications](http://www.ibm.com/support/docview.wss?rs=71&uid=swg27015148)

## **Au fost adăugate noi programe exemplu DB2**

Puteţi folosi programele DB2 exemplu ca şabloane pentru crearea propriilor programe de aplicaţie şi pentru a învăţa despre funcţionalitatea produsului DB2.

Exemplele sunt incluse în toate edițiile de DB2 Database for Linux, UNIX, and Windows și în IBM Data Server Client. Puteţi găsi exemplele în următoarele locaţii:

- v Pe sistemele de operare Windows: *%DB2PATH%*\sqllib\samples (unde *%DB2PATH%* este directorul în care este instalat produsul DB2, setat de variabila de mediu **DB2PATH**)
- v Pe sistemele de operare Unix: *\$HOME*/sqllib/samples (unde *\$HOME* este directorul de bază al proprietarului instanţei, setat de variabila de mediu **\$HOME**)

Noile programe exemplu sunt următoarele.

#### *Tabela 8. Noile programe exemplu din Versiunea 9.7*

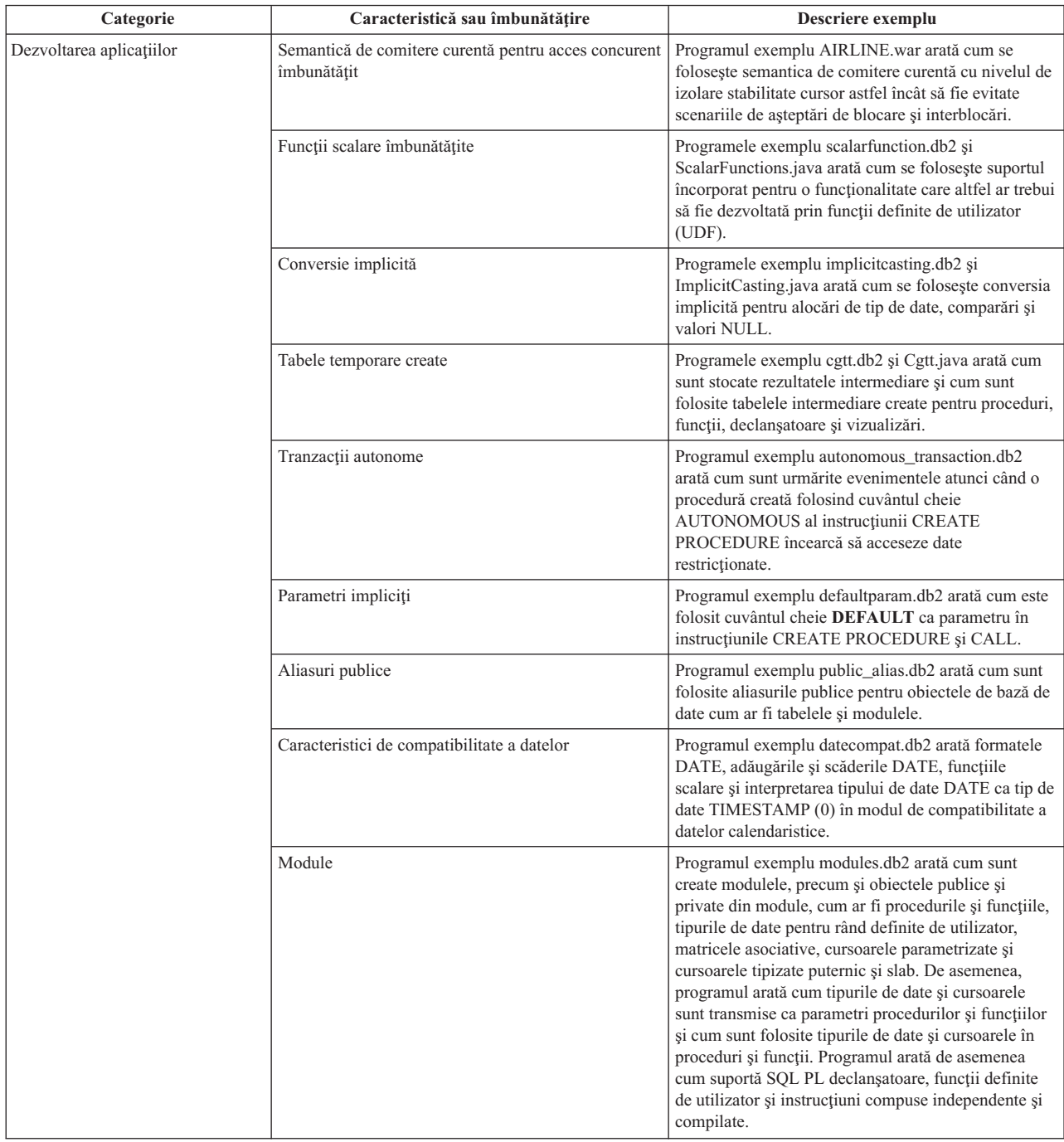

| Categorie     | Caracteristică sau îmbunătățire                                       | Descriere exemplu                                                                                                    |
|---------------|-----------------------------------------------------------------------|----------------------------------------------------------------------------------------------------|
| <b>XML</b>    | Tabelele partitionate                                                 | Programul exemplu xrpart.db2 arată cum se folosește<br>XML în tabelele partiționate și cum suportă aceste<br>tabele indecșii globali.                                                                                                    |
|               | Medii partiționate                                                    | Programul exemplu xmlpartition.db2 arată cum se<br>folosește XML în baze de date partiționate, MDC și<br>tabele partitionate.                                                                                                    |
|               | Suport XML pentru tabelele MDC                                        | Programele exemplu xmlmdc.db2 și XmlMdc.java<br>arată cum sunt mutate datele din tabele non-MDC în<br>tabele MDC. De asemenea, programul ilustrează<br>folosirea indecșilor de blocuri, indecșilor XML și a<br>inserării și ștergerii mai rapide.                                                                                                    |
|               | Suport îmbunătățit pentru tipul de date XML                           | Programele exemplu XmlUdfs.java, xmludfs.db2,<br>xmludfs.sqc și xmludfs.c arată cum este folosit tipul<br>de date XML. Arată de asemenea cum este transmis<br>tipul de date XML ca parametru de intrare, cum sunt<br>declarate variabilele locale cu tipul de date XML și<br>cum sunt returnate valorile când sunt folosite funcții<br>scalare, funcții cu sursă, funcții UDF cu corp SQL și<br>funcții UDF de tabelă. |
|               | Funcții LOB inline                                                    | Programul exemplu xmldbafn.db2 arată cum este<br>folosită funcția ADMIN <sub>IS</sub> INLINED pentru a<br>determina dacă toate documentele XML sunt inline.<br>Arată de asemenea cum este folosită funcția<br>ADMIN_EST_INLINE_LENGTH pentru a obtine<br>lungimea inline estimată pentru documentele XML<br>care nu sunt inline.                                                                                       |
|               | Descompunerea schemei XML adnotate                                    | Programele exemplu xmldecomposition.db2,<br>XmlDecomposition.java și xmldecomposition.sqc<br>arată cum sunt descompuse documentele instanței și<br>cum este folosită descompunerea XML adnotată<br>pentru a stoca datele în tabele relaționale.                                                                                                    |
|               | Reorganizarea indecsilor                                              | Programul exemplu xmlolic.db2 arată cum este<br>folosită comanda REORG cu parametrul ALLOW<br>WRITE ACCESS pentru a reorganiza indecșii<br>definiți pentru o tabelă și cum sunt reorganizați<br>indecșii nepartiționați pentru o tabelă partiționată.                                                                                                    |
|               | Tabele temporare globale declarate cu XML                             | Programul exemplu xmlindgtt.db2 arată cum sunt<br>folosite tabelele temporare globale declarate cu tipul<br>de date XML pentru a crea indecși pentru<br>documentele XML.                                                                                                    |
| Monitorizarea | Unealtă bazată pe Java pentru rapoartele monitorului<br>de evenimente | Programul exemplu db2evmonfmt.java arată cum se<br>produce o iesire de tip text simplu sau o iesire XML<br>formatată din datele generate de un monitor de<br>evenimente care folosește o tabelă de evenimente<br>neformatată.                                                                                                    |

*Tabela 8. Noile programe exemplu din Versiunea 9.7 (continuare)*

<span id="page-102-0"></span>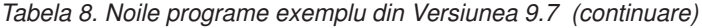

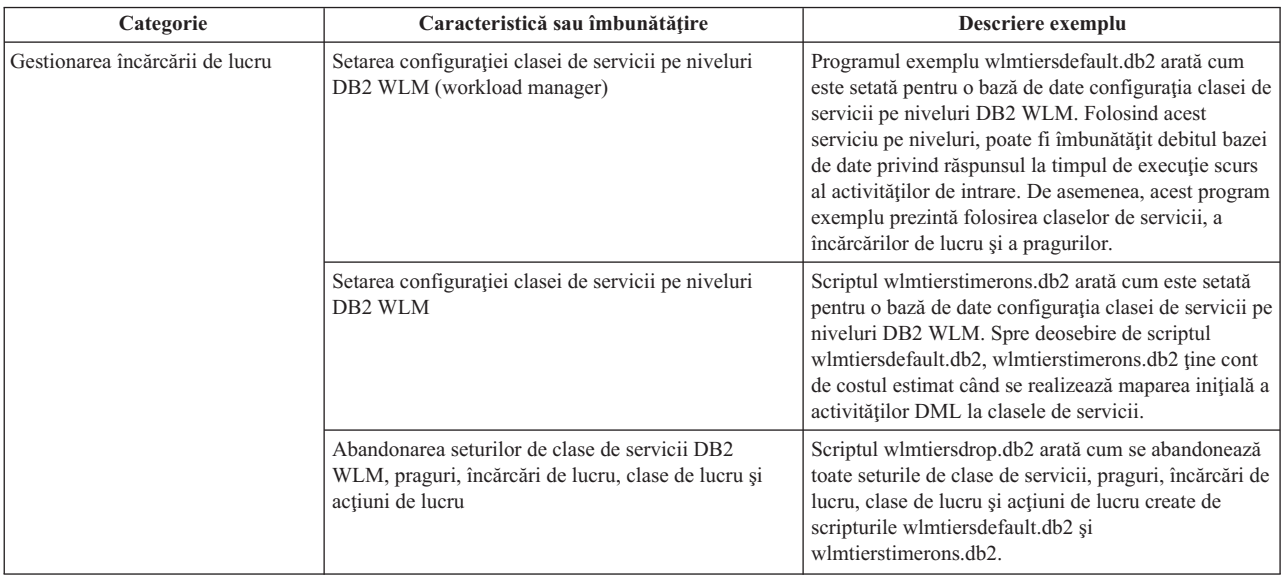

## **Îmbunătăţirile privind driver-ele şi clienţii serverelor de date IBM**

Unele driver-e şi clienţi de servere de date IBM au caracteristici noi sau îmbunătăţite, care cresc nivelul performanţei şi fiabilităţii aplicaţiei.

Pentru a folosi caracteristicile din Versiunea 9.7, trebuie să realizați modernizarea la un Versiunea 9.7 IBM Data Server Client sau driver.

În general, puteţi să folosiţi clienţi şi driver-e Versiunea 9.1 şi Versiunea 9.5 pentru a rula aplicatii, a dezvolta aplicatii și a realiza taskuri de administrare a bazei de date pentru DB2 Versiunea 9.7. De asemenea, puteţi să folosiţi clienţi şi driver-e Versiunea 9.7 pentru a rula aplicaţii, a dezvolta aplicaţii şi a realiza taskuri de administrare a bazei de date pentru serverele DB2 Versiunea 9.5 şi Versiunea 9.1. Însă funcţionalitatea disponibilă poate fi diferită, în funcție de combinația nivelurilor de versiune folosite pentru server și client (sau driver).

## **Suportul JDBC şi SQLJ a fost îmbunătăţit**

IBM Data Server Driver for JDBC and SQLJ conţine câteva îmbunătăţiri majore pentru Versiunea 9.7.

Aceste îmbunătăţiri sunt disponibile în versiunea 3.57 sau versiunea 4.7 a driver-ului. Versiunea 3.57 contine funcțiile JDBC 3.0 și mai vechi, iar versiunea 4.7 conține funcțiile JDBC 4.0 şi mai vechi.

## **Suportul pentru marcajele de parametri numiţi**

În IBM Data Server Driver for JDBC and SQLJ au fost adăugate următoarele metode pentru a suporta marcajele de parametri numiţi.

- v Metodele DB2PreparedStatement pentru a aloca o valoare unui marcaj de parametru numit: – setJccArrayAtName
	- setJccAsciiStreamAtName (Unele forme ale acestei metode necesită versiunea 4.7 a driver-ului.)
	- setJccBigDecimalAtName
	- setJccBinaryStreamAtName (Unele forme ale acestei metode necesită versiunea 4.7 a driver-ului.)
- setJccBlobAtName (Unele forme ale acestei metode necesită versiunea 4.7 a driver-ului.)
- setJccBooleanAtName
- setJccByteAtName
- setJccBytesAtName
- setJccCharacterStreamAtName (Unele forme ale acestei metode necesită versiunea 4.7 a driver-ului.)
- setJccClobAtName (Unele forme ale acestei metode necesită versiunea 4.7 a driver-ului.)
- setJccDateAtName
- setJccDoubleAtName
- setJccFloatAtName
- setJccIntAtName
- setJccLongAtName
- setJccNullAtName
- setJccObjectAtName
- setJccShortAtName
- setJccSQLXMLAtName (Această metodă necesită versiunea 4.7 a driver-ului.)
- setJccStringAtName
- setJccTimeAtName
- setJccTimestampAtName
- setJccUnicodeStreamAtName
- v Metoda DB2CallableStatement pentru înregistrarea marcajelor de parametri numiți ca parametri OUT ai procedurii memorate:
	- registerJccOutParameterAtName

### **Suportul pentru nume de parametri în apelurile de proceduri memorate JDBC şi SQLJ**

În versiunile anterioare de IBM Data Server Driver for JDBC and SQLJ, exista suport numai pentru formele metodelor CallableStatement.RegisterOutParameter, CallableStatement.setXXX şi CallableStatement.getXXX care foloseau *parameterIndex*.

Începând cu versiunile de driver 3.57 şi 4.7, în aceste metode este acceptat şi *parameterName*. *parameterName* este un nume specificat pentru un parametru din definiția procedurii memorate.

De asemenea, în aplicaţiile JDBC, noua sintaxă permite aplicaţiei să mapeze marcajele de parametri din instrucţiunea CALL la numele de parametri din definiţia procedurii memorate. De exemplu, într-o aplicatie JDBC, CALL MYPROC (A=>?) mapează un marcaj de parametru la parametrul A din procedura memorată.

În aplicatiile SOLJ, noua sintaxă permite aplicatiei să mapeze nume de variabile gazdă din instrucțiunea CALL la nume de parametri din definiția procedurii memorate. De exemplu, într-o aplicație SOLJ, CALL MYPROC (A=>:INOUT x) mapează variabila gazdă x la parametrul A din procedura memorată.

Cu noua sintaxă, nu mai trebuie să specificaţi toţi parametrii din instrucţiunea CALL. Parametrii nespecificaţi iau valorile implicite care sunt specificate în definiţia procedurii memorate.

### **Suportul pentru acces la datele comise curent**

IBM Data Server Driver for JDBC and SQLJ adaugă proprietatea concurrentAccessResolution Connection sau DataSource. Această proprietate specifică dacă IBM Data Server Driver for JDBC and SQLJ cere ca o tranzacţie de citire să poată accesa o imagine comisă şi consistentă de rânduri care sunt blocate incompatibil de tranzacţiile de

scriere, dacă sursa de date suportă accesarea datelor comise curent şi nivelul de izolare al aplicației este stabilitate cursor (CS) sau stabilitate citire (RS).

În plus, IBM Data Server Driver for JDBC and SQLJ adaugă metoda DB2Connection.setDBConcurrentAccessResolution, care vă permite să înlocuiți setarea concurrentAccessResolution pentru noile instrucţiuni care sunt create pentru o Connection existentă. De asemenea, driver-ul furnizează metoda

DB2Connection.getDBConcurrentAccessResolution, care vă permite să verificaţi setarea rezoluţiei pentru acces concurent.

### **Suportul pentru apelarea procedurilor memorate cu parametri tip cursor**

Pocedurile memorate care sunt create pentru DB2 Database for Linux, UNIX, and Windows pot avea parametri OUT de tip cursor. IBM Data Server Driver for JDBC and SQLJ suportă extragerea datelor din parametrii OUT de tip cursor în aplicatiile JDBC și SOLJ. Pentru înregistrarea parametrilor OUT de tip cursor, IBM Data Server Driver for JDBC and SQLJ adaugă tipul de date DB2Types.CURSOR.

### **Suportul pentru concentratorul de instrucţiuni**

Suportul pentru concentratorul de instrucțiuni DB2 Database for Linux, UNIX, and Windows este abilitatea de a ocoli pregătirea unei instrucțiuni când aceasta este identică cu o instrucțiune din cache-ul de instrucțiuni dinamice, cu excepția valorilor literale. Dacă este activat suportul pentru concentratorul de instrucțiuni pentru o sursă de date DB2 Database for Linux, UNIX, and Windows, puteți să folosiți proprietatea statementConcentrator Connection sau DataSource pentru a specifica dacă IBM Data Server Driver for JDBC and SQLJ foloseşte suportul de concentrator de instrucţiuni.

În plus, IBM Data Server Driver for JDBC and SQLJ adaugă metoda DB2Connection.setDBStatementConcentrator, care vă permite să înlocuiţi setarea statementConcentrator pentru noile instrucţiuni care sunt create pentru o Connection existentă. De asemenea, driver-ul furnizează metoda DB2Connection.getDBStatementConcentrator, care vă permite să verificaţi setarea concentratorului de instrucţiuni.

### **Suportul pentru amprenta de timp cu lungime variabilă**

DB2 Database for Linux, UNIX, and Windows suportă coloane de amprentă de timp cu forma TIMESTAMP(*p*), unde precizia valorii amprentei de timp, *p*, este între 0 şi 12. IBM Data Server Driver for JDBC and SQLJ adaugă suportul pentru actualizarea şi extragerea valorilor dintr-o coloană TIMESTAMP(p) în aplicațiile JDBC și SQLJ.

Precizia maximă a unei valori de amprentă de timp Java este 9, aşa că poate apărea o pierdere de precizie în timpul extragerii datelor dacă *p*>9.

## **Suportul pentru extragerea setărilor de registru special**

Pentru conexiunile la DB2 for z/OS Versiunea 8 sau o versiune ulterioară, DB2 Database for Linux, UNIX, and Windows Versiunea 8 sau o versiune ulterioară sau DB2 UDB for iSeries V5R3 sau o versiune ulterioară, IBM Data Server Driver for JDBC and SQLJ adaugă metoda DB2Connection.getJccSpecialRegisterProperties. Această metodă vă permite să extrageţi setările curente de registru special pentru sursa de date, pentru registrele speciale acceptate de IBM Data Server Driver for JDBC and SQLJ.

### **Suportul pentru alegerea formatelor de ieşire pentru datele DECIMAL sau DECFLOAT**

Proprietatea decimalStringFormat Connection sau DataSource văpermite să alegeţi formatul de şir în care sunt extrase datele dintr-o coloană DECIMAL sau DECFLOAT, pentru o aplicaţie care rulează cu SDK for Java Versiunea 1.5 sau o versiune ulterioară. Puteţi să extrageţi datele în formatul pe care îl foloseşte metoda java.math.BigDecimal.toString, aceasta fiind opţiunea implicită. Sau puteţi extrage datele în formatul pe care îl foloseşte java.math.BigDecimal.toPlainString.

## **Suportul pentru instrucţiuni SQL compuse**

Clauzele instrucțiunilor SQLJ din aplicațiile SQLJ sau instrucțiunile SQL din aplicațiile JDBC pot să includă acum instrucţiuni compuse. O instrucţiune compusă este un bloc BEGIN-END care include instrucţiuni SQL şi procedurale. Toate instrucţiunile compuse sunt executate dinamic, inclusiv cele din aplicatiile SOLJ.

### **Suportul pentru puncte de salvare**

IBM Data Server Driver for JDBC and SQLJ suportă setarea punctelor de salvare pentru conexiunile la serverele de date IBM Informix Dynamic Server.

### **Suportul pentru operaţii batch de inserare**

IBM Data Server Driver for JDBC and SQLJ adaugă proprietatea atomicMultiRowInsert Connection sau DataSource pentru conexiunile la servere de date DB2 Database for Linux, UNIX, and Windows Versiunea 8 sau o versiune ulterioară, servere de date DB2 for z/OS Versiunea 8 sau o versiune ulterioară sau servere de date IBM Informix Dynamic Server V11.10 sau o versiune ulterioară. Pentru conexiunile la DB2 for z/OS, nu este suportată atomicMultiRowInsert în aplicaţiile SQLJ. Proprietatea atomicMultiRowInsert vă permite să specificaţi dacă operaţiile batch de inserare care folosesc interfaţa PreparedStatement au comportament atomic sau neatomic. Comportamentul atomic înseamnă că o operaţie batch reuşeşte numai dacă reuşesc toate operaţiile de inserare din batch. Comportamentul neatomic, care este comportamentul implicit, înseamnă că operaţiile de inserare reuşesc sau eşuează individual.

## **Îmbunătăţirile privind închiderea implicită a seturilor de rezultate**

Proprietatea queryCloseImplicit Connection sau DataSource specifică dacă sunt închise imediat cursoarele după ce sunt aduse toate rândurile. A fost adăugată valoarea QUERY\_CLOSE\_IMPLICIT\_COMMIT (3), pentru a specifica dacă sunt închise cursoarele după ce sunt aduse toate rândurile şi, în plus, dacă este trimisă o cerere de comitere la sursa de date dacă aplicaţia este în modul de comitere autpmată.

### **Îmbunătăţirile privind diagnosticele pentru legarea aplicaţiilor SQLJ**

Când este legată o aplicație SQLJ și apare un avertisment sau o eroare SQL, sunt returnate următoarele informaţii noi de diagnosticare:

- Instrucțiunea SQL
- Numărul linei din program al instrucțiunii SQL
- v Codul de eroare sau de avertisment şi valoarea SQLSTATE
- Mesajul de eroare

## **Îmbunătăţirile privind rerutarea clientului**

Îmbunătăţirea suportului pentru rerutarea clientului constă în următoarele:

- v A fost adăugată preluarea la defect transparentă pentru operaţia de rerutare a clientului. În timpul rerutării clientului, când conexiunea este într-o stare curată, puteţi folosi proprietatea enableSeamlessFailover pentru a suprima SQLException cu codul de eroare -4498 pe care o emite IBM Data Server Driver for JDBC and SQLJ pentru a indica faptul că a fost restabilită o conexiune eşuată.
- v Au fost adăugate afinități de client la suportul pentru preluarea la defect în cascadă. Pentru preluarea la defect în cascadă, puteți folosi proprietatea enableClientAffinitiesList pentru a controla ordinea în care sunt încercate reconectările la serverele primare şi alternative după un eşuarea unei conexiuni.

## **Îmbunătăţirile privind performanţa pentru Statement.setMaxRows**

Pentru conexiunile la serverele DB2 for z/OS, metoda Statement.setMaxRows a fost modificată pentru a oferi o performanţă mai bună.

### **Îmbunătăţirile privind conexiunile la IDS**

Conexiunile la serverele IDS beneficiază de următoarele îmbunătăţiri:

v Numele bazelor de date IDS pot fi mai lungi de 18 octeţi.

Pentru conexiunile la IDS V11.11 şi versiunile ulterioare, numele bazelor de date pot fi până la 128 de octeţi.

v Este activată raportarea erorilor ISAM IDS.

Pentru conexiunile la IDS V11.10 şi versiunile ulterioare, erorile ISAM sunt raportate ca obiecte SQLException, astfel că pot fi folosite metodele SQLException pentru a obţine codul de eroare şi descrierea mesajului. În plus, apelurile SQLException.printStackTrace afişează informaţii despre cauza erorilor ISAM.

- Sunt suportate mai multe funcții pentru conexiunile la IDS.
	- Pentru conexiunile la IDS 11.50 şi versiunile ulterioare, sunt suportate următoarele funcţii:
	- Flux progresiv
	- Operaţii de inserare pe mai multe rânduri
	- Suport SSL
	- Setarea şi extragerea proprietăţilor de informaţii client
- v A fost adăugat suport de rerutare a clientului pentru conexiunile la IDS.

Acest suport necesită existenţa unuia sau mai multor Manageri de conexiuni, a unui server primar şi a unuia sau mai multor servere IDS 11.50 sau o versiune ulterioară.

v A fost adăugată echilibrarea încărcării de lucru pentru conexiuni la IDS.

Pentru echilibrarea încărcării de lucru la IDS, aplicațiile JDBC și SOLJ se conectează la un Manager de conexiuni. Ele setează proprietatea enableSysplexWLB pentru a indica folosirea echilibrării încărcării de lucru IDS.

Acest suport necesită IDS 11.50 sau o versiune ulterioară.

- v A fost adăugat suportul pentru noile tipuri de date IDS. Începând cu IDS 11.50, IDS suportă tipurile de date BIGINT şi BIGSERIAL. IBM Data Server Driver for JDBC and SQLJ vă permite să accesaţi coloanele cu aceste tipuri de date. Pentru extragerea cheilor generate automat dintr-o coloană BIGSERIAL, IBM Data Server Driver for JDBC and SQLJ adaugă metoda DB2Statement.getIDSBigSerial.
- v A fost adăugat suportul pentru puncte de salvare.

IBM Data Server Driver for JDBC and SQLJ suportă setarea punctelor de salvare pentru conexiunile la serverele de date IBM Informix Dynamic Server.

### **Îmbunătăţirile privind conexiunile la DB2 for IBM i**

Conexiunile la DB2 for i 6.1 şi versiunile ulterioare beneficiază de următoarele îmbunătăţiri:

- Proprietățile de informații client
- Tipul de date DECFLOAT
- v Blocarea optimistă
- v Punerea în flux progresivă
- v Mecanisme de securitate pentru criptarea ID-ului de client, a parolei şi a noii parole
- Nume de cursor pe 128 de octeti
- v Suport pentru metode de extragere a cheilor generate automat care necesită suport pentru instructiunile SOL INSERT WITHIN SELECT

Conexiunile la DB2 for i5/OS V5R4 şi versiunile ulterioare beneficiază de următoarele îmbunătăţiri:

- Suport eWLM Correlator
- Suport pentru tranzacții distribuite IBM Data Server Driver for JDBC and SQLJ

Conexiunile la DB2 UDB for iSeries V5R3 şi versiunile ulterioare beneficiază de următoarele îmbunătăţiri:

- Suport pentru tipul de date BINARY
- v Suport pentru tipul de date DECIMAL cu o precizie de 63 de cifre

### **Îmbunătăţirile privind punerea în flux progresivă**

Pentru conexiunile la serverele DB2 for z/OS sau DB2 Database for Linux, UNIX, and Windows, poate fi folosită metoda DB2Connection.setDBProgressiveStreaming pentru modificarea comportamentului de punere în flux progresivă după stabilirea unei conexiuni la o sursă de date. Poate fi folosită metoda DB2Connection.getDBProgressiveStreaming pentru a determina comportamentul curent de punere în flux progresivă.

### **Îmbunătăţirile privind urmărirea globală**

Setările de urmărire globală pot fi modificate fără să opriţi driver-ul.

Puteţi seta proprietatea de configurare globală db2.jcc.tracePolling să indice că atunci când următoarele setări de urmărire din fisierul de configurație globală IBM Data Server Driver for JDBC and SOLJ sunt modificate când este pornită o instanță de driver, driver-ul modifică comportamentul urmăririi:

- db2.jcc.override.traceLevel
- db2.jcc.override.traceFile
- db2.jcc.override.traceDirectory
- db2.jcc.override.traceFileAppend

### **Îmbunătăţirile privind comportamentul ResultSet.next pentru conexiunile DB2**

Comportamentul ResultSet.next pentru conexiunile DB2 poate fi mai compatibil cu comportamentul ResultSet.next pentru conexiuni cu alţi manageri de bază de date.
<span id="page-108-0"></span>Proprietatea allowNextOnExhaustedResultSet poate fi setată astfel încât comportamentul ResultSet.next pentru conexiunea la DB2 for z/OS sau DB2 Database for Linux, UNIX, and Windows să fie la fel ca şi comportamentul ResultSet.next pentru aplicaţiile care sunt conectate la o sursă de date Oracle sau MySQL. Când este setată proprietatea allowNextOnExhaustedResultSet la DB2BaseDataSource.YES (1) şi un cursor numai-înainte este poziţionat după ultimul rând al setului de rezultate, un apel la ResultSet.next întoarce false, în loc să arunce o SQLException.

## **Îmbunătăţirile privind cheile generate automat**

Instructiunile INSERT puse în batch pot returna chei generate automat.

Dacă execuţia batch a unui obiect PreparedStatement returnează chei generate automat, puteţi să apelaţi metoda DB2PreparedStatement.getDBGeneratedKeys pentru a extrage un tablou de obiecte ResultSet care conţin cheile generate automat. Dacă apare un eşec în timpul execuţiei unei instructiuni în batch, puteți să folosiți metoda

DBBatchUpdateException.getDBGeneratedKeys pentru a extrage cheile generate automat care au fost returnate.

## **Îmbunătăţirile privind suportul pentru parametrii DECFLOAT**

Pentru a permite înregistrarea ca DECFLOAT (decimal floating-point) a parametrilor OUT din procedurile memorate, a fost adăugat tipul de date JDBC com.ibm.db2.jcc.DB2Types.DECFLOAT.

## **Suportul pentru proprietăţi suplimentare**

Pe lângă proprietățile menționate anterior, au fost adăugate următoarele proprietăți Connection şi DataSource:

### **fetchSize**

Specifică dimensiunea de aducere implicită pentru obiectele Statement nou create. Această valoare este înlocuită de metoda Statement.setFetchSize.

### **sslTrustStoreLocation**

Specifică numele depozitului de încredere Java pe clientul care conţine certificatul de server pentru o conexiune SSL.

### **sslTrustStorePassword**

Specifică parola pentru depozitul de încredere Java pe clientul care contine certificatul de server pentru o conexiune SSL.

### **timestampPrecisionReporting**

Specifică dacă sunt trunchiate zerourile de la coada valorii amprentei de timp extrase dintr-o sursă de date.

## **Îmbunătăţirile privind programele exemplu**

Puteți să folosiți noi programe exemplu DB2 Java ca șabloane pentru a vă crea propriile programe de aplicaţie.

### **Concepte înrudite**

["Au fost adăugate noi programe exemplu DB2" la pagina 86](#page-99-0)

## **A fost îmbunătăţit IBM Data Server Driver Package**

În Versiunea 9.7 IBM Data Server Driver Package a fost îmbunătăţit

<span id="page-109-0"></span>În Versiunea 9.7, IBM Data Server Driver Package suportă următoarele capabilităţi suplimentare:

- v DB2 Command Line Processor Plus (CLPPlus) pentru crearea, editarea şi rularea dinamică a instrucţiunilor şi scripturilor SQL.
- Suport pentru aplicații SQL înglobate. Nu sunt furnizate capabilități de precompilator sau de legare.
- v Suport de instalare de pe o partajare din reţea (doar Windows). Acest suport vă permite să instalați codul o dată (pe o partajare din rețea) și apoi înregistrați simplu stațiile de lucru de lient la distantă care să folosească driver-ul ca și cum ar fi instalat local.
- Fisiere header de aplicatii pentru reconstruirea driver-elor PHP si Ruby. Aceste fisiere header sunt disponibile începând cu Versiunea 9.5 Fix Pack 3.
- v Suport OLE DB. Acest suport este disponibil începând cu Versiunea 9.5, Fix Pack 3.
- v Suport DB2 Interactive Call Level Interface (db2cli). Acest suport este disponibil începând cu Versiunea 9.5, Fix Pack 4.
- v Suport pentru urmele DRDA (db2drdat). Acest suport este disponibil începând cu Versiunea 9.5, Fix Pack 4.

IBM Data Server Driver Package este o soluţie de implementare de categorie uşoară care furnizează suport runtime pentru aplicaţiile care folosesc ODBC, CLI, .NET, OLE DB, PHP, Ruby, JDBC sau SQLJ fără nevoia de a instala Data Server Runtime Client sau Data Server Client. Acest driver are nevoie de puţin spaţiu şi este proiectat să fie redistribuit prin ISV-uri (independent software vendors) şi să fie folosit pentru distribuirea aplicaţiilor în scenarii de implementare în masă, tipice întreprinderilor mari.

### **Concepte înrudite**

″IBM OLE DB Provider for DB2″ [în Developing ADO.NET and OLE DB Applications](http://www.ibm.com/support/docview.wss?rs=71&uid=swg27015148)

″[PHP application development for IBM data servers](http://www.ibm.com/support/docview.wss?rs=71&uid=swg27015148)″ în pureXML Guide

″IBM data server client types″ [în Instalarea clienţilor IBM Data Server](http://www.ibm.com/support/docview.wss?rs=71&uid=swg27015148)

″[The IBM\\_DB Ruby driver and Rails adapter](http://www.ibm.com/support/docview.wss?rs=71&uid=swg27015148)″ în Getting Started with Database [Application Development](http://www.ibm.com/support/docview.wss?rs=71&uid=swg27015148)

″[Network installation of IBM Data Server Driver Package \( Windows \)](http://www.ibm.com/support/docview.wss?rs=71&uid=swg27015148)″ în Instalarea [clienţilor IBM Data Server](http://www.ibm.com/support/docview.wss?rs=71&uid=swg27015148)

#### **Referinţe înrudite**

″db2drdat - DRDA trace ″ [în Command Reference](http://www.ibm.com/support/docview.wss?rs=71&uid=swg27015148) ″[db2cli - DB2 interactive CLI](http://www.ibm.com/support/docview.wss?rs=71&uid=swg27015148) ″ în Command Reference

## **Suportul contextului de încredere a fost extins**

Driver-ul IBM\_DB Ruby, extensiile IBM PHP şi IBM Data Server Provider for .NET suportă acum contexte de încredere utilizând cuvinte cheie şir de conexiune.

Contextele de încredere furnizează o modalitate mai rapidă şi mai securizată de construire a aplicaţiilor pe trei nivele. Utilizarea contextelor de încredere îmbunătăţeşte performanţa pentru că nu trebuie să obţineţi o nouă conexiune când identificatorul utilizatorului curent al conexiunii este schimbat. De asemenea, identitatea utilizatorului este păstrată întotdeauna pentru scopuri de auditare şi securitate.

#### **Concepte înrudite**

″[Creating a trusted connection through IBM Data Server Provider for .NET](http://www.ibm.com/support/docview.wss?rs=71&uid=swg27015148)″ în [Developing ADO.NET and OLE DB Applications](http://www.ibm.com/support/docview.wss?rs=71&uid=swg27015148)

″IBM Ruby driver and trusted contexts″ [în Developing Perl, PHP, Python, and Ruby on](http://www.ibm.com/support/docview.wss?rs=71&uid=swg27015148) [Rails Applications](http://www.ibm.com/support/docview.wss?rs=71&uid=swg27015148)

″[Trusted contexts in PHP applications \(ibm\\_db2\)](http://www.ibm.com/support/docview.wss?rs=71&uid=swg27015148)″ în Developing Perl, PHP, Python, and [Ruby on Rails Applications](http://www.ibm.com/support/docview.wss?rs=71&uid=swg27015148)

### **Operaţii înrudite**

″[Using trusted contexts and trusted connections](http://www.ibm.com/support/docview.wss?rs=71&uid=swg27015148)″ în Database Security Guide

## <span id="page-110-0"></span>**Suportul Sysplex este extins la clienţi IBM Data Server şi la driver-ele de server de date non-Java**

Clienţii IBM Data Server şi driver-ele serverelor de date non-Java care au o licenţă DB2 Connect pot acum accesa direct un DB2 for z/OS Sysplex. Clienţii licenţiaţi nu mai trebuie să treacă printr-un server de nivel intermediar IBM DB2 Connect Versiunea 9.7 pentru a folosi capabilităţile Sysplex.

Acum sunt disponibile următoarele capabilităţi Sysplex în clienţii serverelor de date IBM şi driver-ele de server de date non-Java ( IBM Data Server Driver Package şi IBM Data Server Driver for ODBC and CLI):

#### **Echilibrare încărcare la nivel de tranzacţie**

Înainte de introducerea acestei caracteristici, aplicațiile client care necesită echilibrarea încărcării la nivel de tranzactie trebuiau să treacă printr-un server IBM DB2 Connect Versiunea 9.7. Acum, suportul pentru distribuirea tranzactiilor între membrii dintr-un grup de partajare de date DB2 este disponibil în client, deci aplicaţiile care accesează un DB2 for z/OS Sysplex nu mai trebuie să treacă printr-un server IBM DB2 Connect Versiunea 9.7.

### **Rerutare client automată cu preluare la defect fără diferenţe sesizabile pentru aplicaţii CLI şi .NET**

Când conectivitatea cu un membru dintr-un Sysplex este pierdută, caracteristica de rerutare client automată permite clientului să se recupereze din defect încercând să se reconecteze la baza de date prin intermediul oricărui membru Sysplex. Înainte de introducerea acestei caracteristici, când o aplicație CLI sau .NET restabilea o conexiune la baza de date, era întotdeauna returnată aplicaţiei o eroare (de obicei SQL30081N), pentru a indica faptul că tranzacţia eşuată a fost derulată înapoi. Acum, aplicaţiilor CLI sau .NET care întâmpină o eşuare de conectivitate la prima operaţie SQL dintr-o tranzacţie le este permis să încerce din nou operaţia SQL eşuată ca parte a procesării rerutării client automate. Dacă conexiunea reuşeşte, nu este raportată nicio eroare aplicației și tranzacția nu este derulată înapoi. Eșecul conectivităţii şi recuperarea ulterioară sunt ascunse aplicaţiei.

Clienţii pot realiza preluarea la eroare pe baze unei liste de servere specificate de client (numită listă de servere alternative) sau a unei liste de servere care este returnată de returned serverul de bază de date în timpul ultimei conectări.

Unele restricţii se aplică pentru suportul de preluare la defect fără diferenţe sesizabile.

### **Suport XA client disponibil pentru unii manageri de tranzacţii**

Înainte de introducerea acestei caracteristici, suportul pentru XA client DB2 for z/OS nu era disponibil, deci aplicatiile client non-Java trebuiau să treacă printr-un server IBM DB2 Connect Versiunea 9.7 pentru a obţine suport XA pentru DB2 for z/OS. Acum, suport XA pentru DB2 for z/OS este disponibil în clienții IBM Data Server și în driver-ele de server de date non-Java.

IBM Data Server Driver for JDBC and SQLJ suportă de asemenea echilibrarea de încărcare de lucru Sysplex.

#### **Concepte înrudite**

″Suportul Sysplex pentru client″ [în Ghidul utilizatorului DB2 Connect](http://www.ibm.com/support/docview.wss?rs=71&uid=swg27015148)

## <span id="page-111-0"></span>**Funcţionalitatea Call Level Interface (CLI) a fost îmbunătăţită**

Versiunea 9.7 include noi îmbunătăţiri care extind funcţionalitatea CLI şi îmbunătăţesc performanţa şi fiabilitatea aplicaţiilor care folosesc CLI.

### **Aplicaţiile CLI pot extrage un număr corect de rânduri înainte de aducere**

Acum puteţi folosi atributul de instrucţiuni CLI SQL\_ATTR\_ROWCOUNT\_PREFETCH pentru a permite unei aplicaţii CLI să extragă un număr complet de rânduri înainte de aducere.

**Restrictie:** Această caracteristică nu este suportată dacă cursorul contine LOB-uri sau date XML.

Înainte de introducerea acestei caracteristici, apelarea funcției SQLRowCount pe un cursor numai SELECT nederulabil seta conținutul RowCountPtr la -1, deoarece numărul de rânduri nu era fost disponibil până când toate datele nu erau aduse.

Acest suport este disponibil începând cu Versiunea 9.5, Fix Pack 3 (sau mai nou).

## **Pachetele dinamice CLI pot fi legate la cerere**

Puteți utiliza noul API SQLCreatePkg pentru a lega pachete arbitrare de o bază de date. Acest API vă permite să controlaţi unele opţiuni BIND.

Acest suport este disponibil începând cu Versiunea 9.5, Fix Pack 3 (sau mai nou).

### **Capabilităţile de ping CLI au fost îmbunătăţite**

Aplicaţiile CLI pot acum înlocui dimensiunea implicită a pachetelor folosite pentru a face ping la o bază de date şi pentru a specifica numărul de încercări de a face ping la baza de date înainte de a întoarce un rezultat final.

Înainte de introducerea acestei caracteristici, dimensiunea pachetului era fixă şi se putea face ping doar o dată. Aceste limitări fac mai dificilă înţelegerea capabilităţilor reţelei şi pentru a judeca performanţa sistemului. Cu noile îmbunătăţiri, aveţi un control mai bun peste operaţia de ping şi puteţi vizualiza rezultate corecte, cu mai mult sens.

Această îmbunătățire introduce două noi atribute de conexiune CLI:

### **SQL\_ATTR\_PING\_REQUEST\_PACKET\_SIZE**

Specifică dimensiunea pachetului de ping pe care o aplicaţie CLI o foloseşte când face ping la o bază de date

#### **SQL\_ATTR\_PING\_NTIMES**

Specifică de câte ori o aplicatie CLI face ping la o bază de date înainte de întoarcerea unui rezultat final

Aplicaţia trebuie să apeleze funcţia SQLSetConnectAttr pentru a seta aceste atribute pe o conexiune înainte de a face ping la o bază de date. Dacă specificaţi o valoare mai mare decât 1 pentru SQL\_ATTR\_PING\_NTIMES, CLI-ul DB2 întoarce timpul mediu de făcut ping la baza de date peste toate iteraţiile.

Pentru a obține valorile curente pentru noile atribute, apelați funcția SQLGetConnectAttr, pasând SQL\_ATTR\_PING\_REQUEST\_PACKET\_SIZE, SQL\_ATTR\_PING\_NTIMES ca argumente.

Acest suport este disponibil începând cu Versiunea 9.5, Fix Pack 3 (sau mai nou).

### **Aplicaţiile CLI pot îmbunătăţi performanţa când folosesc API-ul LOAD specificând modificatorul de tip de fişier ANYORDER**

Puteţi îmbunătăţi performanţa CLI LOAD folosind noul atribut al instrucţiunii SQL\_ATTR\_LOAD\_MODIFIED\_BY pentru a specifica modificatorul de tip de fişier ANYORDER când se foloseşte API-ul LOAD. Atributul instrucţiunii vă permite să specificaţi mai mulţi modificatori de tip de fişier separaţi prin spaţii.

De exemplu, următorul apel specifică modificatorul de tip de fişier ANYORDER pentru CLI LOAD:

```
char *filemod="anyorder";
SQLSetStmtAttr (hstmt, SQL_ATTR_LOAD_MODIFIED_BY,
                (SQLPOINTER) filemod, SQL NTS);
```
## **Aplicaţiile CLI pot suprima informaţiile de antet din urme**

Puteți suprima informațiile de antet care apar în mod obișnuit într-o urmă CLI setând noul atribut de mediu SOL\_ATTR\_TRACENOHEADER la 1. Când specificati 1 pentru acest atribut, nicio informatie de antet nu se scrie în fisierul istoric urmă CLI. Valoarea implicită pentru acest atribut este 0.

Dacă acceptați valoarea implicită sau specificați 0, informațiile caare arat ca următoarele apar în fisierul istoric urmă CLI pentru fiecare fir de executie care este pornit:

```
[ Process: 1856, Thread: -1229691200 ]
 Date & Time: 07/03/2008 14:43:53.074965 ]
[ Product: QDB2/LINUX DB2 v9.1.0.4 ]
[ Level Identifier: 01050107 ]
[ CLI Driver Version: 09.01.0000 ]
[ Informational Tokens: "DB2 v9.1.0.4","s080122","MI00228","Fixpack4" ]
[ Install Path: /opt/IBM/db2/V9.1.0.4 ]
[ db2cli.ini Location: /xxx/ramdisk2/db/cli/db2cli.ini ]
```
### **Aplicaţiile CLI pot activa şi dezactiva concentratorul de instrucţiuni**

Puteți controla dacă instrucțiunile dinamice care conțin valori literale folosesc cache-ul de instrucţiuni prin setarea cuvântului cheie de configurare CLI/ODBC **StmtConcentrator** sau noului atribut de instrucţiune SQL\_ATTR\_STMT\_CONCENTRATOR.

Implicit, aplicaţiile CLI folosesc comportamentul care este specificat pe server.

### **Aplicaţiile CLI care accesează DB2 for z/OS pot derula înapoi o tranzacţie în timpul fluxului continuu (streaming)**

Aplicatiile CLI care accesează DB2 for z/OS pot acum derula înapoi o tranzacție chiar în starea SQL\_NEED\_DATA prin setarea noului atribut de instrucţiune SQL\_ATTR\_FORCE\_ROLLBACK. Acest comportament este suportat când cuvântul cheie de configuraţie CLI/ODBC **StreamPutData** este setat la 1.

Înainte de această îmbunătățire, aplicațiile CLI care rulau DB2 for z/OS trebuiau să abandoneze şi apoi să restabilească conexiunea la baza de date pentru a ieşi din starea SOL NEED DATA.

### **Aplicaţiile CLI pot extrage date într-o manieră întreţesută pentru obiecte LOB din acelaşi rând**

Când se interoghează servere de date care suportă Dynamic Data Format, aplicaţiile CLI pot acum apela SQLGetData() pentru coloanele LOB accesate anterior şi menţine poziţia offset-ului de date de la apelul anterior la SQLGetData(). Controlaţi acest comportament prin specificarea noului cuvânt cheie de configuraţie CLI/ODBC **AllowInterleavedGetData** sau prin noul atribut de instrucţiune SQL\_ATTR\_ALLOW\_INTERLEAVED\_GETDATA.

Înainte de această îmbunătăţire aplicaţiile CLI puteau apela SQLGetData() pentru coloanele LOB accesate anterior prin specificarea cuvântului cheie de configuratie CLI/ODBC AllowGetDataLOBReaccess. Dar, nu exista niciun mod de a mentine pozitia datelor si informatiile de offset.

## **Aplicaţiile CLI suportă marcatori de parametru numit**

Aplicatiile CLI pot acum procesa instrucțiuni SQL care conțin marcatori de parametru numit reprezentaţi de două puncte (:) urmat de un nume. De exemplu, următoarele sintaxe sunt acum amândouă suportate:

```
CALL addEmp(?,?,?,?);
CALL addEmp(:empNo, :empName, :empDeptNo, :empAddr);
```
Înainte de această îmbunătăţire, utilizatorii nu puteau să treacă argumentele procedurii într-o ordine care era diferită de ordinea în care parametrii erau definiţi când procedura a fost creată.

DB2 CLI nu furnizează niciun suport pentru abilitatea de a lega după nume. DB2 CLI procesează orice se potriseşte cu un marcator de parametru valid şi-l tratează ca şi cum ar fi un marcator de parametru normal reprezentat de un semn de întrebare (?).

Pentru a activa suportul CLI pentru procesarea parametrilor numiți, setați noul cuvânt cheie de configurare CLI/ODBC **EnableNamedParameterSupport** la TRUE. Implicit, procesarea parametrilor numiţi este dezactivată în driver pentru toate serverele

## **Aplicaţiile CLI suportă parametri impliciţi**

Cu noul suport disponibil în Versiunea 9.7 pentru parametri impliciţi în definiţiile procedurilor, nu trebuie să specificaţi toţi parametrii în instrucţiunea CALL. Parametrii nespecificaţi iau valorile implicite care sunt specificate în definiţia procedurii memorate.

De exemplu, următoarea instrucțiune creează o procedură care are valori de parametru implicite:

```
CREATE PROCEDURE addEmp (
IN empNo INTEGER DEFAULT 100,
IN empName VARCHAR(20) DEFAULT 'nothing',<br>IN empDeptNo INTEGER DEFAULT 2,
IN empDeptNo INTEGER
IN empAddr VARCHAR(100) DEFAULT 'San Jose, CA'
) ...
```
Când apelați această procedură într-o aplicație CLI, puteți omite să specificați o valoare pentru orice parametru care are o valoare implicită. Valoarea pentru parametrul lipsă este livrată de către server. prin urmare, următorul exemplu nu mai are ca urmare o eroare:

```
CALL addEmp (empName => 'John',
empleptNo => 1,
empAddr => 'Bangalore')
```
## **Aplicaţiile CLI suportă instrucţiuni SQL compuse compilate**

Puteţi folosi acum în aplicaţiile CLI instrucţiuni SQL compuse care includ blocuri declare, begin şi end. Instrucţiunile sunt trimise la server ca un singur bloc de instrucţiuni compuse. De exemplu, următoarea instrucţiune este trimisă la server ca un singur bloc de instrucţiuni: BEGIN

INSERT INTO T0 VALUES (V0); INSERT INTO T1 VALUES (V1); END

Instrucțiunile SQL compuse nu sunt suportate dacă este folosită înlănțuirea intrărilor matrice CLI.

### **Aplicaţiile CLI pot controla comportamentul scanărilor CS (stabilitate cursor)**

Acum puteţi să folosiţi cuvântul cheie de configurare CLI/ODBC

**ConcurrentAccessResolution** ca să specificaţi un atribut de pregătire pentru înlocuirea comportamentului specificat pentru scanările CS (stabilitate cursor). Puteţi folosi să folosiţi semantica de comitere curentă, să așteptați pentru ieșirea tranzacției sau să săriți peste datele blocate. Setarea înlocuieşte comportamentul implicit al semanticii de comitere curentă, care este definit de parametrul de configurare **cur\_commit**.

### **Aplicaţiile CLI suportă conversii de tipuri de date suplimentare şi amprente de timp cu lungime variabilă.**

Aplicaţiile CLI suportă acum conversii între următoarele tipuri de date:

| Tip de date SQL                                                                                                    | Tip de date C                                    |
|----------------------------------------------------------------------------------------------------|--------------------------------------------------|
| <b>SQL BIGINT</b><br><b>SQL DECIMAL</b><br><b>SQL DECFLOAT</b><br><b>SQL_DOUBLE</b><br><b>SQL_FLOAT</b><br><b>SQL_INTEGER</b><br><b>SQL_NUMERIC</b><br><b>SQL REAL</b><br><b>SQL SMALLINT</b> | <b>SQL C DBCHAR</b>                              |
| <b>SQL TYPE DATE</b>                                                                                                    | <b>SQL C TYPE TIMESTAMP</b><br><b>SQL C CHAR</b> |
| <b>SQL_TYPE_TIME</b>                                                                                                    | <b>SQL C TIMESTAMP</b>                           |
| <b>SQL_TYPE_TIMESTAMP</b>                                                                                                    | SQL C CHAR                                       |

*Tabela 9. Suport pentru conversii de tipuri de date suplimentare în DB2 CLI*

În plus, CLI realizează conversiile cerute pentru a suporta o amprentă de timp de lungime variabilă de forma TIMESTAMP(p), unde precizia valorii amprentei de timp, *p*, este între 0 şi 12. În timpul conversiei, CLI generează, după cum este necesar, avertismente de trunchiere şi erori.

Este disponibil şi noul atribut CLI de instrucţiune

SQL\_ATTR\_REPORT\_TIMESTAMP\_TRUNC\_AS\_WARN pentru a controla dacă o depăşire pentru datetime (dată\_timp) duce la o eroare (SQLSTATE 22008) sau la un avertisment (SQLSTATE 01S07).

### **Referinţe înrudite**

″Statement attributes (CLI) list″ [în Call Level Interface Guide and Reference, Volume 2](http://www.ibm.com/support/docview.wss?rs=71&uid=swg27015148)

″Connection attributes (CLI) list″ [în Call Level Interface Guide and Reference, Volume 2](http://www.ibm.com/support/docview.wss?rs=71&uid=swg27015148) ″[CLI/ODBC configuration keywords listing by category](http://www.ibm.com/support/docview.wss?rs=71&uid=swg27015148)″ în Call Level Interface Guide [and Reference, Volume 2](http://www.ibm.com/support/docview.wss?rs=71&uid=swg27015148)

## <span id="page-115-0"></span>**A fost îmbunătăţit IBM Data Server Provider for .NET**

IBM Data Server Provider for .NET suportă acum tipul de date ARRAY, amprente de timp cu lungime variabilă, variabile gazdă şi instrucţiuni compuse. De asemenea, a fost îmbunătăţit suportul pentru IBM Informix Dynamic Server.

## **Suportul pentru tipul de date ARRAY**

Furnizorului de date i-a fost adăugat suport pentru tipul de date Array. Puteti să folositi tipul de date Array cu parametrii procedurilor dumneavoastră memorate. Matricea poate fi legată la un parametru din procedura dumneavoastră ca argument individual. Aceasta determină simplificarea codului pentru instrucțiunile SOL.

## **Suportul pentru instrucţiuni compuse**

Furnizorul suportă instrucţiuni compuse. Folosind instrucţiuni compuse în instrucţiunile dumneavoastră SQL, puteți să îmbunătățiți performanța prin folosirea aceluiași plan de acces pentru un grup de instrucţiuni.

## **Suportul pentru variabile gazdă**

Furnizorului de date i-a fost adăugat suport pentru variabile gazdă, pentru a fi îmbunătăţită compatabilitatea cu alte aplicaţii server de date. Puteţi să folosiţi variabile gazdă (:param) în locul marcajelor de parametri cu nume sau parametri poziţionaţi (@param). Însă la un moment dat, într-o instrucțiune poate fi folosit un singur tip de parametru.

## **Suportul pentru amprente de timp cu lungime variabilă**

Furnizorul de date suportă amprente de timp cu lungime variabilă. Aceasta face mai uşor lucrul cu alte servere de date. Anterior, tipul de date pentru amprentă de timp avea o precizie fixă de 6 cifre. Tipul de date pentru amprentă de timp a fost îmbunătățit pentru a permite o precizie de la 0 la 12 cifre.

### **Alte îmbunătăţiri privind suportul pentru server de date**

Furnizorul lucrează cu mai multe tipuri de servere de date IBM. Versiunea 9.7 include îmbunătăţiri privind performanţa aplicaţiilor .NET care se conectează la serverele de date IBM Informix Dynamic Server .

### **Suportul parametrului ReturnValue pentru procedurile memorate**

Procedurile memorate ale serverului de date Informix pot returna seturi de rezultate individuale sau multiple. Anterior, furnizorul de date nu suporta mai multe valori din rutinele definite de utilizator (UDR). Ca urmare a suportului adăugat pentru parametrii ReturnValue, furnizorul de date poate extrage setul de rezultate ca o valoare de retur individuală.

### **Suportul pentru tipurile de date BIGINT şi BIGSERIAL**

Anterior, furnizorul suporta numai tipurile de date INT8 şi SERIAL8 pentru întregii pe 64 de biţi. Pentru serverele de date Informix a fost adăugat suport pentru BIGINT şi BIGSERIAL, care oferă o performanţă mai bună comparativ cu cele două tipuri de date anterioare.

### **IBM Informix Dynamic Server: Suportul pentru HADR (High Availability Disaster Recovery)**

HADR este o caracteristică de replicare a datelor care previnde pierderea datelor prin replicarea lor într-o bază de date secundară. IBM Data Server Provider for .NET va lucra cu această caracteristică, dacă aţi setat-o pe serverele dumneavoastră de date.

### **IBM Informix Dynamic Server: Suportul pentru WLM (Workload Manager)**

Workload Manager este o caracteristică pe care o puteţi folosi pentru a vă maximiza utilizarea resurselor, astfel încât să îndepliniţi obiective specifice. IBM Data Server Provider for .NET va lucra cu această caracteristică, dacă aţi setat-o pe serverele dumneavoastră de date.

### **DB2 for z/OS: Suportul pentru preluarea transparentă la eroare în XA**

Preluarea transparentă la eroare este o caracteristică ce îmbunătăţeşte fiabilitatea conexiunii XA pentru aplicaţiile server de date. IBM Data Server Provider for .NET va lucra cu această caracteristică, dacă aţi setat-o pe serverele dumneavoastră de date.

### **Concepte înrudite**

″IBM Data Server Provider for .NET″ [în Developing ADO.NET and OLE DB](http://www.ibm.com/support/docview.wss?rs=71&uid=swg27015148) [Applications](http://www.ibm.com/support/docview.wss?rs=71&uid=swg27015148)

### **Operaţii înrudite**

″[Deploying .NET applications \( Windows \)](http://www.ibm.com/support/docview.wss?rs=71&uid=swg27015148)″ în Developing ADO.NET and OLE DB [Applications](http://www.ibm.com/support/docview.wss?rs=71&uid=swg27015148)

# **Capitolul 12. Îmbunătăţirile privind SQL Procedural Language (SQL PL)**

Versiunea 9.7 conţine numeroase îmbunătăţiri care simplifică lucrul cu SQL Procedural Language (SQL PL).

Au fost introduse următoarele îmbunătăţiri privind SQL PL:

- v Obiectele de bază de date înrudite pot fi grupate în seturi cu nume (module) şi pot fi refolosite (vedeţi "Definiţii de obiecte de baze de date înrudite pot fi încapsulate într-un obiect nou obiect bază de date modul")
- v Suport pentru instrucţiuni compuse compilate (vedeţi ["A fost adăugat suport pentru](#page-119-0) [inswtrucţiuni compuse compilate" la pagina 106\)](#page-119-0)
- v Suport pentru funcţii definite de utilizator (vedeţi ["A fost extinsă funcţionalitatea SQL PL](#page-120-0) [pentru funcţiile definite de utilizator" la pagina 107\)](#page-120-0)
- v Suport pentru declanşatoare (vedeţi ["A fost extins suportul pentru declanşatoare" la pagina](#page-120-0) [107\)](#page-120-0)
- v Suport pentru noi tipuri de date în aplicaţiile SQL PL: tipul de date ancorat, tipul de date boolean, tipul de date asociativ, tipul de date matrice, tipul de date cursor şi tipul de date rând (vedeţi ["Sunt suportate tipuri de date noi" la pagina 109\)](#page-122-0)

Puteţi de asemenea să folosiţi module definite de sistem pentru a realiza diverse taskuri de dezvoltare a aplicaţiilor în SQL PL. Pentru informaţii suplimentare, vedeţi ["Modulele definite](#page-96-0) [de sistem simplifică logica aplicaţiilor şi codul SQL PL" la pagina 83.](#page-96-0)

## **Definiţii de obiecte de baze de date înrudite pot fi încapsulate într-un obiect nou obiect bază de date modul**

Noile obiecte de bază de date modul simplifică proiectarea bazelor de date şi dezvoltarea aplicatiilor permitându-vă să grupați împreună, într-un set numit din cadrul unei scheme, o colectie de definiții de tipuri de date înrudite, definiții de obiect de bază de date, prototipuri de rutină, rutine şi alte elemente logice.

Această încapsulare simplă a elementelor de bază de date înrudite facilitează de asemenea implementarea uşoară a definiţiilor în alte scheme sau baze de date.

Puteți executa următoarele acțiuni utilizând module:

- v Definiţi în cadrul unei singure definiţii de obiect, definiţiile înrudite pentru oricare dintre:
	- Proceduri SQL
	- Funcţii SQL
	- Proceduri externe
	- Funcţii externe
	- Condiţii globale
	- O procedură de iniţializare a modulelor pentru executarea implicită la iniţializarea modulului
	- Definiţii de tipuri de date definite de utilizator inclusiv: tip diferit, tip matrice, tip matrice asociativă, tip linie şi tip cursor
	- Variabilele globale
- v Definiţi un spaţiu de nume astfel încât obiectele definite în cadrul modulului se pot referi la alte obiecte definite în modul fără a furniza un calificativ explicit.
- <span id="page-119-0"></span>• Adăugați definiții de obiect care sunt private pentru modul. La aceste obiecte pot face referire numai alte obiecte din cadrul modulului.
- v Adăugaţi definiţii de obiect care sunt publicate. La obiectele publicate se poate face referire din interiorul modulului sau din exteriorul modulului.
- Definiți prototipuri publicate ale rutinelor fără corpuri de rutine în module și adăugați ulterior rutinele cu corpuri, folosind aceeaşi semnătură ca pentru prototipul rutinei.
- Definiti o procedură de initializare a modulului care este executată automat când se face prima referire la o rutină de modul sau o variabilă globală de modul. Această procedură poate include instructiuni SOL, instructiuni SOL PL și poate fi folosită pentru a seta valori implicite pentru variabile globale sau pentru a deschide cursoare.
- v Obiectele referite definite în modulul din interiorul modulului şi din afara modulului folosind numele modulului ca si calificativ (suport nume din 2 părți) sau o combinație a numelui modulului şi numele schemei ca şi calificative (suport nume din 3 părţi).
- Abandonati obiectele definite în modul.
- Abandonați modulul.
- v Gestionaţi cine poate referi obiectele dintr-un modul, lucra care vă permite să acordaţi şi să revocaţi privilegiul EXECUTE pentru modul.
- v Portaţi la DB2 SQL PL obiecte de bază de date similare, scrise în alte limbaje procedurale.

Module pot fi create folosind instrucţiunea CREATE MODULE.

Puteți să folosiți programul exemplu modules.db2 pentru a vă familiariza cu folosirea acestei caracteristici.

### **Concepte înrudite**

["Au fost adăugate noi programe exemplu DB2" la pagina 86](#page-99-0)

″Modules″ [în SQL Procedural Language Guide](http://www.ibm.com/support/docview.wss?rs=71&uid=swg27015148)

″[Referencing objects defined in modules](http://www.ibm.com/support/docview.wss?rs=71&uid=swg27015148)″ în SQL Procedural Language Guide

#### **Operaţii înrudite**

″Creating modules″ [în SQL Procedural Language Guide](http://www.ibm.com/support/docview.wss?rs=71&uid=swg27015148)

″Dropping modules″ [în SQL Procedural Language Guide](http://www.ibm.com/support/docview.wss?rs=71&uid=swg27015148)

### **Referinţe înrudite**

″CREATE MODULE ″ [în SQL Reference, Volume 2](http://www.ibm.com/support/docview.wss?rs=71&uid=swg27015148)

## **A fost adăugat suport pentru inswtrucţiuni compuse compilate**

Începând cu versiunea 9.7, instrucţiuni compuse compilate noi extind suportul pentru instrucțiuni compuse existent suportând mai multe instrucțiuni SQL PL și elemente de limbaj SQL.

O instrucţiune compusă este o un bloc BEGIN-END care include instrucţiuni SQL şi procedurale. Această instrucţiune este asemănătoare cu o instrucţiune compusă inline (numită anterior o instructiune compusă SQL dinamic) cu excepția faptului că acesta poate contine mult mai multe instrucţiuni SQL PL şi elemente de limbaj. O instrucţiune compusă compilată furnizează suport asemănător celui suportat într-un corp de procedură SQL, dar cu aceleaşi restricţii. Instrucţiunile compuse compilate pot fi executate în cadrul aplicaţiilor sau interactiv din procesorul de linie de comandă DB2, procesorul CLPPlus și alte interfete DB2 suportate.

Suportul extins pentru SOL compus a rezultat în redenumirea următoarelor instrucțiuni în documentatie:

- v SQL compus (compilat) înlocuieşte SQL compus (procedură)
- v SQL compus (inline) înlocuieşte SQL compus (dinamic)

### **Referinţe înrudite**

″Compound SQL (compiled) ″ [în SQL Reference, Volume 2](http://www.ibm.com/support/docview.wss?rs=71&uid=swg27015148)

## <span id="page-120-0"></span>**A fost extins suportul pentru declanşatoare**

În Versiunea 9.7, în declanşatoare poate fi referit un set îmbunătăţit de caracteristici SQL PL atunci când declanşatoarele sunt create având corpul alcătuit dintr-o instrucţiune compusă compilată.

În ediţiile anterioare, declanşatoarele puteau conţine numai subsetul de instrucţiuni SQL PL cunoscut ca instrucţiuni SQL PL inline. În Versiunea 9.7 declanşatoarele pot fi definite folosind o instrucţiune compusă compilată ce include sau face referire la următoarele caracteristici:

- v Instrucţiuni SQL PL, cum ar fi instrucţiunile CASE şi REPEAT
- v Suport pentru declararea şi referirea variabilelor definite de tipuri de date definite de utilizator local, cum ar fi: tipuri de date rând, tipuri de date matrice şi tipuri de date cursor
- Declarații de cursor
- SOL dinamic
- Conditii
- Handlere de conditie

### **Concepte înrudite**

″Triggers (PL/SQL)″ [în SQL Procedural Language Guide](http://www.ibm.com/support/docview.wss?rs=71&uid=swg27015148)

### **Referinţe înrudite**

″[CREATE TRIGGER statement \(PL/SQL\)](http://www.ibm.com/support/docview.wss?rs=71&uid=swg27015148)″ în SQL Procedural Language Guide

## **A fost extinsă funcţionalitatea SQL PL pentru funcţiile definite de utilizator**

În Versiunea 9.7, în funcţiile SQL poate fi referit un set îmbunătăţit de caracteristici SQL PL atunci când funcţiile sunt create având corpul alcătuit dintr-o instrucţiune compusă compilată.

În edițiile anterioare, funcțiile SQL puteau conține numai subsetul de instrucțiuni SQL PL cunoscut ca instrucţiuni SQL PL inline.

În Versiunea 9.7, funcţiile SQL pot fi definite folosind o instrucţiune compusă compilată ce include sau face referire la următoarele caracteristici:

- v Instrucţiuni SQL PL, cum ar fi instrucţiunile CASE şi REPEAT
- v Suport pentru declararea şi referirea variabilelor definite de tipuri de date definite de utilizator local, cum ar fi: tipuri de date rând, tipuri de date matrice şi tipuri de date cursor
- Declarații de cursor
- SQL dinamic
- Condiții
- Handlere de conditie

În ediţiile mai vechi de Versiunea 9.7, aceste caracteristici fie nu sunt disponibile, fie sunt disponibile numai pentru utilizarea în procedurile SQL.

### **Exemple**

Exemplul următor arată care sunt diferenţele din instrucţiunea CREATE FUNCTION atunci când este creată o instrucțiune SQL compilată față de cazul în care este creată o funcție SQL inline.

| Definiție funcție SQL inline   | Definitie functie SOL compilată |
|--------------------------------|---------------------------------|
| CREATE FUNCTION TAN (X DOUBLE) | CREATE FUNCTION TAN (X DOUBLE)  |
| RETURNS DOUBLE                 | RETURNS DOUBLE                  |
| LANGUAGE SQL                   | LANGUAGE SQL                    |
| CONTAINS SOL                   | CONTAINS SOL                    |
| NO EXTERNAL ACTION             | NO EXTERNAL ACTION              |
| DETERMINISTIC                  | DETERMINISTIC                   |
| BEGIN ATOMIC                   | BEGIN                           |
| RETURN $SIN(X)/COS(X)$ ;       | RETURN $SIN(X)/COS(X)$ ;        |
| END                            | END                             |

*Tabela 10. Comparaţie între sintaxa SQL cerută pentru funcţiile SQL inline şi cea pentru funcţiile SQL compilate*

Exemplul următor prezintă o definiție de funcție SQL compilată ce conține un cursor, un handler de condiție și o instrucțiune REPEAT:

```
CREATE FUNCTION exit func( a integer)
SPECIFIC udfPSM320
LANGUAGE SQL
RETURNS integer
BEGIN
  DECLARE val INTEGER DEFAULT 0;
  DECLARE myint INTEGER DEFAULT 0;
  DECLARE cur2 CURSOR FOR
  SELECT c2 FROM udfd1
  WHERE c1 \leq aORDER BY c1;
  DECLARE EXIT HANDLER FOR NOT FOUND
  BEGIN
    SIGNAL SQLSTATE '70001'
     SET MESSAGE TEXT =
      'Exit handler for not found fired';
  END;
OPEN cur2;
REPEAT
 FETCH cur2 INTO val;
  SET myint = myint + val;
UNTIL (myint \ge a)END REPEAT;
CLOSE cur2;
RETURN myint;
END@
DB20000I The SQL command completed
successfully.
Funcţia SQL compilată poate fi invocată prin executarea următoarei instrucţiuni:
```
VALUES(exit\_func(-1));

Ieşirea acestei invocări, care arată declanşarea cu succes a handlerului de ieşire, este următoarea:

```
-----------
SQL0438N Application raised error or warning with
diagnostic text: "Exit handler for not found fired".
SQLSTATE=70001
```
1

### **Referinţe înrudite**

″SECOND ″ [în SQL Reference, Volume 1](http://www.ibm.com/support/docview.wss?rs=71&uid=swg27015148)

″FETCH ″ [în SQL Reference, Volume 2](http://www.ibm.com/support/docview.wss?rs=71&uid=swg27015148)

″INSERT ″ [în SQL Reference, Volume 2](http://www.ibm.com/support/docview.wss?rs=71&uid=swg27015148)

″SELECT INTO ″ [în SQL Reference, Volume 2](http://www.ibm.com/support/docview.wss?rs=71&uid=swg27015148)

″SET variable ″ [în SQL Reference, Volume 2](http://www.ibm.com/support/docview.wss?rs=71&uid=swg27015148)

## <span id="page-122-0"></span>**Sunt suportate tipuri de date noi**

Puteți să folosiți tipuri de date noi, pentru a simplifica substanțial logica SQL PL.

Puteți să folosiți aceste tipuri de date pentru a facilita activarea pentru DB2 a aplicațiilor scrise în alte limbaje SQL procedurale care suportă un tip de date similar. Aceste tipuri de date pot fi folosite în următoarele contexte:

- Instrucțiuni SQL compuse (compilate).
- v Tipuri de parametru în procedurile SQL.
- v Tipuri de parametru în funcţiile SQL al căror corp este o instrucţiune SQL compusă (compilată).
- v Tipuri de retur în funcţiile SQL al căror corp este o instrucţiune SQL compusă (compilată).
- Variabile globale.
- Definitii de tip definit de utilizator pentru tipuri matrice, cursor sau rând. În aceste definitii de tip și în definițiile de tipuri distincte pot fi folosite de asemenea tipuri ancorate.

## **A fost adăugat tipul de date ancorat**

Puteţi să folosiţi un nou tip de date ancorat în aplicaţiile SQL Procedural Language (SQL PL). Tipul de date ancorat este folosit pentru a aloca un tip de date care este şi va rămâne mereu tipul de date al altui obiect.

Acest suport este util atunci când este necesar ca o variabilă să aibă tipul de date al altui obiect, când între ele există o relaţie logică sau când încă nu se cunoaşte tipul de date.

Acest tip de date mai poate fi folosit şi pentru a păstra vlorile unei coloane sau ale unui rând dintr-o tabelă în vederea impunerii și menținerii compatibilității tipului de date. Dacă se schimbă tipul de date al unei coloane sau se modifică definiţiile de coloană ale unei tabele, poate fi necesară modificarea corespondentă a unui parametru sau a unei variabile din blocul PL/SQL. În loc să se codeze un tip de date specific în declarația variabilei, poate fi folosită o declaratie de tip de date ancorat.

### **Concepte înrudite**

- ″Anchored data type″ [în SQL Procedural Language Guide](http://www.ibm.com/support/docview.wss?rs=71&uid=swg27015148)
- ″Anchored data type variables″ [în SQL Procedural Language Guide](http://www.ibm.com/support/docview.wss?rs=71&uid=swg27015148)
- ″[Restrictions on the anchored data type](http://www.ibm.com/support/docview.wss?rs=71&uid=swg27015148)″ în SQL Procedural Language Guide
- ″Features of the anchored data type″ [în SQL Procedural Language Guide](http://www.ibm.com/support/docview.wss?rs=71&uid=swg27015148)

″Examples: Anchored data type use″ [în SQL Procedural Language Guide](http://www.ibm.com/support/docview.wss?rs=71&uid=swg27015148)

### **Operaţii înrudite**

″[Declaring local variables of the anchored data type](http://www.ibm.com/support/docview.wss?rs=71&uid=swg27015148)″ în SQL Procedural Language Guide **Referinţe înrudite**

″Anchored types″ [în SQL Reference, Volume 1](http://www.ibm.com/support/docview.wss?rs=71&uid=swg27015148)

## **A fost adăugat tip de date boolean**

Puteţi să folosiţi un nou tip de date boolean definit de sistem pentru aplicaţiile SQL Procedural Language (SQL PL) care permit declararea şi referirea valorilor logice definite de sistem TRUE, FALSE sau NULL în instrucțiunile SQL compuse (compilate).

Tipul de date boolean este asemănător cu orice alt tip încorporat, astfel încât poate fi de asemenea referit în expresii şi alocat valorii rezultate a unei expresii logice.

### **Exemplu**

Următorul exemplu prezintă crearea unei variabile booleene şi setarea acesteia la valoarea TRUE:

CREATE VARIABLE gb BOOLEAN;  $SET$  gb =  $TRUE$ ;

Următorul este un exemplu de funcție SQL simplă care acceptă o valoare de parametru boolean şi returnează de asemenea o valoare booleană:

```
CREATE FUNCTION fb1(p1 BOOLEAN, p2 INT) RETURNS BOOLEAN
BEGIN
 IF p1 = TRUE AND p2=1 THEN
    RETURN p1;
  ELSE
    RETURN FALSE;
 END IF;
```

```
END
```
Următorul exemplu arată cum se setează variabila cu funcția de ieșire fb1:

```
SET gb = fb1(TRUE, 1);
```

```
Concepte înrudite
```
″Boolean data type″ [în SQL Procedural Language Guide](http://www.ibm.com/support/docview.wss?rs=71&uid=swg27015148)

```
Referinţe înrudite
```
″Boolean values″ [în SQL Reference, Volume 1](http://www.ibm.com/support/docview.wss?rs=71&uid=swg27015148)

## **A fost adăugat tipul de date matrice asociativă**

Puteți să folosiți un nou tip de date matrice asociativă definit de utilizator în aplicațiile SQL Procedural Language (SQL PL). Îl puteţi folosi pentru a simplifica manipularea datelor în aplicaţiile dumneavoastră, deoarece gestionaţi şi transmiteţi seturi de valori de acelaşi fel sub formă de colecţie.

Matricele asociative oferă următoarele caracteristici:

- v Deoarece matricea nu are cardinalitate predefinită, puteţi să adăugaţi în continuare elemente la matrice fără să vă preocupe dimensiunea maximă, ceea ce este util atunci când nu cunoaşteţi în avans câte elemente vor fi incluse într-un set.
- v Valoarea indexului matricei poate fi un tip de date neîntreg. Tipurile de date index suportate pentru indexul matricei asociative sunt VARCHAR şi INTEGER.
- v Valorile indecşilor de matrice sunt unice, sunt de acelaşi tip şi nu trebuie să fie continue. Spre deosebire de o matrice convenţională care este indexată după poziţie, o matrice asociativă este un matrice care este indexată după valorile altui tip de date şi de nu există neapărat elemente de index pentru toate valorile de index posibile între cea mai mică şi cea mai mare. Acest lucru este util dacă, de exemplu, vreţi să creaţi o mulţime de nume de magazine şi de numere de telefon. Perechile de valori de date pot fi adăugate în set în orice ordine, fiind stocate în ordinea specificată de valorile indexului matricei.

• Datele matricei pot fi accesate și setate folosind referințe directe sau folosind un set de funcții de matrice disponibile. Pentru lista funcțiilor de matrice, vedeți subiectul "Funcțiile şi vizualizările şi rutinele SQL administrative suportate".

### **Concepte înrudite**

″Associative array data type″ [în SQL Procedural Language Guide](http://www.ibm.com/support/docview.wss?rs=71&uid=swg27015148)

### **Referinţe înrudite**

″[Supported functions and administrative SQL routines and views](http://www.ibm.com/support/docview.wss?rs=71&uid=swg27015148)″ în SQL Reference, [Volume 1](http://www.ibm.com/support/docview.wss?rs=71&uid=swg27015148)

″CREATE TYPE (array) ″ [în SQL Reference, Volume 2](http://www.ibm.com/support/docview.wss?rs=71&uid=swg27015148)

″Array values″ [în SQL Reference, Volume 1](http://www.ibm.com/support/docview.wss?rs=71&uid=swg27015148)

## **A fost adăugat suport pentru tipul de date cursor**

În aplicaţiile SQL Procedural Language (SQL PL) puteţi să folosiţi tipul de date încorporat CURSOR sau să implementati un tip de date definit de utilizator, pentru a face mai usor lucrul cu datele setului de rezultate.

Acest suport vă permite să definiți un tip de date cursor, putând apoi să declarați parametri și variabile cu tipul cursor definit. Parametrii şi variabilele cursor sunt similare cu pointer-ii actualizabil care indică un cursor în program; păstrează referinţa la contextul unui cursor. Anterior, cursoarele puteau fi folosite numai pentru a păstra o singură valoare constantă predefinită a setului de rezultate, fiind comparabile cu valoarea de program constantă statică. Acest suport nou vă permite să transmiteţi cursoare între rutine şi să lucraţi cu datele cursor când instrucţiunea SQL care defineşte cursorul nu este cunoscută sau se poate schimba.

Variabilele sau parametrii unui tip cursor pot fi:

- v Neiniţializate în momentul creării
- Asociate cu o definiție de set de rezultate pe baza unei instrucțiuni SQL
- Setate la altă definitie de set de rezultate
- v Folosite ca parametru de ieşire al unei proceduri
- v Specificate ca parametri pentru procedurile sau funcţiile SQL
- Specificate ca valoare de returnare din funcțiile SQL

O valoare cursor poate include specificaţia parametrilor folosiţi în interogarea asociată. Aceasta poartă numele de cursor parametrizat. Când este deschis un cursor parametrizat, sunt furnizate valorile de argument pentru parametrii definiţi care sunt folosiţi în interogare. Aceasta permite o deschidere (OPEN) folosind o variabilă cursor pentru a furniza valorile de intrare, similar cu folosirea marcajelor de parametru în cursoarele dinamice sau cu folosirea variabilelor gazdă în cursoarele declarate static.

#### **Concepte înrudite**

″Cursor types″ [în SQL Procedural Language Guide](http://www.ibm.com/support/docview.wss?rs=71&uid=swg27015148)

″Overview of cursor data types″ [în SQL Procedural Language Guide](http://www.ibm.com/support/docview.wss?rs=71&uid=swg27015148)

″Example: Cursor variable use″ [în SQL Procedural Language Guide](http://www.ibm.com/support/docview.wss?rs=71&uid=swg27015148)

#### **Operaţii înrudite**

″[Creating cursor data types using the CREATE TYPE statement](http://www.ibm.com/support/docview.wss?rs=71&uid=swg27015148)″ în SQL Procedural [Language Guide](http://www.ibm.com/support/docview.wss?rs=71&uid=swg27015148)

### **Referinţe înrudite**

″Cursor values″ [în SQL Reference, Volume 1](http://www.ibm.com/support/docview.wss?rs=71&uid=swg27015148)

″CREATE TYPE (cursor) ″ [în SQL Reference, Volume 2](http://www.ibm.com/support/docview.wss?rs=71&uid=swg27015148)

## **A fost adăugat tipul de date rând**

Puteți să folosiți un nou tip de date rând definit de utilizator în aplicațiile SQL Procedural Language (SQL PL). Acest tip de date este o structură compusă din mai multe câmpuri (fiecare având propriul nume şi tip de date) ce poate fi folosită pentru a stoca valorile dintr-o coloană sau un rând într-un set de rezultate sau alte date formatate similar.

Trebuie să creaţi acest tip de date definit de utilizator folosind instrucţiunea CREATE TYPE înainte de a face referire la el.

Puteti folosi acest tip de date pentru unul dintre următoarele taskuri:

- v Crearea sau declararea variabilelor de tip rând ce pot fi folosite pentru a stoca date rând.
- v Transmiterea valorilor rând ca parametri altor rutine SQL.
- v Stocarea ca un singur set a valorilor cu mai multe tipuri de date SQL. De exemplu, aplicaţiile de bază de date procesează înregistrările una câte una şi au nevoie de parametri şi variabile pentru a stoca temporar înregistrările. Un singur tip de date rând poate înlocui mai mulţi parametri şi variabile de care altfel ar fi nevoie pentru a procesa şi a stoca valorile înregistrării.
- v Referirea datelor rând în instrucţiunile şi interogările care modifică datele, cum ar fi INSERT, FETCH şi SELECT INTO.

### **Concepte înrudite**

″Row types″ [în SQL Procedural Language Guide](http://www.ibm.com/support/docview.wss?rs=71&uid=swg27015148)

″Creating row variables″ [în SQL Procedural Language Guide](http://www.ibm.com/support/docview.wss?rs=71&uid=swg27015148)

″Referencing row values″ [în SQL Procedural Language Guide](http://www.ibm.com/support/docview.wss?rs=71&uid=swg27015148)

″[Comparing row variables and row field values](http://www.ibm.com/support/docview.wss?rs=71&uid=swg27015148)″ în SQL Procedural Language Guide

″Passing rows as routine parameters″ [în SQL Procedural Language Guide](http://www.ibm.com/support/docview.wss?rs=71&uid=swg27015148)

″Examples: Row data type use″ [în SQL Procedural Language Guide](http://www.ibm.com/support/docview.wss?rs=71&uid=swg27015148)

″Assigning values to row variables″ [în SQL Procedural Language Guide](http://www.ibm.com/support/docview.wss?rs=71&uid=swg27015148)

### **Referinţe înrudite**

″CREATE TYPE (row) ″ [în SQL Reference, Volume 2](http://www.ibm.com/support/docview.wss?rs=71&uid=swg27015148)

# **Capitolul 13. Îmbunătăţirile privind Net Search Extender**

Versiunea 9.7 conţine îmbunătăţiri care extind funcţionalitatea Net Search Extender.

În DB2 Versiunea 9.7 sunt disponibile căutările full-text în următoarele scenarii noi:

- Tabele partiționate (vedeți "Căutările full-text suportă tabele partiționate")
- v Medii de bază de date partiţionată suplimentare (vedeţi "A fost extins suportul pentru căutările full-text în mediile de bază de date partiţionată")

În plus, puteţi să alegeţi o opţiune nouă, care foloseşte rezultatele procesului de integritate pentru a realiza unele operaţii de actualizare incrementală. Pentru informaţii suplimentare, vedeţi "Este suportată actualizarea incrementală bazată pe procesarea de integritate".

## **Căutările full-text suportă tabele partiţionate**

Începând cu Versiunea 9.7, puteţi să creaţi şi să întreţineţi indecşi de căutare a textului pentru tabele partiţionate. Este suportată orice combinaţie de caracteristici de partiţionare ale tabelei de bază.

Indexul de căutare a textului nu este partiţionat conform intervalelor definite. Însă dacă tabela partiţionată este distribuită pe mai multe noduri dintr-un mediu de bază de date partiţionată, indexul este partiţionat per partiţie la fel ca pentru o tabelă care nu este partiţionată.

## **A fost extins suportul pentru căutările full-text în mediile de bază de date partiţionată**

În Versiunea 9.7, puteţi să folosiţi căutarea full-text Net Search Extender (NSE) în toate mediile de bază de date partiţionată, cu excepţia serverelor Linux pe Power şi Solaris x64 (Intel® 64 sau AMD64) şi a mediilor Microsoft Cluster Server (MSCS).

Înainte de Versiunea 9.7, puteați să folosiți căutările full-text numai în mediile de bază de date partiţionată din sistemul de operare AIX.

## **Este suportată actualizarea incrementală bazată pe procesarea de integritate**

Puteţi folosi noua opţiune **AUXLOG** a comenzii Net Search Extender, CREATE INDEX, să realizaţi operaţii de actualizare incrementală bazate pe rezultatele procesării de integritate. Aceasta activează, de exemplu, o sincronizare a indexului text după o inserare de date vrac cu utilitarul load.

Sincronizarea datelor în Net Search Extender se bazează pe declanşatoare care actualizează o tabelă istoric de fiecare dată când declanşatoarele capturează informaţii despre documente noi, actualizate şi şterse. Există o tabelă istoric pentru fiecare index text. Aplicarea informaţiilor din tabela istoric la indexul text corespunzător se mai numeşte şi realizarea unei *actualizări incrementale*.

Dacă specificaţi opţiunea **AUXLOG**, informaţiile despre documentele noi şi şterse sunt capturate prin procesarea de integritate într-o tabelă intermediară suplimentară întreţinută de Net Search Extender, iar informaţiile despre documentele modificate sunt capturate prin intermediul declanşatoarelor şi sunt memorate în tabela istoric de bază.

Această opţiune este activată implicit pentru tabelele partiţionate şi este dezactivată pentru tabelele nepartiţionate.

# **Capitolul 14. Îmbunătăţirile privind instalarea, modernizarea şi pachetul de corecţii**

Versiunea 9.7 include îmbunătăţiri care fac mai uşoară implementarea produselor şi întreţinerea acestora.

Au fost aduse următoarele îmbunătăţiri suportului pentru fişier de răspuns:

- v Suportul pentru comanda db2rspgn (generator fişier de răspuns) în sistemele de operare Linux şi UNIX (vedeţi ["Comanda db2rspgn este suportată în sistemele de operare Linux şi](#page-129-0) [UNIX" la pagina 116\)](#page-129-0)
- v Suport suplimentar pentru fişier de răspuns pentru dezinstalarea produselor DB2 (pentru informații suplimentare, vedeți "Dezinstalarea folosind un fișier de răspuns este suportată [în mai multe situaţii" la pagina 117\)](#page-130-0)
- v Un cuvânt cheie nou pentru fişierul de răspuns, **UPGRADE\_PRIOR\_VERSIONS** (vedeţi ["A fost adăugat cuvântul cheie UPGRADE\\_PRIOR\\_VERSIONS pentru fişierul de](#page-131-0) [răspuns" la pagina 118\)](#page-131-0)

Implementarea produsului DB2 este îmbunătăţită cu suportul de copie DB2 partajată; vedeţi ["Instanţe şi DB2 Administration Server pot fi create într-o copie partajată DB2 \(Linux şi](#page-129-0) [UNIX\)" la pagina 116.](#page-129-0)

A fost îmbunătăţită instalarea produselor în toate sistemele de operare, după cum urmează:

- v Comenzi noi pentru validarea instalărilor de produse DB2 şi pornirea utilitarului de actualizare a produsului (vedeţi ["Instalarea produsului poate fi validată folosind comanda](#page-131-0) [db2val" la pagina 118](#page-131-0) and ["A fost extins suportul pentru serviciul de actualizare a](#page-131-0) [produsului" la pagina 118\)](#page-131-0)
- v Suport suplimentar pentru componenta IBM Tivoli System Automation for Multiplatforms (SA MP) (vedeţi ["A fost extins suportul pentru IBM Tivoli System Automation for](#page-133-0) [Multiplatforms \(SA MP\) \(AIX, Linux şi Solaris\)" la pagina 120\)](#page-133-0)
- Suport pentru instalare non-root pentru IBM Database Add-Ins for Visual Studio (vedeti ["IBM Database Add-Ins for Visual Studio poate fi instalat de către mai mulţi utilizatori" la](#page-133-0) [pagina 120\)](#page-133-0)

Instalările de produse în sistemele de operare Linux şi UNIX beneficiază de aceste îmbunătăţiri specifice sistemului de operare aduse comenzilor:

- v Suportul db2iprune (comanda de reducere a dimensiunii imaginii de instalare) (vedeţi ["Imaginile de instalare pot fi reduse \(Linux şi UNIX\)" la pagina 120\)](#page-133-0)
- Suportul db2updserv (comanda de afișare a actualizărilor de produs) (vedeți ["A fost extins](#page-131-0) [suportul pentru serviciul de actualizare a produsului" la pagina 118\)](#page-131-0)
- v Comenzi noi pentru crearea sau înlăturarea manuală a intrărilor de unealtă DB2 (vedeţi ["A](#page-132-0) [fost îmbunătăţită instalarea produsului pe platformele Linux şi UNIX" la pagina 119\)](#page-132-0)
- v Suportul db2ls (comanda de listare a produselor şi caracteristicilor DB2 instalate) de pe mediul de instalare (vedeți "A fost îmbunătățită instalarea produsului pe platformele Linux [şi UNIX" la pagina 119\)](#page-132-0)
- v Actualizările comenzilor de instanţă (vedeţi ["A fost îmbunătăţită instalarea produsului pe](#page-132-0) [platformele Linux şi UNIX" la pagina 119\)](#page-132-0)

Următoarele îmbunătăţiri au simplificat administrarea produsului când se aplică pachete de corecţii:

- <span id="page-129-0"></span>v Suport suplimentar pentru pachetele de corecţii universale (vedeţi ["A fost extins suportul](#page-134-0) [pentru pachete de corecţii universale \(Windows\)" la pagina 121\)](#page-134-0)
- v O opţiune privind necrearea unei copii de rezervă pentru anumite fişiere în timpul instalării (vedeţi ["Instalările pachetelor de corecţii pot necesita mai puţin spaţiu \(Linux şi UNIX\)" la](#page-134-0) [pagina 121\)](#page-134-0)

Dacă aveţi instalată o copie Versiunea 8 sau Versiunea 9 şi doriţi să folosiţi în locul ei Versiunea 9.7, trebuie să realizaţi modernizarea la Versiunea 9.7. DB2 Versiunea 9.7 este o ediție nouă. Nu puteți să aplicați un pachet de corecții pentru a face modernizarea de la o copie Versiunea 9 la Versiunea 9.7.

Pentru a vă informa cu privire la limitările modernizării, posibile probleme şi alte detalii, vedeţi "Elemente esenţiale privind modernizarea pentru serverele DB2" în *Modernizarea la DB2 Versiunea 9.7* si "Elemente esentiale privind modernizarea pentru clienti" în *Modernizarea la DB2 Versiunea 9.7*.

Modernizarea serverelor DB2 şi a clienţilor DB2 la Versiunea 9.7 ar putea necesita de asemenea să vă modernizaţi aplicaţiile şi rutinele bazei de date. Ca ajutor la stabilirea necesităţii de a realiza modernizarea, vedeţi "Elemente esenţiale privind modernizarea pentru aplicațiile de bază de date" în *Modernizarea la DB2 Versiunea 9.7* and "Elemente esențiale" privind modernizarea pentru rutine" în *Modernizarea la DB2 Versiunea 9.7* topics.

## **Instanţe şi DB2 Administration Server pot fi create într-o copie partajată DB2 (Linux şi UNIX)**

Începând cu Versiunea 9.7, puteţi crea instanţe şi un DB2 Administration Server (DAS) într-o copie partajată DB2 pe o partiție de încărcare de lucru sistem AIX, pe un server partajat NFS sau pe Solaris Zones.

Următoarele sisteme partajate sunt suportate:

### **Partiţii de încărcare de lucru sistem AIX (WPAR-uri)**

O copie DB2 este instalată în mediul global şi partajat pe WPAR-uri de sistem cu permisiune numai citire. Pentru AIX WPAR, actualizările pachet de corecţii sunt de asemenea suportate.

#### **Server partajat NFS**

O copie DB2 este instalată pe serverul NFS şi partajată (în mod normal cu permisiune numai de citire) pe clienţii NFS.

### **Zone Solaris**

O copie DB2 este instalată pe zone globale pe Solaris şi partajată pe alte zone cu permisiune numai de citire.

### **Concepte înrudite**

″[DB2 products in a workload partition \( AIX \)](http://www.ibm.com/support/docview.wss?rs=71&uid=swg27015148)″ în Instalarea serverelor DB2

### **Referinţe înrudite**

″[db2icrt - Create instance](http://www.ibm.com/support/docview.wss?rs=71&uid=swg27015148) ″ în Command Reference

## **Comanda db2rspgn este suportată în sistemele de operare Linux şi UNIX**

Începând cu Versiunea 9.7, în sistemele de operare Linux şi UNIX puteţi să folosiţi comanda pentru generatorul de fişiere de răspuns, db2rspgn, pentru a reproduce o setare de instalare pe alte calculatoare.

<span id="page-130-0"></span>Înainte de Versiunea 9.7, comanda pentru generatorul de fişiere de răspuns, db2rspgn, era suportată numai în sistemele de operare Windows.

Comanda db2rspgn extrage automat profilurile de configurare personalizate pentru produsul, caracteristica şi instanţa DB2 şi le salvează în fişiere de răspuns şi în profiluri de configurare a instanței. Puteți să folosiți fișierele de răspuns și profilurile de configurare a instanței generate pentru a reproduce manual setarea de configurare pe alte maşini.

### **Concepte înrudite**

″The response file generator″ [în Instalarea serverelor DB2](http://www.ibm.com/support/docview.wss?rs=71&uid=swg27015148)

#### **Referinţe înrudite**

″[db2rspgn - Response file generator](http://www.ibm.com/support/docview.wss?rs=71&uid=swg27015148) ″ în Command Reference

## **Dezinstalarea folosind un fişier de răspuns este suportată în mai multe situaţii**

Acum puteţi să folosiţi un fişier de răspuns pentru a dezinstala produse, caracteristici sau limbi DB2 în sistemele de operare Linux, UNIX şi Windows. În sistemele de operare Linux şi UNIX, puteți de asemenea să folosiți un fișier de răspuns pentru a dezinstala Centrul de informare DB2.

Înainte de Versiunea 9.7, puteaţi să folosiţi un fişier de răspuns numai pentru a dezinstala un produs DB2 în sistemele de operare Windows sau pentru a dezinstala o caracteristică DB2 în sistemele de operare Linux şi UNIX.

Dezinstalarea cu fişier de răspuns are următoarele avantaje:

- v Nu trebuie să introduceţi nimic în timpul dezinstalării.
- v Puteţi să dezinstalaţi simultan mai multe produse, caracteristici sau limbi.
- v Puteţi să partajaţi fişierul de răspuns între mai multe sisteme, pentru a înlătura acelaşi set de produse, caracteristici sau limbi.

Pe DVD-ul produsului este furnizat un exemplu de fişier de răspuns pentru dezinstalare, db2un.rsp, în *image*/db2/*platform*/samples, unde *platform* este platforma hardware aplicabilă. În timpul instalării produsului DB2, acest fişier de răspuns exemplu este copiat în *DB2DIR*/install, unde *DB2DIR* este calea în care a fost instalat produsul DB2.

Pentru a dezinstala produsele, caracteristicile şi limbile DB2 într-o copie de DB2:

- În sistemele de operare Linux și UNIX, folositi comanda db2 deinstall cu optiunea **-r**.
- v În sistemele de operare Windows, folosiţi comanda db2unins cu opţiunea **-u**.

Pentru a dezinstala Centrul de informare DB2 în sistemele de operare Linux, folositi comanda doce deinstall cu optiunea -r.

#### **Concepte înrudite**

″[Response file uninstall basics](http://www.ibm.com/support/docview.wss?rs=71&uid=swg27015148)″ în Instalarea serverelor DB2

#### **Referinţe înrudite**

″Response file keywords″ [în Instalarea serverelor DB2](http://www.ibm.com/support/docview.wss?rs=71&uid=swg27015148)

″[db2unins - Uninstall DB2 database products, features, or languages](http://www.ibm.com/support/docview.wss?rs=71&uid=swg27015148) ″ în Command [Reference](http://www.ibm.com/support/docview.wss?rs=71&uid=swg27015148)

″[db2\\_deinstall - Uninstall DB2 products, features, or languages](http://www.ibm.com/support/docview.wss?rs=71&uid=swg27015148) ″ în Command Reference

## <span id="page-131-0"></span>**A fost adăugat cuvântul cheie UPGRADE\_PRIOR\_VERSIONS pentru fişierul de răspuns**

Puteţi utiliza noul cuvânt cheie **UPGRADE\_PRIOR\_VERSIONS** al fişierului de răspuns pentru a specifica versiunea unui produs DB2 pentru a fi modernizat. Noul cuvânt cheie este suportat pe sistemele de operare Linux, UNIX şi Windows. Însă în sistemele de operare Linux şi UNIX acest cuvânt cheie este valid numai pentru modernizările non-root.

Acest cuvânt cheie înlocuieşte cuvântul cheie **MIGRATE\_PRIOR\_VERSIONS**, care a fost depreciat.

Un fişier de răspunsuri este un fişier cu text de tip ASCII care conţine informaţii pentru setare şi configurare. Spre deosebire de utilizarea vrăjitorului DB2 Setup pentru a instala, lansa sau a dezinstala produse, caracteristici sau limbaje, utilizând un fişier de răspuns vă permite să realizaţi aceste operaţii fără interacţiune. Fişiere răspuns eşantion pregătite pentru utilizare cu intrări implicite sunt incluse pe DVD-ul DB2. Fişierele de răspuns eşantion se află în db2/*platformă*/eşantioane, unde *platformă* se referă la platforma hardware.

### **Concepte înrudite**

["Unele cuvinte cheie din fişierul de răspuns sunt depreciate" la pagina 180](#page-193-0)

["Cuvântul cheie INTERACTIVE din fişierul de răspuns a fost modificat" la pagina 140](#page-153-0)

**Referinţe înrudite**

″Response file keywords″ [în Instalarea serverelor DB2](http://www.ibm.com/support/docview.wss?rs=71&uid=swg27015148)

## **Instalarea produsului poate fi validată folosind comanda db2val**

Noua unealtă db2val verifică funcționalitatea de bază a unei copii de DB2, validând instalarea, instanţele, crearea bazei de date, conexiunile la baza de date şi sănătatea mediilor de bază de date partiţionată.

Această validare poate fi utilă atunci când implementaţi manual o copie de DB2 în sistemele de operare Linux şi UNIX folosind fişiere tar .gz. Comanda db2val vă permite să verificaţi rapid dacă s-a realizat corect configurarea copiei şi dacă respectiva copie este ceea ce vă aşteptaţi să fie.

### **Operaţii înrudite**

″Validating your DB2 copy″ [în Instalarea serverelor DB2](http://www.ibm.com/support/docview.wss?rs=71&uid=swg27015148)

#### **Referinţe înrudite**

″[db2val - DB2 copy validation tool command](http://www.ibm.com/support/docview.wss?rs=71&uid=swg27015148)″ în Command Reference

## **A fost extins suportul pentru serviciul de actualizare a produsului**

În Versiunea 9.7 a fost extins suportul pentru serviciul de actualizare a produsului, astfel încât să fie incluse şi platformele Linux şi UNIX. De asemenea, puteţi să puteţi să porniţi serviciul de actualizare a produsului dintr-un prompt de comandă, folosind noua comandă db2updserv.

Servicul de actualizare vă permite să fiți informat cu privire la actualizările de produs, cum ar fi:

- v Mesaje despre ediţiile şi actualizările produselor DB2.
- Disponibilitatea materialelor tehnice, cum ar fi îndrumare, webcast și publicații White Paper.
- v Activităţi ale IBM Marketing în domeniul dumneavoastră de interes.

<span id="page-132-0"></span>Serviciul de actualizare este activat implicit în timpul instalării produsului DB2. Aveți acces la actualizările de produs în orice moment, în felul următor:

- Folosind noua comandă db2updserv
- Folosind Primii paşi
- v Folosind scurtăturile din meniul Start.

Pentru a folosi serviciul de actualizare, asiguraţi-vă că este instalată componenta serviciului de actualizare. Puteţi face aceasta alegând o instalare tipică (dacă folosiţi o instalare cu fişier de răspuns, setaţi INSTALL\_TYPE = TYPICAL) sau o instalare personalizată cu componenta DB2 Update Service selectată (dacă folosiţi o instalare cu fişier de răspuns, setaţi INSTALL\_TYPE = CUSTOM şi COMP = DB2\_UPDATE\_SERVICE).

### **Concepte înrudite**

″First Steps interface″ [în Instalarea serverelor DB2](http://www.ibm.com/support/docview.wss?rs=71&uid=swg27015148)

#### **Operaţii înrudite**

″Checking for DB2 updates″ [în Instalarea serverelor DB2](http://www.ibm.com/support/docview.wss?rs=71&uid=swg27015148)

#### **Referinţe înrudite**

″[db2updserv - Show product updates](http://www.ibm.com/support/docview.wss?rs=71&uid=swg27015148)″ în Command Reference

## **A fost îmbunătăţită instalarea produsului pe platformele Linux şi UNIX**

Au fost adăugate noi capabilități pentru sistemele de operare Linux și UNIX, pentru a simplifica instalarea produsului și gestionarea instantelor DB2.

Versiunea 9.7 include următoarele îmbunătăţiri:

- v Activităţile instanţei sunt înregistrate în istoric atunci când realizaţi următoarele taskuri:
	- Creaţi o instanţă folosind comenzile db2icrt şi db2nrcfg
	- Abandonaţi o instanţă folosind comanda db2idrop
	- Actualizaţi o instanţă folosind comenzile db2iupdt şi db2nrupdt
	- Modernizaţi o instanţă folosind comenzile db2iupgrade şi db2nrupgrade

În timpul creării instanţei este creat un fişier de istoric, sqllib/log/db2instance.log, pentru înregistrarea activităților instanței. Acest fișier este șters atunci când abandonați instanța.

- v Vechile intrări de instanţă din registrul global DB2 sunt şterse pe toate nodurile atunci când lansaţi comanda db2icrt, db2idrop, db2iupgrade sau db2iupdt în medii de bază de date partiționată. Această ștergere nu este realizată în instanțele pre-DB2 Versiunea 9.7 după modernizare.
- v Acum puteţi să rulaţi comanda db2ls de pe mediul de stocare folosit pentru instalare. Această comandă listează produsele şi caracteristicile DB2 instalate.
- v În sistemele de operare Linux, pentru uneltele DB2 deja instalate, puteţi să adăugaţi acum următoarele unelte din meniul principal:
	- Verificare pentru actualizări DB2
	- Command Line Processor
	- Command Line Processor Plus
	- Configuration Assistant
	- Control Center
	- Primii paşi
	- Query Patroller.

Pot fi rulate următoarele comenzi noi pentru a crea sau a înlătura manual intrările de unealtă DB2:

– db2addicons

– db2rmicons

### **Concepte înrudite**

″[Main menu entries for DB2 tools \( Linux \)](http://www.ibm.com/support/docview.wss?rs=71&uid=swg27015148)″ în Instalarea serverelor DB2

### **Operaţii înrudite**

″[Listing DB2 database products installed on your system \( Linux and UNIX \)](http://www.ibm.com/support/docview.wss?rs=71&uid=swg27015148)″ în [Instalarea serverelor DB2](http://www.ibm.com/support/docview.wss?rs=71&uid=swg27015148)

## <span id="page-133-0"></span>**A fost extins suportul pentru IBM Tivoli System Automation for Multiplatforms (SA MP) (AIX, Linux şi Solaris)**

În Versiunea 9.7, a fost extins suportul pentru IBM Tivoli SA MP, fiind acum inclus şi Solaris SPARC.

IBM Tivoli SA MP, Versiunea 3.1 Fix Pack 1, este acum împachetat cu IBM Data Server pentru sistemele de operare Solaris SPARC, Linux şi AIX.

SA MP Versiunea 3.1 Fix Pack 1 este integrat cu produsele DB2 pentru AIX, Linux şi Solaris SPARC 10. SA MP Versiunea 3.1 Fix Pack 1 nu este suportat pe partiţiile workload (WPAR) de sistem din AIX, Solaris 9, zone neglobale Solaris 10 sau Solaris AMD64.

#### **Operaţii înrudite**

″[Installing and upgrading the SA MP with the DB2 installer](http://www.ibm.com/support/docview.wss?rs=71&uid=swg27015148)″ în Instalarea serverelor DB2

#### **Referinţe înrudite**

″[Supported software and hardware for IBMTivoli System Automation for Multiplatforms](http://www.ibm.com/support/docview.wss?rs=71&uid=swg27015148) (SA MP)″ [în Instalarea serverelor DB2](http://www.ibm.com/support/docview.wss?rs=71&uid=swg27015148)

## **IBM Database Add-Ins for Visual Studio poate fi instalat de către mai mulţi utilizatori**

Puteţi instala acum IBM Database Add-Ins for Visual Studio cu un cont care nu este de administrator cu privilegii dispuse.

IBM Database Add-Ins for Visual Studio furnizează unelte pentru dezvoltarea rapidă a aplicaţiei, dezvoltarea schemei bazei de date şi depanare.

#### **Concepte înrudite**

″DB2 integration in Visual Studio″ [în Developing ADO.NET and OLE DB Applications](http://www.ibm.com/support/docview.wss?rs=71&uid=swg27015148)

## **Imaginile de instalare pot fi reduse (Linux şi UNIX)**

În Versiunea 9.7, puteţi să folosiţi comanda db2iprune în sistemele de operare Linux şi UNIX.

Înainte de Versiunea 9.7, puteaţi să folosiţi această comandă numai în sistemele de operare Windows pentru a reduce dimensiunea imaginilor de instalare ale produselor DB2.

Această unealtă este utilă pentru implementările DB2 pe scară largă şi pentru a îngloba produsele DB2 într-o aplicaţie. Comanda db2iprune înlătură fişierele asociate cu produse, caracteristici şi limbi nedorite, pe baza unui fişier de intrare. Rezultatul este o imagine de instalare DB2 mai mică, ce poate fi instalată folosind metodele de instalare DB2 obişnuite.

#### **Operaţii înrudite**

″[Reducing the size of your DB2 fix pack installation image](http://www.ibm.com/support/docview.wss?rs=71&uid=swg27015148)″ în Instalarea serverelor DB2 **Referinţe înrudite**

#### ″[db2iprune - Reduce installation image size command](http://www.ibm.com/support/docview.wss?rs=71&uid=swg27015148)″ în Command Reference

## <span id="page-134-0"></span>**A fost extins suportul pentru pachete de corecţii universale (Windows)**

Începând cu Versiunea 9.7, în sistemele de operare Windows aveţi două opţiuni pentru instalarea unui pachet de corecţii: un pachet de corecţii universal, care este valabil pentru toate produsele, sau un pachet de corecţii specific produsului.

Puteți să folosiți un pachet de corecții universal atunci când asigurați service-ul pentru mai multe produse DB2 instalate într-o cale de instalare. Pentru a moderniza un singur produs sau pentru a instala un produs într-o cale nouă, folosiţi un pachet de corecţii specific produsului.

Nu aveți nevoie de un pachet de corecții universal dacă produsele DB2 instalate sunt numai produse server DB2 sau un client de server de date. Într-un astfel de caz folosiţi pachetul de corecţii pentru imaginea unică de server.

Pachetele de corecții universale erau deja disponibile pentru platformele Linux și UNIX.

### **Operaţii înrudite**

″Applying fix packs″ [în Instalarea şi configurarea serverelor DB2 Connect](http://www.ibm.com/support/docview.wss?rs=71&uid=swg27015148)

## **Instalările pachetelor de corecţii pot necesita mai puţin spaţiu (Linux şi UNIX)**

În sistemele de operare Linux şi UNIX, puteţi să folosiţi parametrul **-f nobackup** din comanda installFixPack pentru a reduce cantitatea spatiului necesar pentru instalarea unui pachet de corecţii.

Dacă specificaţi parametrul **-f nobackup**, nu mai sunt create copii de rezervă pentru fişierele de instalare atunci când sunt actualizate componentele, economisindu-se astfel spaţiu.

### **Referinţe înrudite**

″[installFixPack - Update installed DB2 products](http://www.ibm.com/support/docview.wss?rs=71&uid=swg27015148) ″ în Command Reference

## **Capitolul 15. Sumarul îmbunătăţirilor şi modificărilor DB2 Connect**

În Versiunea 9.7, capabilităţile DB2 Connect au fost îmbunătăţite şi modificate.

### **Privire generală asupra DB2 Connect**

DB2 Connect oferă o conectivitate rapidă şi robustă la bazele de date de pe sisteme mainframe IBM pentru e-business și alte aplicații care rulează sub sistemele de operare Linux, UNIX şi Windows.

DB2 for i, DB2 for z/OS şi DB2 Server for VM and VSE continuă să fie sistemele de bază de date pe care le preferă cele mai mari organizaţii din lume pentru gestionarea datelor cu caracter critic. Există o cerere mare de integrare a acestor date cu aplicaţiile care rulează pe sistemele de operare Linux, UNIX şi Windows.

DB2 Connect oferă câteva soluţii de conectare, cum ar fi DB2 Connect Personal Edition, şi mai multe produse server DB2 Connect. Un server DB2 Connect este un server care concentrează şi gestionează conexiunile de la mai mulţi clienţi desktop şi aplicaţii Web la serverele de bază de date DB2 care rulează pe sisteme mainframe sau servere IBM Power Systems.

## **Îmbunătăţirile şi modificările privind Versiunea 9.7**

Următoarele îmbunătăţiri şi modificări din Versiunea 9.7 afectează funcţionalitatea şi capabilitățile DB2 Connect.

## **Îmbunătăţirile împachetării produsului**

v ["Numele componentelor au fost modificate" la pagina 3](#page-16-0)

## **Îmbunătăţirile privind securitatea**

- v ["Suport client SSL extins şi configraţie simplificată" la pagina 64](#page-77-0)
- v "Criptarea AES a ID-ului utilizator și parolei îmbunătățește securitatea" la pagina 64

## **Îmbunătăţirile privind dezvoltarea aplicaţiilor**

- v ["API-ul SQL comun suportă dezvoltarea aplicaţiilor administrative portabile" la pagina 84](#page-97-0)
- "A fost adăugat suport de dezvoltare de aplicații Python" la pagina 82
- v ["Au fost introduse îmbunătăţiri pentru IBM Database Add-Ins for Visual Studio" la pagina](#page-98-0) [85](#page-98-0)

## **Îmbunătăţirile privind clienţii şi driver-ele IBM Data Server**

- v ["Suportul JDBC şi SQLJ a fost îmbunătăţit" la pagina 89](#page-102-0)
- "A fost îmbunătățit IBM Data Server Driver Package" la pagina 95
- v ["A fost îmbunătăţit IBM Data Server Provider for .NET" la pagina 102](#page-115-0)
- v ["Suportul contextului de încredere a fost extins" la pagina 96](#page-109-0)
- v ["Suportul Sysplex este extins la clienţi IBM Data Server şi la driver-ele de server de date](#page-110-0) [non-Java" la pagina 97](#page-110-0)
- v ["Funcţionalitatea Call Level Interface \(CLI\) a fost îmbunătăţită" la pagina 98](#page-111-0)

## **Îmbunătăţirile privind disponibilitatea înaltă, salvarea de rezervă, înregistrarea în istoric, rezilienţa şi recuperarea**

- v ["Rezilienţa îmbunătăţită la erori şi capcane reduce întreruperile" la pagina 35](#page-48-0)
- v ["Notificările de administrare şi istoricele de diagnoză ocupă cantitatea de spaţiu de disc](#page-49-0) [specificată" la pagina 36](#page-49-0)

## **Îmbunătăţirile privind instalarea, modernizarea şi pachetul de corecţii**

- "Instante și DB2 Administration Server pot fi create într-o copie partajată DB2 (Linux și [UNIX\)" la pagina 116](#page-129-0)
- v ["Imaginile de instalare pot fi reduse \(Linux şi UNIX\)" la pagina 120](#page-133-0)
- v ["Instalarea produsului poate fi validată folosind comanda db2val" la pagina 118](#page-131-0)
- v ["A fost extins suportul pentru serviciul de actualizare a produsului" la pagina 118](#page-131-0)
- "A fost îmbunătățită instalarea produsului pe platformele Linux și UNIX" la pagina 119
- v ["IBM Database Add-Ins for Visual Studio poate fi instalat de către mai mulţi utilizatori" la](#page-133-0) [pagina 120](#page-133-0)
- v ["A fost extins suportul pentru pachete de corecţii universale \(Windows\)" la pagina 121](#page-134-0)
- v ["Instalările pachetelor de corecţii pot necesita mai puţin spaţiu \(Linux şi UNIX\)" la pagina](#page-134-0) [121](#page-134-0)
- v ["Dezinstalarea folosind un fişier de răspuns este suportată în mai multe situaţii" la pagina](#page-130-0) [117](#page-130-0)
- v ["A fost adăugat cuvântul cheie UPGRADE\\_PRIOR\\_VERSIONS pentru fişierul de](#page-131-0) [răspuns" la pagina 118](#page-131-0)
- v ["Comanda db2rspgn este suportată în sistemele de operare Linux şi UNIX" la pagina 116](#page-129-0)

### **Modificările privind administrarea**

- v ["Anumiţi parametri de configurare a managerului bazei de date au fost modificaţi" la](#page-142-0) [pagina 129](#page-142-0)
- v ["Unele variabile de registru şi de mediu au fost modificate" la pagina 132](#page-145-0)
- v ["Comanda DESCRIBE prezintă informaţii privind tipurile de index suplimentare" la](#page-149-0) [pagina 136](#page-149-0)
- v ["Fişierele de registru au fost înlăturate din calea de instalare DB2" la pagina 140](#page-153-0)

### **Modificările privind securitatea**

- "A fost modificat domeniul autorității de administrator de sistem (SYSADM)" la pagina [142](#page-155-0)
- v "Au fost extinse abilitățile administratorului de securitate (SECADM)" la pagina 143
- "A fost modificat domeniul autorității de administrator de bază de date (DBADM)" la [pagina 144](#page-157-0)
- v ["Fişierele SSLconfig.ini şi SSLClientconfig.ini au fost înlocuite cu noii parametri de](#page-158-0) [configurare a managerului bazei de date" la pagina 145](#page-158-0)

### **Modificările privind dezvoltarea aplicaţiilor**

v ["Modulele de combinare pentru ODBC, CLI şi .NET au fost unite \(Windows\)" la pagina](#page-179-0) [166](#page-179-0)

## **Funcţionalitatea depreciată**

- v ["Opţiunea -s a comenzii db2iupdt este depreciată \(Linux şi UNIX\)" la pagina 179](#page-192-0)
- v ["Uneltele din Control Center şi serverul de administrare DB2 \(DAS\) sunt depreciate" la](#page-183-0) [pagina 170](#page-183-0)
- v ["Monitorul de sănătate este depreciat" la pagina 173](#page-186-0)
- v ["Unele cuvinte cheie din fişierul de răspuns sunt depreciate" la pagina 180](#page-193-0)
- v ["Comenzile şi API-urile de migrare a instanţei şi a bazei de date sunt depreciate" la pagina](#page-192-0) [179](#page-192-0)
- v ["Formatul WSF \(Worksheet Format\) pentru utilitarele Export şi Load este depreciat" la](#page-187-0) [pagina 174](#page-187-0)

## **Funcţionalitatea întreruptă**

- v ["Comanda db2secv82 a fost întreruptă" la pagina 186](#page-199-0)
- v ["Opţiunile -a şi -p ale comenzii db2ilist au fost întrerupte" la pagina 187](#page-200-0)
- v ["Suportul pentru browser-ul Netscape a fost întrerupt" la pagina 184](#page-197-0)

# **Partea 2. Ce s-a modificat**

DB2 Versiunea 9.7 pentru Linux, UNIX şi Windows conţine funcţionalitate modificată, funcționalitate depreciată și funcționalitate întreruptă, de care trebuie să țineți cont când scrieți aplicaţii noi sau când modificaţi aplicaţiile existente.

Ţinând cont de aceste modificări, facilitaţi dezvoltarea aplicaţiilor şi planificarea modernizării la DB2 Versiunea 9.7.

#### **[Capitolul 16, "Funcţionalitatea modificată", la pagina 129](#page-142-0)**

Acest capitol prezintă schimbările privind funcţionalitatea DB2 existentă, cum ar fi schimbările referitoare la setarea bazei de date, administrarea bazei de date, dezvoltarea aplicaţiilor şi comenzile de sistem şi CLP.

### **[Capitolul 17, "Funcţionalitatea depreciată", la pagina 169](#page-182-0)**

Acest capitol prezintă funcţionalitatea depreciată, adică acele funcţii şi caracteristici care sunt suportate, dar nu mai sunt recomandate și care pot fi înlăturate într-o editie viitoare.

### **[Capitolul 18, "Funcţionalitatea întreruptă", la pagina 183](#page-196-0)**

Acest capitol prezintă funcționalitatea și caracteristicile care nu sunt suportate în Versiunea 9.7.

### Capitolul 19, "Sumarul functionalității DB2 depreciate și întrerupte în Versiunea 9", la **[pagina 189](#page-202-0)**

Acest capitol prezintă funcționalitatea și caracteristicile care au fost depreciate sau întrerupte în DB2 Versiunea 9.1, Versiunea 9.5 şi Versiunea 9.7.

În versiunea 9.7, IBM a actualizat lista de produse bază de date şi de caracteristici DB2. Pentru a citi despre modificările acestor produse şi pentru a vedea informaţiile referitoare la licentiere și marketing, vedeți pagina home DB2 Version 9 for Linux, UNIX, and Windows, la [http://www.ibm.com/db2/9.](http://www.ibm.com/software/data/db2/9/)

# <span id="page-142-0"></span>**Capitolul 16. Funcţionalitatea modificată**

Funcţionalitatea modificată implică de obicei modificări ale valorilor implicite sau o ieşire diferită de edițiile anterioare. De exemplu, o instrucțiune SQL pe care o foloseați în Versiunea 9.5 ar putea produce rezultate diferite în Versiunea 9.7.

## **Sumarul modificărilor privind administrarea**

În Versiunea 9.7 există funcţionalitate modificată, ce afectează modul în care administraţi şi lucrati cu bazele de date DB2.

## **Indecşii partiţionaţi sunt creaţi implicit pentru tabelele partiţionate**

Începând cu Versiunea 9.7, la crearea indecşilor pe tabelele partiţionate, dacă nu specificaţi clauza PARTITIONED sau NOT PARTITIONED în instrucţiunea CREATE INDEX, implicit se creează un index partiţionat.

## **Detalii**

Când creaţi un index pentru o tabelă partiţionată, indexul este creat implicit ca un index partiţionat, doar dacă nu se aplică una din următoarele situaţii:

- v Specificaţi UNIQUE în instrucţiunea CREATE INDEX, iar cheia indexului nu include toate coloanele de cheie ale partiţionării de tabelă.
- Creați un index peste date spațiale.
- Creați un index peste date XML.

În situaţiile anterioare, in index nepartiţionat va fi creat implicit.

## **Acţiunea de răspuns a utilizatorului**

Dacă nu vreţi să creaţi indecşi partiţionaţi pe tabele partiţionate, specificaţi clauza NOT PARTITIONED pe instrucţiunea CREATE INDEX.

### **Concepte înrudite**

″Indexes on partitioned tables″ [în Database Administration Concepts and Configuration](http://www.ibm.com/support/docview.wss?rs=71&uid=swg27015148) [Reference](http://www.ibm.com/support/docview.wss?rs=71&uid=swg27015148)

### **Referinţe înrudite**

″CREATE INDEX ″ [în SQL Reference, Volume 2](http://www.ibm.com/support/docview.wss?rs=71&uid=swg27015148)

## **Anumiţi parametri de configurare a managerului bazei de date au fost modificaţi**

Versiunea 9.7 conține câțiva parametri de configurare a managerului bazei de date noi sau modificati.

Următorii parametri de configurare a managerului de bază de date sunt valabili şi pentru DB2 Connect.

## **Parametri noi de configurare a managerului de bază de date**

Ca urmare a noilor caracteristici și funcționalități, Versiunea 9.7 conține câțiva parametri noi de configurare.

| Nume parametru     | <b>Descriere</b>                                                                           | <b>Detalii</b>                                                                                                    |
|--------------------|--------------------------------------------------------------------------------------------|----------------------------------------------------------------------------------------------------|
| alternate_auth_enc | Algoritm alternativ<br>de criptare pentru<br>conexiunile de<br>intrare în server           | Specifică algoritmul alternativ pentru criptarea ID-ului de utilizator și a parolei<br>trimise la serverul DB2 pentru autentificare atunci când metoda de<br>autentificare negociată între clientul DB2 și serverul DB2 este<br>SERVER_ENCRYPT. |
| diagsize           | Rotație istorice de<br>diagnosticare și de<br>notificare a<br>administrației               | Controlează dimensiunea maximă a istoricelor de diagnosticare și a istoricelor<br>de notificare a administratiei.                                                                                                    |
| ssl_cipherspecs    | Specificații de<br>cifrare suportate pe<br>server                                          | Identifică specificațiile de cifrare pe care le acceptă serverul pentru cererile de<br>conexiune de intrare când se folosește protocolul SSL.                                                                                                   |
| ssl_clnt_keydb     | Calea la fișierul de<br>chei SSL pentru<br>conexiunile SSL de<br>ieșire ale clientului     | Stabilește calea complet calificată a fișierului de chei folosit pentru<br>conexiunea SSL pe partea de client.                                                                                                    |
| ssl clnt stash     | Calea la fișierul<br>stash SSL pentru<br>conexiunile SSL de<br>ieșire ale clientului       | Stabilește calea complet calificată a fișierului stash folosit pentru conexiunile<br>SSL pe partea de client.                                                                                                    |
| ssl_svr_keydb      | Calea la fișierul de<br>chei SSL pentru<br>conexiunile SSL de<br>intrare ale<br>serverului | Stabilește calea complet calificată a fișierului de chei folosit pentru setarea<br>SSL pe partea de server.                                                                                                    |
| ssl_svr_label      | Etichetă în fișierul<br>de chei pentru<br>conexiunile SSL de<br>intrare ale<br>serverului  | Specifică eticheta certificatului personal al serverului în baza de date pentru<br>chei.                                                                                                    |
| ssl_svr_stash      | Calea la fișierul<br>stash SSL pentru<br>conexiunile SSL de<br>intrare ale<br>serverului   | Stabilește calea complet calificată a fișierului stash folosit pentru setarea SSL<br>pe partea de server.                                                                                                    |
| ssl svcename       | Numele serviciului<br><b>SSL</b>                                                           | Specifică numele portului pe care îl folosește un server de bază de date pentru<br>a aștepta comunicările de la nodurile client de la distanță ce folosesc<br>protocolul SSL.                                                                   |
| ssl versions       | Versiunile SSL<br>suportate pe server                                                      | Specifică versiunile SSL și TLS pe care le acceptă serverul pentru cererile de<br>conexiune de intrare.                                                                                                    |

*Tabela 11. Sumarul noilor parametri de configurare a managerului de bază de date Versiunea 9.7*

## **Parametri modificaţi de configurare a managerului de bază de date**

Următorii parametri de configurare a managerului de bază de date au comportamentul modificat în Versiunea 9.7.
| Nume parametru    | <b>Descriere</b>     | <b>Modificare Versiunea 9.7</b>                                                 |
|-------------------|----------------------|---------------------------------------------------------------------------------|
| authentication si | Parametrul de        | Dacă ați activat criptarea AES pe 256 de biți pentru ID-uri de utilizatori și   |
| srvcon auth       | configurare a        | parole, bifați parametrul alternate_auth_enc, care vă permite să specificați un |
|                   | tipului de           | algoritm alternativ de criptare pentru nume de utilizatori și parole. Pentru    |
|                   | autentificare si     | informații suplimentare, vedeți parametrul alternate_auth_enc.                  |
|                   | parametrul de        |                                                                                 |
|                   | configurare a        |                                                                                 |
|                   | tipului de           |                                                                                 |
|                   | autentificare pentru |                                                                                 |
|                   | conexiunile de       |                                                                                 |
|                   | intrare în server    |                                                                                 |

*Tabela 12. Sumarul parametrilor de configurare a managerului de bază de date cu comportament modificat*

#### **Concepte înrudite**

["Anumiţi parametri de configurare a bazei de date au fost modificaţi" la pagina 137](#page-150-0)

#### **Referinţe înrudite**

″[RESET DATABASE CONFIGURATION](http://www.ibm.com/support/docview.wss?rs=71&uid=swg27015148) ″ în Command Reference

″Configuration parameters summary″ [în Database Administration Concepts and](http://www.ibm.com/support/docview.wss?rs=71&uid=swg27015148) [Configuration Reference](http://www.ibm.com/support/docview.wss?rs=71&uid=swg27015148)

# **Opţiunea NO FILE SYSTEM CACHING pentru containerele de spaţiu de tabelă este implicită pentru General Parallel File System (GPFS)**

Începând cu Versiunea 9.7, când sistemul de fişiere folosit este GPFS, NO FILE SYSTEM CACHING este comportamentul implicit pentru definiţia spaţiului de tabelă pe un subset de platforme, dacă nu specificaţi opţiunea FILE SYSTEM CACHING în instrucţiunea CREATE TABLESPACE şi la unii parametri ai definiţiei de spaţiu de tabelă a comenzii CREATE DATABASE.

## **Detalii**

Pentru comanda CREATE DATABASE, acest comportament se aplică parametrilor de definiție spațiu de tabelă CATALOG, USER, non-SMS TEMPORARY.

În ediţiile anterioare, comportamentul implicit FILE SYSTEM CACHING în GPFS pentru toate platformele suportate. În Versiunea 9.7, opţiunea implicită a devenit NO FILE SYSTEM CACHING pe un subset de platforme AIX și Linux. Noua opțiune implicită specifică faptul că operaţiile I/E sar automat peste punerea în cache a sistemului de fişiere.

## **Acţiunea de răspuns a utilizatorului**

Pentru detalii privind platformele care suportă NO FILE SYSTEM CACHING, vedeţi subiectul "Configurațiile pentru punerea în cache a sistemului de fișiere". Dacă doriți să reveniți la folosirea buffer-ului pentru intrări/ieșiri, specificați atributul FILE SYSTEM CACHING în instrucţiunile CREATE TABLESPACE şi ALTER TABLESPACE sau în comanda CREATE DATABASE.

#### **Concepte înrudite**

″File system caching configurations″ [în Database Administration Concepts and](http://www.ibm.com/support/docview.wss?rs=71&uid=swg27015148) [Configuration Reference](http://www.ibm.com/support/docview.wss?rs=71&uid=swg27015148)

#### **Referinţe înrudite**

″ALTER TABLESPACE ″ [în SQL Reference, Volume 2](http://www.ibm.com/support/docview.wss?rs=71&uid=swg27015148) ″CREATE TABLESPACE ″ [în SQL Reference, Volume 2](http://www.ibm.com/support/docview.wss?rs=71&uid=swg27015148)

# **Unele variabile de registru şi de mediu au fost modificate**

În Versiunea 9.7, au fost aduse câteva câteva modificări variabilelor de registru şi de mediu.

## **Noi valori implicite**

*Tabela 13. Variabile de registru cu valori implicite noi*

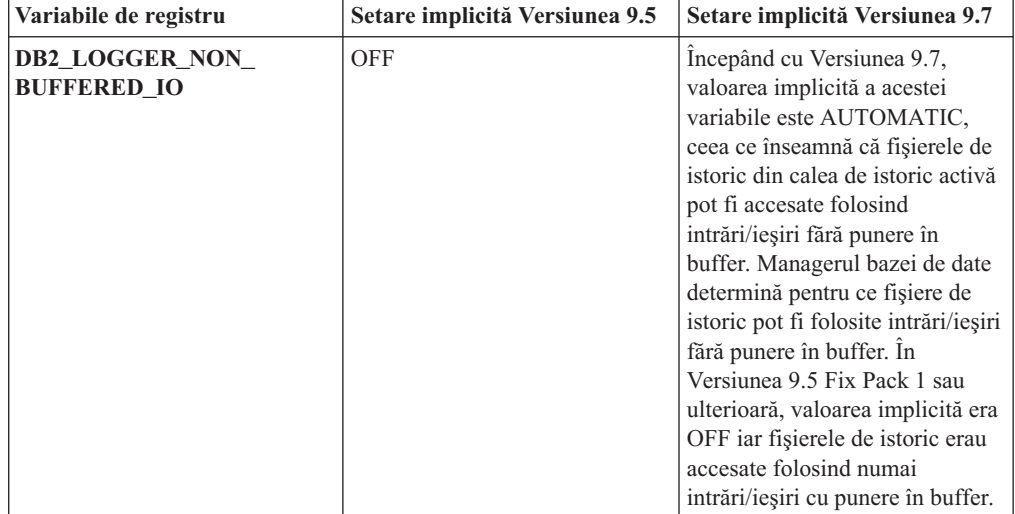

*Tabela 14. Variabile de registru cu valori noi*

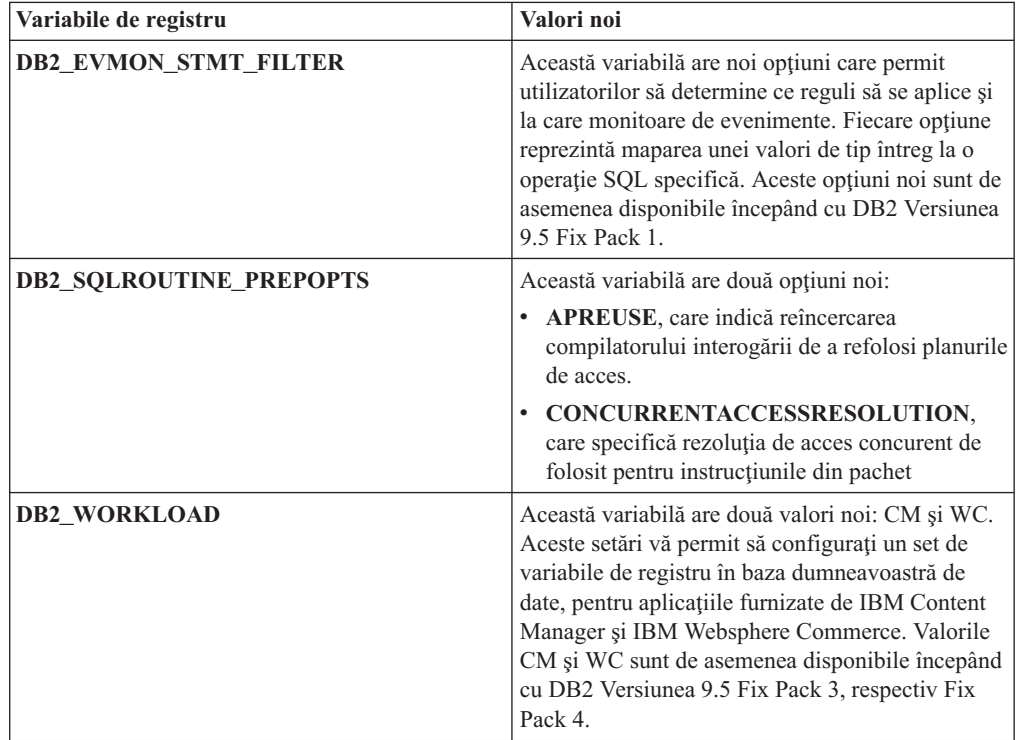

# **Comportament modificat**

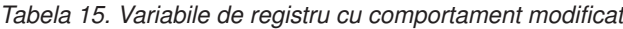

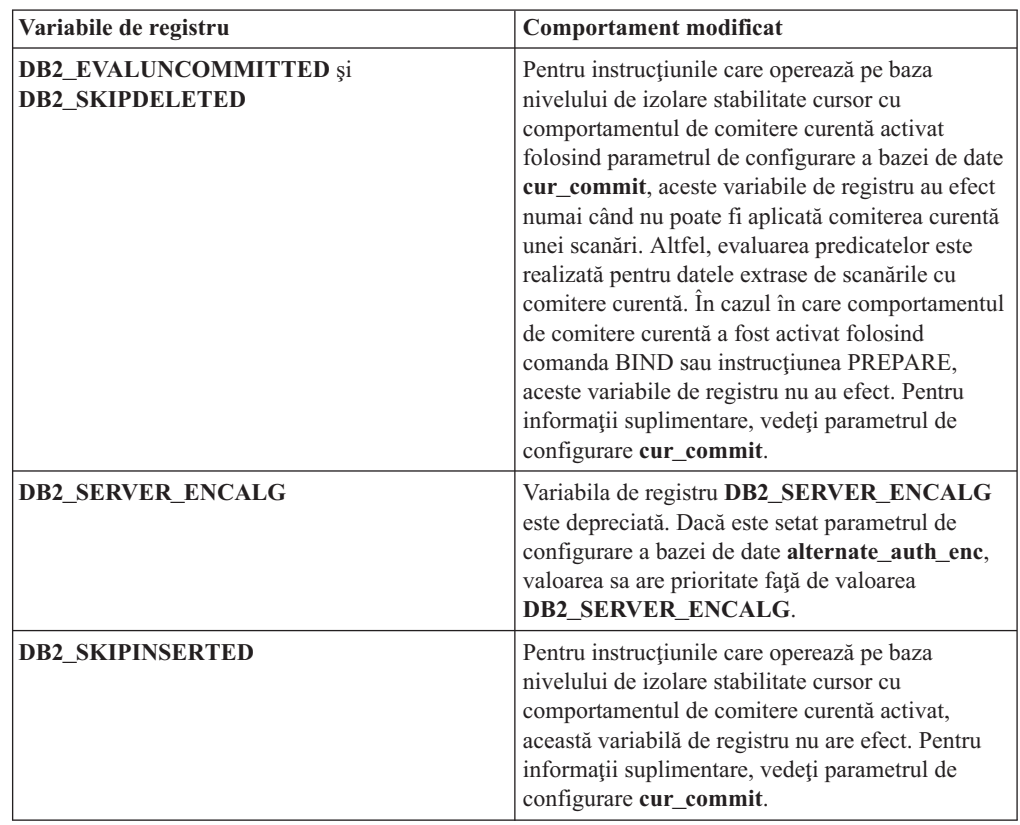

# **Variabile noi**

Aceste variabile de mediu şi de registru sunt noutăţi ale Versiunii 9.7:

*Tabela 16. Variabile de mediu şi de registru adăugate*

| Variabile de registru     | <b>Descriere</b>                                                                                                    |
|---------------------------|----------------------------------------------------------------------------------------------------|
| <b>DB2 ATS ENABLE</b>     | Această variabilă de registru activează<br>sau dezactivează planificatorul de taskuri<br>administrative.                                                                                                    |
| <b>DB2 DDL SOFT INVAL</b> | Această variabilă de registru permite<br>invalidări soft ale obiectelor de bază de<br>date aplicabile atunci când sunt<br>abandonate sau modificate, ceea ce<br>înseamnă că poate continua accesul activ<br>la un object care este invalidat.                                                                               |
| <b>DB2 FCM SETTINGS</b>   | In sistemele de operare Linux, puteți să<br>setați această variabilă de registru cu<br>jetonul FCM MAXIMIZE SET_SIZE<br>pentru a pre-aloca un spațiu implicit de 2<br>GB pentru buffer-ul FCM (fast<br>communication manager). Pentru a<br>activa această caracteristică, jetonul<br>trebuie să aibă valoarea YES sau TRUE. |

| Variabile de registru                  | <b>Descriere</b>                                                                                                    |
|----------------------------------------|----------------------------------------------------------------------------------------------------|
| <b>DB2 FORCE OFFLINE ADD PARTITION</b> | Această variabilă de mediu vă permite să<br>specificați dacă operațiile de adăugare a<br>partițiilor vor fi realizate offline sau<br>online. Setarea implicită, FALSE, indică<br>faptul că partițiile DB2 pot fi adăugate<br>fără a trece în offline baza de date.                                                                                                    |
| <b>DB2_DEFERRED_PREPARE_SEMANTICS</b>  | Această variabilă de registru permite<br>instrucțiunilor dinamice care conțin<br>marcatori de parametru fără tip să<br>folosească semantică de pregătire<br>amânată. În mod implicit, această<br>variabilă este setată la YES, astfel încât<br>orice marcatori de parametru fără tip își<br>derivă atributele pentru tipurile de date și<br>lungime pe baza descriptorului de intrare<br>din instrucțiunile OPEN sau EXECUTE<br>următoare. În edițiile anterioare,<br>compilarea unor astfel de instrucțiuni<br>dinamice ar fi eșuat. |
| DB2_PMAP_COMPATIBILITY                 | Această variabilă permite utilizatorilor să<br>folosească în continuare API-urile<br>sqlugtpi și sqlugrpn pentru returnarea,<br>respectiv distribuirea informațiilor pentru<br>o tabelă și a offsetului hărții de<br>distribuție și a partiției de bază de date<br>pentru un rând. Când această variabilă<br>este setată la OFF, dimensiunea hărții de<br>distribuție pentru baza de date nouă sau<br>modernizată crește la 32.768 de intrări și<br>trebuie să folosiți noile API-uri<br>db2GetDistMap și db2GetRowPartNum.           |
| <b>DB2RESILIENCE</b>                   | Această variabilă de mediu controlează<br>tolerarea erorilor de citire în paginile de<br>date DB2 și activează recuperarea din<br>capcană extinsă. Implicit este setată la<br>ON. Pentru a vă întoarce la<br>comportamentul din edițiile anterioare și<br>pentru a forța managerul bazei de date să<br>oprească instanța, setați variabila de<br>registru la OFF.                                                                                                    |

*Tabela 16. Variabile de mediu şi de registru adăugate (continuare)*

#### **Concepte înrudite**

["Unele variabile de registru şi de mediu sunt depreciate" la pagina 178](#page-191-0)

["Unele variabile de registru şi de mediu au fost întrerupte" la pagina 188](#page-201-0)

# **Fişierele istoric primare şi secundare folosesc implicit I/E fără buffer**

În Versiunea 9.7, fişierele istoric de recuperare primare şi secundare folosesc automat I/E fără buffer, eliminând astfel regia care apărea în sistemul de operare la punerea în cache a acestor fişiere istoric.

## **Detalii**

Cu comportamentul nou, sistemul de fişiere unde se află fişierele istoric primar şi secundar nu trebuie montat cu opţiunile de dezactivare a buffer-ului de cache pentru sistemul de fişiere.

În ediţiile anterioare, comportamentul implicit pentru aceste fişiere istoric era să folosească I/E pusă în buffer. Puteţi să vă întoarceţi la comportamentul ediţiilor anterioare setând variabila de registru **DB2\_LOGGER\_NON\_BUFFERED\_IO** la OFF.

În anumite situaţii, noul comportament poate degrada performanţa timpilor de răspuns de I/E pentru discul de istorice, ceea ce are careyultat timpi de comitere mai lungi. Ar putea exista un impact asupra performantei pentru operațiile lungi de derulare înapoi.

### **Acţiunea de răspuns a utilizatorului**

Puteți rezolva degradarea performanței pentru timpii lungi de comitere asigurându-vă că numărul de unităţi de disc fizice pentru sistemul de fişiere de înregistrat istoricele se potriveşte cu nivelul de performanţă dorit. În plus, puteţi îmbunătăţi performanţa prin activarea mecanismelor de punere în cache a scrierilor controlerului de stocare, cu condiția că aceste mecanisme îndeplinesc cerinţele de durabilitate, astfel încât să poată recupera actualizările de tranzacții comise, dacă sistemul sau mediul de stocare se defectează.

Puteți rezolva problemele de performanță privitoare la derularea înapoi prin ajustarea parametrului de configurare a bazei de date **logbufsz** pentru a vă asigura că datele istoricului pentru operaţiile de derulare înainte sunt în buffer-ul pentru istorice, pentru a nu fi necesare operaţii I/E citire de pe disc.

## **A fost modificat pragul CONCURRENTDBCOORDACTIVITIES**

Pentru a reduce şansa de creare de scenarii de interblocare nepotrivite, a fost modificată comportarea pragului CONCURRENTDBCOORDACTIVITIES.

### **Detalii**

Când creaţi un prag CONCURRENTDBCOORDACTIVITIES pot rezulta scenarii de interblocare nepotrivită a cozilor. Un scenariu de interblocare apare când a fost atinsă o limită de concurenţă şi toate aplicaţiile care au lansat activităţi care reţin biletele, încearcă să lanseze alte activităţi suplimentare. Aceste activităţi suplimentare trec în coadă deoarece nu mai există bilete disponibile, prin aceasta oprind continuarea aplicatiilor. De exemplu, dacă pragul de concurență permite doar o activitate să fie procesată la un moment dat și o singură aplicație deschide un cursor si apoi lansează o altă activitate de orice tip. Cursorul deschis de aplicatie primeşte singurul bilet. A doua activitate intră în coadă deoarece nu mai există bilete disponibile, punând astfel aplicaţia într-o stare de interblocare.

Şansa de creare de scenarii de interblocare nepotrivite a fost redusă prin modificarea comportamentului pragului CONCURRENTDBCOORDACTIVITIES, care controlează acum mai puţine tipuri de activităţi ca înainte.

- v Instrucţiunile CALL nu mai sunt controlate de prag, dar toate activităţile copil imbricate pornite din rutina apelată continuă să fie controlate de prag. Luaţi aminte că atât blocările anonime, cât şi rutinele autonome sunt clasificate ca instrucţiuni CALL.
- v Funcţiile definite de utilizator (UDF-uri) continuă să fie sub controlul pragului, dar activităţile copil imbricate în UDF-uri nu mai sunt controlate. Dacă o rutină autonomă este apelată dintr-o funcţie definită de utilizator, nici rutina autonomă, nici orice activitate copil a rutinei autonome nu sunt sub controlul pragului.

v Acţiunile declanşatorului care invocă instrucţiunile CALL şi activităţile copil ale acestor instrucțiuni CALL nu mai sunt sub controlul pragului. Luați aminte că instrucțiunile insert, update sau delete în sine, care cauzează o activare a declanşatorului, continuă să fie sub controlul pragului.

Comportamentul pargului CONCURRENTDBCOORDACTIVITIES pentru toate celelalte tipuri de activităţi rămâne neschimbat.

## **Acţiunea de răspuns a utilizatorului**

Folositi în continuare pragul CONCURRENTDBCOORDACTIVITIES pentru a impune controlul asupra numărului maxim de activități de coordonator recunoscute care pot rula în mod concurent în toate partițiile bazei de date. În cazul în care creați un prag CONCURRENTDBCOORDACTIVITIES cu o limită de concurenţă foarte joasă, este în continuare posibil să creaţi un scenariu de interblocare, exceptând situaţia în care faceţi un pas suplimentar. Pentru a evita scenariile de interblocare, va trebui să folositi întotdeauna pragul CONCURRENTDBCOORDACTIVITIES împreună cu pragul ACTIVITYTOTALTIME pentru a împiedica activităţile să rămână în coada pentru un timp indefinit.

# **Comanda DESCRIBE prezintă informaţii privind tipurile de index suplimentare**

În mod implicit, comanda DESCRIBE cu parametrul **INDEXES FOR TABLE** prezintă acum informatii privind indexul de regiuni XM si indecsii de cale generati de sistem si indecsii DB2 Text Search, pe lângă informatiile despre indecșii relationali și indecșii peste date XML.

### **Detalii**

Dacă specificaţi parametrul **INDEXES FOR TABLE** cu clauza SHOW DETAIL, sunt afişate mai multe informaţii pentru toate tipurile de indecşi.

## **Acţiunea de răspuns a utilizatorului**

Deoarece informaţiile despre index afişate de comanda DESCRIBE cu parametrul **INDEXES FOR TABLE** contin coloane noi, trebuie să modificați uneltele care depind de ieșire, pentru a analiza noul text.

### **Referinţe înrudite**

″DESCRIBE ″ [în Command Reference](http://www.ibm.com/support/docview.wss?rs=71&uid=swg27015148)

# **Sumarul modificărilor privind instalarea produsului şi setarea bazei de date**

În Versiunea 9.7 există funcţionalitate modificată, ce afectează modul în care instalaţi şi setaţi bazele de date DB2.

Puteţi să modernizaţi copiile de server sau de client DB2 la DB2 Versiunea 9.7 de la DB2 Versiunea 9.5, DB2 Versiunea 9.1 sau DB2 UDB Versiunea 8. DB2 Versiunea 9.7 este o ediție nouă și nu puteți să aplicați un pachet de corecții pentru a realiza modernizarea de la Versiunea 9.5 sau Versiunea 9.1 la Versiunea 9.7. Dacă aveţi instalată o copie Versiunea 7 sau mai veche, migraţi-o mai întâi la DB2 UDB Versiunea 8.

Pentru detalii, limitări ale procesului de modernizare şi posibile probleme de care trebuie să tineti cont, consultati "Elemente esentiale privind serverele DB2" si "Elemente esentiale privind clienţoo", în *Modernizarea la DB2 Versiunea 9.7*.

<span id="page-150-0"></span>Modernizarea serverelor și clienților DB2 la Versiunea 9.7 ar putea necesita să modernizați de asemenea aplicațiile și rutinele bazei de date. Consultați "Elemente esențiale privind modernizarea pentru aplicaţiile de bază de date" şi "Elemente esenţiale privind modernizarea pentru rutine" în *Modernizarea la DB2 Versiunea 9.7*, pentru a vă ajuta să determinaţi dacă există un impact al modernizării.

#### **Referinţe înrudite**

″[Installation requirements for DB2 database products](http://www.ibm.com/support/docview.wss?rs=71&uid=swg27015148)″ în Instalarea serverelor DB2

# **Au fost actualizate politicile de impunere a licenţelor**

Pentru a reflecta înpachetarea produselor Versiunii 9.7, lista cu politicile de impunere a licentelor include compresia la nivelul rândului și compresia indexului și numai include caracteristica pureXML.

### **Detalii**

Politici de impunere a licenţei sunt configurate pentru produsele dumneavoastră de bază de date DB2 folosind comanda db2licm cu opţiunea **-e**.

Dacă optați pentru folosirea unei politici de impunere a licenței cu întrerupere dură (hard-stop) pentru produsul dumneavoastră bază de date DB2, managerul de bază de date verifică respectarea licenţei atunci când utilizatorii încearcă să folosească compresia la nivel de rând şi compresia indexului. Dacă nu a fost aplicată licenţa corespunzătoare, va fi returnat mesajul SQL8029N şi acţiunea încercată nu va fi permisă.

## **Acţiunea de răspuns a utilizatorului**

Aplicaţi licenţele corespunzătoare pentru compresia la nivel de rând şi pentru compresia indexului.

# **Anumiţi parametri de configurare a bazei de date au fost modificaţi**

Versiunea 9.7 conţine câţiva parametri de configurare a bazei de date noi sau modificaţi.

## **Parametri noi de configurare a bazei de date**

Datorită noilor caracteristici și funcționalități, Versiunea 9.7 conține câțiva parametri noi de configurare a bazei de date.

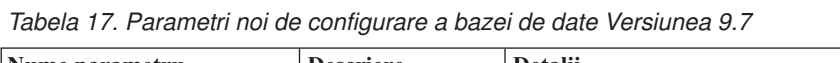

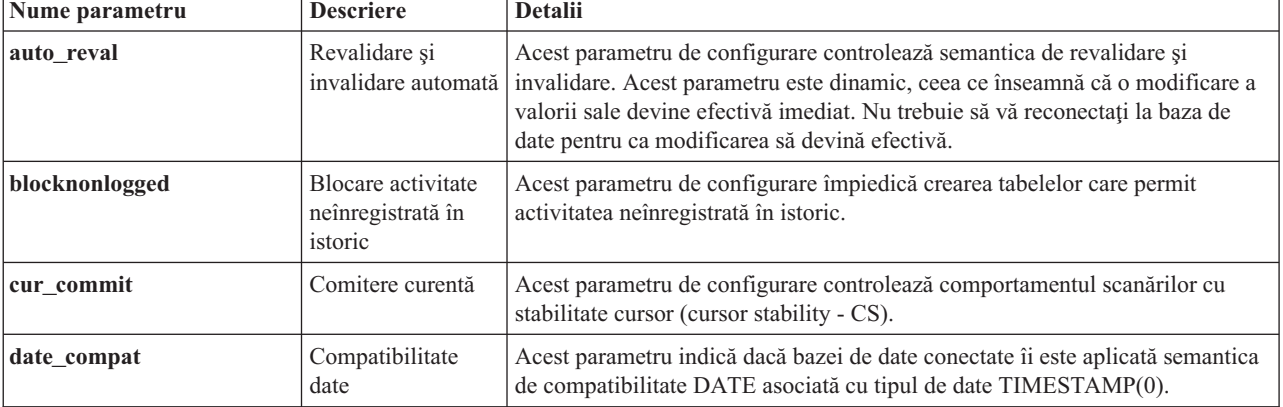

| Nume parametru  | <b>Descriere</b>                                                  | <b>Detalii</b>                                                                                                    |
|-----------------|-------------------------------------------------------------------|----------------------------------------------------------------------------------------------------|
| dec_to_char_fmt | Parametru de<br>configurare pentru<br>funcția<br>zecimal-caracter | Acest parametru de configurare controlează rezultatul funcției scalare CHAR<br>și specificația CAST pentru convertirea valorilor zecimale în valori caracter.                                                                                                    |
| mon act metrics | Metrică<br>monitorizare<br>activitate                             | Acești parametri controlează colecția de metrice și de date ale monitorului de<br>evenimente la nivelul bazei de date, inclusiv noul monitor de evenimente de<br>blocare. În timpul modernizării bazei de date, acești parametri sunt setați la                          |
| mon deadlock    | Monitorizare<br>interblocare                                      | NONE, exceptând mon_deadlock, care este setat la WITHOUT_HIST, și<br>mon_lw_thresh, care este setat la 5 000 000, astfel că nu există modificări de<br>comportament față de edițiile anterioare.                                                                         |
| mon locktimeout | Monitorizare<br>timeout blocare                                   |                                                                                                    |
| mon_lockwait    | Monitorizare<br>așteptare blocare                                 |                                                                                                    |
| mon lw thresh   | Monitorizare prag<br>așteptare blocare                            |                                                                                                    |
| mon_obj_metrics | Monitorizare<br>metrici objecte                                   |                                                                                                    |
| mon req metrics | Monitorizare<br>metrică cerere                                    |                                                                                                    |
| mon uow data    | Monitorizare<br>evenimente unitate<br>de lucru                    |                                                                                                    |
| stmt conc       | Concentrator<br>instrucțiuni                                      | Acest parametru de configurare permite concentrarea instrucțiunilor pentru<br>instrucțiuni dinamice. Această setare din configurația bazei de date este<br>folosită numai atunci când clientul nu activează sau dezactivează explicit<br>concentratorul de instrucțiuni. |

*Tabela 17. Parametri noi de configurare a bazei de date Versiunea 9.7 (continuare)*

# **Parametri de configurare a bazei de date modificaţi**

Următoarea tabelă prezintă parametrii de configurare ai bazei de date cu modificările aduse valorilor implicite.

*Tabela 18. Parametri de configurare ai bazei de date cu valorile implicite modificate*

| Nume parametru | <b>Descriere</b>             | Valoare implicită Versiunea<br>9.5 | Valoare implicită Versiunea 9.7 |
|----------------|------------------------------|------------------------------------|---------------------------------|
| logbufsz       | Dimensiune buffer<br>istoric | 8 pagini (fiecare 4KB)             | 256 pagini (fiecare 4KB)        |

Următorii parametri de configurare a bazei de date şi-au modificat comportamentul sau au alte intervale în Versiunea 9.7.

| Nume parametru | <b>Descriere</b>                                      | <b>Modificare Versiunea 9.7</b>                                                                                                    |
|----------------|-------------------------------------------------------|----------------------------------------------------------------------------------------------------|
| applheapsz     | Dimensiune<br>memorie heap<br>aplicație               | Ca urmare a îmbunătățirilor aduse optimizării pentru a corespunde tabelelor<br>MQT, au crescut cerințele pentru heap-ul de aplicație. Dacă acest parametru<br>este setat la AUTOMATIC, această setare contribuie la satisfacerea noilor<br>cerințe. Dacă nu puteți seta acest parametru la AUTOMATIC sau să-i creșteți<br>valoarea, reduceți numărul de MQT-uri luate în considerare pentru o interogare<br>dată, folosind profiluri de optimizare. Pentru mai multe informații, vedeți<br>"Anatomia unui profil de optimizare" în Troubleshooting and Tuning Database<br>Performance.                                                                                                    |
| dbheap         | Heap bază de date                                     | Managerul bazei de date poate acum să determine când este aplicată<br>comprimarea rândurilor în tabelele temporare care îndeplinesc anumite criterii,<br>pentru a îmbunătăți performanța interogării. Memoria alocată pentru zona heap<br>a bazei de date este folosită pentru a crea dicționarul de comprimare și este<br>eliberată după ce dicționarul a fost creat. Dacă folosiți comprimarea rândurilor<br>și tabele temporare eligibile pentru comprimare, asigurați-vă că aveți suficient<br>spațiu pentru a crea dicționarul prin setarea parametrului dbheap la<br>AUTOMATIC. Pentru detalii despre comprimarea tabelelor temporare, vedeți<br>"Comprimarea tabelelor", în Database Administration Concepts and<br>Configuration Reference.                                                                                                    |
| locklist       | Spațiu de stocare<br>maxim pentru lista<br>de blocare | Limita acestui parametru este acum de 134.217.728 pagini (4 KB).                                                                                                    |
| logbufsz       | Dimensiune buffer<br>istoric                          | Pentru numărul LSN (log sequence number - număr de ordine istoric) sunt<br>folosiți acum 8 octeți. În edițiile anterioare, numărul LSN avea lungimea de 6<br>octeți. Poate fi necesar să creșteți valoarea acestui parametru conform                                                                                                    |
| logfilsiz      | Dimensiune fișiere<br>de istoric                      | activității de înregistrare în istoric pentru baza de date. Pentru informații<br>suplimentare, vedeți "A crescut limita maximă a numerelor de ordine din<br>istoric" la pagina 149.                                                                                                    |
| logprimary     | Număr de fișiere de<br>istoric primare                | Limita maximă pentru logbufsz a fost modificată la 131070.<br>Limita maximă pentru logfilsiz a fost schimbată la 1 048 572.                                                                                                    |
| pckcachesz     | Dimensiune cache<br>pachet                            | Pentru suportul XML Explain, cerințele de memorie pentru cache-ul pachetului<br>au crescut de la 10 la 25 de procente. Impactul modernizării bazei de date ar<br>trebui să fie minim, deoarece acest cache are o dimensiune mică. Prin setarea<br>acestui parametru la AUTOMATIC, sunt luate în considerare noile cerințe.<br>Pentru bazele de date modernizate, valoarea implicită INLINE LENGTH este<br>dimensiunea maximă a descriptorului de LOB. Datele LOB sunt plasate inline<br>când valoarea dată de lungimea datelor LOB plus regia nu depășește valoarea<br>INLINE LENGTH. Ca urmare, dacă valoarea dată de lungimea datelor LOB<br>plus regia este mai mică decât dimensiunea descriptorului LOB pentru coloana<br>LOB, datele LOB sunt plasate implicit inline într-un rând de tabelă după<br>modernizarea bazei de date. Stocarea datelor LOB inline poate necesita să<br>creșteți parametrul de configurare a bazei de date pckcachesz. Prin setarea<br>acestui parametru la AUTOMATIC, sunt luate în considerare noile cerințe.<br>Limita maximă pentru pckcachesz în sistemele de operare pe 64 de biți a<br>devenit 2 147 483 646. |

*Tabela 19. Parametri de configurare a bazei de date cu comportamente sau intervale modificate*

# **Parametri de configurare depreciaţi**

| Nume parametru | <b>Descriere</b>                                     | Detalii și rezolvare                                                                                                    |
|----------------|------------------------------------------------------|----------------------------------------------------------------------------------------------------|
| dyn query mgmt | Gestionare<br>interogări<br>Dynamic SQL și<br>XOuery | Acest parametru de configurare este depreciat, deoarece este specific pentru<br>Query Patroller. Ca urmare a introducerii noilor caracteristici de gestionare a<br>interogărilor în DB2 Versiunea 9.5, Query Patroller și componentele sale sunt<br>depreciate în Versiunea 9.7 și este posibil să fie înlăturate într-o ediție viitoare. |

*Tabela 20. Sumarul parametrilor depreciaţi de configurare a bazei de date*

#### **Concepte înrudite**

["Anumiţi parametri de configurare a managerului bazei de date au fost modificaţi" la](#page-142-0) [pagina 129](#page-142-0)

#### **Referinţe înrudite**

″[RESET DATABASE CONFIGURATION](http://www.ibm.com/support/docview.wss?rs=71&uid=swg27015148) ″ în Command Reference

″Configuration parameters summary″ [în Database Administration Concepts and](http://www.ibm.com/support/docview.wss?rs=71&uid=swg27015148) [Configuration Reference](http://www.ibm.com/support/docview.wss?rs=71&uid=swg27015148)

# **Cuvântul cheie INTERACTIVE din fişierul de răspuns a fost modificat**

Cuvântul cheie INTERACTIVE din fişierul de răspuns existent nu mai determină solicitarea locatiei pachetului de instalare.

### **Detalii**

Cuvântul cheie INTERACTIVE se aplică doar sistemelor de operare Linux şi UNIX. În edițiile anterioare, dacă cuvântul cheie INTERACTIVE era setat la YES, era afișat un prompt utilizatorului fie pentru locația pachetului de instalare, fie pentru locația pachetului de limbă națională. În Versiunea 9.7, cuvântul cheie INTERACTIVE afișează prompt doar pentru locaţia pachetului de limbă naţională. Imaginile de instalare sunt acum disponibile pe un DVD: Ca urmare, acest cuvânt cheie nu mai necesită un prompt pentru locaţia pachetului de instalare. Promptul apare dacă cuvântul cheie INTERACTIVE este setat la YES şi este cerut un DVD cu limba naţională.

## **Acţiunea de răspuns a utilizatorului**

Nu trebuie să vă modificaţi aplicaţiile sau scripturile.

#### **Concepte înrudite**

["A fost adăugat cuvântul cheie UPGRADE\\_PRIOR\\_VERSIONS pentru fişierul de](#page-131-0) [răspuns" la pagina 118](#page-131-0)

["Unele cuvinte cheie din fişierul de răspuns sunt depreciate" la pagina 180](#page-193-0)

#### **Referinţe înrudite**

″Response file keywords″ [în Instalarea serverelor DB2](http://www.ibm.com/support/docview.wss?rs=71&uid=swg27015148)

# **Fişierele de registru au fost înlăturate din calea de instalare DB2**

A fost modificat locul informaţiilor de instanţă şi informaţiilor de registru global. Începând cu DB2 Versiunea 9.7, fişierele profiles.reg şi default.env au fost înlăturate din calea de instalare DB2.

## **Detalii**

În DB2 Versiunea 9.5, DB2 Instance Profile Registry se afla în fişierul profiles.reg, iar DB2 Global-Level Profile Registry se afla în fişierul default.env. Aceste fişiere se aflau în calea de instalare DB2.

### **Acţiunea de răspuns a utilizatorului**

Informaţiile instanţei DB2 şi informaţiile registrului global sunt păstrate în registrul global (global.reg).

#### **Operaţii înrudite**

″[Setting environment variables on Linux and UNIX operating systems](http://www.ibm.com/support/docview.wss?rs=71&uid=swg27015148)″ în Database [Administration Concepts and Configuration Reference](http://www.ibm.com/support/docview.wss?rs=71&uid=swg27015148)

# **Instalarea DB2 Text Search a fost modificată**

În Versiunea 9.7, pentru a instala produsul DB2 Text Search, trebuie să selectaţi **Custom** (Personalizat) ca tip al instalării DB2. În plus, nu mai trebuie să specificaţi două virgule înaintea numărului de port al serviciilor instanţei Text Search când folosiţi anumite comenzi DB2 pe sistemele de operare Windows.

### **Detalii**

DB2 Text Search nu mai este instalat automat dacă selectaţi **Typical** (Tipic) atunci când instalaţi produsul DB2.

Pe sistemele de operare Windows, sintaxa pentru numărul de port al serviciilor instanţei Text Search a fost simplificată pentru următoarele comenzi:

- db2icrt (Creare instanță)
- db2imigr (Migrare instanță)
- db2iupdt (Actualizare instante)

În plus, comanda db2iupgrade a versiunii 9.7 foloseşte sintaxa simplificată. Sintaxa simplificată este următoarea:

/j "TEXT\_SEARCH,*număr\_port*"

### **Acţiunea de răspuns a utilizatorului**

Pentru a instala DB2 Text Search în Versiunea 9.7, selectaţi **Custom** (Personalizat) când instalați produsul DB2. De asemenea, adăugați cuvintele cheie COMP=TEXT\_SEARCH și CONFIGURE\_TEXT\_SEARCH=YES la scriturile şi fişierele de răspunsuri existente.

Dacă aveţi scripturi existe pe sistemele de operare Windows care folosesc comanda db2icrt, db2imigr sau db2iupdt, înlăturaţi virgula în plus de la începutul numărului de port al serviciilor instanței Text Search.

# **Sumarul modificărilor privind securitatea**

Versiunea 9.7 conţine funcţionalitate modificată, ce afectează domeniul şi capabilităţile nivelurilor de autoritate SYSADM, SECADM şi DBADM, configuraţia SSL şi alte caracteristici.

# **A fost modificat domeniul autorităţii de administrator de sistem (SYSADM)**

În DB2 Versiunea 9.7, modelul de autorizare a fost actualizat, pentru a separa mai clar îndatoririle unui administrator de sistem, ale unui administrator de bază de date şi ale unui administrator de securitate. Ca parte a acestei îmbunătăţiri, au fost reduse abilităţile conferite de autoritatea SYSADM.

## **Detalii**

Modificările aduse autorităţii SYSADM sunt următoarele:

- v Un utilizator care deţine autoritatea SYSADM nu mai are implicit autoritatea DBADM, fiindu-i astfel limitate capabilităţile faţă de Versiunea 9.5. Însă comanda UPGRADE DATABASE şi comanda RESTORE DATABASE (pentru bazele de date de nivel mai jos) acordă autoritatea DBADM grupului SYSADM. Privilegiile asociate cu grupurile nu sunt luate în considerare pentru autorizare atunci când un utilizator creează vizualizări, declanşatoare, tabele de interogare materializate (MQT), pachete şi rutine SQL. Ca urmare a acestor restricţii în ceea ce priveşte grupurile, chiar dacă procesul de modernizare acordă autoritatea DBADM grupului SYSADM, procesul de modernizare nu asigură singur faptul că fiecare utilizator care are autoritatea SYSADM în Versiunea 9.5 va avea exact aceleaşi capabilităţi în Versiunea 9.7. Pentru ca un membru al grupului SYSADM să fie sigur că-şi păstrează privilegiile din Versiunea 9.5, trebuie să-i fie acordată direct autoritatea DBADM cu autorităţile DATAACCESS şi ACCESSCTRL sau trebuie să deţină aceste autorităţi prin apartenenta la un rol.
- v Dacă un utilizator care deţine autoritatea SYSADM creează o bază de date, el primeşte automat autoritatea DATAACCESS, ACCESSCTRL, SECADM şi DBADM pentru acea bază de date, ceea ce îi conferă utilizatorului aceleaşi abilităţi ca în Versiunea 9.5.
- v Un utilizator care deţine autoritatea SYSADM nu mai poate acorda autorităţi sau privilegii, cu excepţia privilegiilor pentru spaţiul de tabelă.

## **Acţiunea de răspuns a utilizatorului**

Pentru ca un utilizator care deține autoritatea SYSADM să obțină aceleași capabilități ca în Versiunea 9.5 (altele decât abilitatea de a acorda autoritatea SECADM), trebuie ca administratorul de securitate să-i acorde explicit utilizatorului respectiv autoritatea DBADM şi noile autorităţi DATAACCESS şi ACCESSCTRL. Noile autorităţi pot fi acordate folosind instrucțiunea GRANT DBADM ON DATABASE cu opțiunile WITH DATAACCESS și WITH ACCESSCTRL, care sunt optiunile implicite ale acestei instrucțiuni. Autoritatea DATAACCESS este autoritatea care permite accesul la datele dintr-o bază de date specifice şi autoritatea ACCESSCTRL este autoritatea care permite utilizatorului să acorde şi să revoce privilegiile dintr-o bază de date specifice.

Pentru ca utilizatorul care deţine autoritatea SYSADM să poată acorda autoritatea SECADM, trebuie ca administratorul de securitate să-i acorde utilizatorului respectiv şi autoritatea SECADM. Însă deţinerea autorităţii SECADM permite utilizatorului să realizeze mai multe acțiuni decât ar fi putut realiza ca administrator de sistem în Versiunea 9.5. De exemplu, utilizatorul poate crea obiecte cum ar fi roluri, contexte de încredere şi politici de auditare.

**Indiciu:** Pe lângă evaluarea impactului pe care modificările autorității SYSADM le au asupra implementării securității, trebuie să examinați și noile capabilități ale administratorului de bază de daze (care deţine autoritatea DBADM) şi ale administratorului de securitate (care deține autoritatea SECADM), precum și noile autorități introduse în DB2 Versiunea 9.7, astfel încât să puteţi decide cum vor fi organizate responsabilităţile în sistemul dumneavoastră. DB2 Versiunea 9.7 introduce următoarele autorităţi noi pe lângă DATAACCESS şi ACCESSCTRL:

- v WLMADM, pentru gestionarea încărcărilor de lucru
- SQLADM, pentru ajustarea instrucțiunilor SQL
- v EXPLAIN, pentru folosirea facilităţii de explicare cu instrucţiunile SQL

Noile autorităţi vă permit să acordaţi utilizatorilor responsabilităţi fără a le acorda autoritatea DBADM sau privilegii pentru tabele de bază, care le-ar acorda respectivilor utilizatori mai multe privilegii decât ar fi necesare pentru munca lor.

## **Considerente privind contul Windows LocalSystem**

În sistemele Windows, când nu este specificat parametrul de configurare a managerului bazei de date **sysadm\_group**, se consideră contul LocalSystem ca administrator de sistem (deţinător al autorităţii SYSADM). Orice aplicaţie DB2 rulată de LocalSystem este afectată de modificarea domeniului autorităţii SYSADM în Versiunea 9.7. Aceste aplicaţii sunt de obicei scrise sub forma serviciilor Windows şi sunt rulate sub contul LocalSystem ca fiind contul de logare al serviciului. Dacă este necesar ca aceste aplicații să realizeze în baza de date acțiuni care depăşesc domeniul SYSADM, trebuie să acordaţi contului LocalSystem autorităţile şi privilegiile necesare. De exemplu, dacă o aplicaţie necesită capabilităţi de administrator al bazei de date, acordați contului LocalSystem autoritatea DBADM folosind instrucțiunea GRANT (autorităţi bază de date). Reţineţi că ID-ul de autorizare pentru contul LocalSystem este SYSTEM.

#### **Concepte înrudite**

″[Authorization, privileges, and object ownership](http://www.ibm.com/support/docview.wss?rs=71&uid=swg27015148)″ în SQL Reference, Volume 1

″[Windows LocalSystem account support](http://www.ibm.com/support/docview.wss?rs=71&uid=swg27015148)″ în Database Security Guide

["Modelul de autorizare DB2 a fost îmbunătăţit pentru a permite separarea sarcinilor" la](#page-74-0) [pagina 61](#page-74-0)

″Authorities overview″ [în Database Security Guide](http://www.ibm.com/support/docview.wss?rs=71&uid=swg27015148)

# **Au fost extinse abilităţile administratorului de securitate (SECADM)**

În DB2 Versiunea 9.7, modelul de autorizare a fost actualizat, pentru a separa mai clar îndatoririle unui administrator de sistem, ale unui administrator de bază de date şi ale unui administrator de securitate. Ca parte a acestei îmbunătățiri, au fost extinse abilitățile conferite de autoritatea SECADM.

### **Detalii**

Modificările aduse autorităţii SECADM sunt următoarele:

- Un utilizator care deține autoritatea SECADM poate acum să acorde și să revoce toate autorităţile şi privilegiile, inclusiv DBADM şi SECADM.
- v Administratorul de securitate poate acum să acorde autoritatea SECADM pentru roluri şi grupuri. În Versiunea 9.5, SECADM putea fi acordată numai unui utilizator.
- v Administratorul de securitate poate delega responsibilitatea pentru a rula procedurile memorate şi funcţiile de tabelă de auditare (AUDIT\_ARCHIVE, AUDIT\_LIST\_LOGS şi AUDIT\_DELIM\_EXTRACT) prin acordarea altui utilizator a privilegiului EXECUTE asupra lor.

## **Acţiunea de răspuns a utilizatorului**

Administratorul de securitate poate permite altui utilizator să acorde şi să revoce autorităţile şi privilegiile acordând altui utilizator noua autoritate ACCESSCTRL. Însă numai administratorul de securitate poate acorda autorităţile SECADM, DBADM şi ACCESSCTRL. De asemenea, numai administratorul de securitate poate acorda noua autoritate DATAACCESS, care permite unui utilizator să acceseze datele dintr-o anumită bază de date.

Pe lângă evaluarea impactului pe care modificările autorităţii SECADM le au asupra implementării securității, trebuie să examinați și noile capabilități ale administratorului de sistem (care deține autoritatea SYSADM) și ale administratorului de bază de date (care deține autoritatea DBADM), precum şi noile autorităţi introduse în DB2 Versiunea 9.7, astfel încât să puteţi decide cum vor fi organizate responsabilităţile în sistemul dumneavoastră. DB2 Versiunea 9.7 introduce următoarele autorităţi noi pe lângă DATAACCESS şi ACCESSCTRL:

- v WLMADM, pentru gestionarea încărcărilor de lucru
- v SQLADM, pentru ajustarea instrucţiunilor SQL
- EXPLAIN, pentru folosirea facilității de explicare cu instrucțiunile SQL

Noile autorități vă permit să acordați utilizatorilor responsabilități fără a le acorda autoritatea DBADM sau privilegii pentru tabele de bază, care le-ar acorda respectivilor utilizatori mai multe privilegii decât ar fi necesare pentru munca lor.

#### **Concepte înrudite**

″[Authorization, privileges, and object ownership](http://www.ibm.com/support/docview.wss?rs=71&uid=swg27015148)″ în SQL Reference, Volume 1

"Modelul de autorizare DB2 a fost îmbunătățit pentru a permite separarea sarcinilor" la [pagina 61](#page-74-0)

″Authorities overview″ [în Database Security Guide](http://www.ibm.com/support/docview.wss?rs=71&uid=swg27015148)

# **A fost modificat domeniul autorităţii de administrator de bază de date (DBADM)**

În DB2 Versiunea 9.7, modelul de autorizare a fost actualizat, pentru a separa mai clar îndatoririle unui administrator de sistem, ale unui administrator de bază de date şi ale unui administrator de securitate. Ca parte a acestei îmbunătăţiri, au fost modificate abilităţile conferite autorităţii DBADM.

### **Detalii**

Modificările aduse autorităţii DBADM sunt următoarele:

- v Autoritatea DBADM nu mai include în mod necesar abilitatea de a accesa date şi de a acorda şi revoca privilegii pentru o bază de date.
- v Prin acordarea autorităţii DBADM nu se mai acordă şi următoarele autorităţi separate pentru baza de date, deoarece ele sunt deja acordate implicit nivelului de autoritate DBADM.
	- BINDADD
	- CONNECT
	- CREATETAB
	- CREATE\_EXTERNAL\_ROUTINE
	- CREATE\_NOT\_FENCED\_ROUTINE
	- IMPLICIT\_SCHEMA
	- QUIESCE\_CONNECT
	- $-$  LOAD

### **Acţiunea de răspuns a utilizatorului**

Noua autoritate DATAACCESS oferă abilitatea de a accesa datele dintr-o bază de date, iar noua autoritate ACCESSCTRL oferă abilitatea de a acorda şi revoca privilegii şi autorităţi. Aceste autorităţi sunt acordate implicit atunci când un administrator de securitate acordă autoritatea DBADM. De asemenea, administratorul de securitate poate folosi următoarele opţiuni ale instrucţiunii GRANT DBADM ON DATABASE pentru a acorda sau nu autorităţile ACCESSCTRL şi DATAACCESS:

- WITH ACCESSCTRL
- WITHOUT ACCESSCTRL
- WITH DATAACCESS
- WITHOUT DATAACCESS

Indiciu: Pe lângă evaluarea impactului pe care modificările autorității DBADM le au asupra implementării securității, trebuie să examinați și noile capabilități ale administratorului de sistem (care deține autoritatea SYSADM) și ale administratorului de securitate (care deține autoritatea SECADM), precum şi noile autorităţi introduse în DB2 Versiunea 9.7, astfel încât să puteți decide cum vor fi organizate responsabilitățile în sistemul dumneavoastră. DB2 Versiunea 9.7 introduce următoarele autorități noi pe lângă DATAACCESS și ACCESSCTRL:

- v WLMADM, pentru gestionarea încărcărilor de lucru
- v SQLADM, pentru ajustarea instrucţiunilor SQL
- v EXPLAIN, pentru folosirea facilităţii de explicare cu instrucţiunile SQL

Noile autorităţi vă permit să acordaţi utilizatorilor responsabilităţi fără a le acorda autoritatea DBADM sau privilegii pentru tabele de bază, care le-ar acorda respectivilor utilizatori mai multe privilegii decât ar fi necesare pentru munca lor.

### **Concepte înrudite**

″[Authorization, privileges, and object ownership](http://www.ibm.com/support/docview.wss?rs=71&uid=swg27015148)″ în SQL Reference, Volume 1

["Modelul de autorizare DB2 a fost îmbunătăţit pentru a permite separarea sarcinilor" la](#page-74-0) [pagina 61](#page-74-0)

″Authorities overview″ [în Database Security Guide](http://www.ibm.com/support/docview.wss?rs=71&uid=swg27015148)

# **Fişierele SSLconfig.ini şi SSLClientconfig.ini au fost înlocuite cu noii parametri de configurare a managerului bazei de date**

Nu mai este necesar să folosiți fișierele de configurare SSLconfig.ini și SSLClientconfig.ini pentru a seta suportul SSL. Parametrii pe care i-aţi folosit pentru setare în aceste fişiere au fost înlocuiţi cu parametrii de configurare a managerului de bază de date.

#### **Detalii**

Noii parametri de configurare a managerului bazei de date pentru suportul SSL pe partea de server sunt următorii:

- v **ssl\_svr\_keydb** specifică o cale complet calificată pentru fişierul de bază de date de chei.
- v **ssl\_svr\_stash** specifică o cale complet calificată pentru fişierul stash care păstrează parola criptată pentru baza de date de chei.
- v **ssl\_svr\_label** specifică eticheta certificatul digital al serverului din baza de date de chei.
- v **ssl\_svcename** specifică portul pe care îl foloseşte serverul de bază de date pentru a aştepta comunicările de la clienții la distanță folosind protocolul SSL.
- v **ssl\_cipherspecs** (opţional) specifică suitele de cifrare pe care le suportă serverul.
- ssl\_versions (optional) specifică versiunile de SSL și TLS pe care le suportă serverul.

Noii parametri de configurare a managerului bazei de date pentru suportul SSL pe partea de client sunt următorii:

- v **ssl\_clnt\_keydb** specifică o cale complet calificată pentru fişierul de bază de date de chei pe client.
- v **ssl\_clnt\_stash** specifică o cale complet calificată pentru fişierul stash pe client.

## **Acţiunea de răspuns a utilizatorului**

Pentru a seta suportul SSL, setaţi valorile noilor parametri de configurare a managerului bazei de date.

Tabela următoare arată cum se mapează parametrii din fişierele SSLconfig.ini şi SSLClientconfig.ini la aceşti parametri de configurare a managerului bazei de date. Parametrii **ssl\_cipherspecs** şi **ssl\_versions** nu au parametri echivalenţi în aceste fişiere; ei oferă opţiuni noi de configurare.

*Tabela 21. Maparea parametrilor de suport pentru SSL pe partea de server la noii parametri de configurare a managerului bazei de date*

| Parametri SSL config.ini în Versiunea 9.5 | Parametri de configurare a managerului bazei<br>de date în Versiunea 9.7 |
|-------------------------------------------|--------------------------------------------------------------------------|
| DB2 SSL KEYSTORE FILE                     | ssl_svr_keydb                                                            |
| <b>DB2 SSL KEYSTORE PW</b>                | ssl svr stash                                                            |
| <b>DB2 SSL KEYSTORE LABEL</b>             | ssl svr label                                                            |
| <b>DB2 SSL LISTENER</b>                   | ssl sycename                                                             |

Parametrul de configurare a managerului bazei de date **ssl\_svr\_stash** nu este echivalentul exact al parametrului **DB2\_SSL\_KEYSTORE\_PW**. Parametrul de configurare **ssl\_svr\_stash** indică un fişier stash care păstrează parola criptată a bazei de date de chei, dacă parametrul **DB2\_SSL\_KEYSTORE\_PW** specifică parola propriu-zisă.

*Tabela 22. Maparea parametrilor de suport pentru SSL pe partea de client la noii parametri de configurare a managerului bazei de date*

| <b>Parametri SSLClientconfig.ini în Versiunea 9.5   de date în Versiunea 9.7</b> | Parametri de configurare a managerului bazei |
|----------------------------------------------------------------------------------|----------------------------------------------|
| <b>DB2 SSL KEYSTORE FILE</b>                                                     | ssl clnt keydb                               |
| DB2 SSL KEYRING STASH FILE                                                       | ssl clnt stash                               |

#### **Concepte înrudite**

["Suport client SSL extins şi configraţie simplificată" la pagina 64](#page-77-0)

# **Procedurile memorate şi funcţiile de tabelă de auditare necesită acum doar privilegiul EXECUTE**

În Versiunea 9.7, administratorul de securitate (care deţine autoritatea SECADM) poate acorda privilegiul EXECUTE la procedurile memorate și funcțiile de tabelă de auditare. Numai administratorul de securitate poate acorda privilegiul EXECUTE pentru aceste rutine.

### **Detalii**

Înainte de Versiunea 9.7, doar administratorul de securitate putea rula următoarele proceduri memorate și funcții de tabelă:

- v Procedura memorată şi funcţia de tabelă AUDIT\_ARCHIVE
- v Funcţia de tabelă AUDIT\_LIST\_LOGS
- v Procedura memorată AUDIT\_DELIM\_EXTRACT

# **Rezolvare**

În Versiunea 9.7, puteţi rula procedurile memorate şi funcţiile de tabelă de auditare dacă vi s-a acordat privilegiul EXECUTE la ele.

# **Autorizările pentru comenzile Net Search Extender au fost modificate**

Versiunea 9.7 include modificări la autorizări care afectează domeniul şi abilităţile nivelurilor de autoritate SYSADM, SECADM şi DBADM, şi prin urmare au impact asupra execuţiei comenzilor Net Search Extender.

## **Detalii**

Începând cu Versiunea 9.7, proprietarul instanţei trebuie să aibă ambele autorităţi DBADM şi DATAACESS, altfel comenzile Net Search Extender vor eşua, chiar dacă utilizatorul are autorităţile şi privilegiile corecte.

În plus, autorităţile şi privilegiile cerute pentru rularea comenzilor Net Search Extender următoare s-au modificat după cum urmează:

*Tabela 23. Modificările de autorizare pentru comenzile Net Search Extender*

| Comandă                 | Autorizare versiunea 9.5                                     | Autorizare versiunea 9.7                                                                                                    |
|-------------------------|--------------------------------------------------------------|----------------------------------------------------------------------------------------------------|
| <b>ACTIVATE CACHE</b>   | Privilegiul CONTROL pe tabela index                          | Privilegiul CONTROL pe tabela index sau autoritatea<br><b>DBADM</b>                                                                                       |
| <b>ALTER</b>            | Privilegiul CONTROL pe tabela index                          | Privilegiul CONTROL pe tabela index sau autoritatea<br><b>DBADM</b>                                                                                       |
| <b>CLEAR EVENTS</b>     | Privilegiul CONTROL pe tabela index                          | Privilegiul CONTROL pe tabela index sau autoritatea<br><b>DBADM</b>                                                                                       |
| <b>CONTROL</b>          | Proprietarul instanței trebuie să aibă<br><b>SYSADM</b>      | Proprietarul instanței trebuie să aibă DBADM cu<br>autoritatea DATAACCESS                                                                                 |
| <b>CREATE INDEX</b>     | Privilegiul CONTROL pe tabela index                          | Este cerut unul din următoarele privilegii:                                                                                                    |
|                         |                                                              | Privilegiul CONTROL pe tabela index                                                                                                    |
|                         |                                                              | Privilegiul INDEX pe tabela index și fie autoritatea<br>$\bullet$<br>IMPLICIT_SCHEMA pe baza de date, fie<br>privilegiul CREATEIN pe schema tabelei index |
|                         |                                                              | autoritatea DBADM<br>$\bullet$                                                                                                    |
| DB2EXTHL                | Privilegiul CONNECT to DB                                    | Proprietarul instanței trebuie să aibă DBADM cu<br>autoritatea DATAACCESS                                                                                 |
| <b>DEACTIVATE CACHE</b> | Privilegiul CONTROL pe tabela index                          | Privilegiul CONTROL pe tabela index sau autoritatea<br><b>DBADM</b>                                                                                       |
| <b>DISABLE</b>          | autoritatea DBADM                                            | autoritatea DBADM                                                                                                    |
| <b>DROP INDEX</b>       | Privilegiul CONTROL pe tabela index<br>sau autoritatea DBADM | Privilegiul CONTROL pe tabela index sau autoritatea<br><b>DBADM</b>                                                                                       |
| <b>ENABLE</b>           | Autoritatea DBADM cu SYSADM                                  | autoritatea DBADM                                                                                                    |
| <b>UPDATE</b>           | Privilegiul CONTROL pe tabela index                          | Privilegiul CONTROL pe tabela index sau autoritatea<br><b>DATAACCESS</b>                                                                                  |

## **Acţiunea de răspuns a utilizatorului**

Asiguraţi-vă că proprietarul instanţei are ambele autorităţi, DBADM şi DATAACCESS şi asiguraţi-vă că aveţi nivelurile de autoritate şi privilegiile corespunzătoare, înainte de a rula comenzile Net Search Extender.

# **Autorizările pentru procedurile memorate şi comenzile DB2 Text Search au fost modificate**

Versiunea 9.7 include modificări la autorizări care afectează domeniul şi abilităţile nivelurilor de autoritate SYSADM, SECADM şi DBADM, şi prin urmare au impact asupra execuţiei procedurilor memorate şi a comenzilor Text Search.

## **Detalii**

Începând cu Versiunea 9.7, proprietarul instanţei trebuie să aibă ambele autorităţi DBADM şi DATAACESS, altfel comenzile şi procedurile memorate DB2 Text Search vor eşua, chiar dacă utilizatorul are autorităţile şi privilegiile corecte.

În plus, autorităţile şi privilegiile cerute pentru rularea comenzilor şi procedurilor memorate DB2 Text Search s-au modificat după cum urmează:

*Tabela 24. Modificările de autorizare pentru comanda db2ts*

| Comanda db2ts              | Autorizare versiunea 9.5                                                                                        | <b>Autorizare versiunea 9.7</b>                                                                                                    |
|----------------------------|----------------------------------------------------------------------------------------------------|----------------------------------------------------------------------------------------------------|
| <b>ALTER</b>               | Privilegiul CONTROL pe tabela index                                                                             | Privilegiul CONTROL pe tabela index sau<br>autoritatea DBADM                                                                                                    |
| <b>CLEANUP</b>             | Proprietar instanță                                                                                             | Proprietarul instanței trebuie să aibă<br>DBADM cu autoritatea DATAACCESS                                                                                                    |
| <b>CLEAR COMMAND LOCKS</b> | Privilegiul CONTROL pe tabela index sau<br>autoritatea DBADM sau SYSADM dacă nu<br>este specificat niciun index | Privilegiul CONTROL pe tabela index sau<br>autoritatea DBADM dacă nu este specificat<br>niciun index                                                                                                    |
| <b>CLEAR EVENTS</b>        | Privilegiul CONTROL pe tabela index                                                                             | Privilegiul CONTROL pe tabela index sau<br>autoritatea DBADM                                                                                                    |
| <b>CREATE INDEX</b>        | Privilegiul CONTROL pe tabela index                                                                             | Este cerut unul din următoarele privilegii:<br>Privilegiul CONTROL pe tabela index<br>$\bullet$<br>Privilegiul INDEX pe tabela index și fie<br>$\bullet$<br>autoritatea IMPLICIT_SCHEMA pe<br>baza de date, fie privilegiul CREATEIN<br>pe schema tabelei index<br>autoritatea DBADM<br>٠ |
| <b>DISABLE</b>             | Autoritatea DBADM sau SYSADM                                                                                    | Autoritatea DBADM                                                                                                    |
| <b>DROP INDEX</b>          | Privilegiul CONTROL pe tabela index                                                                             | Privilegiul CONTROL pe tabela index sau<br>autoritatea DBADM                                                                                                    |
| <b>ENABLE</b>              | Autoritatea SYSADM                                                                                              | Autoritatea DBADM                                                                                                    |
| <b>UPDATE</b>              | Privilegiul CONTROL pe tabela index                                                                             | Privilegiul CONTROL pe tabela index sau<br>autoritatea DATAACCESS                                                                                                    |

**Important:** Trebuie să acordaţi privilegiul EXECUTE la PUBLIC pentru toate procedurile memorate DB2 Text Search.

| Proceduri memorate        | Autorizare versiunea 9.5                                                                                                    | Autorizare versiunea 9.7                                                                                                    |
|---------------------------|----------------------------------------------------------------------------------------------------|----------------------------------------------------------------------------------------------------|
| <b>SYSTS ALTER</b>        | Privilegiul CONTROL pe tabela<br>index                                                                                                    | Privilegiul CONTROL pe tabela index sau<br>autoritatea DBADM                                                                                                    |
| SYSTS ADMIN CMD           | Cerințele de autorizare sunt<br>identice cu cele listate pentru<br>comanda invocată                                                                    | Cerințele de autorizare sunt identice cu cele<br>listate pentru comanda invocată                                                                                                    |
| SYSTS_CLEAR_COMMAND_LOCKS | Dacă este specificat un index,<br>privilegiul CONTROL pe tabela<br>index, iar dacă nu este specificat<br>niciun index, autoritatea DBADM<br>sau SYSADM | Dacă este specificat un index, privilegiul<br>CONTROL pe tabela index, iar dacă nu este<br>specificat niciun index, autoritatea DBADM                                                                                                    |
| <b>SYSTS CREATE</b>       | Privilegiul CONTROL pe tabela<br>index                                                                                                    | Este cerut unul din următoarele privilegii:<br>• Privilegiul CONTROL pe tabela index<br>Privilegiul INDEX pe tabela index cu<br>autoritatea IMPLICIT_SCHEMA pe baza de<br>date sau privilegiul CREATEIN pe schema<br>tabelei index<br>autoritatea DBADM |
| <b>SYSTS CLEAR EVENTS</b> | Privilegiul CONTROL pe tabela<br>index                                                                                                    | Privilegiul CONTROL pe tabela index sau<br>autoritatea DBADM                                                                                                    |
| <b>SYSTS DISABLE</b>      | Autoritatea DBADM sau<br><b>SYSADM</b>                                                                                                    | autoritatea DBADM                                                                                                    |
| SYSTS_DROP                | Privilegiul CONTROL pe tabela<br>index                                                                                                    | Privilegiul CONTROL pe tabela index sau<br>autoritatea DBADM                                                                                                    |
| SYSTS_ENABLE              | Autoritatea SYSADM                                                                                                    | autoritatea DBADM                                                                                                    |
| <b>SYSTS UPDATE</b>       | Privilegiul CONTROL pe tabela<br>index                                                                                                    | Privilegiul CONTROL pe tabela index sau<br>autoritatea DATAACCESS                                                                                                    |

<span id="page-162-0"></span>*Tabela 25. Modificările de autorizare pentru procedurile memorate DB2 Text Search*

## **Acţiunea de răspuns a utilizatorului**

Asiguraţi-vă că proprietarul instanţei are ambele autorităţi, DBADM şi DATAACCESS.

Înainte de a rula comenzile şi procedurile memorate DB2 Text Search, asiguraţi-vă că aveţi privilegiile și nivelurile de autoritate corespunzătoare, și că ati acordat privilegiul EXECUTE la PUBLIC pentru toate procedurile memorate DB2 Text Search.

# **Sumarul modificărilor privind dezvoltarea aplicaţiilor**

În Versiunea 9.7 există funcţionalitate modificată, ce afectează modul în care dezvoltaţi aplicaţiile.

# **A crescut limita maximă a numerelor de ordine din istoric**

Înregistrările individuale din istoricul bazei de date sunt identificate de un număr de ordine al istoricului (LSN - log sequence number). În această editie, limita superioară a numerelor LSN a crescut. Dimensiunea numărului LSN a crescut de la şase octeţi la opt octeţi.

## **Detalii**

Pentru suportul noii dimensiuni a numerelor LSN, în db2ApiDf.h a fost definit un nou tip de date pentru API, db2LSN.

Pentru informații referitoare la combinațiile dintre noile și vechile servere și clienți, vedeți "Modificările privind numerele de ordine din istoric ce afectează comportamentul API-ului şi al aplicaţiei".

## **Acţiunea de răspuns a utilizatorului**

Nu există suport pentru revenirea la nivelul anterior a API-urilor de citire din istoric afectate de această modificare. După modernizarea serverului de bază de date, trebuie să actualizaţi aplicaţiile existente care folosesc API-urile de citire din istoric (API-urile db2ReadLog şi db2ReadLogNoConn), astfel încât să folosească bibliotecile din noua ediţie. De asemenea, trebuie să fie modernizați clienții la noua ediție, pentru a folosi noile biblioteci.

De asemenea, trebuie să modificaţi aplicaţiile pentru a fi adaptate la diferenţele structurii de date LSN din fluxul istoricului, care apar în buffer-ul istoricului în timpul unei operaţii cu API-ul de citire din istoric.

Pentru a indica un apel de API de nivel anterior nesuportat, este returnat mesajul de eroare SQL2032N.

#### **Concepte înrudite**

["Tabelele sursă pentru replicarea datelor pot fi comprimate" la pagina 7](#page-20-0)

″[Log sequence number changes affecting API and application behavior](http://www.ibm.com/support/docview.wss?rs=71&uid=swg27015148)″ în Administrative [API Reference](http://www.ibm.com/support/docview.wss?rs=71&uid=swg27015148)

# **Au fost adăugate sau modificate unele vizualizări de catalog de sistem şi rutine şi vizualizări administrative definite de sistem**

Pentru a suporta caracteristici noi în Versiunea 9.7, au fost adăugate sau modificate vizualizări ale catalogului de sistem, rutine încorporate în sistem şi rutine şi vizualizări administrative.

## **Modificările vizualizărilor catalogului de sistem**

În Versiunea 9.7 au fost adăugate următoarele vizualizări de catalog de sistem. Cele mai multe modificări se referă la adăugarea unor coloane noi, modificarea unor descrieri, modificarea tipurilor de date pentru coloane şi creşterea lungimii coloanelor.

- SYSCAT.ATTRIBUTES
- SYSCAT.BUFFERPOOLS
- SYSCAT.CASTFUNCTIONS
- SYSCAT.COLUMNS
- SYSCAT.CONSTDEP
- SYSCAT.DATAPARTITIONS
- SYSCAT.DATATYPES
- SYSCAT.DBAUTH
- SYSCAT.HISTOGRAMTEMPLATEUSE
- SYSCAT.INDEXDEP
- SYSCAT.INDEXES
- SYSCAT.INDEXEXTENSIONDEP
- SYSCAT.INVALIDOBJECTS
- SYSCAT.PACKAGEDEP
- SYSCAT.PACKAGES
- SYSCAT.ROUTINEDEP
- SYSCAT.ROUTINEPARMS
- SYSCAT.ROUTINES
- SYSCAT.SECURITYPOLICIES
- SYSCAT.SEQUENCES
- SYSCAT.SERVICECLASSES
- SYSCAT.TABDEP
- SYSCAT.TABDETACHEDDEP
- SYSCAT.TABLES
- SYSCAT.TABLESPACES
- SYSCAT.THRESHOLDS
- v SYSCAT.TRIGDEP
- v SYSCAT.VARIABLEDEP
- v SYSCAT.VARIABLES
- SYSCAT.WORKCLASSES
- SYSCAT.WORKLOADS
- v SYSCAT.XSROBJECTDEP
- SYSSCAT.COLGROUPS
- SYSSCAT.COLUMNS
- SYSSCAT.INDEXES

În Versiunea 9.7 au fost adăugate următoarele vizualizări de catalog de sistem:

- SYSCAT.CONDITIONS
- SYSCAT.DATATYPEDEP
- SYSCAT.INDEXPARTITIONS
- SYSCAT.INVALIDOBJECTS
- SYSCAT.MODULEAUTH
- SYSCAT.MODULEOBJECTS
- SYSCAT.MODULES
- SYSCAT.ROWFIELDS
- SYSCAT.XMLSTRINGS
- SYSCAT.XSROBJECTDETAILS

### **Modificările vizualizărilor şi rutinelor administrative definite de sistem**

În Versiunea 9.7 au fost modificate următoarele vizualizări şi rutine administrative.

- procedura ADMIN\_CMD
- vizualizarea administrativă ADMINTABCOMPRESSINFO și funcția de tabelă ADMIN\_GET\_TAB\_COMPRESS\_INFO
- Vizualizarea administrativă ADMINTABINFO și funcția de tabelă ADMIN\_GET\_TAB\_INFO\_V97
- v Funcţia de tabelă AUTH\_LIST\_AUTHORITIES\_FOR\_AUTHID
- v Vizualizarea administrativă DBMCFG
- v Rutina REBIND\_ROUTINE\_PACKAGE
- REORGCHK IX STATS
- Vizualizarea administrativă SNAPAPPL\_INFO și funcția de tabelă SNAP\_GET\_APPL\_INFO\_V95
- Vizualizarea administrativă SNAPSTORAGE\_PATHS și funcția de tabelă SNAP\_GET\_STORAGE\_PATHS\_V97
- Vizualizarea administrativă SNAPTBSP\_PART și funcția de tabelă SNAP\_GET\_TBSP\_PART\_V97
- v Funcţia de tabelă WLM\_GET\_SERVICE\_SUBCLASS\_STATS\_V97

Au fost adăugate următoarea procedură memorată ADMIN\_CMD şi rutine SQL administrative asociate:

- v ADMIN\_EST\_INLINE\_LENGTH
- ADMIN GET INDEX COMPRESS INFO
- ADMIN\_GET\_INDEX\_INFO
- v ADMIN\_GET\_TAB\_COMPRESS\_INFO\_V97
- ADMIN\_GET\_TEMP\_COLUMNS
- ADMIN\_GET\_TEMP\_TABLES
- ADMIN\_IS\_INLINED
- v ADMIN\_REVALIDATE\_DB\_OBJECTS

Următoarele rutine şi vizualizări diverse:

- ADMIN\_MOVE\_TABLE
- v ADMIN\_MOVE\_TABLE\_UTIL

Au fost adăugate următoarele rutine SQL:

v ALTER\_ROUTINE\_PACKAGE

Au fost adăugate următoarele proceduri API SQL comune:

- CANCEL\_WORK
- GET\_CONFIG
- GET\_MESSAGE
- GET\_SYSTEM\_INFO
- SET\_CONFIG

Au fost adăugate următoarele rutine pentru module definite de sistem:

- DBMS ALERT.REGISTER
- DBMS ALERT.REMOVE
- DBMS\_ALERT.REMOVEALL
- DBMS ALERT.SET DEFAULTS
- DBMS ALERT.SIGNAL
- DBMS ALERT.WAITANY
- DBMS ALERT.WAITONE
- DBMS JOB.BROKEN
- DBMS JOB.CHANGE
- DBMS\_JOB.INTERVAL
- DBMS\_JOB.NEXT\_DATE
- DBMS\_JOB.REMOVE
- DBMS JOB.RUN
- DBMS\_JOB.SUBMIT
- DBMS\_JOB.WHAT
- v DBMS\_LOB.APPEND
- DBMS\_LOB.CLOSE
- DBMS\_LOB.COMPARE
- DBMS\_LOB.CONVERTTOBLOB
- DBMS\_LOB.CONVERTTOCLOB
- DBMS\_LOB.COPY
- DBMS\_LOB.ERASE
- v DBMS\_LOB.GET\_STORAGE\_LIMIT
- DBMS LOB.GETLENGTH
- DBMS\_LOB.INSTR
- DBMS LOB.ISOPEN
- DBMS LOB.OPEN
- DBMS LOB.READ
- DBMS LOB.SUBSTR
- DBMS LOB.TRIM
- DBMS\_LOB.WRITE
- v DBMS\_LOB.WRITEAPPEND
- DBMS\_OUTPUT.DISABLE
- v DBMS\_OUTPUT.ENABLE
- DBMS\_OUTPUT.GET\_LINE
- DBMS\_OUTPUT.GET\_LINES
- v DBMS\_OUTPUT.NEW\_LINE
- DBMS\_OUTPUT.PUT
- DBMS OUTPUT.PUT LINE
- v DBMS\_PIPE.CREATE\_PIPE
- v DBMS\_PIPE.NEXT\_ITEM\_TYPE
- DBMS\_PIPE.PACK\_MESSAGE
- v DBMS\_PIPE.PACK\_MESSAGE\_RAW
- DBMS\_PIPE.PURGE
- v DBMS\_PIPE.RECEIVE\_MESSAGE
- v DBMS\_PIPE.REMOVE\_PIPE
- v DBMS\_PIPE.RESET\_BUFFER
- v DBMS\_PIPE.SEND\_MESSAGE
- v DBMS\_PIPE.UNIQUE\_SESSION\_NAME
- DBMS\_PIPE.UNPACK\_MESSAGE
- v DBMS\_SQL.BIND\_VARIABLE\_BLOB
- v DBMS\_SQL.BIND\_VARIABLE\_CHAR
- v DBMS\_SQL.BIND\_VARIABLE\_CLOB
- v DBMS\_SQL.BIND\_VARIABLE\_DATE
- v DBMS\_SQL.BIND\_VARIABLE\_DOUBLE
- v DBMS\_SQL.BIND\_VARIABLE\_INT
- DBMS SQL.BIND VARIABLE NUMBER
- v DBMS\_SQL.BIND\_VARIABLE\_RAW
- v DBMS\_SQL.BIND\_VARIABLE\_TIMESTAMP
- v DBMS\_SQL.BIND\_VARIABLE\_VARCHAR
- DBMS\_SQL.CLOSE\_CURSOR
- DBMS\_SQL.COLUMN\_VALUE\_BLOB
- DBMS\_SQL.COLUMN\_VALUE\_CHAR
- DBMS\_SQL.COLUMN\_VALUE\_CLOB
- DBMS\_SQL.COLUMN\_VALUE\_DATE
- DBMS\_SQL.COLUMN\_VALUE\_DOUBLE
- DBMS\_SQL.COLUMN\_VALUE\_INT
- DBMS\_SQL.COLUMN\_VALUE\_LONG
- DBMS\_SQL.COLUMN\_VALUE\_NUMBER
- DBMS\_SQL.COLUMN\_VALUE\_RAW
- DBMS\_SQL.COLUMN\_VALUE\_TIMESTAMP
- DBMS\_SQL.COLUMN\_VALUE\_VARCHAR
- DBMS SOL.DEFINE COLUMN BLOB
- v DBMS\_SQL.DEFINE\_COLUMN\_CHAR
- DBMS SQL.DEFINE COLUMN CLOB
- v DBMS\_SQL.DEFINE\_COLUMN\_DATE
- v DBMS\_SQL.DEFINE\_COLUMN\_DOUBLE
- v DBMS\_SQL.DEFINE\_COLUMN\_INT
- v DBMS\_SQL.DEFINE\_COLUMN\_LONG
- DBMS SQL.DEFINE COLUMN NUMBER
- v DBMS\_SQL.DEFINE\_COLUMN\_RAW
- v DBMS\_SQL.DEFINE\_COLUMN\_TIMESTAMP
- DBMS SQL.DEFINE COLUMN VARCHAR
- DBMS SQL.DESCRIBE COLUMNS
- DBMS\_SQL.DESCRIBE\_COLUMNS2
- DBMS\_SQL.EXECUTE
- v DBMS\_SQL.EXECUTE\_AND\_FETCH
- DBMS\_SQL.EXECUTE\_ROWS
- DBMS\_SQL.IS\_OPEN
- DBMS\_SQL.LAST\_ROW\_COUNT
- DBMS\_SOL.OPEN\_CURSOR
- DBMS SOL.PARSE
- DBMS\_SQL.VARIABLE\_VALUE
- DBMS SOL.VARIABLE VALUE
- DBMS\_SQL.VARIABLE\_VALUE
- DBMS\_SQL.VARIABLE\_VALUE
- DBMS\_SQL.VARIABLE\_VALUE
- DBMS SQL.VARIABLE VALUE
- DBMS\_SQL.VARIABLE\_VALUE
- DBMS\_SQL.VARIABLE\_VALUE
- DBMS SQL.VARIABLE VALUE
- DBMS SQL.VARIABLE VALUE
- v DBMS\_UTIL.ANALYZE\_DATABASE
- DBMS\_UTIL.ANALYZE\_PART\_OBJECT
- DBMS\_UTIL.ANALYZE\_SCHEMA
- DBMS\_UTIL.CANONICALIZE
- DBMS\_UTIL.COMMA\_TO\_TABLE
- DBMS\_UTIL.COMPILE\_SCHEMA
- DBMS\_UTIL.DB\_VERSION
- v DBMS\_UTIL.EXEC\_DDL\_STATEMENT
- DBMS\_UTIL.GET\_CPU\_TIME
- DBMS\_UTIL.GET\_DEPENDENCY
- DBMS\_UTIL.GET\_HASH\_VALUE
- v DBMS\_UTIL.GET\_TIME
- v DBMS\_UTIL.NAME\_RESOLVE
- DBMS\_UTIL.NAME\_TOKENIZE
- DBMS\_UTIL.TABLE\_TO\_COMMA
- DBMS\_UTIL.VALIDATE
- UTL\_DIR.CREATE\_DIRECTORY
- v UTL\_DIR.CREATE\_OR\_REPLACE\_DIRECTORY
- UTL\_DIR.DROP\_DIRECTORY
- v UTL\_DIR.GET\_DIRECTORY\_PATH
- v UTL\_FILE.FCLOSE
- v UTL\_FILE.FCLOSE\_ALL
- UTL\_FILE.FCOPY
- v UTL\_FILE.FFLUSH
- UTL\_FILE.FOPEN
- v UTL\_FILE.FREMOVE
- UTL FILE.FRENAME
- v UTL\_FILE.GET\_LINE
- UTL\_FILE.IS\_OPEN
- v UTL\_FILE.NEW\_LINE
- v UTL\_FILE.PUT
- v UTL\_FILE.PUT\_LINE
- v UTL\_FILE.PUTF
- v UTL\_FILE.FILE\_TYPE
- UTL\_MAIL.SEND
- v UTL\_MAIL.SEND\_ATTACH\_RAW
- UTL\_MAIL.SEND\_ATTACH\_VARCHAR2
- v UTL\_SMTP.CLOSE\_DATA
- UTL\_SMTP.COMMAND
- UTL\_SMTP.COMMAND\_REPLIES
- UTL SMTP.DATA
- UTL\_SMTP.EHLO
- UTL\_SMTP.HELO
- UTL\_SMTP.HELP
- UTL SMTP.MAIL
- UTL\_SMTP.NOOP
- UTL\_SMTP.OPEN\_CONNECTION (function)
- UTL\_SMTP.OPEN\_CONNECTION (procedure)
- UTL\_SMTP.OPEN\_DATA
- UTL\_SMTP.QUIT
- UTL\_SMTP.RCPT
- UTL\_SMTP.RSET
- UTL\_SMTP.VRFY
- UTL\_SMTP.WRITE\_DATA
- UTL\_SMTP.WRITE\_RAW\_DATA

Au fost adăugate următoarele rutine de monitor:

- EVMON\_FORMAT\_UE\_TO\_TABLES
- EVMON\_FORMAT\_UE\_TO\_XML
- MON\_GET\_ACTIVITY\_DETAILS
- MON\_GET\_BUFFERPOOL
- MON\_GET\_CONNECTION
- MON\_GET\_CONNECTION\_DETAILS
- MON GET CONTAINER
- MON\_GET\_EXTENT\_MOVEMENT\_STATUS
- MON\_GET\_INDEX
- MON\_GET\_PKG\_CACHE\_STMT
- MON GET SERVICE SUBCLASS
- v MON\_GET\_SERVICE\_SUBCLASS\_DETAILS
- MON\_GET\_TABLE
- MON GET TABLESPACE
- MON\_GET\_UNIT\_OF\_WORK
- MON\_GET\_UNIT\_OF\_WORK\_DETAILS
- MON\_GET\_WORKLOAD
- MON\_GET\_WORKLOAD\_DETAILS

Au fost adăugate următoarele rutine şi vizualizări pentru instantanee:

- SNAP\_GET\_TBSP\_PART\_V97
- SNAP\_GET\_STORAGE\_PATHS\_V97

Au fost adăugate următoarele rutine pentru gestionarea încărcării de lucru:

- WLM\_GET\_SERVICE\_CLASS\_AGENTS\_V97
- v WLM\_GET\_SERVICE\_CLASS\_WORKLOAD\_OCCURRENCES\_V97
- v WLM\_GET\_SERVICE\_SUBCLASS\_STATS\_V97
- v WLM\_GET\_WORKLOAD\_OCCURRENCE\_ACTIVITIES\_V97
- v WLM\_GET\_WORKLOAD\_STATS\_V97

În Versiunea 9.7 sunt depreciate următoarele funcţii de tabelă:

- v HEALTH\_CONT\_HI
- v HEALTH\_CONT\_HI\_HIS
- HEALTH\_CONT\_INFO
- HEALTH DB HI
- v HEALTH\_DB\_HI\_HIS
- HEALTH\_DB\_HIC
- v HEALTH\_DB\_HIC\_HIS
- HEALTH\_DB\_INFO
- v HEALTH\_DBM\_HI
- v HEALTH\_DBM\_HI\_HIS
- HEALTH\_DBM\_INFO
- v HEALTH\_GET\_ALERT\_ACTION\_CFG
- v HEALTH\_GET\_ALERT\_CFG
- HEALTH GET IND DEFINITION
- HEALTH\_HI\_REC
- v HEALTH\_TBS\_HI
- v HEALTH\_TBS\_HI\_HIS
- HEALTH TBS INFO
- SNAP GET STORAGE PATHS
- SNAP GET TBSP PART V91
- WLM GET ACTIVITY DETAILS
- WLM\_GET\_SERVICE\_CLASS\_AGENTS
- v WLM\_GET\_SERVICE\_CLASS\_WORKLOAD\_OCCURRENCES
- v WLM\_GET\_SERVICE\_SUBCLASS\_STATS
- WLM\_GET\_WORKLOAD\_OCCURRENCE\_ACTIVITIES
- WLM GET WORKLOAD STATS

### **Acţiunea de răspuns a utilizatorului**

Examinaţi lista "Rutinele administrative SQL depreciate şi rutinele sau vizualizările de înlocuire" în *Administrative Routines and Views* pentru a determina modificările suplimentare ce pot avea impact asupra aplicaţiilor şi scripturilor.

Pentru lista completă a acestor vizualizări compatibile cu dicţionarul de date, vedeţi subiectul "Vizualizările compatibile cu dicţionarul de date".

# **Noile funcţii SYSIBM înlocuiesc funcţiile necalificate definite de utilizator cu acelaşi nume**

Dacă folosiţi calea SQL implicită (sau o cale SQL care are SYSIBM înaintea schemelor de utilizator) și schema are funcții cu același nume ca și noile funcții SYSIBM, în locul lor sunt folosite funcţiile SYSIBM. Această situaţie îmbunătăţeşte de obicei performanţa, dar poate cauza comportamente neaşteptate.

### **Detalii**

Dacă o funcție definită de utilizator sau o procedură definită de utilizator au același nume și semnătură ca și o funcție încorporată nouă sau o rutină administrativă SQL, o referință necalificată a acestor funcții sau rutine într-o instrucțiune SQL dinamică determină executarea funcției încorporate sau a rutinei administrative SQL în locul celei definite de utilizator.

Calea SOL implicită contine schemele SYSIBM, SYSFUN, SYSPROC și SYSIBMADM înaintea numelui de schemă care este valoarea registrului special USER. De asemenea, aceste scheme de sistem sunt incluse de obicei în calea SQL atunci când aceasta este setată explicit folosind instrucţiunea SET PATH sau opţiunea de legare FUNCPATH. Când se realizează

rezoluția funcției și a procedurii, funcțiile încorporate și rutinele administrative SQL din schemele SYSIBM, SYSFUN, SYSPROC și SYSIBMADM sunt întâlnite înaintea funcțiilor şi procedurilor definite de utilizator.

Această modificare nu afectează instrucţiunile SQL statice din pachete sau obiectele SQL cum ar fi vizualizările, declanşatoarele sau funcţiile SQL, care execută în continuare funcţia sau procedura definită de utilizator până la legarea explicită a pachetului sau abandonarea şi crearea obiectului SQL.

Pentru lista completă a funcțiilor scalare adăugate în această ediție, vedeți ["A fost extins](#page-90-0) suportul pentru functiile scalare" la pagina 77.

### **Acţiunea de răspuns a utilizatorului**

Redenumiți rutina definită de utilizator sau calificați-i complet numele înainte de a o invoca. Sau plasati în calea SOL schema în care se află rutina definită de utilizator înaintea schemei în care se află funcţiile încorporate şi rutinele administrative SQL. Însă promovarea schemei în calea SQL determină creșterea timpului de rezoluție pentru toate funcțiile încorporate și rutinele administrative SQL, deoarece schemele de sistem ssunt considerate primele.

#### **Referinţe înrudite**

″SET PATH ″ [în SQL Reference, Volume 2](http://www.ibm.com/support/docview.wss?rs=71&uid=swg27015148)

# **Specificările cuvântului cheie NULL fără tip nu se mai rezolvă la nume de identificator**

Începând cu Versiunea 9.7, puteţi să specificaţi un cuvânt cheie NULL fără tip în orice loc în care este permisă o expresie. Comportamentul expresiilor existente cu identificatori NULL care nu sunt calificaţi şi nu sunt delimitaţi poate determina rezolvarea la o valoare null, nu la un nume de identificator, producând rezultate diferite.

### **Detalii**

Pentru a asigura o flexibilitate mai mare la crearea expresiilor, acum puteți să specificați cuvinte cheie NULL fără tip în orice loc în care este permisă o expresie. Ca urmare, referirile la cuvântul cheie NULL care nu sunt calificate şi nu sunt delimitate sunt rezolvate la valoarea null atunci când sunt compilate instrucţiunile SQL, în loc să fie rezolvate la un nume de identificator, aşa cum se întâmpla în ediţiile mai vechi. De exemplu, dacă identificatorul unei baze de date este numit NULL şi este folosit într-o instrucţiune SQL fără să fie complet calificat sau delimitat, specificarea respectivului identificator poate fi rezolvată la cuvântul cheie NULL, în locul referinţei de identificator.

Să presupunem că aveţi tabela şi datele următoare: CREATE TABLE MY\_TAB (NULL INT) INSERT INTO MY\_TAB VALUES (1)

Când lansaţi instrucţiunea: SELECT NULL FROM MY\_TAB

În ediţiile anterioare, specificaţia null din lista de selecţie este rezolvată la coloana numită NULL. Începând cu Versiunea 9.7, este rezolvată la valoarea null.

De asemenea, când lansaţi instrucţiunea: SELECT NULL FROM TABLE(VALUES(1)) AS X(NULL) În ediţiile anterioare, această instrucţiune returnează valoarea 1. Începând cu Versiunea 9.7, această instrucţiune returnează o valoare null.

### **Acţiunea de răspuns a utilizatorului**

Pentru a evita conflictele cu cuvântul cheie NULL, coloanele numite NULL ar trebui să fie complet calificate sau delimitate atunci când sunt folosite în instrucţiuni SQL.

Examinaţi expresiile existente în care sunt folosite specificaţii de cuvinte cheie NULL fără tip şi actualizaţi-le, dacă este necesar. Puteţi să folosiţi comanda db2ckupgrade pentru a verifica identificatorii numiti "NULL".

De exemplu, pot fi folosite expresiile următoare pentru a determina comportamentul din editiile anterioare:

SELECT MY\_TAB.NULL FROM MY\_TAB SELECT "NULL" FROM MY\_TAB

#### **Referinţe înrudite**

″[db2ckupgrade - Check database for upgrade](http://www.ibm.com/support/docview.wss?rs=71&uid=swg27015148) ″ în Command Reference

# **S-a modificat comportamentul funcţiei scalare CHAR(***expresie-zecimală***) la returnare**

În bazele de date create în Versiunea 9.7, din rezultatul funcției scalare CHAR (zecimal la caracter) sunt înlăturate zerourile din față și un caracter zecimal din coadă. Acest comportament este aplicat de asemenea şi în cazul specificaţiilor CAST pentru transformarea zecimal-caracter.

### **Detalii**

În ediţiile anterioare, funcţia scalară CHAR (zecimal la caracter) şi specificaţiile CAST pentru transformarea zecimal-caracter returnează în rezultat zerourile din faţă şi un caracter zecimal în coadă. Acest comportament nu este consistent cu funcţia scalară VARCHAR şi nici cu regulile de transformare din standardul SQL.

Exemplele următoare ilustrează comportamentul modificat:

#### **Exemplul 1**

Să presupunem că sunteţi în situaţia de a crea tabela şi datele următoare: CREATE TABLE MY\_TAB (C1 DEC(31,2) INSERT INTO MY\_TAB VALUES 0.20, 0.02, 1.20, 333.44

Când lansaţi instrucţiunea: SELECT CHAR(C1)FROM MY\_TAB

În ediţiile anterioare, este returnat următorul rezultat:

1

--------------------------------- 00000000000000000000000000000.20 00000000000000000000000000000.02 00000000000000000000000000001.20 00000000000000000000000000333.44

În Versiunea 9.7, este returnat următorul rezultat:

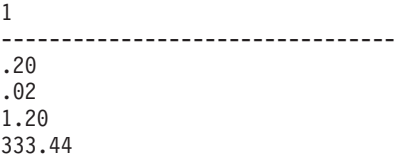

#### **Exemplul 2**

Să presupunem că sunteţi în situaţia de a crea tabela şi datele următoare:

CREATE TABLE MY TAB (C1 DEC(5,0)) INSERT INTO MY\_TAB VALUES 1, 4.0 SELECT CHAR(C1) FROM MY TAB

Când lansați instrucțiunea:

SELECT CHAR(C1)FROM MY TAB

În ediţiile anterioare, este returnat următorul rezultat:

1 ----- 0001. 0004.

În Versiunea 9.7, este returnat următorul rezultat:

### **Acţiunea de răspuns a utilizatorului**

Dacă este necesară semantica din edițiile anterioare, puteți să folosiți următoarele metode:

- v Actualizaţi instrucţiunile SQL respective astfel încât să folosească funcţia scalară CHAR\_OLD(<zecimal>) în locul functiei scalare CHAR(<zecimal>).
- v Actualizaţi parametrul de configurare a bazei de date **dec\_to\_char\_fmt**, setându-l la 'V95'. După setarea parametrului de configurare a bazei de date, instrucţiunile SQL care folosesc functia scalară CHAR sau specificatia CAST pentru transformarea zecimal-caracter vor necesita recompilarea. Pentru un cod SQL static, trebuie să legaţi din nou pachetul. Pentru cod SQL dinamic, nu trebuie decât să fie invocată instrucţiunea.

Dacă doriţi să migraţi bazele de date pentru a folosi noul format, setaţi **dec\_to\_char\_fmt** la 'NEW'.

#### **Referinţe înrudite**

″CHAR ″ [în SQL Reference, Volume 1](http://www.ibm.com/support/docview.wss?rs=71&uid=swg27015148)

″[dec\\_to\\_char\\_fmt - Decimal to character function configuration parameter](http://www.ibm.com/support/docview.wss?rs=71&uid=swg27015148)″ în Database [Administration Concepts and Configuration Reference](http://www.ibm.com/support/docview.wss?rs=71&uid=swg27015148)

# **S-a modificat comportamentul funcţiei scalare DOUBLE(***expresie-şir***) la returnare**

În Versiunea 9.7, din argumentul *expresie-şir* al funcţiei scalare DOUBLE(şir de caractere la dublă precizie) sunt înlăturate blancurile din faţă şi din coadă. Dacă argumentul *expresie-şir* rezultat este un şir gol, este returnată o eroare în loc să fie returnată valoarea +0.00000000000000E+000.

## **Detalii**

În ediţiile anterioare, funcţia scalară DOUBLE (şir de caractere la dublă precizie), înainte de a converti argumentul la un număr în virgulă mobilă, înlătură spaţiile albe (blanc, tab, carriage-return, newline, tab vertical şi form-feed) aflate în faţă şi la coadă în *expresie-şir*. Acest comportament nu este consistent cu documentaţia acestei funcţii scalare, a altor funcţii scalare numerice şi a altor produse bază de date din familia DB2.

În Versiunea 9.7, suportul pentru funcţia scalară DOUBLE a fost extins la schema SYSIBM, devenind și funcție încorporată, și a fost modificată tratarea spațiilor albe din față și de la coadă. Ca urmare, este returnată o eroare (SOLSTATE 22018) în următoarele situații:

- v *expresie-şir* conţine caractere spaţiu alb, altele decât blanc
- *expresie-sir* contine numai blancuri
- *expresie-sir* este un sir gol

### **Acţiunea de răspuns a utilizatorului**

Dacă este necesară semantica din edițiile anterioare, puteți să folosiți versiunea SYSFUN a funcției scalare DOUBLE utilizând una dintre metodele următoare:

- v Puteţi să calificaţi complet referinţa la funcţia scalară cu SYSFUN. De exemplu, SYSFUN.DOUBLE(*expresie-şir*).
- v Puteţi să creaţi o funcţie cu sursă pentru SYSFUN.DOUBLE şi să includeţi schema funcţiei înainte de SYSIBM în calea SQL.
- v Puteţi să plasaţi schema SYSFUN în calea SQL înaintea schemei SYSIBM. Însă nu se recomandă să faceţi aceasta, deoarece vor fi afectate şi multe alte funcţii.

#### **Referinţe înrudite**

″[DOUBLE\\_PRECISION or DOUBLE](http://www.ibm.com/support/docview.wss?rs=71&uid=swg27015148)″ în SQL Reference, Volume 1

# **S-a modificat tipul de date al rezultatului pentru operatorii minus unar şi plus unar din expresiile fără tip**

Începând cu Versiunea 9.7, operatorii minus unar şi plus unar din expresiile fără tip returnează DECFLOAT(34).

### **Detalii**

În ediţiile anterioare, tipul de date al rezultatului operatorilor minus unar şi plus unar având ca argument o expresie fără tip este DOUBLE.

### **Acţiunea de răspuns a utilizatorului**

Dacă este necesară semantica din ediţiile anterioare, puteţi să convertiţi explicit expresia fără tip la DOUBLE. De exemplu:

–(CAST (? AS DOUBLE))

# **A fost modificată specificaţia cuvântului cheie DEFAULT**

Începând cu Versiunea 9.7, o referinţă necalificată sau nedelimitată la DEFAULT este rezolvată întotdeauna la cuvântul cheie DEFAULT. Ca urmare, s-a modificat comportamentul procedurilor care folosesc DEFAULT ca parametri și cel al câtorva instrucțiuni SQL PL.

## **Detalii**

Când sunt folosite referinţe nedelimitate la DEFAULT în partea dreaptă a unei instrucţiuni de atribuire SQL PL, rezolvarea nu se mai face la o variabilă sau un parametru numit DEFAULT. Acum rezolvarea se face la cuvântul cheie DEFAULT. Dacă nu este validă utilizarea cuvântului cheie DEFAULT, este returnată o eroare (SQLSTATE 42608).

În plus, când este invocată o procedură care specifică DEFAULT ca parametru, rezolvarea se face întotdeauna la cuvântul cheie DEFAULT, nu la o variabilă sau un parametru numit DEFAULT, dacă există variabila sau parametrul. Această modificare vă permite să specificaţi DEFAULT ca valoare de parametru pentru invocarea procedurii.

În ediţiile anterioare, instrucţiunile de atribuie SQL PL cu forma "SET V = DEFAULT", unde *V* este o variabilă locală, produc unul dintre următoarele rezultate:

- v DEFAULT este rezolvat la o variabilă sau un parametru, dacă există
- v Este returnată o eroare (SQLSTATE 42608) dacă nu este definită o variabilă sau un parametru cu numele DEFAULT

Acest comportament nu este consistent cu atribuirea la variabile globale şi nici cu instrucţiunea VALUES, în care specificaţia DEFAULT este întotdeauna rezolvată la cuvântul cheie DEFAULT.

De asemenea, în edițiile anterioare invocarea unei proceduri specificând DEFAULT ca parametru produce unul dintre rezultatele următoare:

- v Se rezolvă variabila sau parametrul la o variabilă sau un parametru cu numele DEFAULT, dacă există.
- v Este returnată o eroare (SQLSTATE 42608) dacă nu este definită o variabilă sau un parametru cu numele DEFAULT

### **Acţiunea de răspuns a utilizatorului**

Pentru a evita conflictele cu cuvântul cheie DEFAULT, ar trebui să delimitaţi cu ghilimele variabilele numite DEFAULT şi să folosiţi litere mari când utilizaţi aceste variabile în instrucţiuni de atribuire SQL şi SQL PL, precum şi în invocările de procedură.

### **Exemplu**

```
Când creati și apelați următoarea procedură:
CREATE PROCEDURE foo(IN DEFAULT INTEGER)
BEGIN
  DECLARE V0 INTEGER DEFAULT 1;
  SET V0 = "DEFAULT";
  RETURN V0;
```
END%

```
CALL foo(10)%
```
Este returnat corect următorul rezultat: Return Status = 10

# **Datele XML sunt transmise prin referinţă în procedurile memorate SQL**

În procedurile memorate SQL, când alocaţi date XML parametrilor XML de intrare, de ieşire sau de intrare/ieşire sau variabilelor locale XML, valorile XML sunt acum transmise prin

referinţă. Ca urmare, unele operaţii ce utilizează date XML returnează rezultate diferite de cele returnate de aceleaşi operaţii în DB2 Versiunea 9.5 şi versiunile mai vechi.

### **Detalii**

Când alocaţi date XML unui parametru sau unei variabile locale şi valorile sunt transmise prin referinţă, identităţile de nod şi proprietăţile părinte sunt păstrate. Ca urmare, este posibil să se modifice rezultatele următoarelor tipuri de operaţii:

- Operatii care folosesc identitățile de nod ale valorii XML
- Operatii care folosesc axele părinte dintr-o expresie XPath

Următoarele tipuri de expresii folosesc identitatea de nod:

- v Comparări de noduri. Operatorul IS foloseşte identitatea de nod pentru a determina dacă două noduri au aceeaşi identitate. Operatorul >> şi operatorul << folosesc identitatea de nod pentru a compara ordinea documentelor nodurilor.
- v Expresii de cale. Expresiile de cale folosesc identitatea de nod pentru a elimina nodurile duplicat.
- v Expresii de secvenţă. Operatorii UNION, INTERSECT şi EXCEPT folosesc identitatea de nod pentru a elimina nodurile duplicat.

În DB2 Versiunea 9.5 şi versiunile mai vechi, când alocaţi date XML unui parametru sau unei variabile locale, datele XML sunt transmise prin valoare. Ca urmare, identităţile de nod şi proprietăţile părinte nu sunt păstrate.

### **Acţiunea de răspuns a utilizatorului**

Verificaţi procedurile memorate pentru a vă asigura că returnează rezultate corecte atunci când realizaţi operaţii ce compară identităţi de nod şi operaţii ce folosesc axe părinte din expresiile de cale.

#### **Exemplu**

Procedurile memorate din acest exemplu ilustrează returnarea unor rezultate diferite atunci când datele XML sunt transmise prin referinţă sau prin valoare.

Procedurile memorate folosesc date dintr-o tabelă ce conține o coloană XML și returnează rezultatele într-o a doua tabelă. Instrucțiunile următoare creează tabelele și inserează datele în prima tabelă:

```
CREATE TABLE t1 (c1 INT, c2 XML) ~
INSERT INTO t1 VALUES (1, '<a>>><br/>b><d>>>>d>/d></b><c>2</c></a>') ~
CREATE TABLE t2 (c1 INT, c2 VARCHAR(1000)) ~
 \sim
```
Procedurile memorate alocă datele XML din coloana XML în două variabile XML şi realizează operații care returnează rezultate diferite, în funcție de versiunea serverului de bază de date DB2 care este folosit:

```
CREATE PROCEDURE MYTESTPROC ( )
BEGIN
 DECLARE v1, v2, v3 XML;
  -- Se atribuie valoarea XML variabilelor v1 şi v2
  SELECT XMLQUERY('$c/a/b' passing by ref c2 as "c") INTO v1
  FROM t1 WHERE c1 = 1;
  SELECT XMLQUERY('$c/a/b' passing by ref c2 as "c") INTO v2
  FROM t1 WHERE c1 = 1;
```

```
-- Se inserează valoarea XML în t2
 INSERT INTO t2 VALUES (1, xmlserialize(v1 as VARCHAR(1000)));
 -- Operatorul OR combină secvenţele de noduri
  -- Dacă identităţile sunt identice, expresia de secvenţă va abandona nodurile duplicat
 SET v3 = xmlquery ('$x | $y' passing v1 as "x", v2 as "y");
  INSERT INTO t2 VALUES (2, xmlserialize(v3 as VARCHAR(1000)));
  -- Este creată o secvenţă de noduri
  SET v3 = xmlquery ('($x,$y)' passing v1 as "x", v2 as "y");
  -- Dacă identităţile sunt identice, expresia de cale va abandona nodurile duplicat
 SET v3 = xmlquery ('$x/d' passing v3 as "x");
 INSERT INTO t2 VALUES (3, xmlserialize(v3 as VARCHAR(1000)));
  -- Testarea proprietăţii axei părinte
  SET v3 = xmlquery('$x/..' passing v1 as "x");
  INSERT INTO t2 VALUES (4, xmlserialize(v3 as VARCHAR(1000)));
  -- Comparare ID NOD
 if(xmlcast(xmlquery('$X is $Y' passing by ref v1 as X, v2 as Y) as VARCHAR(5))='true') then
   INSERT INTO t2 VALUES (5, 'NODE ID preserved');
  else
  INSERT INTO t2 VALUES (5, 'NODE ID NOT preserved');
 end if;
END
```
Procedurile memorate returnează următoarele valori pentru diferite versiuni de server de bază de date DB2.

| Coloana c1 | DB <sub>2</sub> Versiunea 9.7<br>(transmitere prin referință) | <b>DB2</b> Versiunea 9.5<br>(transmitere prin valoare) |
|------------|---------------------------------------------------------------|--------------------------------------------------------|
|            |                                                               |                                                        |
|            | $222344567899999999999999999$                                 | <b><d>1</d></b> <d>1</d><br>$d$ >                      |
|            | $\langle d \rangle$ < $\langle d \rangle$                     | $<$ d>1 <d>1</d> <d></d>                               |
| 4          | $ds>ds>ds>$ = 1 < /d> < /b> < c>2<br>$c \ge \lt/a \gt$        | NULL.                                                  |
|            | ID NOD păstrat                                                | ID NOD nepăstrat                                       |

*Tabela 26. Valori de proceduri memorate inserate în tabela t2*

#### **Informaţii înrudite**

″Axes″ [în XQuery Reference](http://www.ibm.com/support/docview.wss?rs=71&uid=swg27015148)

″Node comparisons″ [în XQuery Reference](http://www.ibm.com/support/docview.wss?rs=71&uid=swg27015148)

″Node identity″ [în pureXML Guide](http://www.ibm.com/support/docview.wss?rs=71&uid=swg27015148)

″[Expressions for combining sequences of nodes](http://www.ibm.com/support/docview.wss?rs=71&uid=swg27015148)″ în XQuery Reference

# **Nu sunt disponibile adnotările de tip pentru documentele XML validate**

În Versiunea 9.7, documentele XML validate nu sunt augmentate cu adnotările de tip. Documentele XML validate de Versiunea 9.5 sau mai veche au adnotări de tip, dar Versiunea 9.7 nu le foloseşte. Informaţiile de tip sunt scoase din nodurile de element şi atribut care sunt copiate pentru a forma conţinutul unui nou nod construit.

#### **Detalii**

Funcţia XMLVALIDATE adnotează acum un document XML validat cu succes doar cu informațiile despre schema folosită pentru a valida documentul. Funcția nu augumentează nodurile element şi atribut cu informaţiile de tip. Valorile de nod de element sau valorile de atribut din documentele validate întoarse în expresiile XQuery sunt reprezentate folosind un tip de date şir. Dacă datele sunt definite în schemă ca xs:list, sunt reprezentate ca xdt:untypedAtomic.

Ieșirea predicatului VALIDATED și funcției XMLXSROBJECTID rămân aceleași. Predicatul VALIDATED testează dacă un document XML a fost validat folosind functia XMLVALIDATE şi dacă funcţia XMLXSROBJECTID întoarce identificatorul de obiect XSR al schemei XML folosit pentru a valida un document XML.

În prologul DB2 XQuery, valoarea declaraţiei de construcţie XML implicită au fost modificate de la preserve la strip. Valoarea declaratiei de constructie setează modul de constructie pentru interogare. Când modul de constructie este strip, informatiile de tip sunt scoase din element si nodurile de atribut care sunt copiate pentru a forma continutul unui nou nod construit.

## **Acţiunea de răspuns a utilizatorului**

Pentru aplicaţiile existente care folosesc XQuery şi documente XML validate, modificaţi expresiile XQuery pentru a converti (cast) datele la tipul corespunzător pentru a asigura corectitudinea datelor.

Când se creează aplicații noi folosind DB2 pureXML, trebuie să fiți conștient că toate comparaţiile XQuery sunt comparaţii de şir, doar dacă nu convertiţi datele la un alt tip de date. De exemplu, fără conversie, operatorii XQuery cum ar fi operatorii mai mare decât (>) şi mai mic decât (<) compară nodurile şi valorile atribut ca şiruri, iar clauza XQuery ORDER BY sortează datele ca şiruri.

Pentru a procesa datele ce sunt definite în schema XML ca xs:list, ca o listă, folosiți funcția fn:tokenize pentru a le converti la o secvenţă.

#### **Crearea indecşilor peste date XML**

Crearea cu succes a unui index peste datele XML depinde de compatibilitatea valorilor XML de tipul xdt:untypedAtomic cu tipul SQL specificat pentru index. Dacă o valoare XML nu este compatibilă cu tipul SQL în timpul creării indexului, este întors mesajul de eroare SQL20306N cu codul de eroare 4. În DB2 Versiunea 9.5 sau mai veche, era întors fie codul de eroare 2, fie codul de eroare 3. Dacă o valoare XML nu este compatibilă cu tipul SQL specificat pentru un index peste datele XML când inserați sau actualizați în documentele XML, este întors mesajul de eroare SQL20305N cu codul de eroare 4. În DB2 Versiunea 9.5 şi mai vechi, este întors codul de eroare 2 sau 3.

#### **Potrivirea indecşilor peste date XML**

Convertirea tipului este necesară pentru a potrivi indecşii peste datele XML care specifică doar tipurile de date DOUBLE şi DATETIME. Indecşii peste datele XML care specifică tipul de date VARCHAR sunt implicaţi în potrivirea unei interogări asupra datelor XML, dacă nu există o conversie a tipului. Nu este necesar să folosiți funcțiile fn:string sau xs: string pentru ca să convertiţi datele din documentele XML validate pentru potrivirea indecşilor peste datele XML.

#### **Concepte înrudite**

″XML validation″ [în pureXML Guide](http://www.ibm.com/support/docview.wss?rs=71&uid=swg27015148)

#### **Referinţe înrudite**

″XMLVALIDATE ″ [în SQL Reference, Volume 1](http://www.ibm.com/support/docview.wss?rs=71&uid=swg27015148)

# **Modulele de combinare pentru ODBC, CLI şi .NET au fost unite (Windows)**

IBM Data Server Driver for ODBC, CLI, and .NET a fost redenumit IBM Data Server Driver Package, asigurându-se în continuare instalarea Windows bazată pe MSI în care sunt folosite module de combinare. Însă stategia de împachetare a fost simplificată în Versiunea 9.7, fiind oferit un singur modul de combinare pentru ODBC, CLI şi .NET, nu mai multe module de combinare.

## **Detalii**

Continutul modulelor de combinare IBM Data Server Driver for ODBC and CLI Merge Module.msm şi IBM Data Server Provider for .NET Merge Module.msm vechi este disponibil acum într-un singur modul de combinare, numit modulul de combinare IBM Data Server Driver Package.msm. Modulele de combinare vechi pentru ODBC, CLI şi .NET nu mai sunt disponibile.

Această modificare nu afectează modulele de combinare specifice limbii, care continuă să fie disponibile separat.

## **Acţiunea de răspuns a utilizatorului**

Actualizaţi referirile la modulele de combinare ODBC şi CLI şi referirile la modulele combinare .NET astfel încât să fie folosite noile nume de module de combinare.

### **Concepte înrudite**

["Numele componentelor au fost modificate" la pagina 3](#page-16-0)

#### **Referinţe înrudite**

″[Modulele de combinare instanţă non-DB2 \(Windows\)](http://www.ibm.com/support/docview.wss?rs=71&uid=swg27015148)″ în Instalarea clienţilor IBM Data [Server](http://www.ibm.com/support/docview.wss?rs=71&uid=swg27015148)

# **A fost modificat tipul de date rezultat pentru împărţirea de întregi în modul number\_compat**

Începând cu Versiunea 9.7, când o bază de date este creată în modul number\_compat, tipul de date al rezultatului operațiilor de împărțire care implică numai expresii de întregi, întoarce DECFLOAT(34) și operația este realizată folosind aritmetica de virgulă flotantă. Acest rezultat pentru împărțirea de întregi este consistent cu rezultatele care suportă tipul de date NUMBER.

### **Detalii**

În ediţia anterioară, când creaţi o bază de date cu variabila de registru **DB2** COMPATIBILITY VECTOR setată pentru a permite tipul de date NUMBER, tipul de date rezultat al unei impărţiri de întregi era un tip de date pentru întregi, iar operaţia era realizată folosind aritmetica pentru întregi binari.

O bază de date modernizaată poate include obiecte SQL cu expresii care sunt influenţate de această modificare. Tipul de rezultat pentru coloanele vizualizărilor care implică împărţirea de întregi poate fi modificat. Dacă este folosită o expresie care implică împărțirea de întregi ca un argument pentru o funcţie, rezultatul funcţiei poate fi diferit.

## **Acţiunea de răspuns a utilizatorului**

În majoritatea cazurilor, suportul pentru conversia (casting) implicită inclus în Versiunea 9.7 va trata implicit modificarea în tipul de date al expresiei. Dacă folosirea unui obiect SQL
eşuează din cauza modificării tipului de date, extrageţi instrucţiunea cu definiţia obiectului din catalog sau folosiţi db2look, modificaţi în instrucţiune opţiunea CREATE la opţiunea CREATE OR REPLACE şi rulaţi instrucţiunea din nou. Aceasta va înlocui obiectul din baza de date modernizată ca să folosească noul tip de date rezultat pentru operaţiile de împărţire care implică expresii de întregi.

### **Referinţe înrudite**

″[DB2\\_COMPATIBILITY\\_VECTOR registry variable](http://www.ibm.com/support/docview.wss?rs=71&uid=swg27015148)″ în SQL Procedural Language [Guide](http://www.ibm.com/support/docview.wss?rs=71&uid=swg27015148)

″NUMBER data type″ [în SQL Procedural Language Guide](http://www.ibm.com/support/docview.wss?rs=71&uid=swg27015148)

# **Capitolul 17. Funcţionalitatea depreciată**

Funcționalitatea este desemnată ca *depreciată* atunci când o anumită funcție sau caracteristică este suportată în ediţia curentă, dar ar putea fi înlăturată într-o ediţie viitoare. În unele cazuri, poate fi recomandabil să se renunţe la folosirea funcţionalităţii depreciate.

De exemplu, o variabilă de registru ar putea fi depreciată în această ediţie deoarece comportamentul declanşat de respectiva variabilă de registru este acum activat implicit, urmând ca variabila de registru învechită să fie înlăturată într-o ediţie viitoare.

Următoarele componente DB2 şi funcţionalitatea asociată sunt depreciate:

- v Uneltele din Control Center şi serverul de administrare DB2 (vedeţi ["Uneltele din Control](#page-183-0) [Center şi serverul de administrare DB2 \(DAS\) sunt depreciate" la pagina 170\)](#page-183-0)
- v DB2 Governor şi Query Patroller (vedeţi ["DB2 Governor şi Query Patroller sunt](#page-184-0) [depreciate" la pagina 171\)](#page-184-0)
- v Monitorul de sănătate (vedeţi ["Monitorul de sănătate este depreciat" la pagina 173\)](#page-186-0)

În plus, este depreciată următoarea funcţionalitate privind suportul DB2 general:

- Tipurile de date LONG VARCHAR si LONG VARGRAPHIC (vedeti ["Tipurile de date](#page-187-0) [LONG VARCHAR şi LONG VARGRAPHIC sunt depreciate" la pagina 174\)](#page-187-0)
- v Formatul WSF (Worksheet Format) pentru utilitarele Export şi Load (vedeţi ["Formatul](#page-187-0) [WSF \(Worksheet Format\) pentru utilitarele Export şi Load este depreciat" la pagina 174\)](#page-187-0)
- v Comenzile LIST TABLESPACES şi LIST TABLESPACE CONTAINERS şi API-urile înrudite (vedeţi ["Comenzile LIST TABLESPACES şi LIST TABLESPACE](#page-188-0) [CONTAINERS sunt depreciate" la pagina 175\)](#page-188-0)
- v Suportul SDK 1.4.2 pentru rutinele Java (vedeţi ["Suportul IBM Software Developer's Kit](#page-188-0) [\(SDK\) 1.4.2 pentru rutinele Java a fost depreciat" la pagina 175\)](#page-188-0)
- v API-ul sqlugrpn (vedeţi ["API-ul sqlugrpn este depreciat" la pagina 176\)](#page-189-0)
- v API-ul sqlugtpi (vedeţi ["API-ul sqlugtpi este depreciat" la pagina 176\)](#page-189-0)
- v Subsetul caracteristicilor şi comenzilor Net Search Extender (vedeţi ["Subsetul](#page-190-0) [caracteristicilor şi comenzilor Net Search Extender sunt depreciate" la pagina 177\)](#page-190-0)
- Funcționalitatea referitoare la indecșii de tip 1 întrerupți (vedeți "Indecșii de tip 1 au fost [întrerupţi" la pagina 183\)](#page-196-0)
- v Variabilele de registru **DB2\_CAPTURE\_LOCKTIMEOUT** şi **DB2\_SERVER\_ENCALG** (vedeți "Unele variabile de registru și de mediu sunt [depreciate" la pagina 178\)](#page-191-0)

Următoarea funcţionalitate privind monitorizarea este depreciată:

- v Instrucţiunea CREATE EVENT MONITOR FOR DEADLOCKS şi monitorul de evenimente DB2DETAILDEADLOCK (vedeţi ["Instrucţiunea CREATE EVENT](#page-190-0) [MONITOR FOR DEADLOCKS şi monitorul de evenimente DB2DETAILDEADLOCK](#page-190-0) [sunt depreciate" la pagina 177\)](#page-190-0)
- Instrucțiunea CREATE EVENT MONITOR FOR TRANSACTIONS (vedeți ["Instrucţiunea CREATE EVENT MONITOR FOR TRANSACTIONS este depreciată" la](#page-191-0) [pagina 178\)](#page-191-0)

Următoarea functionalitate privind instalarea produsului și gestionarea instantelor este depreciată:

- <span id="page-183-0"></span>v Opţiunea **-s** a comenzii db2iupdt în sistemele de operare Linux şi UNIX (vedeţi ["Opţiunea](#page-192-0) [-s a comenzii db2iupdt este depreciată \(Linux şi UNIX\)" la pagina 179\)](#page-192-0)
- v Comenzile şi API-urile de migrare a instanţei şi a bazei de date (vedeţi ["Comenzile şi](#page-192-0) [API-urile de migrare a instanţei şi a bazei de date sunt depreciate" la pagina 179\)](#page-192-0)
- v Cuvintele cheie MIGRATE\_PRIOR\_VERSIONS şi CONFIG\_ONLY pentru fişierul de răspuns (vedeţi ["Unele cuvinte cheie din fişierul de răspuns sunt depreciate" la pagina 180\)](#page-193-0)

Examinaţi fiecare subiect pentru a afla detalii suplimentare şi a planifica viitoarele modificări. Este posibil ca în [Capitolul 18, "Funcţionalitatea întreruptă", la pagina 183](#page-196-0) să fie prezentată şi altă functionalitate depreciată.

# **Uneltele din Control Center şi serverul de administrare DB2 (DAS) sunt depreciate**

Începând cu Versiunea 9.7, uneltele din Control Center şi DAS sunt depreciate şi este posibil să fie înlăturate într-o ediţie viitoare. Acum este disponibilă şi poate fi folosită o nouă suită de unelte destinate interfeţei grafice de utilizator pentru gestionarea datelor şi a aplicaţiilor axate pe date DB2 for Linux, UNIX, and Windows.

## **Detalii**

Sunt depreciate următoarele unelte din Control Center şi caracteristicile înrudite:

- Activity Monitor
- Command Editor
- Configuration Assistant
- v Control Center şi vrăjitorii şi consilierii asociaţi
- Extensiile plug-in Control Center
- Serverul de administrare DB2 (DAS)
- Event Analyzer
- Health Center
- Indoubt Transaction Monitor
- Journal
- License Center
- Memory Visualizer
- Query Patroller Center
- Replication Center
- Satellite Administration Center
- Task Center

Ca urmare, sunt depreciate şi următoarele comenzi DB2 asociate:

- v dasauto (Comanda de pornire automată a serverului de administrare DB2)
- v dascrt (Comanda de creare a unui server de administrare DB2)
- v dasdrop (Comanda de înlăturare a unui server de administrare DB2)
- v dasmigr (Comanda de migrare a serverului de administrare DB2)
- v dasupdt (Comanda de actualizare DAS)
- v daslist (Comanda de afişare a numelui DAS)
- v db2admin (Comanda serverului de administrare DB2)
- v db2am (Comanda de pornire a centrului de monitorizare a activităţii)
- v db2ca (Comanda de pornire a asistentului de configurare)
- <span id="page-184-0"></span>v db2cc (Comanda de pornire a centrului de control)
- v db2ce (Comanda de pornire a editorului de comenzi)
- v db2daslevel (Comanda de afişare a nivelului DAS)
- v db2eva (Comanda analizorului de evenimente)
- v db2hc (Comanda de pornire a centrului de sănătate)
- v db2indbt (Comanda de pornire a centrului de monitorizare a tranzacţiilor dubioase)
- v db2journal (Comanda de pornire a jurnalului)
- v db2lc (Comanda de pornire a centrului de licente)
- v db2memvis (Comanda de pornire a centrului de vizualizare a memoriei)
- v db2rc (Comanda de pornire a centrului de replicare)
- v db2tc (Comanda de pornire a centrului de taskuri)

Uneltele din Control Center şi caracteristicile înrudite depreciate continuă să beneficieze de suport în Versiunea 9.7. Însă ar trebui să luaţi în considerare folosirea noii suite de unelte pentru interfaţa grafică de utilizator, în locul celor din Control Center. Pentru informaţii suplimentare, vedeți Uneltele pentru gestionarea bazelor de date și dezvoltarea aplicațiilor.

# **DB2 Governor şi Query Patroller sunt depreciate**

Ca urmare a introducerii managerului de încărcări de lucru DB2 ca solutie strategică de gestionare a încărcărilor de lucru în DB2 Versiunea 9.5, Query Patroller şi DB2 Governor sunt depreciate şi este posibil să fie înlăturate într-o ediţie viitoare.

## **Detalii**

Împreună, Query Patroller şi DB2 Governor asigură controalele de gestionare a încărcărilor de lucru necesare pentru a rula cu succes încărcări de lucru complexe pe serverul de date DB2. Însă managerul de încărcări de lucru DB2 oferă un set de caracteristici de gestionare mult îmbunătăţit, care înlocuieşte Query Patroller şi DB2 Governor.

Sunt depreciate toate componentele Query Patroller, cum ar fi:

- v Serverul Query Patroller (inclusiv procedurile memorate, tabelele de control şi fişierele de istoric Query Patroller)
- Query Patroller Center
- Pragurile Query Patroller
- v Funcţionalitatea de analiză istorică Query Patroller
- v Variabilele de registru Query Patroller: **DB2\_QP\_BYPASS\_APPLICATIONS**, **DB2\_QP\_BYPASS\_USERS**, **DB2\_QP\_BYPASS\_COST**
- v Elementul de monitor qp\_query\_id
- v Parametrul de configurare a bazei de date **dyn\_query\_mgmt**
- v Suportul de linie de comandă Query Patroller, inclusiv următoarele comenzi:
	- ADD OPERATOR\_PROFILE
	- ADD QUERY\_CLASS
	- ADD SUBMISSION\_PREFERENCES
	- ADD SUBMITTER\_PROFILE
	- CANCEL QUERY
	- GENERATE HISTORICAL\_DATAFILE RESULT
	- GET OPERATOR\_PROFILE
- GET QP\_SYSTEM
- GET QUERY
- GET QUERY\_CLASS
- GET SUBMISSION\_PREFERENCES
- GET SUBMITTER\_PROFILE
- LIST OPERATOR\_PROFILES
- LIST QUERIES
- LIST QUERY\_CLASSES
- LIST SUBMISSION\_PREFERENCES
- LIST SUBMITTER\_PROFILES
- qpcenter
- qpsetup
- qpstart
- qpstop
- REMOVE OPERATOR\_PROFILE
- REMOVE QUERY\_CLASS
- REMOVE QUERY\_INFO
- REMOVE QUERY\_INFO\_HISTORY
- REMOVE RESULT
- REMOVE RESULT\_TABLE\_ALIASES
- REMOVE SUBMISSION\_PREFERENCES
- REMOVE SUBMITTER\_PROFILE
- RUN HELD\_QUERY
- RUN IN BACKGROUND QUERY
- SHOW RESULT
- UPDATE OPERATOR\_PROFILE
- UPDATE QUERY\_CLASS
- UPDATE SUBMISSION\_PREFERENCES
- UPDATE SUBMITTER\_PROFILE
- UPDATE QP\_SYSTEM

În plus, sunt depreciate toate comenzile DB2 Governor, cum ar fi:

- db2gov
- db2govlg

## **Acţiunea de răspuns a utilizatorului**

Puteţi să gestionaţi încărcările de lucru mai eficient folosind managerul de încărcări de lucru DB2, care oferă mai multe caracteristici.

### **Concepte înrudite**

″Workload management roadmap″ [în Workload Manager Guide and Reference](http://www.ibm.com/support/docview.wss?rs=71&uid=swg27015148)

″[Frequently asked questions about DB2 workload manager](http://www.ibm.com/support/docview.wss?rs=71&uid=swg27015148)″ în Workload Manager Guide [and Reference](http://www.ibm.com/support/docview.wss?rs=71&uid=swg27015148)

["Noile praguri oferă un control suplimentar al activităţii" la pagina 56](#page-69-0)

# <span id="page-186-0"></span>**Monitorul de sănătate este depreciat**

Monitorul de sănătate este depreciat. Acum este disponibilă şi poate fi folosită o nouă suită de unelte destinate interfeţei grafice de utilizator pentru gestionarea datelor şi a aplicaţiilor axate pe date DB2 for Linux, UNIX, and Windows.

## **Detalii**

Următoarele API-uri, opţiuni de API şi valori sunt depreciate în Versiunea 9.7:

- db2GetAlertCfg
- db2GetAlertCfgFree
- db2GetRecommendations
- v db2GetRecommendationsFree
- db2ResetAlertCfg
- db2UpdateAlertCfg
- v Opţiunile de clasă snapshot (instantaneu) **SQLM\_CLASS\_HEALTH** şi **SQLM\_CLASS\_HEALTH\_WITH\_DETAIL** ale API-ului db2GetSnapshot
- v Valoarea SQLM\_HMON\_OPT\_COLL\_FULL pentru opţiunea **AGENT\_ID** din structura de date sqlma fost trecută la API-ul db2GetSnapshot

Următoarele comenzi CLP au fost depreciate:

- GET ALERT CONFIGURATION
- v GET HEALTH SNAPSHOT
- v GET RECOMMENDATIONS FOR HEALTH INDICATOR
- RESET ALERT CONFIGURATION
- UPDATE ALERT CONFIGURATION

Următoarele funcţii de tabelă au fost depreciate:

- HEALTH\_CONT\_HI
- v HEALTH\_CONT\_HI\_HIS
- HEALTH\_CONT\_INFO
- v HEALTH\_DB\_HI
- v HEALTH\_DB\_HI\_HIS
- HEALTH\_DB\_HIC
- v HEALTH\_DB\_HIC\_HIS
- HEALTH\_DB\_INFO
- v HEALTH\_DBM\_HI
- v HEALTH\_DBM\_HI\_HIS
- HEALTH\_DBM\_INFO
- v HEALTH\_GET\_ALERT\_ACTION\_CFG
- v HEALTH\_GET\_ALERT\_CFG
- v HEALTH\_GET\_IND\_DEFINITION
- HEALTH\_HI\_REC
- v HEALTH\_TBS\_HI
- v HEALTH\_TBS\_HI\_HIS
- HEALTH TBS INFO

Deşi sunt depreciate, interfeţele monitorului de sănătate beneficiază în continuare de suport în Versiunea 9.7. Însă ar trebui să luaţi în considerare folosirea noii suite de unelte pentru interfaţa grafică de utilizator, în locul celor din Control Center. Pentru informaţii suplimentare, vedeți Uneltele pentru gestionarea bazelor de date și dezvoltarea aplicațiilor.

# <span id="page-187-0"></span>**Tipurile de date LONG VARCHAR şi LONG VARGRAPHIC sunt depreciate**

Tipurile de date LONG VARCHAR şi LONG VARGRAPHIC sunt depreciate. Ca urmare, sunt depreciate de asemenea funcțiile scalare LONG\_VARGRAPHIC și LONG\_VARCHAR.

### **Detalii**

Când alegeți tipul de date pentru o coloană, folosiți tipuri de date cum ar fi VARCHAR, VARGRAPHIC, CLOB sau DBCLOB, deoarece acestea vor continua să fie suportate în ediţiile viitoare şi sunt recomandate pentru aplicaţiile portabile.

## **Acţiunea de răspuns a utilizatorului**

Folosirea tipurilor de date LONG VARCHAR şi LONG VARGRAPHIC nu afectează tabelele existente, deoarece funcţionalitatea depreciată continuă să fie suportată în ediţia curentă. Luaţi în considerare migrarea la alte tipuri de date, pentru a vă asigura că puteţi beneficia de viitoarele îmbunătățiri ale produsului. Este posibil ca într-o ediție viitoare să fie înlăturat suportul pentru tipurile de date LONG VARCHAR și LONG VARGRAPHIC și funcțiile scalare asociate.

De asemenea, în aplicaţiile SQL înglobate, evitaţi folosirea variabilelor gazdă care generează tipuri de date depreciate.

# **Formatul WSF (Worksheet Format) pentru utilitarele Export şi Load este depreciat**

Formatul WSF (Worksheet Format) a fost folosit pentru schimbul de date cu produse cum ar fi Lotus 1-2-3 şi Symphony. Suportul pentru acest format de fişier este depreciat şi este posibil să fie înlăturat într-o ediţie viitoare.

### **Detalii**

Fişierele WSF au limitări cu privire la alte formate de fişier suportate. Acest format nu este recomandat pentru utilitarele DB2.

### **Acţiunea de răspuns a utilizatorului**

Ar trebui să începeţi să folosiţi un format de fişier suportat în locul fişierelor WSF, înainte de a fi înlăturat suportul pentru ele.

Convertiţi în alt format fişierele WSF existente, prin încărcarea datelor înapoi în tabelele DB2 şi exportarea lor într-un format suportat, cum ar fi ASC, DEL sau PC/IXF.

# <span id="page-188-0"></span>**Comenzile LIST TABLESPACES şi LIST TABLESPACE CONTAINERS sunt depreciate**

Comenzile şi API-urile cu care erau afişate informaţiile despre spaţiile de tabelă şi containerele de spaţii de tabelă sunt depreciate şi este posibil să fie înlăturate într-o ediţie viitoare.

## **Detalii**

Comenzile LIST TABLESPACES [SHOW DETAIL] şi LIST TABLESPACE CONTAINERS nu mai sunt actualizate cu noile caracteristici.

Ca urmare, sunt depreciate şi următoarea structură de date şi următoarele API-uri:

- Structura de date SOLB\_TBSPORY\_DATA
- API-ul sqlbctsq
- API-ul sqlbftsq
- API-ul sqlbftpq
- API-ul sqlbgtss
- API-ul sqlbmtsq
- API-ul sqlbotsq
- API-ul sqlbstpq
- API-ul sqlbstsq
- API-ul sqlbtcq

## **Acţiunea de răspuns a utilizatorului**

Modificați scripturile existente în care sunt folosite comenzi sau API-uri depreciate, astfel încât în locul lor să fie apelate funcţiile de tabelă MON\_GET\_TABLESPACE sau MON\_GET\_CONTAINER. Aceste funcţii de tabelă returnează mai multe informaţii decât furnizau comenzile şi API-urile depreciate.

# **Suportul IBM Software Developer's Kit (SDK) 1.4.2 pentru rutinele Java a fost depreciat**

Suportul IBM SDK Versiunea 1.4.2 pentru rutinele Java a fost depreciat Ca rezultat, procedurile memorate şi rutinele Java construite în DB2 Versiunea 8.2 (şi mai veche) sunt şi ele depreciate, deoarece au fost create folosind nivelul SDK 1.4.2 (sau anterior).

## **Detalii**

Datorită introducerii de noi versiuni IBM SDK, suportul pentru SDK Versiunea 1.4.2 este depreciat şi va fi scos de la service.

DB2 Versiunea 9.7 instalează implicit IBM SDK for Java 6 pe toate platformele. Această versiune de Java va fi folosită pentru compilarea noilor funcții definite de utilizator și proceduri memorate Java create în Versiunea 9.7.

## **Acţiunea de răspuns a utilizatorului**

Înainte ca suportul IBM SDK 1.4.2 să fie întrerupt, recreaţi toate rutinele Java depreciate cu SDK-ul instalat în copia dumneavoastră de DB2 Versiunea 9.7.

<span id="page-189-0"></span>Dacă trebuie să folosiţi un SDK pentru Java altul decât cel insdtalat în copia dumneavoastră de DB2 Versiunea 9.7, consultați subiectul "Modernizarea rutinelor Java". Pentru o listă de software de dezvoltare Java suportat, vedeţi "Suportul de software Java pentru produsele DB2".

#### **Referinţe înrudite**

″Java software support for DB2 products″ [în Instalarea şi configurarea serverelor DB2](http://www.ibm.com/support/docview.wss?rs=71&uid=swg27015148) [Connect](http://www.ibm.com/support/docview.wss?rs=71&uid=swg27015148)

# **API-ul sqlugrpn este depreciat**

API-ul sqlugrpn, care extrage offset-ul de mapare distribuţie şi numerele de partiţie de bază de date pentru un rând, este depreciată şi poate fi înlăturată într-o ediţie viitoare.

### **Detalii**

API-ul sqlugrpn este proiectat să lucreze cu hărți de distribuție care au până la 4.096 (4 KB) de intrări.

În Versiunea 9.7, dimensiunea hărții de distribuție a fost extinsă la 32.768 (32 KB) de intrări. API-ul sqlugrpn nu poate fi folosit împreună cu aceste hărți de distribuție mai mari. Pentru informatii despre modul în care pot fi folosite hărți de distribuție mai mari, vedeți siubiectul "Hărtile de distributie".

### **Acţiunea de răspuns a utilizatorului**

Folosiți noul API db2GetRowPartNum, care suportă toate dimensiunile de hărți de distribuție.

#### **Concepte înrudite**

″Distribution maps″ [în Partitioning and Clustering Guide](http://www.ibm.com/support/docview.wss?rs=71&uid=swg27015148)

"API-ul sqlugtpi este depreciat"

# **API-ul sqlugtpi este depreciat**

API-ul sqlugtpi, care obtine informatiile de distributie tabelă, a fost depreciat și s-ar putea să fie înlăturat într-o ediţie viitoare.

### **Detalii**

API-ul sqlugtpi este proiectat să lucreze cu hărțile de distribuție cu până la 4.096 (4 KB) de intrări.

În Versiunea 9.7, dimensiunea hărţii de distribuţie a fost extinsă la 32.768 (32 KB) de intrări. API-ul sqlugtpi nu poate fi folosit împreună hărţile de distribuţie mai mari, care folosesc peste 4.096 de intrări. Pentru informaţii despre modul în care pot fi folosite hărţi de distribuţie mai mari, vedeţi siubiectul "Hărţile de distribuţie".

### **Acţiunea de răspuns a utilizatorului**

Dacă API-ul sqlugtpi întâlneşte o hartă de distribuţie care nu poate fi procesată din cauza dimensiunii mai mari, întoarce SQL2768N. Folosiţi API-ul DB2GetDistMap, care suportă toate dimensiunile de hărţi de distribuţie.

### **Concepte înrudite**

″Distribution maps″ [în Partitioning and Clustering Guide](http://www.ibm.com/support/docview.wss?rs=71&uid=swg27015148)

"API-ul sqlugrpn este depreciat"

**Referinţe înrudite**

# <span id="page-190-0"></span>**Subsetul caracteristicilor şi comenzilor Net Search Extender sunt depreciate**

Anumite caracteristici şi comenzi Net Search Extender (NSE) sunt depreciate şi este posibil să fie înlăturate într-o ediţie viitoare.

## **Detalii**

Următoarele caracteristici NSE sunt depreciate:

- v Actualizarea indexului folosind replicarea
- v Indecşii şi poreclele (baze de date federalizate)
- Functia scalară NUMBEROFMATCHES
- v Evidenţierea în operaţiile de căutare
- v Relaţiile definite de utilizator într-un tezaur
- v Documentele în format GPP (General Purpose Format)
- v Punerea în cache pentru operaţiile de căutare ce folosesc procedurile memorate
- v Indecşii presortaţi din operaţiile de căutare ce folosesc procedurile memorate

Următoarele comenzi sunt depreciate, deoarece sunt depreciate caracteristicile înrudite:

- ACTIVATE CACHE
- DEACTIVATE CACHE
- DB2EXTHL

### **Acţiunea de răspuns a utilizatorului**

Înainte ca aceste caracteristici şi comenzi să fie întrerupte, puteţi să începeţi să folosiţi alte caracteristici sau comenzi. Evitaţi folosirea caracteristicilor şi comenzilor depreciate atunci când dezvoltaţi aplicaţii noi.

### **Concepte înrudite**

″Net Search Extender k ey concepts″ [în Net Search Extender Administration and User's](http://www.ibm.com/support/docview.wss?rs=71&uid=swg27015148) [Guide](http://www.ibm.com/support/docview.wss?rs=71&uid=swg27015148)

# **Instrucţiunea CREATE EVENT MONITOR FOR DEADLOCKS şi monitorul de evenimente DB2DETAILDEADLOCK sunt depreciate**

Este depreciată folosirea instrucţiunii CREATE EVENT MONITOR FOR DEADLOCKS şi a monitorului de evenimente DB2DETAILDEADLOCK pornit automat pentru monitorizarea evenimentelor de interblocare. Nu se mai recomandă folosirea acestora, fiind posibilă înlăturarea lor într-o ediţie viitoare.

### **Detalii**

În ediţiile anterioare, dacă doreaţi să monitorizaţi evenimentele de interblocare, trebuia să lansaţi instrucţiunea CREATE EVENT MONITOR FOR DEADLOCKS sau să verificaţi dacă în fişierele de ieşire existau intrări referitoare la interblocare scrise de monitorul de evenimente DB2DETAILDEADLOCK pornit automat. Versiunea 9.7 include o nouă infrastructură de monitorizare a evenimentelor, care oferă un set complet nou de elemente de monitor și metode pentru monitorizarea evenimentelor DB2. Ca urmare, dacă doriți să monitorizaţi evenimentele de interblocare în DB2 Versiunea 9.7, metoda recomandată este folosirea instrucţiunii CREATE EVENT MONITOR FOR LOCKING.

<span id="page-191-0"></span>Folosiţi instrucţiunea CREATE EVENT MONITOR FOR LOCKING pentru a monitoriza evenimentele referitoare la blocări, cum ar fi timeout-urile de blocare, aşteptările de blocare şi interblocările.

### **Concepte înrudite**

["Noile interfeţe de monitorizare relaţională sunt de categorie uşoară şi accesibile pentru](#page-40-0) [SQL" la pagina 27](#page-40-0)

### **Referinţe înrudite**

″[CREATE EVENT MONITOR \(locking\)](http://www.ibm.com/support/docview.wss?rs=71&uid=swg27015148) ″ în SQL Reference, Volume 2

# **Instrucţiunea CREATE EVENT MONITOR FOR TRANSACTIONS este depreciată**

Este depreciată folosirea instrucţiunii CREATE EVENT MONITOR FOR TRANSACTIONS pentru monitorizarea evenimentelor de tranzacţie. Nu se mai recomandă folosirea acesteia, fiind posibilă înlăturarea ei într-o ediţie viitoare.

## **Detalii**

În ediţiile anterioare, dacă doreaţi să monitorizaţi evenimentele de tranzacţie, trebuia să lansaţi instrucţiunea CREATE EVENT MONITOR FOR TRANSACTIONS pentru a crea un monitor. Versiunea 9.7 include o nouă infrastructură de monitorizare a evenimentelor, care oferă un set complet nou de elemente de monitor şi metode pentru monitorizarea evenimentelor DB2. Ca urmare, dacă doriți să monitorizați evenimentele de tranzacție în DB2 Versiunea 9.7, metoda recomandată este folosirea instrucţiunii CREATE EVENT MONITOR FOR UNIT OF WORK.

## **Acţiunea de răspuns a utilizatorului**

Folosiți instrucțiunea CREATE EVENT MONITOR FOR UNIT OF WORK pentru a crea un monitor al evenimentelor de tranzacţie.

### **Referinţe înrudite**

″[CREATE EVENT MONITOR \(unit of work\)](http://www.ibm.com/support/docview.wss?rs=71&uid=swg27015148) ″ în SQL Reference, Volume 2

# **Unele variabile de registru şi de mediu sunt depreciate**

Variabilele de registru **DB2\_CAPTURE\_LOCKTIMEOUT** şi **DB2\_SERVER\_ENCALG** au fost depreciate în Versiunea 9.7. Variabile sunt încă disponibile, dar nu ar trebui să le folosiţi deoarece este probabil să fie înlăturate în ediţiile viitoare ale produsului.

Tabela următoare afişează variabilele de registru şi de mediu depreciate. Acestea au fost înlocuite cu alte caracteristici sau funcţia pe care o îndeplineau este depăşită.

| Variabile de registru sau de mediu | Detalii                                                                                                    |
|------------------------------------|----------------------------------------------------------------------------------------------------|
| <b>DB2_CAPTURE_LOCKTIMEOUT</b>     | Variabila de registru este depreciată și poate fi<br>înlăturată într-o ediție viitoare, deoarece există<br>metode noi de a colecta evenimentele de timeout<br>blocare folosind instructiunea CREATE EVENT<br>MONITOR FOR LOCKING. Pentru informații<br>suplimentare, vedeți "Raportul de eveniment de<br>blocare a fost îmbunătățit" la pagina 32. |

*Tabela 27. Variabilele de registru şi de mediu depreciate în Versiunea 9.7*

<span id="page-192-0"></span>

| Variabile de registru sau de mediu | <b>Detalii</b>                                                                                                    |
|------------------------------------|----------------------------------------------------------------------------------------------------|
| <b>DB2 SERVER ENCALG</b>           | Variabila de registru este depreciată și poate fi<br>înlăturată într-o ediție viitoare. Va trebui să folosiți<br>în schimb parametrul de configurație<br>alternate_auth_enc. Pentru informații<br>suplimentare, vedeți "Criptarea AES a ID-ului<br>utilizator si parolei îmbunătăteste securitatea" la<br>pagina 64. |

*Tabela 27. Variabilele de registru şi de mediu depreciate în Versiunea 9.7 (continuare)*

### **Concepte înrudite**

["Unele variabile de registru şi de mediu au fost modificate" la pagina 132](#page-145-0)

# **Opţiunea -s a comenzii db2iupdt este depreciată (Linux şi UNIX)**

Opţiunea **-s** a comenzii db2iupdt este depreciată şi este posibil să fie înlăturată într-o ediţie viitoare.

### **Detalii**

Comanda db2iupdt actualizează o instanţă pentru a rula pe o copie de DB2 care are instalată o caracteristică sau un produs de bază de date DB2 nou, pentru a rula pe o copie de DB2 cu aceeaşi versiune ca şi copia de DB2 asociată instanţei sau pentru a actualiza tipul instanţei la un tip de instanţă de nivel superior. În sistemele de operare UNIX şi Linux, parametrul **-s** determină ignorarea directorului de istoric SPM (sync point manager) existent.

## **Acţiunea de răspuns a utilizatorului**

În sistemele de operare UNIX şi Linux, nu folosiţi această opţiune a comenzii db2iupdt.

# **Comenzile şi API-urile de migrare a instanţei şi a bazei de date sunt depreciate**

Comenzile db2imigr, db2ckmig şi MIGRATE DATABASE şi API-urile sqlemgdb şi sqlgmgdb sunt depreciate în DB2 Versiunea 9.7 și pot fi înlăturate într-o ediție viitoare.

### **Detalii**

Pentru a se respecta sensul termenului *modernizare* în cazul produselor DB2, termenul modernizare este folosit acum pentru a indica procesul prin care serverele, clienții, aplicațiile de bază de date şi rutinele DB2 pre-Versiunea 9.7 sunt activate pentru a rula într-un mediu Versiunea 9.7. Pre-Versiunea 9.7 înseamnă numai DB2 Universal Database Versiunea 8, DB2 Versiunea 9.1 şi DB2 Versiunea 9.5.

De asemenea, termenul modernizare este folosit pentru a indica procesul prin care instanţele şi bazele de date pre-Versiunea 9.7 sunt activate pentru a rula într-o copie DB2 Versiunea 9.7.

Înainte de Versiunea 9.7, era folosit termenul *migrare* pentru a indica procesul prin care serverele, clienții, aplicațiile de bază de date, rutinele, instanțele și bazele de date DB2 dintr-o anumită ediţie erau activate pentru a rula într-o ediţie mai nouă.

Ca urmare a acestei schimbări de terminologie, comenzile şi API-urile DB2 pentru migrarea instanţelor şi bazelor de date sunt depreciate, fiind disponibile comenzi şi API-uri noi pentru migrarea instanţelor şi bazelor de date. Tabela următoare prezintă noile comenzi şi API-uri din Versiunea 9.7 pe care ar trebui să le folosiţi.

| Nume comandă sau API<br>pre-Versiunea 9.7 | Nume comandă sau API<br>Versiunea 9.7 | Descriere comandă sau API Versiunea<br>9.7                                                                                                    |
|-------------------------------------------|---------------------------------------|----------------------------------------------------------------------------------------------------|
| db2imigr                                  | db2iupgrade                           | db2iupgrade modernizează o instanță la<br>Versiunea 9.7 de la Versiunea 8,<br>Versiunea 9.1 sau Versiunea 9.5.                                                                      |
| db2ckmig                                  | db2ckupgrade                          | db2ckupgrade verifică dacă bazele de<br>date locale pre-Versiunea 9.7 sunt gata<br>pentru a fi modernizate la Versiunea 9.7.                                                        |
| MIGRATE DATABASE                          | UPGRADE DATABASE                      | UPGRADE DATABASE modernizează<br>o bază de date la Versiunea 9.7 dacă<br>instanța în care rula baza de date a fost<br>modernizată la Versiunea 9.7 folosind<br>comanda db2iupgrade. |
| sqlemgdb și sqlgmgdb                      | db2DatabaseUpgrade                    | db2DatabaseUpgrade convertește la<br>ediția curentă o bază de date DB2<br>Versiunea 9.5, Versiunea 9.1 sau<br>Versiunea 8.                                                          |

<span id="page-193-0"></span>*Tabela 28. Echivalenţa între comenzile pre-Versiunea 9.7 şi Versiunea 9.7*

Folosiţi noile comenzi şi API-uri DB2 din Versiunea 9.7 atunci când modernizaţi instanţele şi bazele de date la Versiunea 9.7.

Pentru detalii privind procesul complet de modernizare pentru serverele, clienții, aplicațiile de bază de date şi rutinele DB2, consultaţi ″Modernizarea la DB2 Versiunea 9.7″.

#### **Concepte înrudite**

″Upgrade to DB2 Version 9.7″ [în Modernizarea la DB2 Versiunea 9.7](http://www.ibm.com/support/docview.wss?rs=71&uid=swg27015148)

### **Referinţe înrudite**

″[UPGRADE DATABASE](http://www.ibm.com/support/docview.wss?rs=71&uid=swg27015148) ″ în Command Reference

″[db2ckupgrade - Check database for upgrade](http://www.ibm.com/support/docview.wss?rs=71&uid=swg27015148) ″ în Command Reference

″[db2iupgrade - Upgrade instance](http://www.ibm.com/support/docview.wss?rs=71&uid=swg27015148) ″ în Command Reference

# **Unele cuvinte cheie din fişierul de răspuns sunt depreciate**

Cuvintele cheie **MIGRATE\_PRIOR\_VERSIONS** şi **CONFIG\_ONLY** din fişierul de răspuns sunt depreciate pentru a reflecta modificările din funcţionalitatea Versiunea 9.7 şi este posibil să fie înlăturate într-o ediţie viitoare.

# **Detalii**

Următoarele cuvinte cheie din fişierul de răspuns nu mai sunt recomandate:

- v **MIGRATE\_PRIOR\_VERSIONS**
- **CONFIG ONLY**

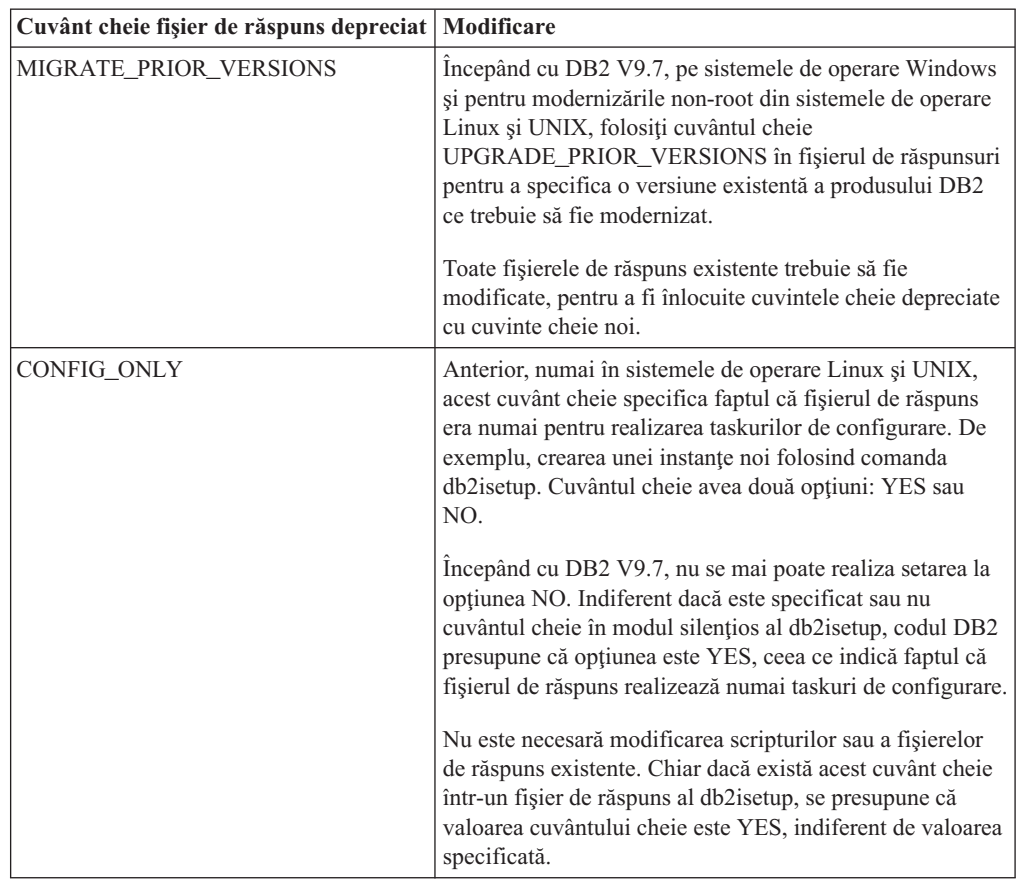

### **Concepte înrudite**

["A fost adăugat cuvântul cheie UPGRADE\\_PRIOR\\_VERSIONS pentru fişierul de](#page-131-0) [răspuns" la pagina 118](#page-131-0)

["Cuvântul cheie INTERACTIVE din fişierul de răspuns a fost modificat" la pagina 140](#page-153-0)

### **Referinţe înrudite**

″Response file keywords″ [în Instalarea serverelor DB2](http://www.ibm.com/support/docview.wss?rs=71&uid=swg27015148)

# <span id="page-196-0"></span>**Capitolul 18. Funcţionalitatea întreruptă**

Funcţionalitatea întreruptă este funcţionalitatea devenită indisponibilă. Trebuie să faceţi anumite modificări dacă în edițiile anterioare foloseați respectiva funcționalitate.

Următoarea funcţionalitate DB2 nu mai beneficiază de suport:

- Indecșii de tip 1 (vedeți "Indecșii de tip 1 au fost întrerupți")
- v Bazele de date partiţionate Windows pe 32 de biţi (vedeţi ["Bazele de date partiţionate pe 32](#page-197-0) [de biţi nu mai sunt suportate \(Windows\)" la pagina 184\)](#page-197-0)
- v Suportul pentru browser Netscape (vedeţi ["Suportul pentru browser-ul Netscape a fost](#page-197-0) [întrerupt" la pagina 184\)](#page-197-0)

Următoarele produse nu mai beneficiază de suport:

- XML Extender (vedeți ["XML Extender a fost întrerupt" la pagina 185\)](#page-198-0)
- v Web Object Runtime Framework (vedeţi ["A fost întrerupt suportul WORF \(Web Object](#page-198-0) [Runtime Framework\)" la pagina 185\)](#page-198-0)
- v DB2 embedded application server (vedeţi ["DB2 Embedded Application Server \(EAS\) a](#page-199-0) [fost întrerupt" la pagina 186\)](#page-199-0)

Următoarele API-uri, comenzi, optiuni de comandă și variabilă de registru sunt întrerupte:

- v Comanda db2uiddl (vedeţi ["Comanda db2uiddl a fost întreruptă" la pagina 186\)](#page-199-0)
- v Comanda db2secv82 (vedeţi ["Comanda db2secv82 a fost întreruptă" la pagina 186\)](#page-199-0)
- v Comanda GET AUTHORIZATIONS (vedeţi ["Comanda GET AUTHORIZATIONS a fost](#page-200-0) [întreruptă" la pagina 187\)](#page-200-0)
- API-ul sqluadau (vedeți "API-ul sqluadau și structura de date sql authorization sunt [întrerupte" la pagina 187\)](#page-200-0)
- v Opţiunile **-a** şi **-p** ale comenzii db2ilist (vedeţi ["Opţiunile -a şi -p ale comenzii db2ilist au](#page-200-0) [fost întrerupte" la pagina 187\)](#page-200-0)
- v Variabila de registru **DB2\_THREAD\_SUSPENSION** (vedeţi ["Unele variabile de registru](#page-201-0) [şi de mediu au fost întrerupte" la pagina 188\)](#page-201-0)

# **Indecşii de tip 1 au fost întrerupţi**

Indecșii de tip 1 nu mai sunt suportați. Trebuie să convertiți indecșii de tip 1 în indecși de tip 2.

### **Detalii**

Toţi indecşii pe care i-aţi creat folosind ediţii de DB2 anterioare Versiunii 8 sunt indecşi de tip 1, exceptând cazul în care îi convertiți în indecși de tip 2 în Versiunea 8 sau una ulterioară folosind comanda REORG INDEXES cu opţiunea **CONVERT**. Toţi indecşii pe care i-aţi creat folosind Versiunea 8.2, Versiunea 9.1 sau Versiunea 9.5 sunt indecşi de tip 2, exceptând cazul în care au fost creaţi într-o instanţă cu variabila de registru **DB2\_INDEX\_TYPE2** setată la NO sau cazul în care aţi creat un index pentru o tabelă care deja avea un index de tip 1. În Versiunea 9.7, toţi indecşii pe care îi creaţi sunt indecşi de tip 2.

Dacă nu convertiți indecșii de tip 1 înainte de a moderniza o bază de date, acești indecși sunt marcaţi ca nevalizi în timpul modernizării. Dacă aţi setat parametrul de configurare **indexrec** la RESTART, indecşii sunt reconstruiţi ca indecşi de tip 2 atunci când reporniţi baza de date.

<span id="page-197-0"></span>Altfel, reconstruirea se realizează atunci când accesaţi prima dată o tabelă şi este posibil să sesizaţi o degradare neaşteptată a timpului de răspuns. Tabela nu este accesibilă decât după ce se termină reconstruirea indexului.

De asemenea, următoarea funcționalitate înrudită este depreciată și poate fi înlăturată într-o editie viitoare:

- v Opţiunea **CONVERT** a comenzii REORG INDEXES
- v Parametrul **DB2LOADQUERY\_TYPE1\_INDEXES** al structurii de date db2LoadQueryOutputStruct şi al structurii de date db2LoadQueryOutputStruct64 ale API-ului db2LoadQuery
- v Parametrul DB2REORG\_CONVERT al structurii de date db2ReorgStruct a API-ului db2Reorg

### **Acţiunea de răspuns a utilizatorului**

Înainte de modernizarea la DB2 Versiunea 9.7, convertiţi indecşii de tip 1 în indecşi de tip 2. Asiguraţi-vă că alocaţi suficient timp pentru a converti toţi indecşii înainte de modernizare.

Puteți să convertiți indecșii de tip 1 în indecși de tip 2 folosind opțiunea **CONVERT** a comenzii REORG INDEXES sau folosind ieşirea comenzii db2IdentifyType1. Comanda db2IdentifyType1 identifică şi generează instrucţiuni corespunzătoare pe care le puteţi folosi ulterior pentru a converti indecşii de tip 1 găsiţi în tabelele sau schemele unei baze de date specificate. Pentru informații suplimentare, vedeți subiectul "Convertirea indecșilor de tip 1 în indecşi de tip 2".

### **Referinţe înrudite**

″[db2IdentifyType1 - Type-1 index identification tool](http://www.ibm.com/support/docview.wss?rs=71&uid=swg27015148) ″ în Command Reference

# **Bazele de date partiţionate pe 32 de biţi nu mai sunt suportate (Windows)**

Începând cu Versiunea 9.7, nu mai sunt suportate bazele de date partiţionate în sistemele de operare Wndows pe 32 de biţi.

### **Detalii**

Ca urmare a adoptării și folosirii peste tot a procesoarelor pe 64 de biti, a fost redusă necesitatea de a rula baze de date partiţionate în sisteme de operare pe 32 de biţi.

### **Acţiunea de răspuns a utilizatorului**

Dacă folositi functionalitatea de partajare a bazei de date în medii Windows pe 32 de biti, nu veti mai putea să folositi aceste medii în Versiunea 9.7. În Versiunea 9.7 puteți să folositi funcţionalitatea de partajare a bazei de date în medii Windows pe 64 de biţi.

## **Suportul pentru browser-ul Netscape a fost întrerupt**

A fost întrerupt suportul pentru browser-ul Netscape.

### **Detalii**

În trecut, puteaţi folosi browser-ul Netscape pentru a accesa DB2 Launchpad, First Steps şi Centrul de informare DB2.

<span id="page-198-0"></span>Folosiţi unul dintre următoarele browser-e suportate:

- Internet Explorer 6.0 și versiunile ulterioare
- Mozilla 1.7 și versiunile ulterioare
- Firefox 2.0 și versiunile ulterioare

DB2 Launchpad suportă de asemenea browser-ul SeaMonkey 1.1.4 (sau o versiune ulterioară).

Centrul de informare DB2 suportă aceleaşi browser-e, plus orice alt browser care suportă JavaScript™.

#### **Concepte înrudite**

″[DB2 servers and IBM data server clients](http://www.ibm.com/support/docview.wss?rs=71&uid=swg27015148)″ în Instalarea serverelor DB2

# **XML Extender a fost întrerupt**

Începând cu Versiunea 9.7, funcţiile furnizate de XML Extender au fost înlocuite de caracteristica pureXML. Ca urmare a fost întrerupt suportul pentru XML Extender.

### **Detalii**

Deoarece baza de date furnizează un set cuprinzător de unelte XML, funcțiile Extender XML nu mai sunt necesare.

Puteţi să folosiţi caracteristica pureXML pentru a stoca documente XML formate corect în coloanele tabelei de bază de date care au tipul de date XML. Când se stochează date XML în coloane XML, datele sunt păstrate în forma lor ierarhică nativă, nu ca text sau mapate la un alt model de date. În cazul tabelelor de bază de date care au tipul de date XML, puteţi să aplicaţi direct funcţii cum ar fi XMLQUERY sau XSLTRANSFORM.

### **Acţiunea de răspuns a utilizatorului**

Pentru detalii privind modul în care vă puteți moderniza la Versiunea 9.7 aplicațiile de bază de date existente folosind funcționalitatea pureXML, consultați subiectul "Migrarea de la XML Extender la pureXML".

# **A fost întrerupt suportul WORF (Web Object Runtime Framework)**

Suportul pentru obiecte WORF (Web Object Runtime Framework) a fost întrerupt. IBM Data Studio furnizează un mediu mai simplu şi mai intuitiv pentru dezvoltarea şi implementarea rapidă a serviciilor Web.

### **Detalii**

WORF a fost înlocuit cu o caracteristică nouă în IBM Data Studio, pe care o puteți folosi ca să creaţi servicii Web fără a scrie fişiere DADX (document access definition extension). Mai mult, puteţi să folosiţi caracteristica IBM Data Studio pentru a crea procedurile memorate şi instrucțiunile SQL pe care se bazează operațiile serviciilor dumneavoastră Web. De asemenea, în multe scenarii, implementarea unui serviciu Web necesită un singur clic de mouse.

### **Acţiunea de răspuns a utilizatorului**

Migraţi-vă serviciile Web WORF la serviciile Web IBM Data Studio. Instrucţiunile de migrare se găsesc în subiectul "Migrating Web applications that were developed for the Web Object Runtime Framework (WORF)" în Integrated Data Management Information Center aflat la [http://publib.boulder.ibm.com/infocenter/idm/v2r2/index.jsp.](http://publib.boulder.ibm.com/infocenter/idm/v2r2/topic/com.ibm.datatools.dsws.tooling.ui.doc/topics/tdswsworf.html)

# <span id="page-199-0"></span>**DB2 Embedded Application Server (EAS) a fost întrerupt**

DB2 EAS a fost întrerupt și aplicația DB2WebServices nu este disponibilă în DB2 Versiunea 9.7.

### **Detalii**

DB2 EAS nu mai este inclus cu produsele Versiunii 9.7.

### **Rezolvare**

Folosiţi IBM Data Studio sau IBM Optim Development Studio pentru a vă crea din nou serviciile Web services şi a le reimplementa după modernizarea la DB2 Versiunea 9.7. Dacă aveţi aplicaţii Web care au fost dezvoltate cu WORF, trebuie să migraţi aceste aplicaţii Web. Pentru informaţii suplimentare, vedeţi ["A fost întrerupt suportul WORF \(Web Object Runtime](#page-198-0) [Framework\)" la pagina 185.](#page-198-0)

Dacă folosiți exemple DB2 care necesită un server de aplicații, puteți să folosiți serverul de aplicatii WebSphere Application Server Community Edition (CE).

# **Comanda db2uiddl a fost întreruptă**

Comanda db2uiddl a fost întreruptă, deoarece conversia indecşilor unici este tratată în timpul conversiei indecşilor de tip 1 în indecşi de tip 2.

### **Detalii**

Comanda db2uiddl genera scripturi cu instructiuni CREATE UNIQUE INDEX pentru convertirea indecsilor unici creati pentru bazele de date mai vechi decât DB2 UDB Versiunea 5. Această comandă nu este necesară, deoarece atunci când convertiti indecșii de tip 1 în indecşi de tip 2 convertiţi automat şi indecşii unici creaţi pentru bazele de date mai vechi decât DB2 UDB Versiunea 5.

### **Acţiunea de răspuns a utilizatorului**

Folosiți comanda db2IdentifyType1 pentru a trata conversia indecșilor unici. Pentru informații suplimentare, vedeţi subiectul *Convertirea indecşilor de tip 1 în indecşi de tip 2*.

#### **Referinţe înrudite**

″[db2IdentifyType1 - Type-1 index identification tool](http://www.ibm.com/support/docview.wss?rs=71&uid=swg27015148) ″ în Command Reference

# **Comanda db2secv82 a fost întreruptă**

Comanda db2secv82 a fost întreruptă, fiind înlocuită cu comanda db2extsec.

### **Detalii**

Folosiţi în locul ei comanda db2extsec ca să setaţi permisiuni pentru obiecte DB2 cum ar fi fişierele, directoarele, partajările de reţea, cheile de registru şi serviciile.

Modificaţi aplicaţiile şi scripturile care fac referire la comanda db2secv82 astfel încât să facă referire la comanda db2extsec.

### **Referinţe înrudite**

″[db2extsec - Set permissions for DB2 objects](http://www.ibm.com/support/docview.wss?rs=71&uid=swg27015148) ″ în Command Reference

# <span id="page-200-0"></span>**Comanda GET AUTHORIZATIONS a fost întreruptă**

Comanda GET AUTHORIZATIONS a fost întreruptă, fiind înlocuită cu funcția de tabelă AUTH\_LIST\_AUTHORITIES\_FOR\_AUTHID.

### **Detalii**

În ediţiile anterioare, comanda GET AUTHORIZATIONS raporta autorităţile utilizatorului curent pe baza valorilor găsite în fişierul de configurare a bazei de date şi vizualizarea catalogului sistemului de autorizări (SYSCAT.DBAUTH). Această comandă era depreciată în Versiunea 9.5 ca urmare a modificărilor interne din modelul de autorizare DB2 şi este întreruptă în Versiunea 9.7.

## **Acţiunea de răspuns a utilizatorului**

Înlăturaţi referirile la comanda GET AUTHORIZATIONS şi folosiţi funcţia de tabelă AUTH\_LIST\_AUTHORITIES\_FOR\_AUTHID pentru a returna autoritățile pentru un anumit utilizator.

# **API-ul sqluadau şi structura de date sql\_authorization sunt întrerupte**

API-ul sqluadau și structura de date sql\_authorization sunt întrerupte. Puteți să folosiți în loc funcția de tabelă AUTH\_LIST\_AUTHORITIES\_FOR\_AUTHID.

## **Detalii**

În edițiile anterioare, API-ul sqluadau raporta autoritățile la nivel de instanță și la nivel de bază de date ale utilizatorului curent pe baza valorilor găsite în fişierul de configurare a managerului de bază de date şi vizualizarea catalogului sistemului de autorizări (SYSCAT.DBAUTH). Acest API era depreciat în Versiunea 9.5 ca urmare a modificărilor interne din modelul de autorizare DB2 şi este întrerupt în Versiunea 9.7. Structura de date sql\_authorization a fost întreruptă deoarece era folosită numai pentru returnarea informațiilor după un apel al API-ului sqluadau.

## **Acţiunea de răspuns a utilizatorului**

Înlăturaţi referirile la API-ul sqluadau şi la structura de date sql\_authorization. Folosiţi funcţia de tabelă AUTH\_LIST\_AUTHORITIES\_FOR\_AUTHID pentru a returna autorităţile unui anumit utilizator.

Puteţi examina lista completă a API-urilor modificate în subiectul "API-uri şi structuri de date modificate".

### **Referinţe înrudite**

″[Changed APIs and data structures](http://www.ibm.com/support/docview.wss?rs=71&uid=swg27015148)″ în Administrative API Reference

# **Opţiunile -a şi -p ale comenzii db2ilist au fost întrerupte**

Au fost întrerupte opţiunile **-a** şi **-p** ale comenzii db2ilist.

## <span id="page-201-0"></span>**Detalii**

În DB2 Versiunea 8, puteaţi folosi comanda db2ilist pentru a lista toate instanţele DB2 care erau disponibile pe sistem. Opţiunile **-a** şi **-p** erau depreciate în DB2 Versiunea 9.1, deoarece se modificase domeniul comenzii db2ilist şi erau listate numai instanţele corelate cu calea de instalare curentă.

### **Acţiunea de răspuns a utilizatorului**

În DB2 Versiunea 9.1 şi ediţiile următoare, puteţi să listaţi informaţiile privind calea de instalare DB2 folosind comanda db2ls pe server şi apoi comanda db2ilist în fiecare dintre directoarele de instalare prezentate în ieşirea comenzii db2ls.

În ediţiile DB2 Versiunea 8, puteţi să listaţi informaţiile privind instanţa rulând comanda db2ilist în directoarele în care sunt instalate produsele DB2 Versiunea 8.

#### **Referinţe înrudite**

″[db2ls - List installed DB2 products and features](http://www.ibm.com/support/docview.wss?rs=71&uid=swg27015148) ″ în Command Reference

# **Unele variabile de registru şi de mediu au fost întrerupte**

Variabila de registru DB2\_THREAD\_SUSPENSION a fost întreruptă în Versiunea 9.7.

Au fost întrerupte următoarele variabile de registru în Versiunea 9.7:

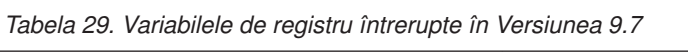

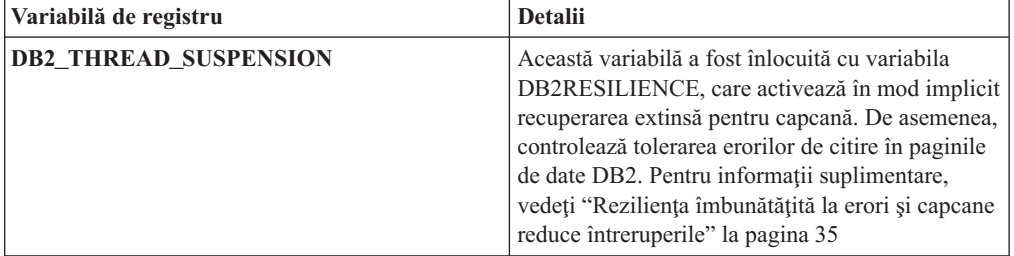

#### **Concepte înrudite**

["Unele variabile de registru şi de mediu sunt depreciate" la pagina 178](#page-191-0)

["Unele variabile de registru şi de mediu au fost modificate" la pagina 132](#page-145-0)

# **Capitolul 19. Sumarul funcţionalităţii DB2 depreciate şi întrerupte în Versiunea 9**

Ca urmare a modificărilor de funcționalitate, a introducerii unei funcționalități noi sau a înlăturării suportului, o parte a funcționalității DB2 for Linux, UNIX and Windows care era disponibilă în edițiile mai vechi este depreciată sau întreruptă în Versiunea 9.1, Versiunea 9.5 sau Versiunea 9.7. Examinarea sumarului modificărilor vă va ajuta să înţelegeţi impactul general asupra mediului dumneavoastră.

Funcţionalitatea este grupată după ediţia în care a devenit depreciată. Informaţiile furnizate sunt cumulative: pentru a obține lista completă a funcționalității depreciate dintr-o anumită ediție, citiți de asemenea informațiile furnizate pentru edițiile mai vechi:

- v ["Funcţionalitatea depreciată în Versiunea 8 şi care poate fi întreruptă în ediţiile ulterioare"](#page-203-0) [la pagina 190](#page-203-0)
- v ["Funcţionalitatea depreciată în Versiunea 9.1 şi care poate fi întreruptă în ediţiile](#page-205-0) [ulterioare" la pagina 192](#page-205-0)
- v ["Funcţionalitatea depreciată în Versiunea 9.5 şi care poate fi întreruptă în ediţiile](#page-208-0) [ulterioare" la pagina 195](#page-208-0)
- v ["Funcţionalitatea depreciată în Versiunea 9.7" la pagina 197](#page-210-0)

### **Notă:**

- 1. Dacă există informaţii suplimentare, acestea sunt semnalate prin indicatoare.
- 2. Nu sunt incluse informaţii despre funcţionalitatea depreciată a caracteristicilor add-on, cum ar fi Spatial Extender.
- 3. Informațiile despre variabilele de registru depreciate privind funcționalitatea nedescrisă în alte tabele sunt prezentate separat.

Pentru a vedea cele mai recente liste cu funcționalitatea întreruptă în edițiile DB2 Versiunea 9, folositi informatiile următoare:

| Ediție        | Legături la informații suplimentare                                                                                                    |
|---------------|----------------------------------------------------------------------------------------------------|
| Versiunea 9.1 | "Sumarul funcționalității întrerupte în V9.1", la http://<br>publib.boulder.ibm.com/infocenter/db2luw/v9/topic/<br>$com$ .jbm.db2.udb.rn.doc/doc/c0023234.htm                         |
|               | • "Caracteristicile depreciate și întrerupte în V9.1", la http://<br>publib.boulder.ibm.com/infocenter/db2luw/v9/topic/<br>$com$ .jbm.db2.udb.admin.doc/doc/r0004670.htm              |
| Versiunea 9.5 | • "Sumarul funcționalității întrerupte în V9.5", la http://<br>publib.boulder.ibm.com/infocenter/db2luw/v9r5/topic/<br>$com$ .jbm.db2.luw.wn.doc/doc/c0023234.html                    |
|               | • "Unele variabile de registru și de mediu au fost întrerupte în V9.5", la<br>http://publib.boulder.ibm.com/infocenter/db2luw/v9r5/topic/<br>com.ibm.db2.luw.wn.doc/doc/i0052379.html |
| Versiunea 9.7 | "Sumarul funcționalității întrerupte în V9.7", la http://<br>publib.boulder.ibm.com/infocenter/db2luw/v9r7/topic/<br>com.ibm.db2.luw.wn.doc/doc/c0023234.html                         |

*Tabela 30. Funcţionalitatea întreruptă în V9*

# **Funcţionalitatea depreciată în Versiunea 8 şi care poate fi întreruptă în ediţiile ulterioare**

| Funcționalitatea                                                                                                    | Întreruptă în ediție | Legături la informații suplimentare                                                                                                   |  |
|----------------------------------------------------------------------------------------------------|----------------------|----------------------------------------------------------------------------------------------------|--|
| Imaginile FixPak alternative (sistemele de<br>operare UNIX)                                                                              | Versiunea 9.1        | Imaginile FixPak alternative sunt întrerupze<br>$\bullet$<br>(UNIX)                                                                   |  |
| Extenderele audio, de imagine și video<br>(AIV)                                                                                          | Versiunea 9.1        | Extenderele audio, de imagine și video (AIV) nu<br>$\bullet$<br>mai sunt suportate                                                    |  |
| Utilitarul de încărcare automată (db2atld)<br>și variabilele de registru conexe                                                          | Versiunea 9.1        | $\bullet$<br>Utilitarul de încărcare automată (db2atld) nu mai<br>este suportat                                                       |  |
| Instrucțiunea CALL_RESOLUTION<br>DEFERRED și API-ul sqleproc                                                                             | De determinat        | Incompatibilitățile Versiunii 8 cu edițiile anterioare                                                                                |  |
| Coloana COLNAMES din<br>SYSCAT.INDEXES                                                                                                   | De determinat        | Incompatibilitățile planificate DB2 Universal<br>Database                                                                             |  |
| Comanda db2profc                                                                                                    | Versiunea 9.1        | db2sqljcustomize - Comanda personalizatorului de<br>profil SQLJ DB2<br>• Utilitarele db2profe și db2profp sunt întrerupte             |  |
| Variabilele de registru și parametrii de<br>configurare pentru Data Links Manager                                                        | Versiunea 9.1        | Data Links Manager nu mai este suportat<br>٠                                                                                          |  |
| Data Warehouse Center și Information<br>Catalog Center                                                                                   | Versiunea 9.1        | $\bullet$<br>Data Warehouse Center și Information Catalog<br>Center nu mai sunt incluse                                               |  |
| DB2 Administration Tools pe unele<br>platforme                                                                                           | Versiunea 9.1        | $\bullet$<br>Uneltele de administrare DB2 nu mai sunt<br>suportate pe unele platforme                                                 |  |
| Comanda db2profp                                                                                                    | Versiunea 9.1        | $\bullet$<br>db2sqljprint - Comanda de tipărire a profilului<br><b>SQLJ DB2</b><br>• Utilitarele db2profc și db2profp sunt întrerupte |  |
| Utilitarul db2reg2large pentru convertirea<br>dimensiunii spațiului de tabelă DMS                                                        | Versiunea 9.1        | Utilitarul db2reg2large pentru convertirea<br>٠<br>dimensiunii spațiului de tabelă DMS a fost<br>întrerupt                            |  |
| Utilitarele pentru crearea pictogramelor pe<br>desktop și a folderelor (sistemele de<br>operare Linux)                                   | Versiunea 9.1        | Nu mai sunt suportate utilitarele de creare a<br>$\bullet$<br>folderelor și a pictogramelor pe desktop (Linux)                        |  |
| Opțiunea Extended Storage pentru<br>pool-urile de buffer-e                                                                               | Versiunea 9.1        | Opțiunea Extended Storage pentru pool-urile de<br>$\bullet$<br>buffer-e este întreruptă                                               |  |
| Driver-ul JDBC tip 2                                                                                                    | De determinat        | • Introducere în suportul pentru aplicațiile Java                                                                                     |  |
| Driver-ul JDBC tip 3 și variabila de<br>registru conexă                                                                                  | Versiunea 9.1        | Java Database Connectivity (JDBc)<br>٠<br>A fost întrerupt suportul JDBC tip 3                                                        |  |
| Protocoalele de comunicație NetBIOS și<br>SNA și variabilele de registru și<br>parametrii de configurare conecși                         | Versiunea 9.1        | Protocoalele de comunicații NetBIOS și SNA nu<br>٠<br>mai sunt suportate                                                              |  |
| Elementele monitorului de rețea:<br>max_network_time_2_ms<br>max_network_time_8_ms<br>max_network_time_32_ms<br>max_network_time_gt32_ms | De determinat        | Unele elemente ale monitorului de rețea sunt<br>$\bullet$<br>depreciate                                                               |  |

<span id="page-203-0"></span>*Tabela 31. Funcţionalitatea depreciată în Versiunea 8 şi care poate fi întreruptă în ediţiile ulterioare*

| Functionalitatea                                                                                                    | Întreruptă în ediție | Legături la informații suplimentare                                                                                 |  |
|----------------------------------------------------------------------------------------------------|----------------------|----------------------------------------------------------------------------------------------------|--|
| PK_COLNAMES și FK_COLNAMES în<br><b>SYSCAT.REFERENCES</b>                                                                   | De determinat        | Incompatibilitățile planificate DB2 Universal<br>Database                                                           |  |
| Subsetul funcțiilor ODBC 3.0 care<br>afectează suportul CLI                                                                 | De determinat        | Pentru lista cu caracteristicile depreciate și<br>informații suplimentare, vedeți Sumarul funcțiilor<br>CLI și ODBC |  |
| <b>Text Extender</b>                                                                                                    | Versiunea 9.1        | Extenderul de text nu mai este suportat<br>$\bullet$                                                                |  |
| Procedurile memorate necatalogate                                                                                           | De determinat        | Incompatibilitățile Versiunii 8 cu edițiile anterioare                                                              |  |
| Procedurile memorate pentru listarea<br>argumentelor de variabilă                                                           | De determinat        | Incompatibilitățile Versiunii 8 cu edițiile anterioare                                                              |  |
| Clauzele escape de furnizor în<br>instrucțiunile CLI                                                                        | De determinat        | Clauzele escape de furnizor în aplicațiile CLI<br>٠                                                                 |  |
| API-ul de furnizor pentru încărcare<br>(sqluvtld)                                                                           | Versiunea 9.1        | API-ul de furnizor pentru încărcare (sqluvtld) a<br>fost întrerupt                                                  |  |
| Utilizarea arhitecturii VI (virtual<br>interface) în FCM (fast communications<br>manager) și variabilele de registru conexe | Versiunea 9.1        | FCM nu mai utilizează arhitectura VI                                                                                |  |
| Obiectele VSE și VM în DB2 Control<br>Center                                                                                | Versiunea 9.1        | Objectele VSE și VM nu mai sunt suportate în<br>$\bullet$<br><b>DB2</b> Control Center                              |  |

*Tabela 31. Funcţionalitatea depreciată în Versiunea 8 şi care poate fi întreruptă în ediţiile ulterioare (continuare)*

*Tabela 32. Variabilele de registru depreciate în Versiunea 8 şi care pot fi întrerupte în ediţiile ulterioare*

| Variabilele de registru  | Întreruptă în ediție | Legături la informații suplimentare                                                                                                 |  |
|--------------------------|----------------------|----------------------------------------------------------------------------------------------------|--|
| <b>DB2_CLIENT_ENCALG</b> | Versiunea 9.1        | Caracteristicile depreciate și întrerupte                                                                                           |  |
| <b>DB2JVIEW</b>          | Versiunea 9.1        | Caracteristicile depreciate și întrerupte                                                                                           |  |
| <b>DB2 LGPAGE BP</b>     | Versiunea 9.5        | Lista cu limitări și probleme cunoscute în<br>Versiunea 8 și soluțiile temporare<br>Unele variabile de registru și de mediu au fost |  |
|                          |                      | întrerupte                                                                                                    |  |
| <b>DB2NOLIOAIO</b>       | Versiunea 9.5        | Variabila de registru DB2NOLIOAIO a fost<br>٠<br>înlocuită cu DB2LINUXAIO (Linux)                                                   |  |
|                          |                      | Unele variabile de registru și de mediu au fost<br>întrerupte                                                                       |  |
| <b>DB2NTNOCACHE</b>      | De determinat        | Unele variabile de registru și de mediu au fost<br>întrerupte                                                                       |  |
| DB2_SCATTERED_IO (Linux) | Versiunea 9.1        | Variabila de registru DB2 SCATTERED IO este<br>٠<br>întreruptă (Linux)                                                              |  |

# **Funcţionalitatea depreciată în Versiunea 9.1 şi care poate fi întreruptă în ediţiile ulterioare**

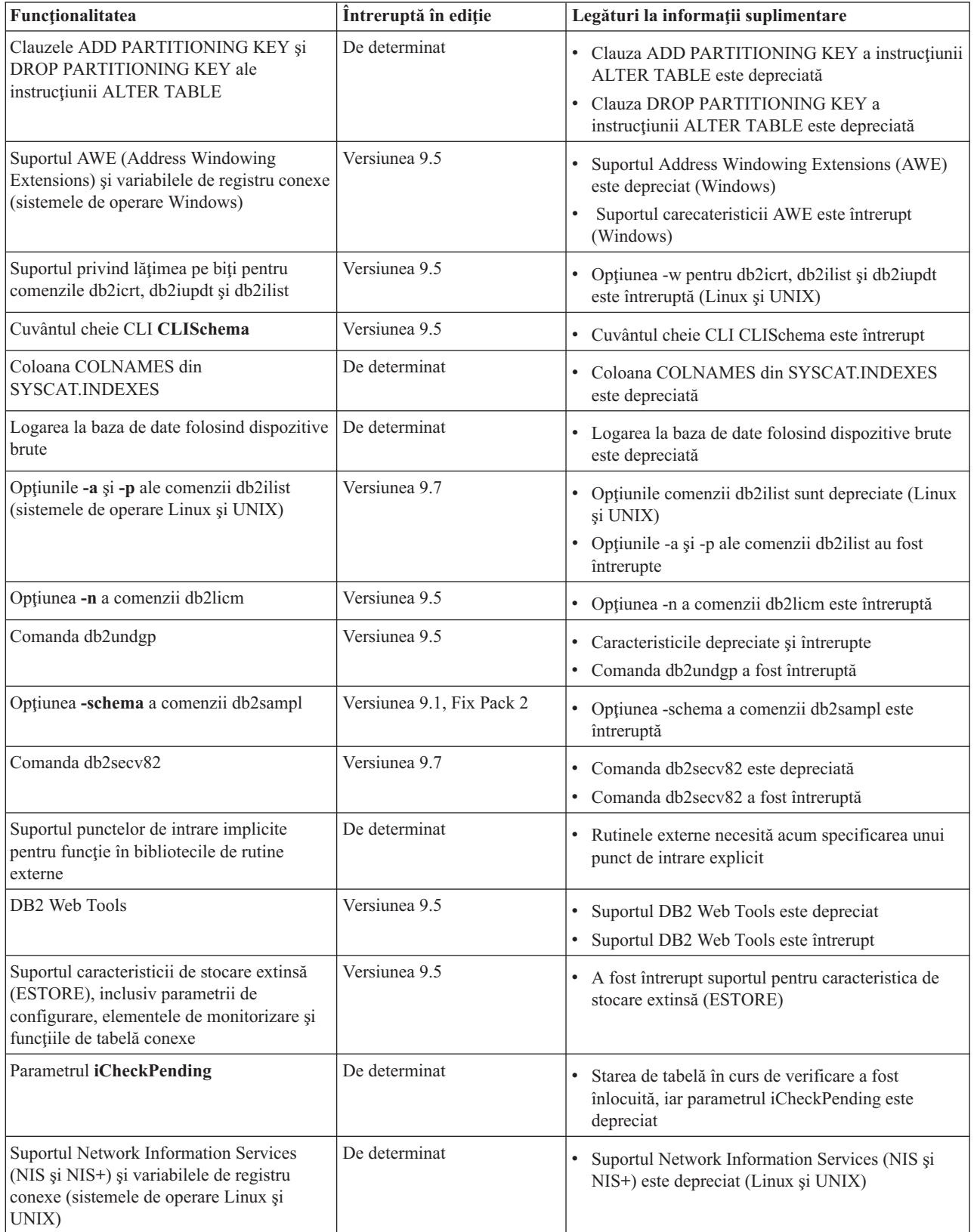

<span id="page-205-0"></span>*Tabela 33. Funcţionalitatea depreciată în Versiunea 9.1 şi care poate fi întreruptă în ediţiile ulterioare*

| Funcționalitatea                             | Întreruptă în ediție | Legături la informații suplimentare                                                                                                  |  |
|----------------------------------------------|----------------------|----------------------------------------------------------------------------------------------------|--|
| Parametrul de configurare<br>priv_mem_thresh | Versiunea 9.5        | Caracteristicile depreciate și întrerupte<br>٠<br>Anumiți parametri de configurare a managerului<br>bazei de date au fost modificati |  |
| Subsetul de rutine administrative SQL        | De determinat        | Rutinele administrative SQL depreciate în<br>٠<br>Versiunea 9.1 și rutinele sau vizualizările care le<br>înlocuiesc                  |  |
|                                              |                      | Rutinele administrative SQL depreciate în<br>Versiunea 9.5 și rutinele sau vizualizările care le<br>înlocuiesc                       |  |
|                                              |                      | Rutinele administrative SQL depreciate în<br>Versiunea 9.7 și rutinele sau vizualizările care le<br>înlocuiec                        |  |
| Indecșii de tip 1 și funcționalitatea conexă | Versiunea 9.7        | Indecșii de tip 1 sunt depreciați<br>Indecșii de tip 1 au fost întrerupți<br>Comanda db2uiddl a fost întreruptă                      |  |

*Tabela 33. Funcţionalitatea depreciată în Versiunea 9.1 şi care poate fi întreruptă în ediţiile ulterioare (continuare)*

*Tabela 34. Variabilele de registru depreciate în Versiunea 9.1 şi care pot fi întrerupte în ediţiile ulterioare*

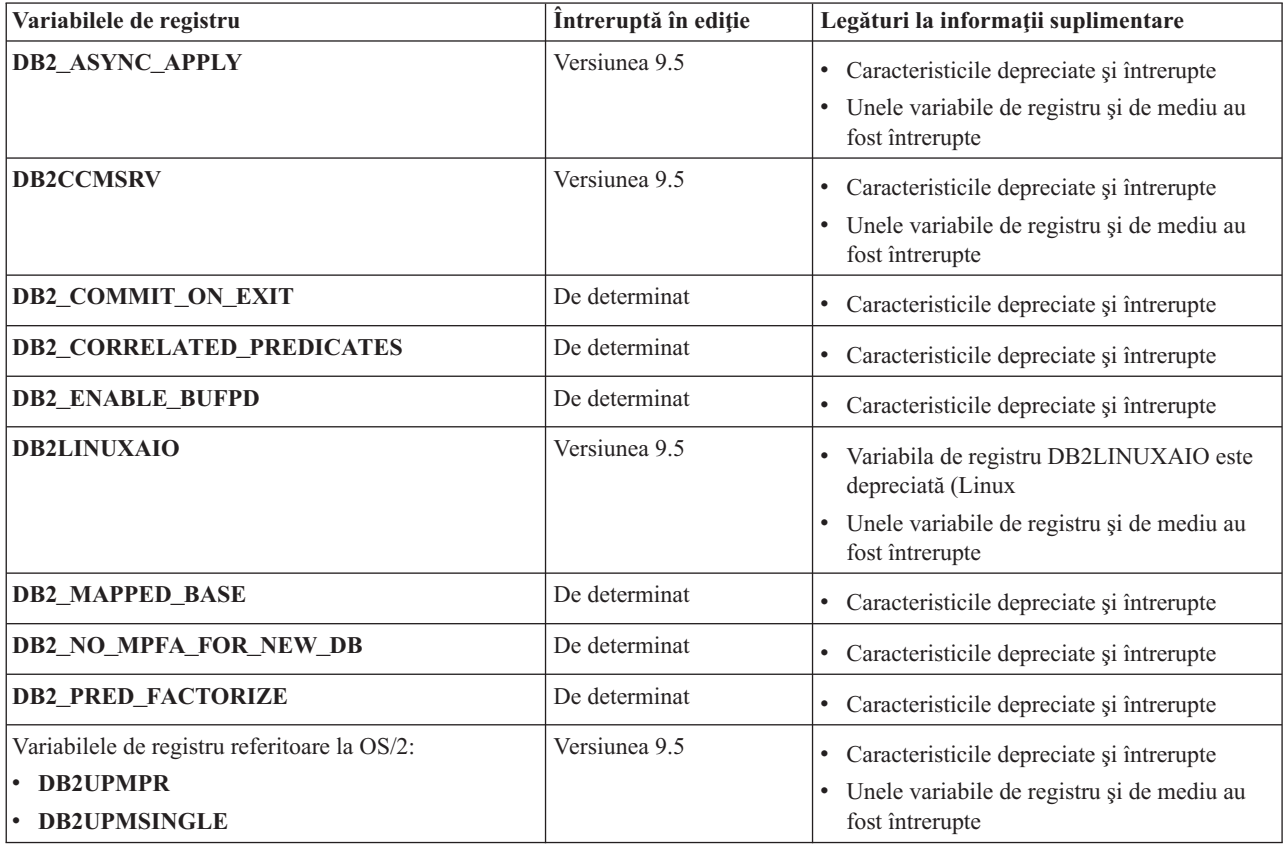

| Variabilele de registru                  | Întreruptă în ediție | Legături la informații suplimentare                                                         |
|------------------------------------------|----------------------|---------------------------------------------------------------------------------------------|
| Variabilele de registru Query Patroller: | De determinat        | • Caracteristicile depreciate și întrerupte                                                 |
| · DQP_ABORTRESULT                        |                      |                                                                                             |
| • DQP_CHILD_WAIT                         |                      |                                                                                             |
| • DQP_DISKMON                            |                      |                                                                                             |
| • DQP_EXIT_AN                            |                      |                                                                                             |
| • DQP_INTERVAL                           |                      |                                                                                             |
| · DQP_LAST_RESULT_DEST                   |                      |                                                                                             |
| · DQP_LOCAL_SERVANTS                     |                      |                                                                                             |
| $\cdot$ DQP_LOG                          |                      |                                                                                             |
| • DQP_LOGMON                             |                      |                                                                                             |
| • DQP_MAIL                               |                      |                                                                                             |
| · DQP_MAIL_ACCOUNT                       |                      |                                                                                             |
| · DQP_MAPI_PASSWORD                      |                      |                                                                                             |
| · DQP_MAPI_PROFILE                       |                      |                                                                                             |
| • DQP_NET                                |                      |                                                                                             |
| • DQP_NOCPU                              |                      |                                                                                             |
| • DQP_NOEXPLAIN                          |                      |                                                                                             |
| • DQP_NTIER                              |                      |                                                                                             |
| · DQP_PURGEHOURS                         |                      |                                                                                             |
| · DQP_RECOVERY_INTERVAL                  |                      |                                                                                             |
| · DQP_RES_TBLSPC                         |                      |                                                                                             |
| • DQP_RUNTIME                            |                      |                                                                                             |
| <b>DQP_SERVER</b>                        |                      |                                                                                             |
| • DQP_SHARE                              |                      |                                                                                             |
| · DQP_SIBLING_WAIT                       |                      |                                                                                             |
| • DQP_STARTUP                            |                      |                                                                                             |
| · DQP_TRACEFILE                          |                      |                                                                                             |
| DB2_BLOCK_ON_LOG_DISK_FULL               | Versiunea 9.5        | • Caracteristicile depreciate și întrerupte                                                 |
|                                          |                      | · Unele variabile de registru și de mediu au                                                |
|                                          |                      | fost întrerupte                                                                             |
| DB2_FORCE_FCM_BP                         | Versiunea 9.5        | Caracteristicile depreciate și întrerupte                                                   |
|                                          |                      | · Unele variabile de registru și de mediu au                                                |
|                                          |                      | fost întrerupte                                                                             |
| DB2_LGPAGE_BP                            | Versiunea 9.5        | • Caracteristicile depreciate și întrerupte                                                 |
|                                          |                      | · Unele variabile de registru și de mediu au                                                |
|                                          |                      | fost întrerupte                                                                             |
| DB2_MEMALLOCATE_HIGH                     | Versiunea 9.5        | • Caracteristicile depreciate și întrerupte                                                 |
|                                          |                      | · Unele variabile de registru și de mediu au                                                |
|                                          |                      | fost întrerupte                                                                             |
| <b>DB2_MIGRATE_TS_INFO</b>               | Versiunea 9.5        |                                                                                             |
|                                          |                      | • Caracteristicile depreciate și întrerupte<br>· Unele variabile de registru și de mediu au |
|                                          |                      | fost întrerupte                                                                             |
|                                          |                      |                                                                                             |

*Tabela 34. Variabilele de registru depreciate în Versiunea 9.1 şi care pot fi întrerupte în ediţiile ulterioare (continuare)*

<span id="page-208-0"></span>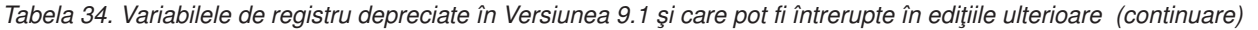

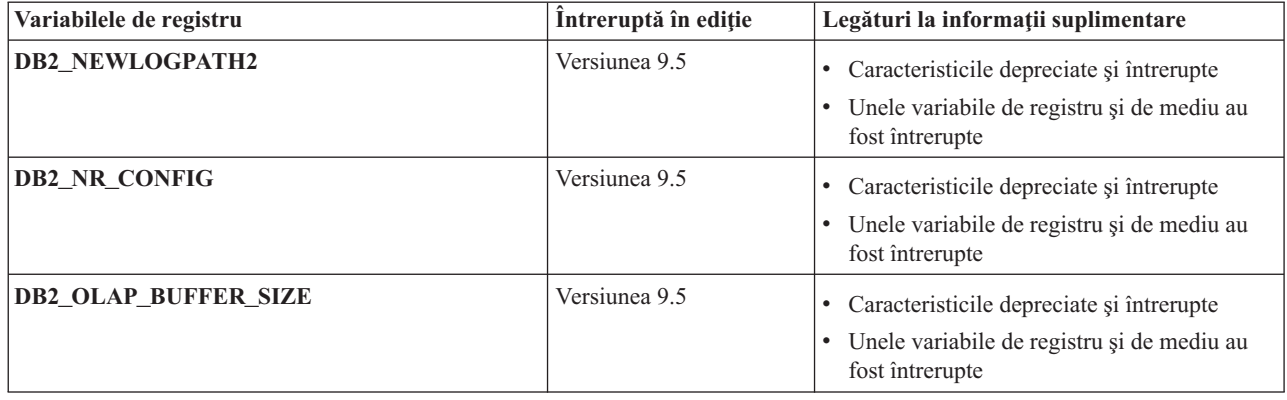

# **Funcţionalitatea depreciată în Versiunea 9.5 şi care poate fi întreruptă în ediţiile ulterioare**

*Tabela 35. Funcţionalitatea depreciată în Versiunea 9.5 şi care poate fi întreruptă în ediţiile ulterioare*

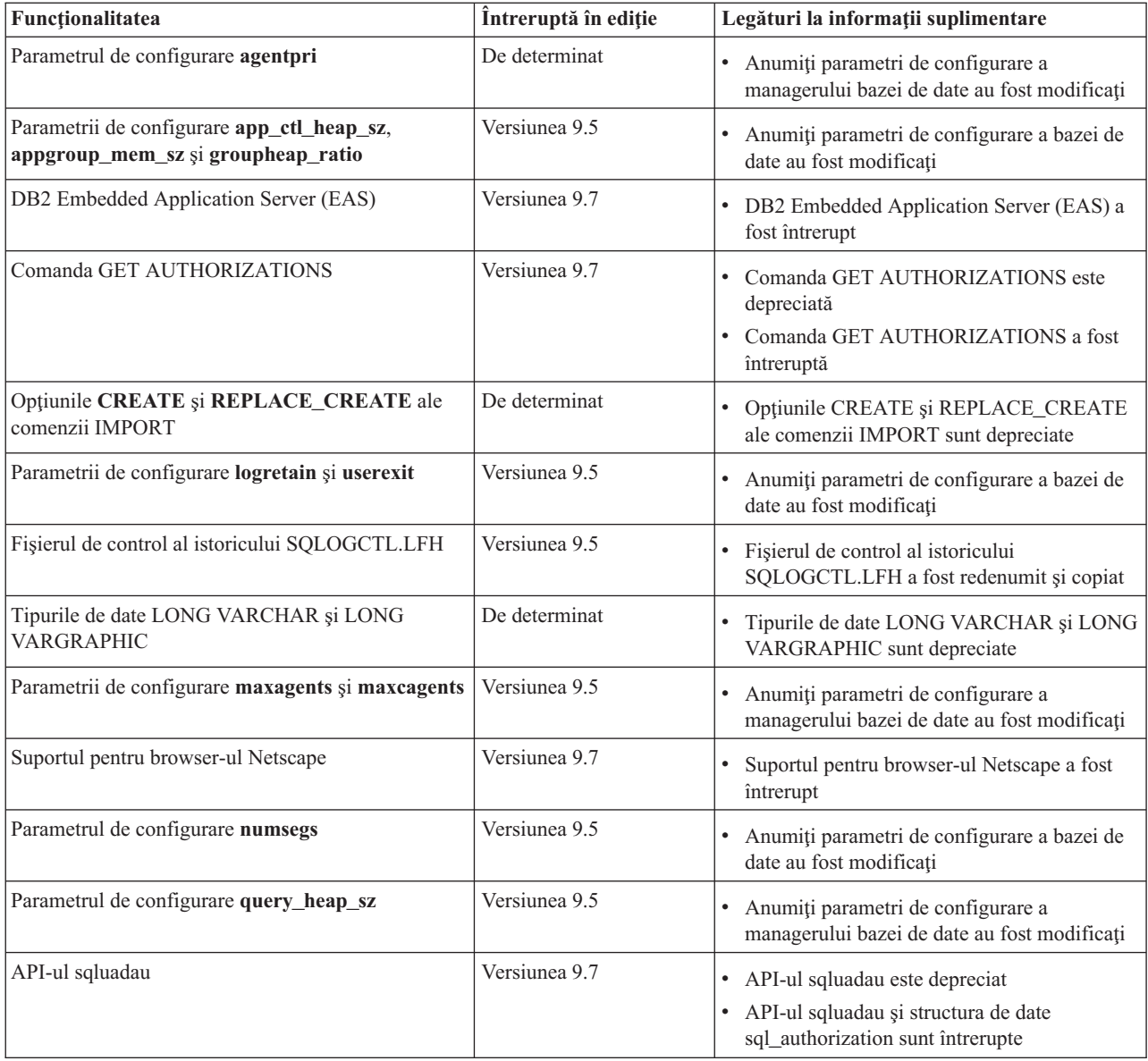

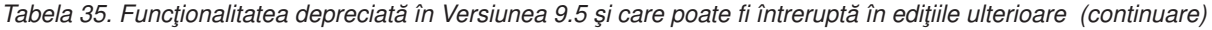

| Funcționalitatea                              | Întreruptă în ediție | Legături la informații suplimentare                                                                                                    |
|-----------------------------------------------|----------------------|----------------------------------------------------------------------------------------------------|
| Ieșirea instantaneului de flux de date static | De determinat        | Iesirea instantaneului de flux de date static<br>este depreciată                                                                           |
| Subsetul de rutine administrative SQL         | De determinat        | Rutinele administrative SQL depreciate în<br>Versiunea 9.5 și rutinele sau vizualizările care<br>le înlocuiesc                             |
|                                               |                      | Rutinele administrative SQL depreciate în<br>Versiunea 9.7 și rutinele sau vizualizările care<br>le înlocuiec                              |
| Suportul WORF (Web Object Runtime Framework)  | Versiunea 9.7        | Cadrul de lucru WORF (Web Object Runtime)<br>Framework) este depreciat<br>A fost întrerupt suportul WORF (Web Object<br>Runtime Framework) |
| <b>XML</b> Extender                           | Versiunea 9.7        | Extenderul XML este depreciat<br>XML Extender a fost întrerupt                                                                             |

*Tabela 36. Variabilele de registru depreciate în Versiunea 9.5 şi care pot fi întrerupte în ediţiile ulterioare*

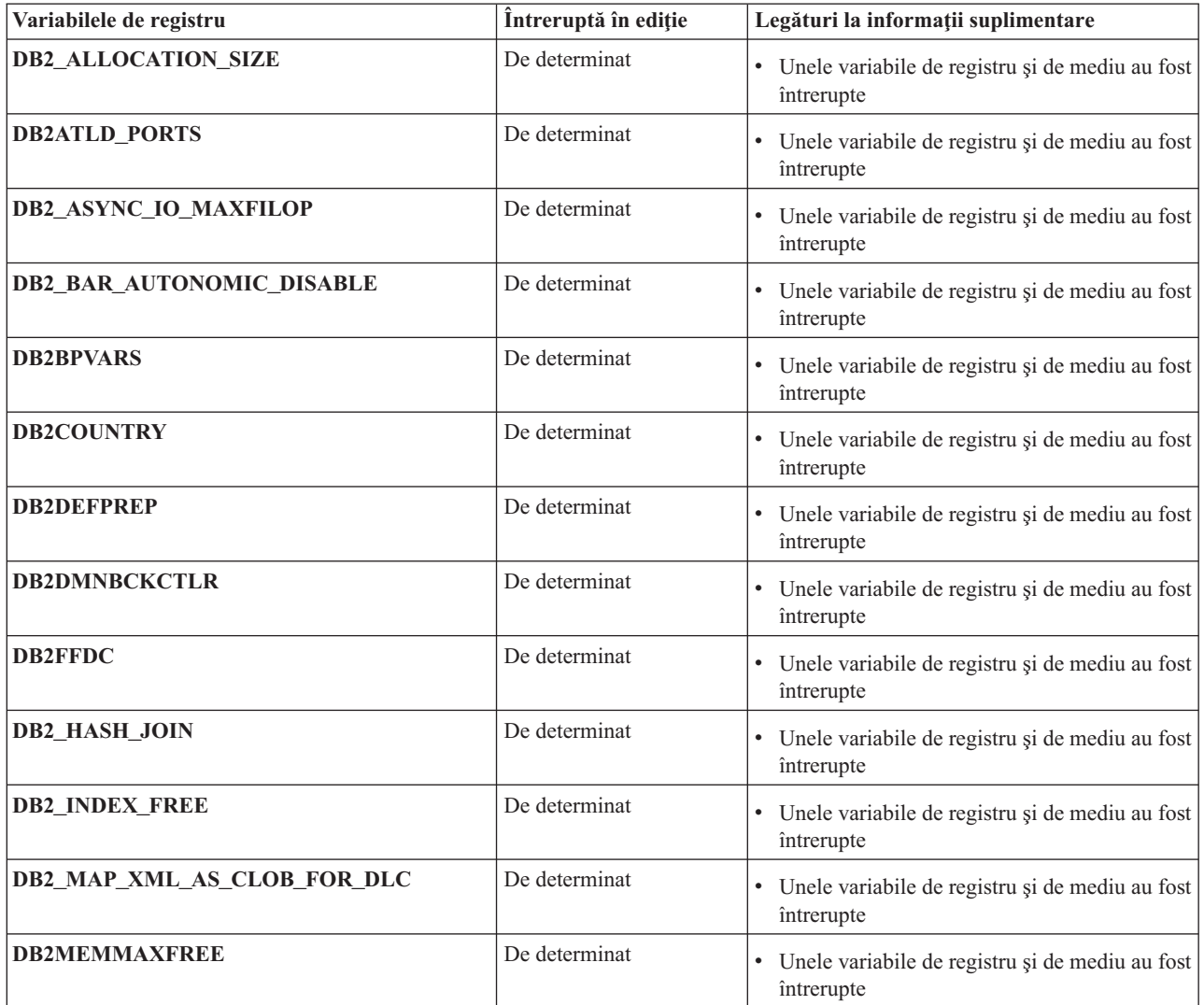

<span id="page-210-0"></span>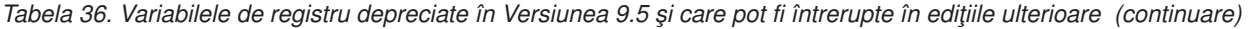

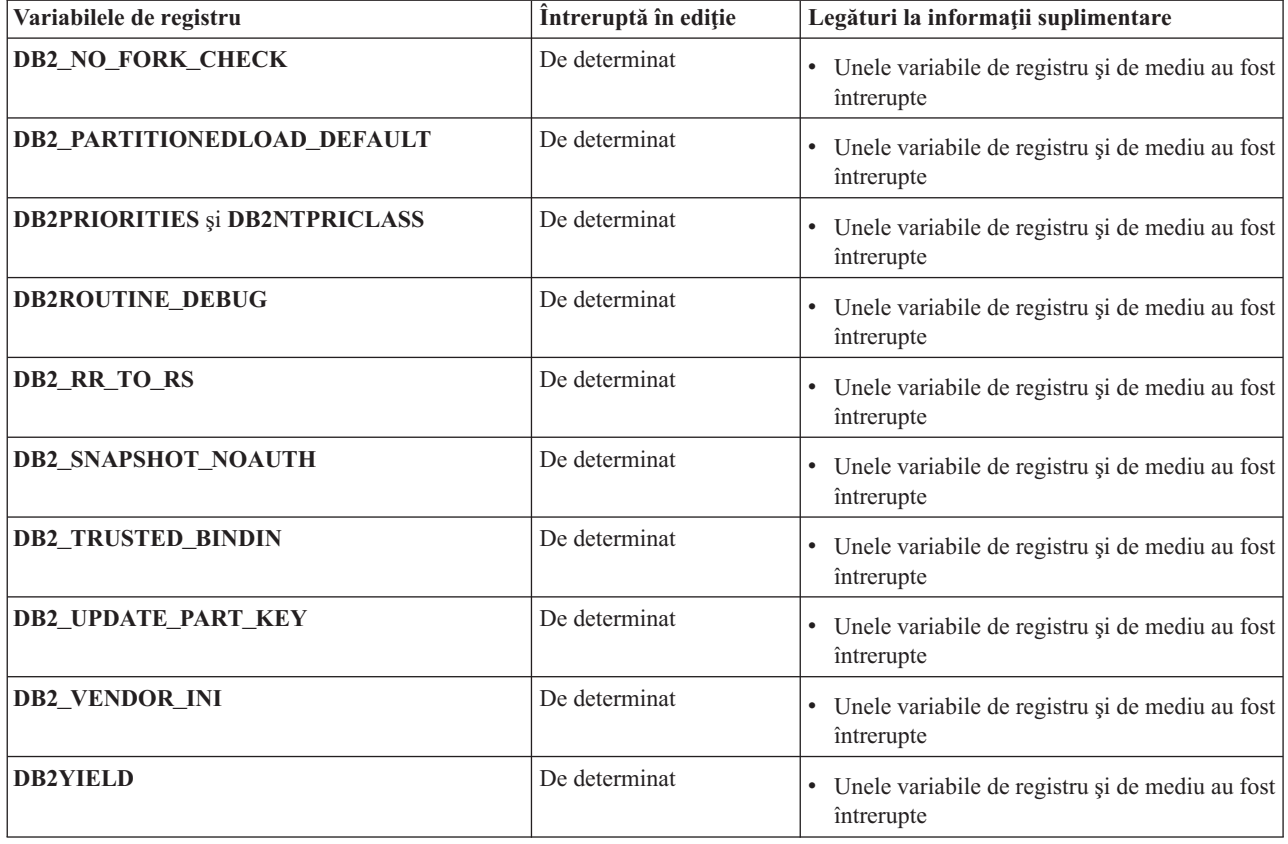

# **Funcţionalitatea depreciată în Versiunea 9.7**

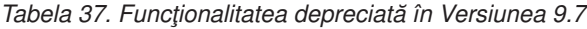

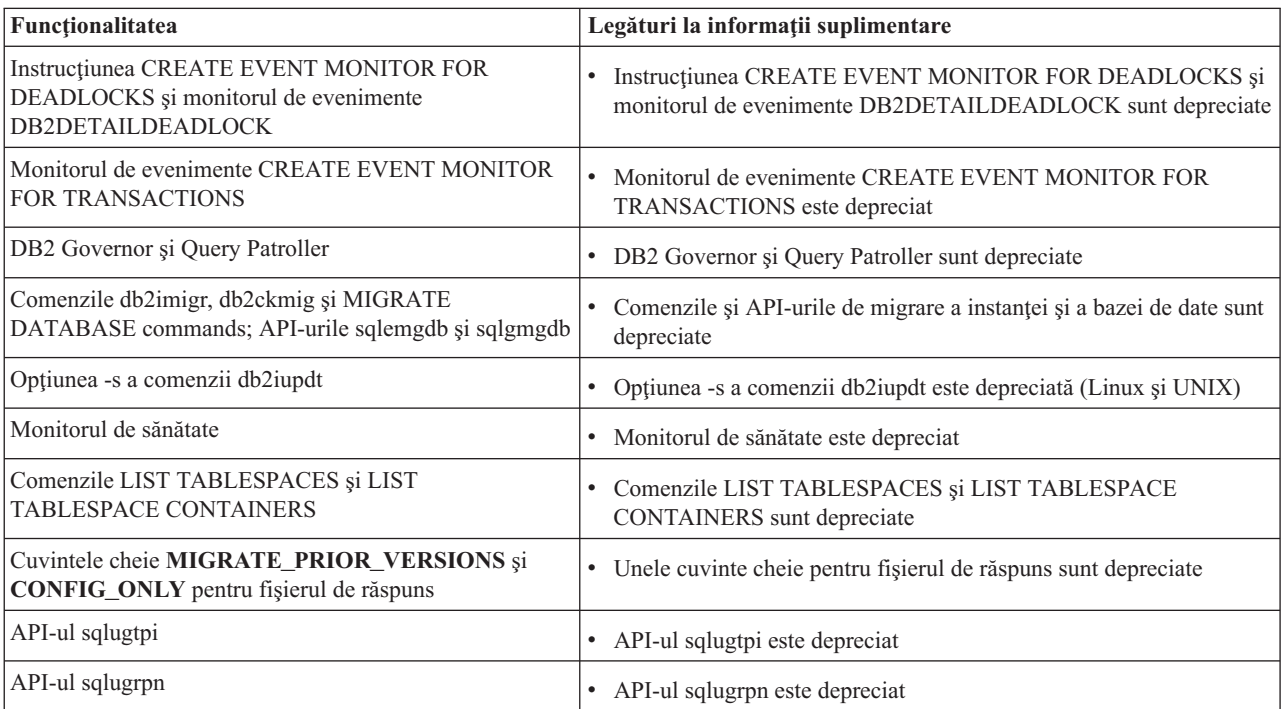

| Funcționalitatea                                                     | Legături la informații suplimentare                                                                             |
|----------------------------------------------------------------------|----------------------------------------------------------------------------------------------------|
| Subsetul caracteristicilor și comenzilor Net Search<br>Extender      | Subsetul caracteristicilor și comenzilor Net Search Extender sunt<br>depreciate                                 |
| Subsetul de rutine administrative SQL                                | Rutinele administrative SQL depreciate în Versiunea 9.7 și rutinele<br>٠<br>sau vizualizările care le înlocuiec |
| Următoarele unelte din Control Center                                | Uneltele Control Center și serverul de administrare DB2 (DAS) sunt<br>٠                                         |
| • Activity Monitor                                                   | depreciate                                                                                                    |
| Command Editor                                                       |                                                                                                    |
| <b>Configuration Assistant</b><br>$\bullet$                          |                                                                                                    |
| Control Center și vrăjitorii și consilierii asociați<br>$\bullet$    |                                                                                                    |
| • Extensiile plug-in Control Center                                  |                                                                                                    |
| • Serverul de administrare DB2 (DAS)                                 |                                                                                                    |
| • Event Analyzer                                                     |                                                                                                    |
| • Health Center                                                      |                                                                                                    |
| • Indoubt Transaction Monitor                                        |                                                                                                    |
| • Journal                                                            |                                                                                                    |
| • License Center                                                     |                                                                                                    |
| • Memory Visualizer                                                  |                                                                                                    |
| Query Patroller Center<br>$\bullet$                                  |                                                                                                    |
| • Replication Center                                                 |                                                                                                    |
| Satellite Administration Center                                      |                                                                                                    |
| <b>Task Center</b>                                                   |                                                                                                    |
| Formatul WSF (Worksheet Format) pentru utilitarele<br>Export și Load | Formatul WSF (Worksheet Format) pentru utilitarele Export și Load<br>٠<br>este depreciat                        |

*Tabela 37. Funcţionalitatea depreciată în Versiunea 9.7 (continuare)*

*Tabela 38. Variabilele de registru depreciate în Versiunea 9.7*

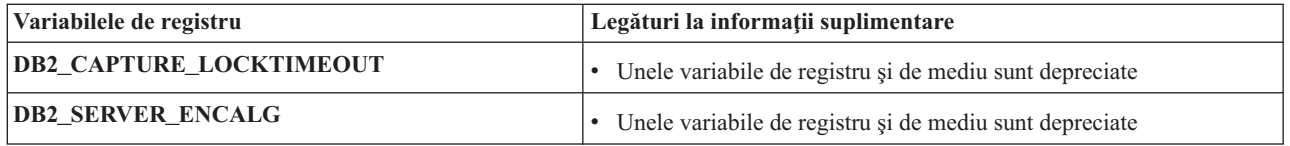

**Partea 3. Anexe**

# **Anexa A. Privire generală asupra informaţiilor tehnice DB2**

Informaţiile tehnice DB2 sunt disponibile prin următoarele unelte şi metode:

- Centrul de informare DB2
	- Subiecte (subiecte de task, de concept şi de referinţă)
	- Ajutor pentru uneltele DB2
	- Programe exemplu
	- Îndrumarele
- Cărtile DB2
	- Fişiere PDF (descărcabile)
	- Fişiere PDF (de pe DVD-ul DB2 PDF)
	- Cărţi tipărite
- v Ajutor pentru linia de comandă
	- Ajutor pentru comandă
	- Ajutor pentru mesaj

**Notă:** Subiectele din Centrul de informare DB2 sunt actualizate mai frecvent decât cărţile tipărite sau în format PDF. Pentru a beneficia de cele mai recente informații, instalați actualizările de documentație pe măsură ce devin disponibile sau consultați Centrul de informare DB2 de la ibm.com.

Puteți găsi de asemenea informații tehnice DB2 suplimentare, cum ar fi note tehnice, documente White Paper și publicații IBM Redbooks, la ibm.com. Vizitați situl cu biblioteca software-ului DB2 Information Management, la [http://www.ibm.com/software/data/sw](http://www.ibm.com/software/data/sw-library/)[library/.](http://www.ibm.com/software/data/sw-library/)

### **Reacţia dumneavoastră cu privire la documentaţie**

Apreciem reacția dumneavoastră privind documentația DB2. Dacă aveți sugestii privind îmbunătăţirea documentaţiei DB2, trimiteţi un e-mail la db2docs@ca.ibm.com. Echipa pentru documentația DB2 citește toate reacțiile, dar nu vă poate răspunde direct. Pentru o mai bună înţelegere a ceea ce vreţi să ne comunicaţi, furnizaţi exemple specifice. Dacă trimiteţi o reacție referitoare la un anumit subiect sau fișier de ajutor, includeți titlul subiectului și URL-ul.

Nu folosiţi această adresă de e-mail pentru a contacta DB2 Customer Support. Dacă aveţi o problemă tehnică referitoare la DB2 care nu este tratată în documentaţie, contactaţi centrul de service IBM local pentru asistenţă.

# **Biblioteca tehnică DB2 în format tipărit sau PDF**

Tabelele următoare prezintă biblioteca DB2 disponibilă în IBM Publications Center, la [www.ibm.com/shop/publications/order.](http://www.ibm.com/shop/publications/order) Manualele DB2 Versiunea 9.7 în engleză sau traduse în format PDF pot fi descărcate de la [www.ibm.com/support/docview.wss?rs=71](http://www.ibm.com/support/docview.wss?rs=71&uid=swg27009474) [&uid=swg2700947.](http://www.ibm.com/support/docview.wss?rs=71&uid=swg27009474)

Deşi în tabele sunt identificate cărţile tipărite disponibile, cărţile pot să nu fie disponibile în ţara sau regiunea dumneavoastră.

Numărul de formular este mărit de fiecare dată când este actualizat un manual. Aveţi grijă să citiţi versiunea cea mai recentă a manualelor, conform listei de mai jos.

**Notă:** *Centrul de informare DB2* este actualizat mai frecvent decât cărţile tipărite sau în format PDF.

*Tabela 39. Informaţii tehnice DB2*

| Nume                                                                                   | Număr format | Disponibil tipărit | Ultima actualizare  |
|----------------------------------------------------------------------------------------|--------------|--------------------|---------------------|
| Administrative API<br>Reference                                                        | SC27-2435-00 | Da                 | August, 2009        |
| Administrative Routines<br>and Views                                                   | SC27-2436-00 | Nu                 | August, 2009        |
| Call Level Interface<br>Guide and Reference,<br>Volume 1                               | SC27-2437-00 | Da                 | August, 2009        |
| Call Level Interface<br>Guide and Reference,<br>Volume 2                               | SC27-2438-00 | Da                 | August, 2009        |
| Command Reference                                                                      | SC27-2439-00 | Da                 | August, 2009        |
| Data Movement Utilities<br>Guide and Reference                                         | SC27-2440-00 | Da                 | <b>August, 2009</b> |
| Data Recovery and High<br>Availability Guide and<br>Reference                          | SC27-2441-00 | Da                 | August, 2009        |
| Database Administration<br>Concepts and<br>Configuration Reference                     | SC27-2442-00 | Da                 | August, 2009        |
| Database Monitoring<br>Guide and Reference                                             | SC27-2458-00 | Da                 | August, 2009        |
| Database Security Guide                                                                | SC27-2443-00 | Da                 | August, 2009        |
| <b>DB2</b> Text Search Guide                                                           | SC27-2459-00 | Da                 | August, 2009        |
| Developing ADO.NET<br>and OLE DB Applications                                          | SC27-2444-00 | Da                 | <b>August, 2009</b> |
| Developing Embedded<br><b>SQL</b> Applications                                         | SC27-2445-00 | Da                 | August, 2009        |
| Developing Java<br><b>Applications</b>                                                 | SC27-2446-00 | Da                 | <b>August, 2009</b> |
| Developing Perl, PHP,<br>Python, and Ruby on<br>Rails Applications                     | SC27-2447-00 | Nu                 | August, 2009        |
| Developing User-defined<br>Routines (SQL and<br>External)                              | SC27-2448-00 | Da                 | August, 2009        |
| Getting Started with<br>Database Application<br>Development                            | GI11-9410-00 | Da                 | August, 2009        |
| Getting Started with DB2<br>Installation and<br>Administration on Linux<br>and Windows | GI11-9411-00 | Da                 | August, 2009        |
| <b>Globalization Guide</b>                                                             | SC27-2449-00 | Da                 | August, 2009        |
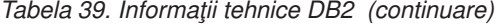

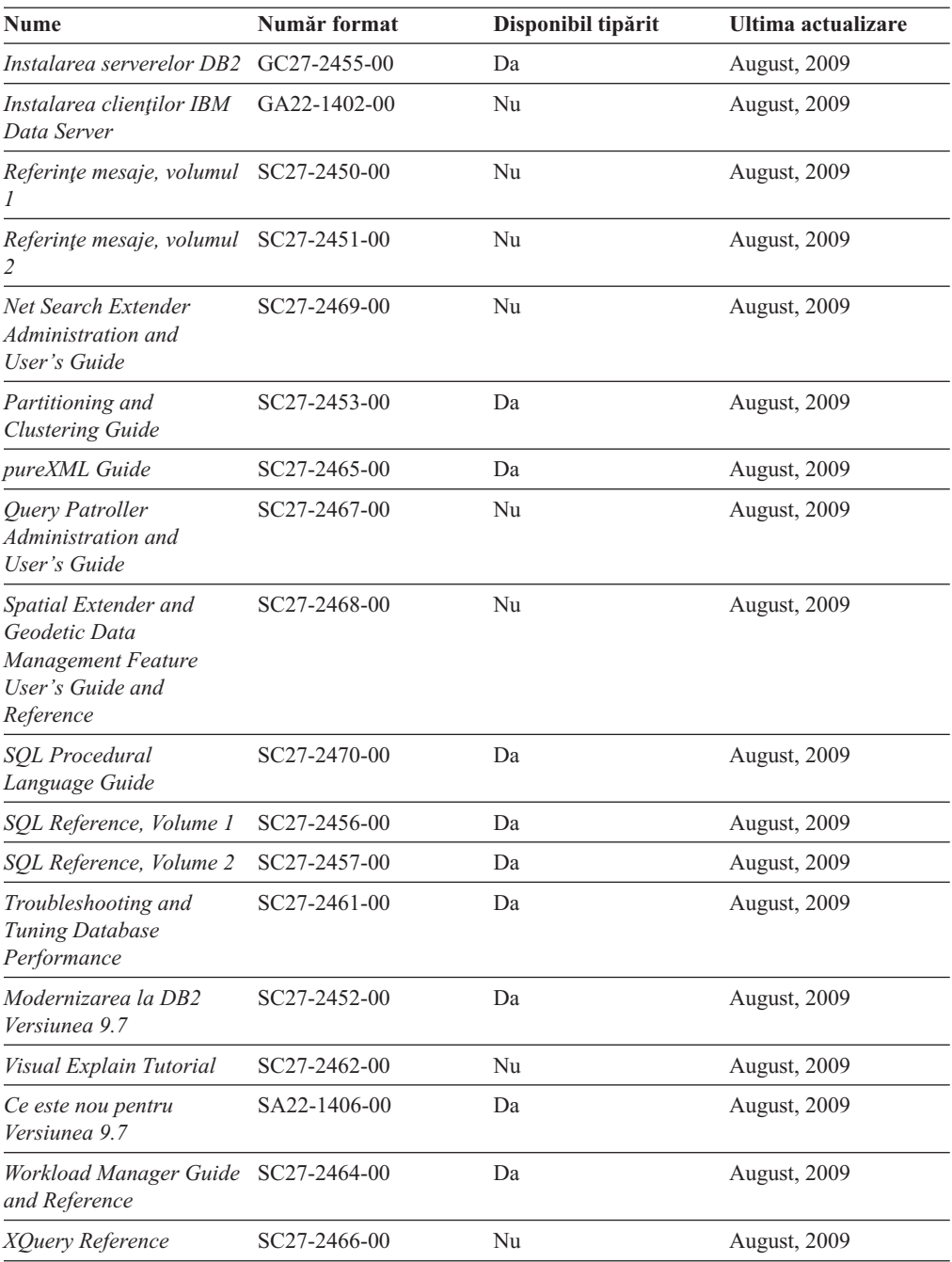

#### *Tabela 40. Informaţii tehnice privind DB2 Connect*

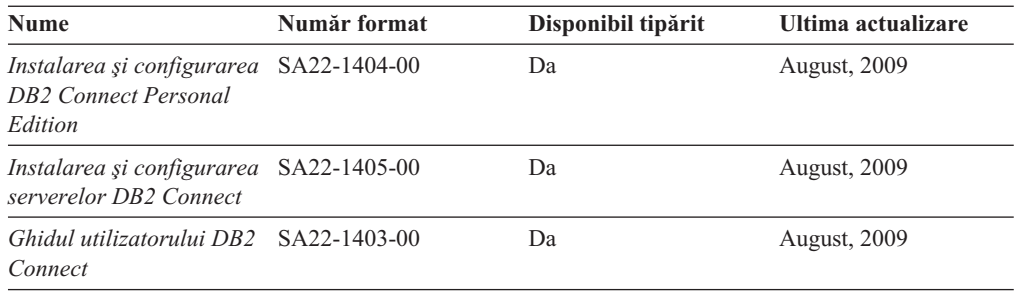

<span id="page-217-0"></span>*Tabela 41. Informaţii tehnice Information Integration*

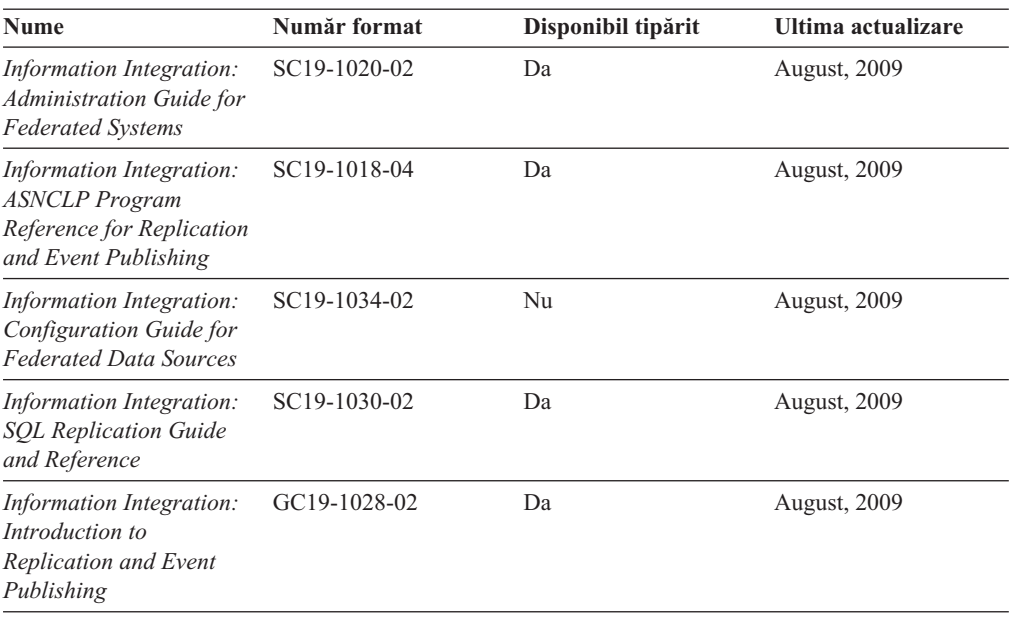

### **Comandarea cărţilor DB2 tipărite**

#### **Despre acest task**

Dacă aveți nevoie de cărți DB2 tipărite, le puteți cumpăra online în multe, dar nu în toate ţările sau regiunile. Puteţi oricând comanda cărţi tipărite DB2 de la reprezentantul local IBM. Nu uitaţi că anumite cărţi de pe DVD-ul *DB2 PDF Documentation* nu sunt disponibile în varianta tipărită. De exemplu, nici unul dintre volumele *Referinţe mesaje DB2* nu este disponibil ca o carte tipărită.

Versiunile tipărite ale multora dintre cărţile DB2 de pe DVD-ul DB2 PDF Documentation pot fi comandate contra cost de la IBM. În funcţie de locul de unde plasaţi comanda, puteţi comanda cărţi online, de la IBM Publications Center. Dacă în ţara sau regiunea dumneavoastră nu este disponibilă comandarea online, puteţi oricând să comandaţi cărţi tipărite DB2 de la reprezentantul local IBM. Retineți că nu toate cărțile de pe DVD-ul DB2 PDF Documentation sunt disponibile în varianta tipărită.

**Notă:** Cea mai recentă şi mai cuprinzătoare documentaţie DB2 se află în Centrul de informare DB2 de la [http://publib.boulder.ibm.com/infocenter/db2luw/v9r7.](http://publib.boulder.ibm.com/infocenter/db2luw/v9r7)

Comandarea cărţilor tipărite DB2:

- v Pentru a afla dacă puteţi să comandaţi cărţi tipărite DB2 online în ţară sau regiune, verificaţi centrul de publicaţii IBM la [http://www.ibm.com/shop/publications/order.](http://www.ibm.com/shop/publications/order) Trebuie să selectaţi o ţară, regiune sau limbă pentru a accesa informaţiile de comandare publicaţii şi apoi să urmaţi instrucţiunile pentru locaţia dumneavoastră.
- Pentru a comanda cărți tipărite DB2 de la reprezentantul local IBM:
	- 1. Localizaţi informaţiile de contact pentru reprezentantul local pe unul dintre următoarelor situri web:
		- Directorul IBM cu contactele din întreaga lume la [www.ibm.com/planetwide](http://www.ibm.com/planetwide)
		- Situl web al publicaţilor IBM la [http://www.ibm.com/shop/publications/order.](http://www.ibm.com/shop/publications/order) Veţi avea nevoie să selectaţi ţara, regiunea sau limba pentru a accesa în mod

corespunzător paginile de bază (home) ale publicaţilor pentru locaţia dumneavoastră. Din această pagină, urmaţi legătura ″About this site″.

- 2. Când sunaţi, specificaţi că doriţi să comandaţi publicaţia DB2.
- 3. Furnizați reprezentantului titlurile și numerele de formular ale cărților pe care doriți să le comandaţi. Pentru titluri şi numere de formular, vedeţi ["Biblioteca tehnică DB2 în](#page-214-0) [format tipărit sau PDF" la pagina 201.](#page-214-0)

### <span id="page-218-0"></span>**Afişarea ajutorului pentru starea SQL din linia de comandă a procesorului**

Produsele DB2 întorc o valoare SOLSTATE pentru conditii care ar putea fi rezultatul unei instrucțiuni SQL. Ajutorul pentru SQLSTATE explică semnificația stărilor SQL și a codurilor de clase de stări SQL.

pentru a porni ajutorul pentru o stare SOL, deschideti procesorul linie de comandă și introduceţi:

? *sqlstate* sau ? *cod clasă*

unde *sqlstate* reprezintă o stare SQL validă de 5 cifre şi *cod clasă* reprezintă primele două cifre ale stării SQL.

De exemplu, ? 08003 afişează ajutorul pentru starea SQL 08003, iar ? 08 afişează ajutorul pentru codul clasei 08 .

### **Accesarea diferitelor versiuni de Centru de informare DB2**

### **Despre acest task**

Pentru subiectele DB2 Versiunea 9.7, URL-ul Centrului de informare DB2 este <http://publib.boulder.ibm.com/infocenter/db2luw/v9r7/>

Pentru subiectele DB2 Versiunea 9.5, URL-ul Centrului de informare DB2 este [http://publib.boulder.ibm.com/infocenter/db2luw/v9r5/](http://publib.boulder.ibm.com/infocenter/db2luw/v9r5)

Pentru subiectele DB2 Versiunea 9, URL-ul Centrului de informare DB2 este <http://publib.boulder.ibm.com/infocenter/db2luw/v9/>

Pentru subiectele DB2 Versiunea 8, mergeţi la URL-ul Centrului de informare Versiunea 8, la: <http://publib.boulder.ibm.com/infocenter/db2luw/v8/>

### **Afişarea subiectelor în limba preferată în Centrul de informare DB2**

### **Despre acest task**

Centrul de informare DB2 încearcă să afişeze subiecte în limba specificată în preferinţele browser-ului. Dacă un subiect nu a fost tradus în limba preferată, centrul de informareDB2 afişează subiectul în engleză.

- v Pentru a afişa subiectele în limba preferată în browser-ul Internet Explorer:
	- 1. În Internet Explorer, faceţi clic pe butonl **Tools** —> **Internet Options** —> **Languages...**. Se deschide fereastra Language Preferences.
	- 2. Asiguraţi-vă că limba preferată este specificată în prima intrare din lista de limbi.
		- Pentru a adăuga o nouă limbă, faceţi clic pe butonul **Add...**.

**Notă:** Adăugarea unei limbi nu garantează că pe calculator se află fonturile necesare pentru afişarea subiectelor în limba preferată.

- <span id="page-219-0"></span>– Pentru a muta o limbă în vârful listei, selectaţi o limbă şi faceţi clic pe butonul **Move Up** până când limba este prima în lista de limbi.
- 3. Curățați cache-ul browser-ului și apoi reîmprospătați pagina pentru a afișa Centrul de informare DB2 în limba dumneavoastră preferată.
- v Pentru a afişa subiectele în limba preferată într-un browser Firefox sau Mozilla:
	- 1. Selectaţi butonul din secţiunea **Languages** în dialogul **Tools** —> **Options** —> **Advanced**. Este afişat panoul Languages în fereastra Preferences.
	- 2. Asiguraţi-vă că limba preferată este specificată în prima intrare din lista de limbi.
		- Pentru a adăuga o nouă limbă la listă, faceţi clic pe butonul **Add...** pentru a selecta o limbă din fereastra Add Languages.
		- Pentru a muta o limbă în vârful listei, selectaţi o limbă şi faceţi clic pe butonul **Move Up** până când limba este prima în lista de limbi.
	- 3. Curățați cache-ul browser-ului și apoi reîmprospătați pagina pentru a afișa Centrul de informare DB2 în limba dumneavoastră preferată.

#### **Rezultate**

Pe unele browsere şi combinaţii de sistem de operare, trebuie de asemenea să modificaţi setările regionale ale sistemului de operare la Locale-ul şi limba dorită.

### **Actualizarea Centrului de informare DB2 instalat pe calculatorul dumneavoastră sau pe un server din intranet**

Un Centru de informare DB2 instalat local trebuie actualizat periodic.

### **Înainte de a începe**

#### **Înainte de a începe**

Un Centru de informare DB2 Versiunea 9.7 trebuie să fie deja instalat. Pentru detalii vedeţi subiectul "Instalarea centrului de informare DB2 folosind vrăjitorul DB2 Setup" în *Instalarea serverelor DB2*. Toate cerinţele preliminare şi cerinţele care se aplică instalării Centrului de informare se aplică şi pentru actualizarea Centrului de informare.

#### **Despre acest task**

#### **Despre acest task**

Un Centru de informare DB2 existent poate fi actualizat automat sau manual:

- v Actualizările automate actualizează caracteristicile şi limbile Centrului de informare existente. Un avantaj suplimentar al actualizărilor automate este că Centrul de informare este indisponibil pentru o perioadă de timp minimă în timpul actualizării. În plus, actualizările automate pot fi setate să ruleze ca parte a altor joburi batch care rulează periodic.
- Actualizările manuale trebuie folosite când vreți să adăugați caracteristici sau limbi în timpul procesului de actualizare. De exemplu, un Centru de informare local a fost instalat inițial cu ambele limbi, franceză și engleză, iar acum doriți să instalați limba germană; o instalare manuală va instala germana, şi va actualiza caracteristicile şi limbile Centrului de informare existente. Dar, o actualizare manuală necesită să opriţi manual centrul de informare, să-l actualizați și să-l reporniți. Centrul de informare nu este disponibil pe întreg procesul de actualizare.

#### <span id="page-220-0"></span>**Procedura**

Acest subiect detaliază procesul pentru actualizările automate. Pentru actualizarea manuală, vedeţi subiectul "Actualizarea manuală a centrului de informare DB2 instalat pe calculatorul dumneavoastră sau pe un server intranet".

Pentru a actualiza automat Centrul de informare DB2 instalat pe calculatorul dumneavoastră sau pe un server din intranet:

- 1. Pe sistemele de operare Linux:
	- a. Navigaţi în calea în care este instalat Centrul de informare. În mod implicit, Centrul de informare DB2 este instalat în directorul /opt/ibm/db2ic/V9.7.
	- b. Navigaţi din directorul de instalare în directorul doc/bin.
	- c. Rulati scriptul ic-update:

ic-update

- 2. Pe sisteme de operare Windows:
	- a. Deschideţi o fereastră de comandă.
	- b. Navigaţi în calea în care este instalat Centrul de informare. În mod implicit, Centrul de informare DB2 este instalat în directorul <Program Files>\IBM\DB2 Information Center\Version 9.7, unde <Program Files> este locaţia directorului Program Files.
	- c. Navigaţi din directorul de instalare în directorul doc\bin.
	- d. Rulaţi fişierul ic-update.bat: ic-update.bat

### **Rezultate**

#### **Rezultate**

Centrul de informare DB2 reporneşte automat. Dacă sunt actualizări disponibile, Centrul de informare afişează subiectele noi şi actualizate. Dacă nu sunt disponibile actualizări pentru centru de informare, se adaugă un mesaj în istoric. Fişierul istoric se află în directorul doc\eclipse\configuration. Numele fişierului istoric este un număr generat aleatoriu. De exemplu, 1239053440785.log.

### **Actualizarea manuală a Centrului de informare DB2 instalat pe calculatorul dumneavoastră sau pe un server din intranet**

Dacă aţi instalat Centrul de informare DB2 local, puteţi să descărcaţi şi să instalaţi actualizările de la IBM.

### **Despre acest task**

Pentru a actualiza manual Centrul de informare DB2 instalat local, trebuie să:

- 1. Opriti Centrul de informare DB2 de pe calculatorul dumneavoastră și apoi porniti-l în modul independent. Când rulaţi Centrul de informare în modul independent, nu poate fi accesat de alti utilizatori din retea, astfel că puteți să aplicați actualizările. Versiunea Workstation (staţie de lucru) a Centrului de informare DB2 rulează întotdeauna în modul independent. .
- 2. Folosiţi caracteristica Actualizare pentru a vedea ce actualizări sunt disponibile. Dacă există actualizări pe care trebuie să le instalaţi, puteţi folosi caracteristica Actualizare pentru a le obţine şi instala.

**Notă:** Dacă mediul dumneavoastră necesită instalarea actualizărilor Centrului de informare DB2 pe o maşină care nu este conectată la internet, oglindiţi situl de actualizare într-un sistem de fişiere local folosind o maşină care este conectată la internet şi pe care este instalat Centrul de informare DB2. De asemenea, dacă actualizările de documentaţie vor fi instalate de mulți utilizatori din rețeaua dumneavoastră, puteți reduce timpul necesar pentru o actualizare individuală oglindind local situl de actualizare şi creând un proxy pentru situl de actualizare.

Dacă sunt disponibile pachete de actualizare, folosiţi caracteristica Actualizare pentru a obţine pachetele respective. Însă caracteristica Actualizare este disponibilă numai în modul independent.

3. Opriți Centrul de informare independent și reporniți pe calculator Centrul de informare D<sub>B2</sub>.

**Notă:** Pe Windows 2008, Windows Vista (şi mai noi), comenzile listate mai târziu în această sectiune, trebuie rulate ca administrator. Pentru a deschide un prompt de comandă sau o unealtă grafică având privilegii complete de administrator, faceţi clic dreapta pe scurtătură şi apoi selectaţi **Run as administrator**.

Pentru a actualiza Centrul de informare DB2 instalat pe calculatorul dumneavoastră sau pe un server din intranet:

- 1. Opriţi Centrul de informare DB2.
	- v În Windows, faceţi clic pe **Start** → **Control Panel** → **Administrative Tools** → **Services**. Apoi faceţi clic dreapta pe serviciul **Centrul de informare DB2** şi selectaţi **Stop**.
	- v În Linux, introduceţi următoarea comandă:

/etc/init.d/db2icdv97 stop

- 2. Porniti Centrul de informare în modul independent.
	- $\cdot$   $\hat{I}$ n Windows:
		- a. Deschideți o fereastră de comandă.
		- b. Navigati în calea în care este instalat Centrul de informare. În mod implicit, Centrul de informare DB2 este instalat în directorul <Program Files>\IBM\DB2 Information Center\Version 9.7, unde <Program Files> este locaţia directorului Program Files.
		- c. Navigaţi din directorul de instalare în directorul doc\bin.
		- d. Rulați fișierul help start.bat:
			- help\_start.bat
	- $\cdot$   $\hat{I}$ n Linux:
		- a. Navigaţi în calea în care este instalat Centrul de informare. În mod implicit, Centrul de informare DB2 este instalat în directorul /opt/ibm/db2ic/V9.7.
		- b. Navigaţi din directorul de instalare în directorul doc/bin.
		- c. Rulaţi scriptul help\_start:

help\_start

Se deschide browserul Web implicit al sistemului pentru a afişa Centrul de informare independent.

- 3. Faceţi clic pe butonul **Actualizare** ( ). (JavaScript trebuie activat în browser.) În panoul din partea dreaptă a Centrului de informare, faceţi clic pe **Găsire actualizări**. Este afişată o listă de actualizări pentru documentaţia existentă.
- 4. Pentru a iniţia procesul de instalare, bifaţi selecţiile pe care doriţi să le instalaţi şi apoi faceţi clic pe **Instalare actualizări**.
- 5. După terminarea procesului de instalare, faceţi clic pe **Sfârşit**.
- <span id="page-222-0"></span>6. Opriţi Centrul de informare independent:
	- In Windows, navigati la directorul de instalare doc\bin și rulați fișierul help\_end.bat: help\_end.bat

Notă: Fisierul batch help end contine comenzile necesare pentru oprirea în siguranță a proceselor pornite cu fişierul batch processes that were started with the help\_start. Nu folosiţi Ctrl-C sau altă metodă pentru a opri help\_start.bat.

v În Linux, navigaţi la directorul doc/bin din directorul de instalare şi rulaţi scriptul help end:

help end

**Notă:** Scriptul help\_end conține comenzile necesare pentru oprirea în siguranță a proceselor pornite cu scriptul help\_start. Nu folosiţi altă metodă pentru a opri scriptul help\_start.

- 7. Reporniţi Centrul de informare DB2.
	- v În Windows, faceţi clic pe **Start** → **Control Panel** → **Administrative Tools** → **Services**. Apoi faceţi clic dreapta pe serviciul **Centrul de informare DB2** şi selectaţi **Start**.
	- În Linux, introduceti următoarea comandă: /etc/init.d/db2icdv97 start

#### **Rezultate**

Este afişat Centrul de informare DB2 cu subiectele noi şi actualizate.

### **Îndrumarele DB2**

Îndrumarele DB2 vă ajută să vedeţi diverse aspecte ale produselor DB2. Lecţiile oferă instrucţiuni pas cu pas.

### **Înainte de a începe**

Puteţi vizualiza versiunea XHTML a îndrumarului din centrul de informare la [http://publib.boulder.ibm.com/infocenter/db2help/.](http://publib.boulder.ibm.com/infocenter/db2luw/v9)

Unele lecţii folosesc date sau cod de exemplu. Vedeţi îndrumarul pentru o descriere a cerinţelor preliminare pentru operaţiile sale specifice.

### **Îndrumarele DB2**

Pentru a vizualiza îndrumarul, faceţi clic pe titlu.

- **"pureXML" în** *pureXML Guide* Setați o bază de date DB2 astfel încât să stocați date XML și să realizați operații de bază cu depozitul de date XML native.
- **"Visual Explain" în** *Visual Explain Tutorial* Analizați, optimizați și ajustați instrucțiunile SQL pentru performanțe mai bune folosind Visual Explain.

### **Informaţii privind depanarea DB2**

Este disponibilă o gamă largă de informaţii privind depanarea şi determinarea problemelor, pentru a vă ajuta la folosirea produselor bază de date DB2.

#### <span id="page-223-0"></span>**Documentaţia DB2**

Pentru informaţii privind depanarea, vedeţi *DB2 Troubleshooting Guide* sau secţiunea Elementele de bază ale bazei de date, din Centrul de informare *DB2*. Acolo găsiţi informaţii referitoare la izolarea şi identificarea problemelor folosind utilitarele şi uneltele de diagnoză DB2, soluţii pentru unele dintre cele mai comune probleme şi alte sfaturi pentru rezolvarea problemelor care pot apărea atunci când folosiţi produsele bază de date DB2.

#### **Situl Web DB2 Technical Support**

Consultaţi situl Web DB2 Technical Support dacă aveţi probleme şi doriţi ajutor la găsirea cauzei și a soluțiilor posibile. Situl de suport tehnic are legături la cele mai noi publicatii DB2, documente TechNote, APAR-uri, pachete de corectii și alte resurse. Puteți căuta prin această bază de date de cunostințe pentru a găsi soluțiile posibile pentru problemele dumneavoastră.

Accesaţi situl Web DB2 Technical Support, la [http://www.ibm.com/software/data/](http://www.ibm.com/software/data/db2/support/db2_9/) [db2/support/db2\\_9/](http://www.ibm.com/software/data/db2/support/db2_9/)

### **Termenii şi condiţiile**

Permisiunile pentru utilizarea acestor publicaţii sunt acordate în conformitate cu următorii termeni şi condiţii.

**Utilizare personală:** Puteţi reproduce aceste publicaţii pentru utilizarea personală, necomercială, cu conditia ca toate anunturile de proprietate să fie păstrate. Nu puteți să distribuiți, să afișați sau să realizați lucrări derivate din aceste Publicații sau dintr-o porțiune a lor fără consimţământul explicit primit de la IBM.

**Utilizare comercială:** Puteţi reproduce, distribui şi afişa aceste publicaţii doar în cadrul întreprinderii dumneavoastră, cu condiţia ca toate anunţurile de proprietate să fie păstrate. Nu puteți să realizați lucrări derivate din aceste Publicații, nici să reproduceți, să distribuiți sau să afişaţi aceste Publicaţii sau o porţiune a lor în afara întreprinderii dumneavoastră fără consimţământul explicit primit de la IBM.

În afara celor acordate expres prin această permisiune, nu se acordă nicio altă permisiune, licență sau drept, explicite sau implicite, pentru aceste Publicații sau orice informații, date, software sau alte elemente pe care le conțin și care reprezintă o proprietate intelectuală.

IBM îşi rezervă dreptul de a retrage permisiunea acordată aici oricând consideră că folosirea Publicaţiilor este în detrimentul intereselor sale sau când IBM constată că instrucţiunile de mai sus nu au fost respectate.

Nu puteţi descărca, exporta sau reexporta aceste informaţii decât în deplină conformitate cu legile şi regulamentele aplicabile, inclusiv toate legile şi regulamentele de export ale Statelor Unite.

IBM NU OFERĂ NICIO GARANŢIE PRIVIND CONŢINUTUL ACESTOR PUBLICAŢII. PUBLICAŢIILE SUNT FURNIZATE ″CA ATARE″, FĂRĂ NICIUN FEL DE GARANŢIE, EXPLICITĂ SAU IMPLICITĂ, INCLUZÂND, DAR FĂRĂ A SE LIMITA LA ELE, GARANŢIILE IMPLICITE DE VANDABILITATE, DE NEÎNCĂLCARE A UNOR DREPTURI SAU NORME ŞI DE POTRIVIRE PENTRU UN ANUMIT SCOP.

## <span id="page-224-0"></span>**Anexa B. Observaţii**

Aceste informaţii au fost elaborate pentru produse şi servicii oferite în S.U.A. Informaţiile despre produsele IBM se bazează pe informaţiile disponibile la momentul publicării pentru prima dată a acestui document şi se pot modifica.

Este posibil ca IBM să nu ofere în alte ţări produsele, serviciile sau caracteristicile discutate în acest document. Luaţi legătura cu reprezentantul IBM local pentru informaţii despre produsele şi serviciile disponibile în zona dumneavoastră. Referirea la un produs, program sau serviciu IBM nu înseamnă că se afirmă sau că se sugerează faptul că poate fi folosit numai acel produs, program sau serviciu IBM. Poate fi folosit în loc orice produs, program sau serviciu care este echivalent din punct de vedere funcțional și care nu încalcă dreptul de proprietate intelectuală al IBM. Însă evaluarea şi verificarea modului în care funcţionează un produs, program sau serviciu non-IBM ţine de responsabilitatea utilizatorului.

IBM poate avea brevete sau aplicaţii în curs de brevetare care să acopere subiectele descrise în acest document. Faptul că vi se furnizează acest document nu înseamnă că vi se acordă licenta pentru aceste brevete. Puteți trimite întrebări referitoare la licență, în scris, la:

IBM Director of Licensing IBM Corporation North Castle Drive Armonk, NY 10504-1785 U.S.A.

Pentru întrebări privind licenţa pentru informaţiile pe doi octeţi (DBCS), contactaţi departamentul IBM de proprietate intelectuală din țara dumneavoastră sau trimiteți întrebări în scris la:

Intellectual Property Licensing Legal and Intellectual Property Law IBM Japan, Ltd. 3-2-12, Roppongi, Minato-ku, Tokyo 106-8711 Japan

**Paragraful următor nu se aplică în cazul Marii Britanii sau al oricărei alte ţări/regiuni în care aceste prevederi sunt incompatibile cu legile locale:** INTERNATIONAL BUSINESS MACHINES CORPORATION OFERĂ ACEASTĂ PUBLICAŢIE "CA ATARE", FĂRĂ NICIUN FEL DE GARANŢIE, EXPLICITĂ SAU IMPLICITĂ, INCLUZÂND, DAR FĂRĂ A SE LIMITA LA ELE, GARANŢIILE IMPLICITE PRIVIND NEÎNCĂLCAREA UNUI DREPT, VANDABILITATEA SAU POTRIVIREA PENTRU UN ANUMIT SCOP. Unele state nu permit declinarea răspunderii pentru garanţiile explicite sau implicite în anumite tranzacţii; de aceea, este posibil ca această declaraţie să nu fie valabilă în cazul dumneavoastră.

Aceste informatii pot include inexactități tehnice sau erori tipografice. Se efectuează modificări periodice la informațiile incluse aici; aceste modificări vor fi încorporate în noi ediții ale publicației. IBM poate aduce îmbunătățiri și/sau modificări produsului (produselor) la care se referă această publicație în orice moment, fără notificare.

Orice referire în cadrul acestor informatii la alte situri Web decât cele IBM este oferită doar pentru comoditate și nu reprezintă în nici un fel sustinerea acelor situri Web. Materialele de pe siturile Web respective nu fac parte din materialele pentru acest produs IBM, iar utilizarea acestor situri Web se face pe propriul risc.

IBM poate folosi sau distribui informaţiile pe care le furnizaţi în orice mod crede că este corespunzător, fără ca aceasta să implice vreo obligaţie pentru dumneavoastră.

Deținătorii de licență pentru acest program care doresc să obțină informații despre el pentru a permite: (i) schimbul de informaţii între programe create independent şi alte programe (inclusiv cel de faţă) şi (ii) folosirea reciprocă a informaţiilor schimbate trebuie să contacteze:

IBM Canada Limited Office of the Lab Director 8200 Warden Avenue Markham, Ontario L6G 1C7 CANADA

Aceste informaţii pot fi disponibile, cu respectarea termenilor şi condiţiilor, inclusiv, în unele cazuri, cu plata unei taxe.

Programul licenţiat descris în acest document şi toate materialele licenţiate disponibile pentru el sunt furnizate de IBM conform termenilor din IBM Customer Agreement, IBM International Program License Agreement sau orice acord echivalent încheiat între noi.

Toate datele de performanţă din acest document au fost determinate într-un mediu controlat. De aceea, rezultatele obținute în alte medii de funcționare pot fi diferite. Anumite măsurători s-ar putea să fi fost făcute pe sisteme în faza de dezvoltare şi nu există nici o garanţie că aceste măsurători vor fi la fel pe sistemele în faza finală. Mai mult, unele măsurători pot fi estimări obţinute prin extrapolare. Rezultatele reale pot varia. Utilizatorii acestui document trebuie să verifice datele aplicabile pentru mediul lor specific.

Informaţiile referitoare la produsele non-IBM au fost obţinute de la furnizorii produselor respective, din anunţurile lor publicate sau din alte surse disponibile public. IBM nu a testat aceste produse şi nu poate confirma nivelul performanţei, compatibilitatea sau alte calităţi pretinse ale acestor produse non-IBM. Întrebările despre capabilităţile produselor non-IBM trebuie să fie adresate furnizorilor acelor produse.

Toate declaraţiile privind direcţia viitoare sau intenţiile IBM pot fi schimbate sau retractate fără notificare, reprezentând doar scopuri şi obiective.

Aceste informatii pot contine exemple de date si rapoarte folosite în operatiile comerciale de zi cu zi. Pentru a fi cât mai complete, exemplele includ nume de persoane, de companii, de mărci şi de produse. Toate aceste nume sunt fictive şi orice asemănare cu nume sau adrese folosite de o întreprindere reală este pură coincidenţă.

#### LICENŢĂ COPYRIGHT:

Aceste informații conțin exemple de programe de aplicație în limbaj sursă, care ilustrează tehnici de programare pentru diverse platforme de operare. Puteţi copia, modifica şi distribui aceste exemple de programe după cum doriţi, fără vreo plată către IBM, dacă o faceţi pentru dezvoltarea, folosirea, în scop de marketing sau de distribuire a programelor de aplicaţie în conformitate cu interfaţa de programare a aplicaţiilor pentru platforma de operare pentru care au fost scrise exemplele de program. Aceste exemple nu au fost testate amănunțit în toate condiţiile. Ca urmare, IBM nu poate garanta sau sugera fiabilitatea, capacitatea de service sau funcționalitatea acestor programe. Programele exemplu sunt furnizate "AŞA CUM SUNT", fră niciun fel de garanţie. IBM nu va putea fi făcut responsabil pentru niciun fel de pagube ce ar putea avea ca şi cauză folosirea de către dumneavoastră a programelor exemplu.

Fiecare copie sau porțiune din aceste programe eșantion sau lucrările derivate din ele trebuie să conţină un anunţ de copyright, după cum urmează:

© (*numele companiei dumneavoastră*) (*an*). Părţi din acest cod sunt derivate din IBM Corp. Sample Programs. © Copyright IBM Corp. \_*introduceţi anul sau anii*\_. Toate drepturile sunt rezervate.

### **Mărci comerciale**

IBM, sigla IBM şi ibm.com sunt mărci comerciale sau mărci comerciale înregistrate deţinute de International Business Machines Corp în multe jurisdictii din toată lumea. Alte nume de servicii și produse pot fi mărci comerciale detinute de IBM sau alte companii. O listă curentă de mărci comerciale IBM este disponibilă pe Web la [Copyright and trademark information](http://www.ibm.com/legal/copytrade.html) la www.ibm.com/legal/copytrade.shtml.

Următorii termeni sunt mărci comerciale sau mărci comerciale înregistrate ale altor companii

- v Linux este o marcă comercială înregistrată deţinută de Linus Torvalds în Statele Unite, în alte ţări sau ambele.
- v Java şi toate mărcile comerciale şi emblemele bazate pe Java sunt mărci comerciale deţinute de Sun Microsystems, Inc. în Statele Unite, în alte ţări sau ambele.
- v UNIX este o marcă comercială înregistrată deţinută de Open Group în Statele Unite şi în alte ţări.
- v Intel, sigla Intel, Intel Inside®, sigla Intel Inside, Intel® Centrino®, sigla Intel Centrino, Celeron®, Intel® Xeon®, Intel SpeedStep®, Itanium® şi Pentium® sunt mărci comerciale sau mărci comerciale înregistrate deţinute de Intel Corporation în Statele Unite, în alte ţări sau ambele.
- Microsoft, Windows, Windows  $NT^{\circledast}$  și logo-ul Windows sunt mărci comerciale deținute de Microsoft Corporation în Statele Unite, în alte ţări sau ambele.

Alte nume de companii, produse sau servicii pot fi mărci comerciale sau mărci de servicii ale altora.

## **Index**

## **Caractere speciale**

.NET [îmbunătăţiri 102](#page-115-0) module de combinare [împachetare simplificată 166](#page-179-0) [suport context de încredere adăugat 96](#page-109-0)

## **A**

acces concurent partajarea scanării [privire generală 43](#page-56-0) Activity Monitor [depreciat 170](#page-183-0) actualizări [Centrul de informare DB2 206](#page-219-0)[, 207](#page-220-0) adaptor ibm\_db\_sa [privire generală 82](#page-95-0) ADMIN\_EST\_INLINE\_LENGTH function [privire generală 46](#page-59-0) ADMIN\_IS\_INLINED function [privire generală 46](#page-59-0) administrare [sumar modificări 129](#page-142-0) ajutor [configurare limbă 205](#page-218-0) [instrucţiuni SQL 205](#page-218-0) algoritm AES [privire generală parametru de configuraţie alternate\\_auth\\_enc 64](#page-77-0) aliasuri [îmbunătăţiri 80](#page-93-0) public [privire generală 80](#page-93-0) aliasuri publice [privire generală 80](#page-93-0) API ibm\_db [privire generală 82](#page-95-0) API ibm\_db\_dbi [privire generală 82](#page-95-0) API SQL comun [privire generală 84](#page-97-0) API-ul sqlemgdb [depreciat 179](#page-192-0) API-ul sqlgmgdb [depreciat 179](#page-192-0) API-ul sqluadau [întreruptă 187](#page-200-0) API-ul sqlugrpn [depreciat 176](#page-189-0) API-ul sqlugtpi [depreciat 176](#page-189-0) API-uri [depreciat 175](#page-188-0) API-uri depreciate [sqlbctsq 175](#page-188-0) [sqlbftpq 175](#page-188-0) [sqlbftsq 175](#page-188-0) [sqlbgtss 175](#page-188-0) [sqlbmtsq 175](#page-188-0) [sqlbotsq 175](#page-188-0)

API-uri depreciate *(continuare)* [sqlbstpq 175](#page-188-0) [sqlbstsq 175](#page-188-0) [sqlbtcq 175](#page-188-0) API-uri întrerupte [sqluadau 187](#page-200-0) aplicaţii [sumar exemple noi 86](#page-99-0) aplicatii CLI [îmbunătăţire derulare înapoi 98](#page-111-0) [îmbunătăţire extragere număr rânduri 98](#page-111-0) [îmbunătăţire instrucţiune compusă 98](#page-111-0) [îmbunătăţire suport parametru implicit 98](#page-111-0) [îmbunătăţire suport parametru numit 98](#page-111-0) [îmbunătăţiri concentrator de instrucţiuni 98](#page-111-0) [îmbunătăţiri ping 98](#page-111-0) [îmbunătăţiri suport tip de date 98](#page-111-0) aplicaţii de depozit de date îmbunătățirea scalabilității 14 autentificare îmbunătățire 64 autoritate EXPLAIN [suportate 61](#page-74-0) autoritate SECADM [modificări 61](#page-74-0) autoritate SYSMON [comanda db2mtrk adăugată 66](#page-79-0) [comenzi LIST adăugate 66](#page-79-0) autoritatea ACCESSCTRL (control acces) [suportate 61](#page-74-0) autoritatea DATAACCESS (acces la date) [suportate 61](#page-74-0) autoritatea DBADM (administrare bază de date) [modificări 61](#page-74-0)[, 144](#page-157-0) autoritatea SQLADM (administrare SQL) [suportate 61](#page-74-0) autoritatea SYSADM [modificări 61](#page-74-0)[, 142](#page-155-0) autoritatea WLMADM (administrare încărcare de lucru) [suportate 61](#page-74-0) autorizare [modificări privind modelul 61](#page-74-0)

### **B**

baze de date [sumar schimbări setare 136](#page-149-0) blocări [îmbunătăţire raportare eveniment 32](#page-45-0)

## **C**

Call Level Interface (CLI) [îmbunătăţiri 98](#page-111-0) capacitate spaţii de tabelă [limită mărită 13](#page-26-0) căi de stocare [îmbunătăţirea abandonării 10](#page-23-0) cărţi tipărite [comandare 204](#page-217-0) căutare text comenzi [modificări autorizare 148](#page-161-0) [modificări autorizare 148](#page-161-0) proceduri [modificări autorizare 148](#page-161-0) proceduri memorate [modificări autorizare 148](#page-161-0) Centrul de informare DB2 [actualizare 206](#page-219-0)[, 207](#page-220-0) [limbi 205](#page-218-0) [versiuni 205](#page-218-0) [vizualizarea în diferite limbi 205](#page-218-0) clase de servicii punere pe niveluri [privire generală 57](#page-70-0) clauza FOR UPDATE [instrucţiunea SELECT INTO 76](#page-89-0) CLI pachete dinamice îmbunătățire legare 98 CLI (interfaţă de nivel apel) module de combinare [împachetare simplificată 166](#page-179-0) clienţi IBM Data Server [a fost adăugat suport Sysplex 97](#page-110-0) clienţi server de date IBM [îmbunătăţiri 89](#page-102-0) colectare statistici [Îmbunătăţiri gestionare încărcare de lucru 55](#page-68-0) coloane [redenumire 70](#page-83-0) comanda CATALOG TCPIP MOD îmbunătățire 64 comanda db2ckmig [depreciat 179](#page-192-0) comanda db2ilist [opţiuni depreciate 188](#page-201-0) comanda db2imigr [depreciat 179](#page-192-0) comanda db2iprune îmbunătățire 120 comanda db2iupdt [opţiune depreciată 179](#page-192-0) comanda db2mtrk [autoritate SYSMON adăugată 66](#page-79-0) comanda db2rspgn [suport adăugat 117](#page-130-0) comanda db2secv82 [întreruptă 186](#page-199-0) Comanda db2uiddl [întreruptă 186](#page-199-0) comanda db2val [suportate 118](#page-131-0) comanda DECOMPOSE XML DOCUMENTS [privire generală 23](#page-36-0) comanda DESCRIBE îmbunătățire 15 [modificări ieşire 136](#page-149-0) comanda GET AUTHORIZATIONS [întreruptă 187](#page-200-0) comanda installFixPack [îmbunătăţire 121](#page-134-0)

comanda LIST DATABASE PARTITION GROUPS [autoritate SYSMON adăugată 66](#page-79-0) comanda LIST DRDA INDOUBT TRANSACTIONS [autoritate SYSMON adăugată 66](#page-79-0) comanda LIST PACKAGES [autoritate SYSMON adăugată 66](#page-79-0) comanda LIST TABLES [autoritate SYSMON adăugată 66](#page-79-0) comanda LIST TABLESPACE CONTAINERS [autoritate SYSMON adăugată 66](#page-79-0) [depreciat 175](#page-188-0) comanda LIST TABLESPACES [autoritate SYSMON adăugată 66](#page-79-0) [depreciat 175](#page-188-0) comanda LIST UTILITIES [autoritate SYSMON adăugată 66](#page-79-0) comanda MIGRATE DATABASE [depreciat 179](#page-192-0) [comandarea cărţilor DB2 204](#page-217-0) comenzi db2ckupgrade [privire generală 179](#page-192-0) db2iupgrade [privire generală 179](#page-192-0) [depreciat 170](#page-183-0)[, 171](#page-184-0)[, 173](#page-186-0)[, 175](#page-188-0) DESCRIBE îmbunătățire 15 [modificări ieşire 136](#page-149-0) UPGRADE DATABASE [privire generală 179](#page-192-0) comenzi depreciate [db2ckmig 179](#page-192-0) [db2imigr 179](#page-192-0) [LIST TABLESPACE CONTAINERS 175](#page-188-0) [LIST TABLESPACES 175](#page-188-0) [MIGRATE DATABASE 179](#page-192-0) comenzi întrerupte [db2secv82 186](#page-199-0) [db2uiddl 186](#page-199-0) [GET AUTHORIZATIONS 187](#page-200-0) Command Editor [depreciat 170](#page-183-0) compatibilitate SQL [sumar îmbunătăţiri 49](#page-62-0) componente [schimbări de nume 3](#page-16-0) comprimare [documente XML 5](#page-18-0)[, 24](#page-37-0) sumar îmbunătățiri 5 comprimare rând date [comprimarea indexului 7](#page-20-0) compuse compilate [suportate 106](#page-119-0) concentrator de instrucţiuni aplicaţii CLI [îmbunătăţiri extragere LOB 98](#page-111-0) [îmbunătăţire aplicaţii CLI 98](#page-111-0) [privire generală 40](#page-53-0) Configuration Assistant [depreciat 170](#page-183-0) contexte de încredere [suport .NET adăugat 96](#page-109-0) [suport driver IBM\\_DB Ruby adăugat 96](#page-109-0) [suport extensii PHP adăugat 96](#page-109-0) control tranzacție [îmbunătăţire derulare înapoi CLI 98](#page-111-0) [convenţii de evidenţiere xi](#page-12-0)

conversie implicită [privire generală 79](#page-92-0) creare instanţă [suport sistem partajat 116](#page-129-0) CREATE [cu erori 72](#page-85-0) CREATE INDEX [noi valori implicite 129](#page-142-0) CREATE OR REPLACE [clauză nouă 71](#page-84-0) criptare îmbunătățire 64 criptare puternică [îmbunătăţire 64](#page-77-0) cursoare [a fost adăugat suport pentru variabile şi parametri cursor 111](#page-124-0) [variabile cursor 111](#page-124-0) [cuvânt cheie fişier de răspunsuri CONFIG\\_ONLY 180](#page-193-0) [cuvânt cheie fişier de răspunsuri](#page-193-0) [MIGRATE\\_PRIOR\\_VERSIONS 180](#page-193-0) [Cuvântul cheie INTERACTIVE din fişierul de răspuns 140](#page-153-0)

## **D**

DAS (DB2 administration server) [depreciat 170](#page-183-0) date stocare sumar îmbunătățiri 5 date LOB [îmbunătăţiri extragere CLI 98](#page-111-0) date XML [comprimare 5](#page-18-0)[, 24](#page-37-0) DB2 Connect parametri de configurare manager de bază de date [modificări 129](#page-142-0) [sumar îmbunătăţiri 123](#page-136-0) [sumar modificări 123](#page-136-0) DB2 Embedded Application Server (EAS) [întreruptă 186](#page-199-0) DB2 Governor [depreciat 171](#page-184-0) DB2 Text Search [modificări instalare 141](#page-154-0) db2haicu [suport Solaris SPARC 35](#page-48-0) DB2WebServices [întreruptă 186](#page-199-0) declanşatoare [instrucţiuni SQL PL suportate 107](#page-120-0) [îmbunătăţiri SQL PL 107](#page-120-0) depanare [informaţii online 210](#page-223-0) [îndrumare 210](#page-223-0) descompunere de schemă adnotată XML îmbunătățiri 23 descompunere XML [îmbunătăţiri 23](#page-36-0) determinarea problemei [informaţii disponibile 210](#page-223-0) [îndrumare 210](#page-223-0) dezinstalare [îmbunătăţirile suportului pentru fişier de răspuns 117](#page-130-0) dezvoltare de aplicaţii [sumar exemple noi 86](#page-99-0) [sumar îmbunătăţiri 69](#page-82-0)

dezvoltarea aplicaţiilor [sumar modificări 149](#page-162-0) dictionar de date Oracle [vizualizări compatibile 49](#page-62-0) dictionar de date Oracle [vizualizări compatibile 49](#page-62-0) disponibilitate înaltă [sumar îmbunătăţiri 35](#page-48-0) [disponibilitate produs şi împachetare 3](#page-16-0) distribuție date [hartă de distribuţie cu dimensiune mărită 14](#page-27-0) documentație [PDF 201](#page-214-0) [privire generală 201](#page-214-0) termeni și condiții de utilizare 210 [tipărite 201](#page-214-0) Driver IBM\_DB Ruby [suport context de încredere adăugat 96](#page-109-0) driver-e IBM Data Server [a fost adăugat suport Sysplex 97](#page-110-0) îmbunătătiri 89 [schimbări de nume 3](#page-16-0)

## **E**

elemente de monitorizare act\_remapped\_in [privire generală 57](#page-70-0) act\_remapped\_out [privire generală 57](#page-70-0) num\_remaps [privire generală 57](#page-70-0) [sunt suportate elemente de monitorizare a timpului consumat 31](#page-44-0) elementul de monitorizare act\_remapped\_in [privire generală 57](#page-70-0) elementul de monitorizare act\_remapped\_out [privire generală 57](#page-70-0) elementul de monitorizare num\_remaps [privire generală 57](#page-70-0) Event Analyzer [depreciat 170](#page-183-0) exemple [sumar adăugări 86](#page-99-0) Extensiile plug-in Control Center [depreciat 170](#page-183-0)

## **F**

fişiere de răspuns [cuvânt cheie CONFIG\\_ONLY depreciat 180](#page-193-0) cuvinte cheie [adăugare 118](#page-131-0) dezinstalare îmbunătățiri 117 [modificări cuvânt cheie INTERACTIVE 140](#page-153-0) fişiere de răspunsuri [cuvânt cheie MIGRATE\\_PRIOR\\_VERSIONS depreciat 180](#page-193-0) fişiere istoric modificare valoare implicită I/E fără buffer [primar 135](#page-148-0) [secundar 135](#page-148-0) fişiere registru [înlăturate 141](#page-154-0) funcţia LONG\_VARCHAR [depreciat 174](#page-187-0)

funcţia LONG\_VARGRAPHIC [depreciat 174](#page-187-0) funcția scalară CHAR [comportament la returnare modificat 159](#page-172-0) funcţia scalară DOUBLE [comportament la returnare modificat 161](#page-174-0) funcţie scalarăcomportament la returnare modificat [CHAR 159](#page-172-0) [DOUBLE 161](#page-174-0) funcţii [adăugări 150](#page-163-0) depreciat [LONG\\_VARCHAR 174](#page-187-0) [LONG\\_VARGRAPHIC 174](#page-187-0) [funcţionalitate depreciată 150](#page-163-0) [instrucţiuni SQL PL suportate 107](#page-120-0) [modificări 150](#page-163-0) tabelă [ADMIN\\_EST\\_INLINE\\_LENGTH 46](#page-59-0) [ADMIN\\_IS\\_INLINED 46](#page-59-0) functii de tabelă funcționalitate depreciată 150 funcții de tabelă AUDIT\_LIST\_LOGS [îmbunătăţire privilegiu EXECUTE 146](#page-159-0) funcţii definite de utilizator înlocuite de funcțiile SYSIBM 157 functii definite de utilizatori [a fost adăugat suport pentru tipul de date XML 20](#page-33-0) funcţii încorporate [adăugări 150](#page-163-0) [modificări 150](#page-163-0) funcții scalare îmbunătățiri 77 funcţionalitate depreciată [sumar 127](#page-140-0)[, 169](#page-182-0)[, 189](#page-202-0) funcționalitate întreruptă [sumar 127](#page-140-0)[, 183](#page-196-0)[, 189](#page-202-0) funcţionalitate modificată [sumar 127](#page-140-0)[, 129](#page-142-0) funcționalitate nouă [sumar 1](#page-14-0)

## **G**

gestionabilitate sumar îmbunătățiri 9 gestionare încărcare de lucru îmbunătăţiri actiuni prag 57 [colectare statistici 55](#page-68-0) [elemente de control prag specific aplicaţiilor 54](#page-67-0) [elemente de control resursă 56](#page-69-0) [granularitate prag de timp 57](#page-70-0) [integrare cu Linux WLM 56](#page-69-0) [îmbătrânirea priorităţii 57](#page-70-0) [încărcări de lucru 54](#page-67-0) [marcaje de limită superioară 55](#page-68-0) [monitorizare 55](#page-68-0) [praguri 54](#page-67-0)[, 57](#page-70-0) [prioritate de I/E pool de buffer-e 56](#page-69-0) [punerea pe niveluri a clasei de servicii 57](#page-70-0) [suport adresă IP 54](#page-67-0) [suport Linux WLM 56](#page-69-0) [suport pentru joker 54](#page-67-0) praguri [AGGSQLTEMPSPACE 57](#page-70-0) [CPUTIME 57](#page-70-0)

gestionare încărcare de lucru *(continuare)* praguri *(continuare)* [SQLROWSREAD 57](#page-70-0) [sumar îmbunătăţiri 53](#page-66-0) **GPFS** [valoare nouă implicită NO FILE SYSTEM CACHING 131](#page-144-0)

## **H**

hartă distribuţie [dimensiune mărită 14](#page-27-0) Health Center [depreciat 170](#page-183-0)

## **I**

I/E asincronă (AIO) [valoare implicită port de completare I/E \(IOCP\) 47](#page-60-0) IBM Data Server Driver for ODBC, CLI and Open Source [modificări module de combinare 166](#page-179-0) IBM Data Server Driver for ODBC, CLI, and .NET [modificări module de combinare 166](#page-179-0) IBM Data Server Driver Package [a fost adăugat suport Sysplex 97](#page-110-0) îmbunătățiri 96 IBM Data Server Provider for .NET îmbunătățiri 102 IBM Database Add-Ins for Visual Studio [îmbunătăţiri 85](#page-98-0)[, 120](#page-133-0) IBM Tivoli System Automation for Multiplatform (SA MP) [suport îmbunătăţit 120](#page-133-0) imagine de instalare DB2 [reducere 120](#page-133-0) indecşi [comprimare 7](#page-20-0) partiții de date [privire generală asupra indexului partiţionat 44](#page-57-0) [privire generală asupra indexului partiţionat 44](#page-57-0) indecşi de tip 1 [întreruptă 183](#page-196-0) indecşi partiţionaţi [privire generală 44](#page-57-0) index peste date XML [îmbunătăţire 26](#page-39-0) indicaţii de optimizare [date XML şi XQuery 23](#page-36-0) Indoubt Transaction Monitor [depreciat 170](#page-183-0) instalare [îmbunătăţiri privind Linux şi UNIX 119](#page-132-0) [sumar îmbunătăţiri 115](#page-128-0) instalarea produsului [sumar modificări 136](#page-149-0) instrucţiunea ALTER TABLE [clauza RENAME COLUMN 70](#page-83-0) Instrucţiunea ALTER TABLE [setare tip de date 74](#page-87-0) instructiunea CREATE EVENT MONITOR FOR DEADLOCKS [depreciat 177](#page-190-0) Instrucţiunea CREATE EVENT MONITOR FOR TRANSACTIONS [depreciat 178](#page-191-0) instrucţiunea SELECT INTO [clauza FOR UPDATE 76](#page-89-0) instrucţiuni SQL [afişarea ajutorului 205](#page-218-0) [clauza CREATE OR REPLACE 71](#page-84-0)

intenție de blocare suport pentru clauze subselect și fullselect 47 interfeţe de monitorizare [suport adăugat 28](#page-41-0) invalidare [soft 73](#page-86-0) [invalidare soft 73](#page-86-0) invocare proceduri specificația cuvântului cheie DEFAULT 162 istorice de diagnosticare [control dimensiune 36](#page-49-0) istorice de notificare pentru administrare [control dimensiune 36](#page-49-0)

# **Î**

îmbătrânirea priorităţii [privire generală 57](#page-70-0) îndrumare [depanare 210](#page-223-0) [determinarea problemei 210](#page-223-0) [Visual Explain 209](#page-222-0) înregistrare în istorice [sumar îmbunătăţiri 35](#page-48-0) întreruperile bazei de date [rezilienţa a fost îmbunătăţită 35](#page-48-0)

## **J**

JDBC [sumar îmbunătăţiri 89](#page-102-0) Journal [depreciat 170](#page-183-0)

## **L**

LDAP (Lightweight Directory Access Protocol) [actualizat 66](#page-79-0) [suport pentru LDAP transparent 66](#page-79-0) License Center [depreciat 170](#page-183-0) licente setarea politicilor [modificări 137](#page-150-0) limbajul PL/SQL [suport pentru compilare 50](#page-63-0)

## **M**

manager de încărcare de lucru DB2 îmbunătățiri [prag CONCURRENTDBCOORDACTIVITIES 135](#page-148-0) prag CONCURRENTDBCOORDACTIVITIES [modificare 135](#page-148-0) marcaj limită superioară [pretindere spaţiu liber 11](#page-24-0) marcaje de limită superioară [adăugări 55](#page-68-0) marcator de parametru îmbunătățire CLI 98 medii de bază de date partiţionată [model de cost îmbunătăţit 41](#page-54-0) mediile de bază de date partiţionată [date XML 21](#page-34-0) [înlăturarea suportului pentru Windows pe 32 de biţi 184](#page-197-0) mediu Oracle [setare 52](#page-65-0) miorare aplicatii [comenzi depreciate 179](#page-192-0) aplicaţii bază de date [comenzi depreciate 179](#page-192-0) baze de date [comenzi depreciate 179](#page-192-0) clienţi [comenzi depreciate 179](#page-192-0) instante [comenzi depreciate 179](#page-192-0) rutine [comenzi depreciate 179](#page-192-0) servere DB2 [comenzi depreciate 179](#page-192-0) mod number\_compat [modificări tip de date rezultat pentru împărţirea de întregi 166](#page-179-0) modernizare [adăugare cuvânt cheie fişier de răspuns 118](#page-131-0) aplicaţii [comenzi depreciate 179](#page-192-0) clienti [comenzi depreciate 179](#page-192-0) rutine [comenzi depreciate 179](#page-192-0) servere DB2 [comenzi depreciate 179](#page-192-0) [sumar îmbunătăţiri 115](#page-128-0) modificare valoare implicită I/E fără buffer [fişiere istoric 135](#page-148-0) modificări pentru împărţirea de întregi [mod number\\_compat 166](#page-179-0) module [suportate 105](#page-118-0) module de combinare .NET, ODBC şi CLI [împachetare simplificată 166](#page-179-0) module definite de sistem [suportate 83](#page-96-0) mon\_act\_metrics [privire generală 137](#page-150-0) mon\_deadlock [privire generală 137](#page-150-0) mon\_locktimeout [privire generală 137](#page-150-0) mon\_lockwait [privire generală 137](#page-150-0) mon\_lw\_thresh [privire generală 137](#page-150-0) mon\_obj\_metrics [privire generală 137](#page-150-0) mon\_req\_metrics [privire generală 137](#page-150-0) mon\_uow\_data [privire generală 137](#page-150-0) monitor de evenimente unitate de lucru [suportate 30](#page-43-0) monitorizare [instrucţiunile SQL dinamice din cache-ul pachetului 30](#page-43-0) [instrucţiunile SQL statice din cache-ul pachetului 30](#page-43-0) [îmbunătăţiri 27](#page-40-0) [îmbunătăţiri elemente monitorizare 28](#page-41-0) [Îmbunătăţiri gestionare încărcare de lucru 55](#page-68-0) [îmbunătăţiri gestionare încărcări de lucru 57](#page-70-0) [parametri de configurare bază de date adăugaţi 28](#page-41-0)

monitorizare *(continuare)* [sumar 27](#page-40-0) suport plan de acces instrucțiune SQL 33 [monitorizare tranzacţie 30](#page-43-0) monitorul de evenimente DB2DETAILDEADLOCK [depreciat 177](#page-190-0)[, 178](#page-191-0) monitorul de sănătate [depreciat 173](#page-186-0) mutare tabelă online [suportate 13](#page-26-0) mutarea datelor Worksheet Format (WSF) [format de fişier depreciat 174](#page-187-0)

## **N**

Net Search Extender [îmbunătăţire actualizare incrementală 113](#page-126-0) [sumar îmbunătăţiri 113](#page-126-0) Net Search Extender (NSE) caracteristici [depreciat 177](#page-190-0) căutare full-text [a fost adăugat suport pentru tabelă partiţionată 113](#page-126-0) suport extins pentru baza de date partiționată 113 comenzi [depreciat 177](#page-190-0) [modificări autorizare 147](#page-160-0) [funcţionalitate depreciată 177](#page-190-0) [modificări autorizare 147](#page-160-0) nivel de izolare suport pentru clauze subselect și fullselect 47 noi caracteristici sumar<sub>1</sub> NUMBER [suportate 51](#page-64-0) numere de ordine istoric (LSN) [creştere limită 149](#page-162-0)

## **O**

obiecte bază de date [module 105](#page-118-0) obiecte mari (LOB-uri) [inline 46](#page-59-0) îmbunătățire stocare 46 îmbunătățiri 46 observatii 211 ODBC (Open Database Connectivity) module de combinare [împachetare simplificată 166](#page-179-0) operatorul minus unar [tip de date returnare modificat 161](#page-174-0) operatorul plus unar [tip de date returnare modificat 161](#page-174-0) operaţii recomandate REORG [date XML suportate 22](#page-35-0) Operaţii recomandate REORG [limită crescută 72](#page-85-0) optimizare interogări prin împingere în jos predicate [instrucţiuni SQL/XML suportate 22](#page-35-0) [instrucţiuni XQuery suportate 22](#page-35-0)

### **P**

pachete dinamic [îmbunătăţire legare 98](#page-111-0) pachete de corecţii [cerinţe de spaţiu reduse 121](#page-134-0) sumar îmbunătățiri 115 pachete de corecţii universale [a fost adăugat suport în Windows 121](#page-134-0) parametri de configurare [îmbunătăţiri 64](#page-77-0) parametri de configurare manager de bază de date [modificate 129](#page-142-0) [noi 129](#page-142-0) parametri impliciţi [proceduri 81](#page-94-0) parametri numiţi [proceduri 81](#page-94-0) parametri şir de conexiune [Suport SSL 64](#page-77-0) [parametru de conexiune securitate 64](#page-77-0) [parametru de conexiune ssl\\_client\\_keystash 64](#page-77-0) [parametru de conexiune ssl\\_client\\_keystoredb 64](#page-77-0) [parametru de conexiune SSLClientKeystash 64](#page-77-0) [parametru de conexiune SSLClientKeystoredb 64](#page-77-0) parametru de configurare ssl\_cipherspecs [privire generală 64](#page-77-0)[, 129](#page-142-0) parametru de configurare ssl\_svcename [privire generală 64](#page-77-0)[, 129](#page-142-0) parametru de configurare ssl\_svr\_keydb [privire generală 64](#page-77-0)[, 129](#page-142-0) parametru de configurare ssl\_svr\_label [privire generală 64](#page-77-0)[, 129](#page-142-0) parametru de configurare ssl\_svr\_stash [privire generală 64](#page-77-0)[, 129](#page-142-0) parametru de configurare ssl\_versions [privire generală 64](#page-77-0)[, 129](#page-142-0) parametrul de configurare a bazei de date applheapsz funcționalitate modificată 137 parametrul de configurare a bazei de date auto\_reval [privire generală 137](#page-150-0) parametrul de configurare a bazei de date blocknonlogged [privire generală 137](#page-150-0) parametrul de configurare a bazei de date cur\_commit [privire generală 137](#page-150-0) parametrul de configurare a bazei de date date\_compat [privire generală 137](#page-150-0) parametrul de configurare a bazei de date dbheap funcționalitate modificată 137 parametrul de configurare a bazei de date dec\_to\_char\_fmt [privire generală 137](#page-150-0) parametrul de configurare a bazei de date dyn\_query\_mgmt [depreciat 137](#page-150-0) parametrul de configurare a bazei de date locklist [interval nou 137](#page-150-0) parametrul de configurare a bazei de date logbufsz [funcţionalitate modificată 137](#page-150-0) [interval nou 137](#page-150-0) [valoare implicită modificată 137](#page-150-0) parametrul de configurare a bazei de date logfilsiz functionalitate modificată 137 parametrul de configurare a bazei de date logprimary [funcţionalitate modificată 137](#page-150-0) parametrul de configurare a bazei de date pckcachesz [interval nou 137](#page-150-0) parametrul de configurare a bazei de date stmt\_conc [privire generală 137](#page-150-0)

parametrul de configurare alternate\_auth\_enc [privire generală 64](#page-77-0)[, 129](#page-142-0) parametrul de configurare authentication [modificări 129](#page-142-0) parametrul de configurare diagsize [privire generală 129](#page-142-0) parametrul de configurare srvcon\_auth [modificări 129](#page-142-0) parametrul de configurare ssl\_clnt\_keydb [privire generală 129](#page-142-0) parametrul de configurare ssl\_clnt\_stash [privire generală 129](#page-142-0) parole [îmbunătăţirea lungimii maxime 66](#page-79-0) partajarea scanării [privire generală 43](#page-56-0) performanţa partajarea scanării [privire generală 43](#page-56-0) performanţă îmbunătățiri [sumar 39](#page-52-0) PHP [suport context de încredere adăugat 96](#page-109-0) ping [îmbunătăţiri aplicaţii CLI 98](#page-111-0) politici de licenţă [modificări ale politicilor de impunere 137](#page-150-0) porturi de completare I/E (IOCP) [suport AIO 47](#page-60-0) prag AGGSQLTEMPSPACE [privire generală 57](#page-70-0) prag CONCURRENTDBCOORDACTIVITIES [modificare 135](#page-148-0) prag CPUTIME [privire generală 57](#page-70-0) prag SQLROWSREAD [privire generală 57](#page-70-0) praguri AGGSQLTEMPSPACE [privire generală 57](#page-70-0) CPUTIME [privire generală 57](#page-70-0) SQLROWSREAD [privire generală 57](#page-70-0) pretindere extensii [tabelă MDC \(multidimensional clustering\) 12](#page-25-0) [procedura ADMIN\\_MOVE\\_TABLE 13](#page-26-0) procedură memorată AUDIT\_DELIM\_EXTRACT îmbunătățire privilegiu EXECUTE 146 proceduri [ADMIN\\_MOVE\\_TABLE 13](#page-26-0) [parametri impliciţi 81](#page-94-0) [parametri numiţi 81](#page-94-0) [privire generală API SQL comun 84](#page-97-0) proceduri memorate [modificări rezultate 163](#page-176-0) proceduri memorate şi funcţii de tabelă AUDIT\_ARCHIVE îmbunătățire privilegiu EXECUTE 146 procesor CLPPlus [privire generală 49](#page-62-0) Profilurile de optimizare îmbunătățite 41 pureXML [baze de date partiţionate 21](#page-34-0) [îmbunătăţirea procesării 22](#page-35-0)

Python [extensii adăugate 82](#page-95-0)

## **Q**

Query Patroller [depreciat 171](#page-184-0) Query Patroller Center [depreciat 171](#page-184-0)

## **R**

rânduri [îmbunătăţire extragere număr 98](#page-111-0) recuperare [sumar îmbunătăţiri 35](#page-48-0) registru global [modificate 141](#page-154-0) REORG INDEXES [opţiunea CONVERT este depreciată 183](#page-196-0) Replication Center [depreciat 170](#page-183-0) reutilizare plan de acces [suportate 39](#page-52-0) reutilizare plan de execuţie [suportate 39](#page-52-0) reutilizare plan de execuţie interogare [suportate 39](#page-52-0) revalidare [automată 73](#page-86-0) [revalidare automată 73](#page-86-0) reziliență [îmbunătăţirile privind erorile şi capcanele 35](#page-48-0) rupere documente XML îmbunătățire 23 rutine [adăugări 150](#page-163-0) [modificări 150](#page-163-0) rutine administrative [adăugări 12](#page-25-0)[, 150](#page-163-0) [modificări 150](#page-163-0) rutine încorporate [adăugări 150](#page-163-0) [modificări 150](#page-163-0)

### **S**

salvări de rezervă [sumar îmbunătăţiri 35](#page-48-0) Satellite Administration Center [depreciat 170](#page-183-0) scalabilitate [îmbunătăţirea serverului de partiţie de bază de date 14](#page-27-0) SECADM autoritate [modificări 143](#page-156-0) securitate plug-in-uri [LDAP \(Lightweight Directory Access Protocol\) 66](#page-79-0) [sumar îmbunătăţiri 61](#page-74-0) [sumar modificări 142](#page-155-0) Security Sockets Layer [îmbunătăţiri 64](#page-77-0) semantică de comitere curentă [îmbunătăţire 42](#page-55-0)

servere de partiție de bază de date [îmbunătăţire 14](#page-27-0) serviciu de actualizare [activat implicit 118](#page-131-0) sinonime public [privire generală 80](#page-93-0) sinonime publice [privire generală 80](#page-93-0) software de gestionare a cluster-elor [suport Solaris SPARC 35](#page-48-0) Software Developer's Kit (SDK) for Java 1.4.2 [depreciat 175](#page-188-0) spaţii de tabelă [îmbunătăţirea reechilibrării 10](#page-23-0) spaţii de tabelă cu stocare automată suport pentru pretinderea spațiului de stocare 11 spaţii de tabelă DMS suport pentru pretinderea spațiului de stocare 11 spaţiu de stocare ce poate fi pretins [spaţii de tabelă cu stocare automată 11](#page-24-0) spații de tabelă DMS 11 specificarea cuvântului cheie NULL fără tip [modificări 158](#page-171-0) SQL (Limbaj structurat de interogare) [adăugări pentru rutinele administrative 12](#page-25-0) [adăugări pentru vizualizarea de administrare 12](#page-25-0) SQL (Structured Query Language) [suport pentru sintaxă alternativă 51](#page-64-0) SQL PL [instrucţiuni SQL PL suportate 107](#page-120-0) specificaţia cuvântului cheie DEFAULT instrucțiuni de atribuire 162 [tipuri de date 109](#page-122-0) [ancorate 109](#page-122-0) [boolean 110](#page-123-0) [cursor 111](#page-124-0) [matrice asociativă 110](#page-123-0) [rând 112](#page-125-0) SQL Procedural Language sumar îmbunătățiri 105 SQLAlchemy [adaptor adăugat 82](#page-95-0) SQLCreatePkg API [privire generală 98](#page-111-0) **SSL** [îmbunătăţire setare 145](#page-158-0) stabilitate cursor (CS) îmbunătățire 42 statistici colectare [îmbunătăţiri gestionare încărcări de lucru 57](#page-70-0) stocare automată [baze de date existente 9](#page-22-0) [îmbunătăţirea căii de stocare 10](#page-23-0) [îmbunătăţirea reechilibrării spaţiului de tabelă 10](#page-23-0) spații de tabelă existente 9 stocare inline obiecte mari (LOB-uri) îmbunătățiri 46 Suportul pentru browser-ul Netscape [întreruptă 184](#page-197-0) Suportul WORF (Web Object Runtime Framework) [întreruptă 185](#page-198-0) Sysplex [a fost adăugat suport client IBM Data Server 97](#page-110-0) [a fost adăugat suport driver IBM Data Server 97](#page-110-0)

# **Ş**

sir de conexiune SSL 64

### **T** tabele

[mutare online 13](#page-26-0) partiţionate [privire generală asupra indexului partiţionat 44](#page-57-0) tabele cu punere multidimensională în cluster (MDC) [pretindere extensii 12](#page-25-0) tabele de interogare materializate [îmbunătăţiri privind potrivirea 46](#page-59-0) tabele MDC (multidimensional clustering) [suport XML 19](#page-32-0) tabele partitionate [noua valoare implicită de index partiţionat 129](#page-142-0) [suport pentru date XML 18](#page-31-0) tabele sursă pentru replicarea datelor [comprimare 7](#page-20-0) tabele temporare [comprimare 6](#page-19-0) [suport de date LOB adăugat 80](#page-93-0) tabele temporare create [privire generală 76](#page-89-0) tabele temporare declarate [a fost adăugat suport pentru date XML 19](#page-32-0) Task Center [depreciat 170](#page-183-0) termeni şi condiţii [utilizarea publicaţiilor 210](#page-223-0) tip date setare în instructiunea ALTER TABLE 74 tip de autentificare SERVER\_ENCRYPT îmbunătățire 64 tipul de date DATE [suport pentru tipul de date aritmetic 51](#page-64-0) tipul de date LONG VARCHAR [depreciat 174](#page-187-0) tipul de date LONG VARGRAPHIC [depreciat 174](#page-187-0) tipul de date TIMESTAMP [îmbunătăţiri 80](#page-93-0) tipuri de date [DATE 51](#page-64-0) îmbunătățiri CLI 98 LONG VARCHAR [depreciat 174](#page-187-0) LONG VARGRAPHIC [depreciat 174](#page-187-0) [NUMBER 51](#page-64-0) [SQL PL 109](#page-122-0) [tip de date ancorat 109](#page-122-0) [tip de date matrice asociativă 110](#page-123-0) [tip de date rând 112](#page-125-0) [Tipul de date boolean 110](#page-123-0) [tipul de date cursor 111](#page-124-0) [VARCHAR2 51](#page-64-0) tipuri de date ancorate [suportate 109](#page-122-0) tipuri de date rând [suportate 112](#page-125-0) tipuri de matrice asociativă [suportate 110](#page-123-0) tipurile de date boolean [suportate 110](#page-123-0)

tipurile de date cursor [suportate 111](#page-124-0) Transport Layer Security [îmbunătăţiri 64](#page-77-0) tranzacţii autonom [privire generală 82](#page-95-0) tranzacţii autonome [privire generală 82](#page-95-0) [TRUNCATE adăugată ca instrucţiune SQL 76](#page-89-0)

## **U**

uneltele Control Center [depreciat 170](#page-183-0)

### **V**

[validarea instalării DB2 118](#page-131-0) VARCHAR2 [suportate 51](#page-64-0) variabila DB2\_THREAD\_SUSPENSION [suport întrerupt 188](#page-201-0) variabila de mediu DB2RESILIENCE [privire generală 132](#page-145-0) variabila de registru DB2\_ATS\_ENABLE [privire generală 132](#page-145-0) variabila de registru DB2\_CAPTURE\_LOCKTIMEOUT [funcţionalitate depreciată 178](#page-191-0) variabila de registru DB2\_COMPATIBILITY\_VECTOR [îmbunătăţite 52](#page-65-0) variabila de registru DB2\_DDL\_SOFT\_INVAL [privire generală 132](#page-145-0) variabila de registru DB2\_DEFERRED\_PREPARE\_SEMANTICS [privire generală 132](#page-145-0) variabila de registru DB2\_EVALUNCOMMITTED [modificări 132](#page-145-0) variabila de registru DB2\_EVMON\_STMT\_FILTER [valori noi 132](#page-145-0) variabila de registru DB2\_FCM\_SETTINGS [privire generală 132](#page-145-0) variabila de registru DB2\_FORCE\_OFFLINE\_ADD\_PARTITION [privire generală 132](#page-145-0) variabila de registru DB2\_LOGGER\_NON\_ BUFFERED\_IO [valorile implicite modificate 132](#page-145-0) variabila de registru DB2\_PMAP\_COMPATIBILITY [privire generală 132](#page-145-0) variabila de registru DB2\_SERVER\_ENCALG funcționalitate depreciată 178 [modificări 132](#page-145-0) variabila de registru DB2\_SKIPDELETED [modificări 132](#page-145-0) variabila de registru DB2\_SKIPINSERTED [modificări 132](#page-145-0) variabila de registru DB2\_SQLROUTINE\_PREPOPTS [valori noi 132](#page-145-0) variabila de registru DB2\_WORKLOAD [valori noi 132](#page-145-0) variabile de mediu [modificări 132](#page-145-0) variabile registru [funcţionalitate depreciată 178](#page-191-0) [modificări 132](#page-145-0) [suport întrerupt 188](#page-201-0) Visual Explain [îndrumar 209](#page-222-0)

vizualizator de memorie [depreciat 170](#page-183-0) vizualizări [adăugări 150](#page-163-0) [compatibil cu dicţionarul de date Oracle 49](#page-62-0) [modificări 150](#page-163-0) vizualizări administrative [adăugări 12](#page-25-0)[, 150](#page-163-0) [modificări 150](#page-163-0) vizualizări catalog de sistem [adăugări 150](#page-163-0) [modificări 150](#page-163-0) vizualizări de catalog [adăugări 150](#page-163-0) [modificări 150](#page-163-0) vizualizări statistice [utilizarea RUNSTATS cu 41](#page-54-0) vizualizări SYSCAT [adăugări 150](#page-163-0) [modificări 150](#page-163-0)

### **W**

Worksheet Format (WSF) [depreciat 174](#page-187-0)

## **X**

XML [comprimare documente 5](#page-18-0)[, 24](#page-37-0) documente [comprimare 5](#page-18-0)[, 24](#page-37-0) îmbunătățire stocare 46 [modificări adnotări de tip 164](#page-177-0) indecşi [îmbunătăţire privind concurenţa 26](#page-39-0) [îmbunătăţirea procesării 22](#page-35-0) îmbunătăţiri [comprimare documente 5](#page-18-0)[, 24](#page-37-0) [descompunere 23](#page-36-0) [indexare 26](#page-39-0) [modificări rezultate procedură memorată 163](#page-176-0) [sumar îmbunătăţiri 17](#page-30-0) [suport pentru baze de date partiţionate 21](#page-34-0) tabele MDC (multidimensional clustering) [privire generală 19](#page-32-0) tip date functii definite de utilizator 20 XML Extender [întrerupt 185](#page-198-0) XQuery [indicaţii de optimizare 23](#page-36-0)

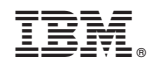

Tipărit în S.U.A.

SA22-1406-00

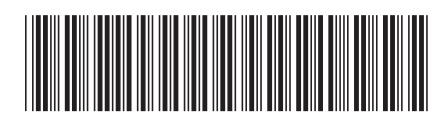

Spine information: Spine information:

1 Ce este nou pentru Versiunea 9.7

IBM DB2 Versiunea 9.7 for Linux, UNIX, and Windows **Ce** este nou pentru Versiunea 9.7  $\equiv \equiv$ IBM DB2 Versiunea 9.7 for Linux, UNIX, and Windows